Segunda Época-Número 8

CANARIAS<br>CEUTA<br>Y MELILLA<br>170 PTAS. **HOBBY PRESS** 

**Participa** 

y consigue este

**fantástico KART** 

todo-terreno

**500.000 ptas.** 

valorado en

en nuestro

175<br>Tras.

Sólo para adictos

HUHUH

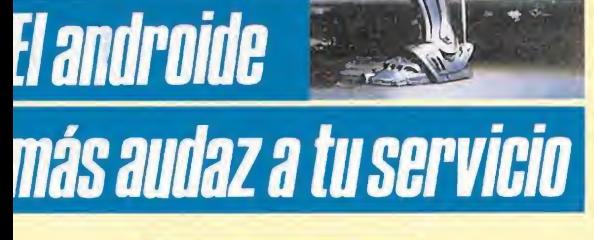

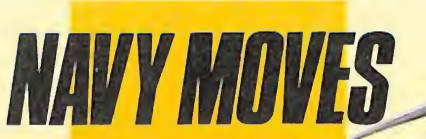

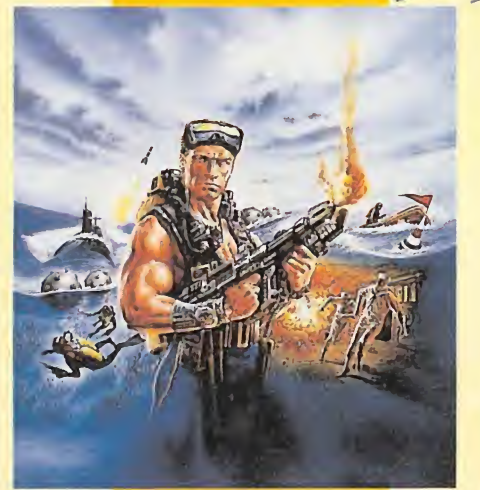

**Cómo realizar** un sabotaje perfecto

Una mezcla explosiva de arcade y simulación

 $H H H H H$ 

 $\Omega$ 

**Mapas y Cargadores para: PARIS·DAKAR, SAVAGE, WELLS & FARGO, BARBARIAN...** 

## LA FUERZA

## RAGONININ

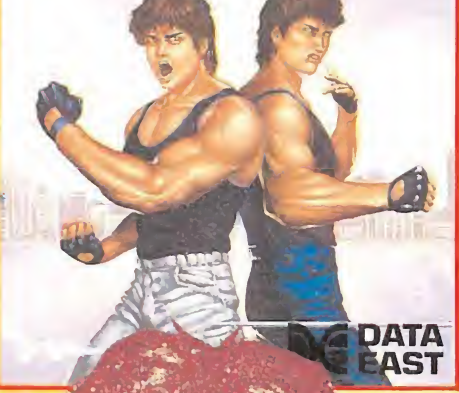

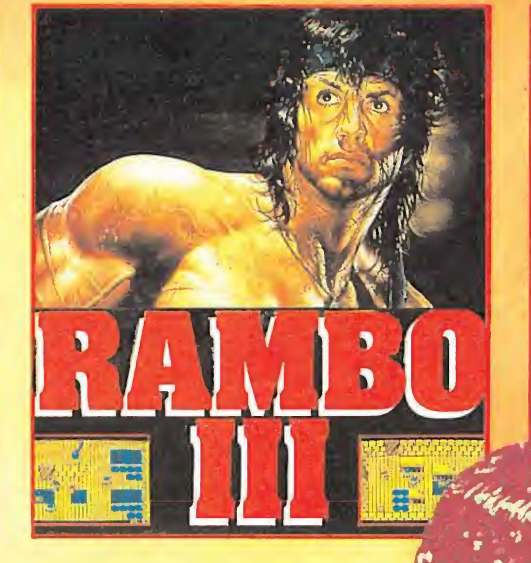

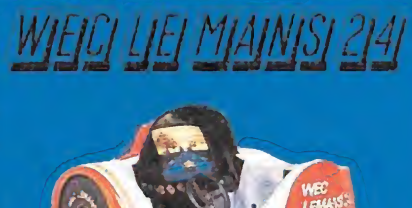

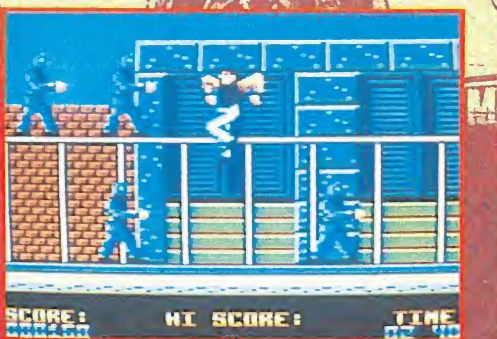

#### **DRAGON NINJA**

 $4<sup>2</sup>$ 

 $\bullet$ 

**DISTRIBUIDOR EN BALEARES** 

EXCLUSIVAS FILMS BALEARES<br>C/, LA RAMBLA, 3<br>07003 PALMA DE MALLORCA<br>TELÉF. (971) 71 69 00

**DISTRIBUIDOR EN ASTURIAS** 

MUSICAL NORTE<br>C/. SAAVEDRA, 22, BAJO<br>32208 GIJON<br>TELEF. (985) 15 13 13

Tus enemigos en le batalla por la supremacia son cuatro tipos de Ninjas<br>tira-estrellas asesinos cuyas habilidad son muchas y muy peligrosas. También te intentarán amargar el dia las acrobáticas mujeres guerreras y los peligrosos perros guardianes.<br>Al final de cada nivel deberes vencer a

los Ninjas supremos para poder continuar - Algunos ejemplos de estos villanos sobrehumanos son:

Un hombre gordo que respira fuego, un gigante con armadura y el Ninja<br>gigante verde – que tiene la desconcertante costumbre de convertirse repentinamente en todo un ejercito!

#### **RAMBO III**

Ha vuelto, y esta vez no hará prisioneros: El Coronei Irautman ha sido capturado por los rusos en Afghanistan y solo hay<br>una persona capáz de liberarlo. Sortea los campos de minas,<br>explora el campamento ruso,<br>pon trampas, evita que te detec-<br>ten, libera al Coronel Trautman y<br>entences entonces ... sigue hasta el gran final:

#### **¡RAMBO HA VUELTO!**

TM&©1988 CAROLCO PICTURES INC. All rights Reserved.

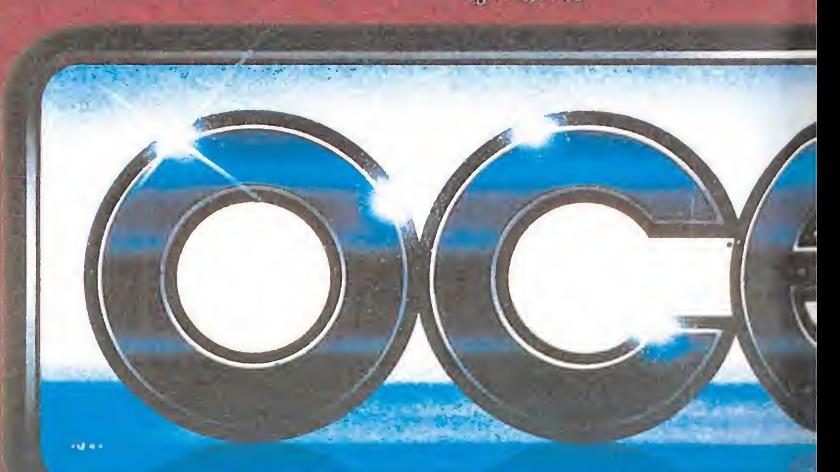

**TBP** 

T m

П

000000

**SCORE** 000000 TIME

**HH.8** 

LAP O

000.0

**SPEED** 

000 mPt

**ECLEMANS** 

cantera de coches más famosa del mundi

luchan a traves

llega ahora a tu ordenador con el increib<br>simulador de las 24 horas de Le Mans.

cias diurnas y nocturnas

cada curva y vuelta del circuito. Prepara la prueba más dura del calendeportivo con WEC LE MANS. ROBO<br>deportivo con WEC LE MANS. ROBO<br>TM&C 1987 Orion Pictures Corporatio

sitaran tanto estrategia como hal llevarse los laureles de gana<br>broso reto llega inspirado

máquina recreativa de

todos los elementos de

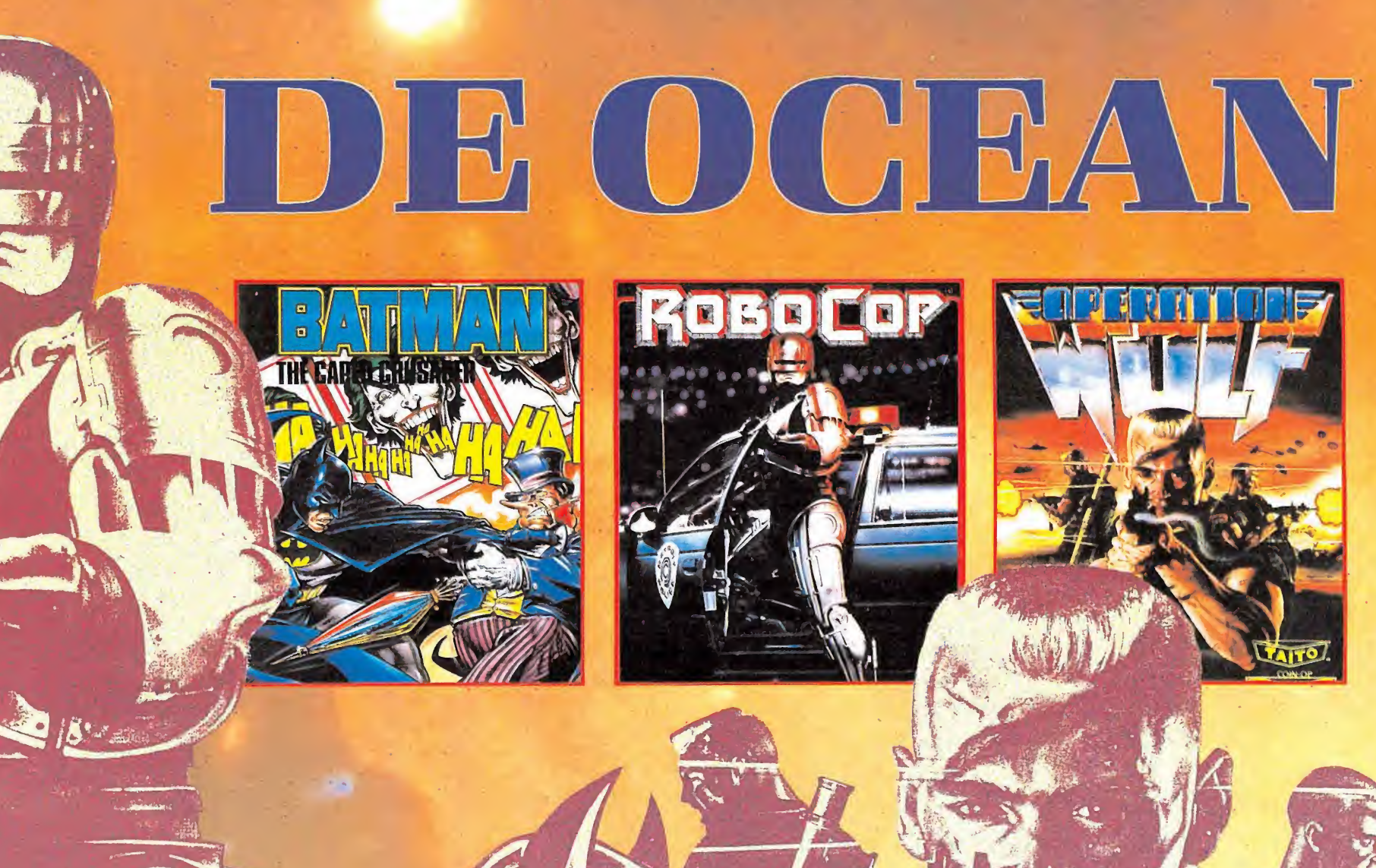

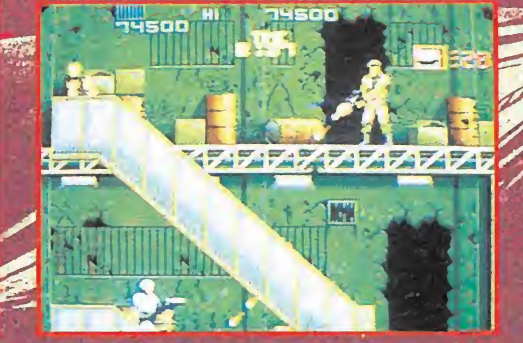

#### ROBOCOP

La película más emocionante del año, ahora para tu ordenador. Adopta el papel de angel vengador mientras repartes justicia entre los protagonistas del mal y la ilegalidad.

Te enfrentas a algunes de las pantallas más emocionantes que se han podido ver en un ordenador. El futuro ha llegado en el momento que tu aceptas este reto,- EN PARTE HOMBRE - EN PARTE MAQUINA - TODO UN POLICIA MEDIA ROBOCOP. El futuro de la ley.

EXAMPLE<br>
FOR THE HOSTNESS<br>
DPERATION WOLF<br>
Seis niveles de una accidente **OPERATION WOLF** Seis niveles de una acción increible cobran vida en tu ordenador. Tendrás que ser muy rápido y esmerar tu puntería para poder completar esta misión, que te lleva a cruzar selvas axfisiantes y campamentos enemigos mientras intentas liberar prisioneros y huir sano y salvo. Con todos los componentes del juego de arcade original-botellas de energía suministros ocultos, granadas de mano y mucho, mucho más. ROBOCOP TM & © ORION PICTURES CORP TELEF: (928) 23 26 22<br>ALL RIGHTS RESERVED. TELEF: (928) 23 26 22

lia<br>Readeri

<u>OARRAAI</u>

E

**ENEMI** 

**STER** 

**riography** 

I

'DISTRIBUIDOR EXCLUSIVO PÁRA ESPAÑA ERBE SOFTWARE a. NUÑEZ MORCADO, <sup>11</sup> 28036 MADRID TELEF. (91) 314 18 04

DELEGACION CATALUÑA C/.TAMARIT, 115 08015 BARCELONA TELEF. (93) 425 20 06

DISTRIBUIDOR EN CANARIAS KONIG RECORDS . AVDA. MESA Y LOPEZ, 17, 1. A 35007 LAS PALMAS

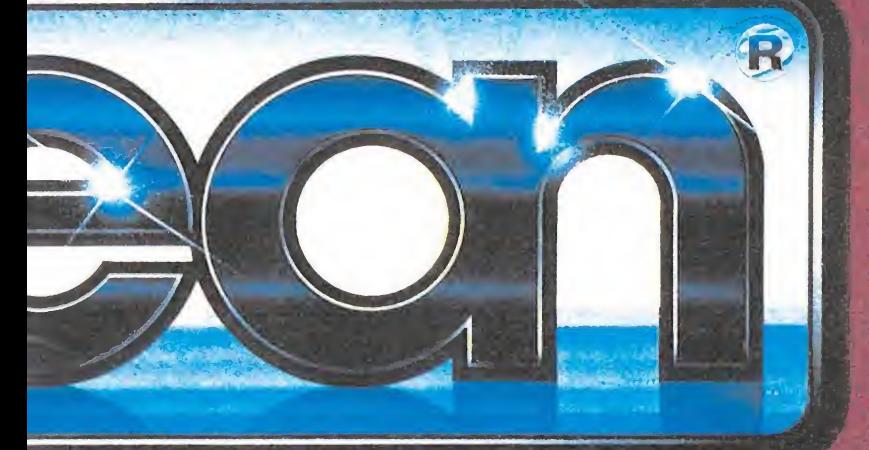

TMAN

gua da

superheiros de los telegos - Balanzo<br>umpe en tu ordenador anoma explisións<br>entura de arcade en la que de enfrantas

era en la Batcueva Vevanza p<mark>er un</mark><br>lo de aventure y diversión, misatras<br>trontas al personaje inas trusulegio

Sin embargo,

compare the participate of the compared the compared the compared the compared the compared the compared the compared the comparison of the comparison of the comparison of the comparison of the comparison of the comparison

WIK'S INC. 1986. All rights reserved.

,\*ir.-:v <sup>r</sup>

Todos los meses y por sólo 375 ptas. hazte con tu revista. Microhobby en todos sus números incluye, además de toda la información para tu spectrum, una cinta de regalo con demos jugables, además de cargadores, pokes, etc...

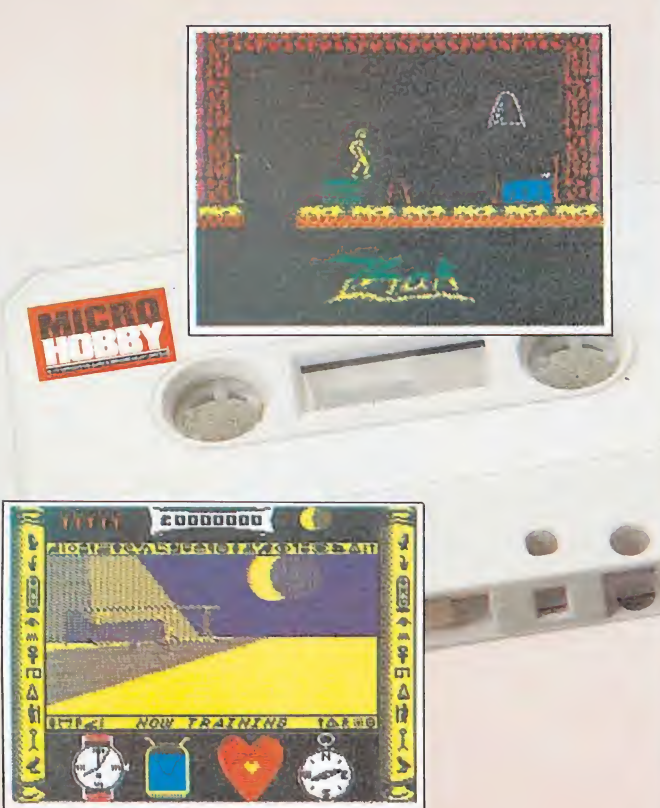

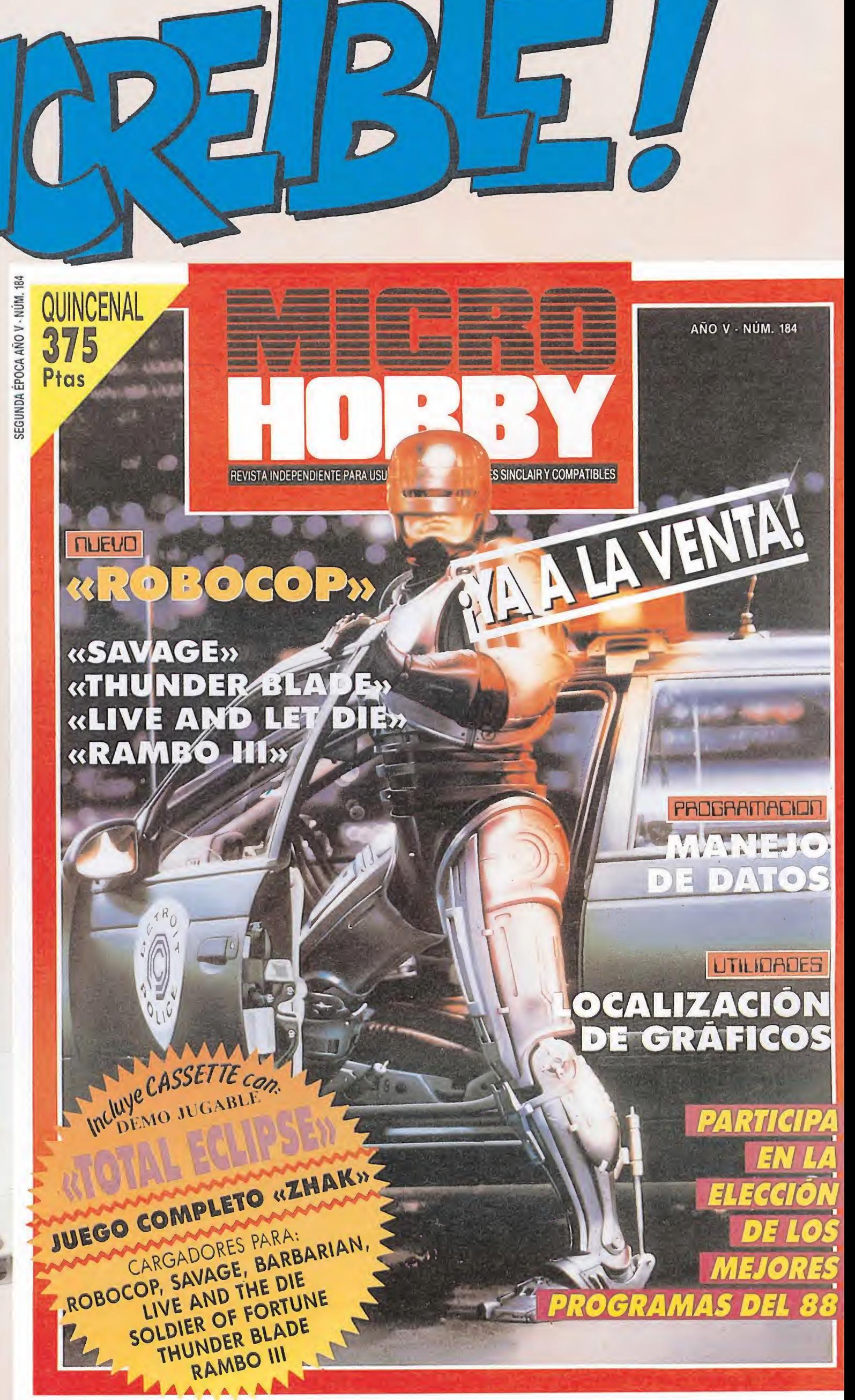

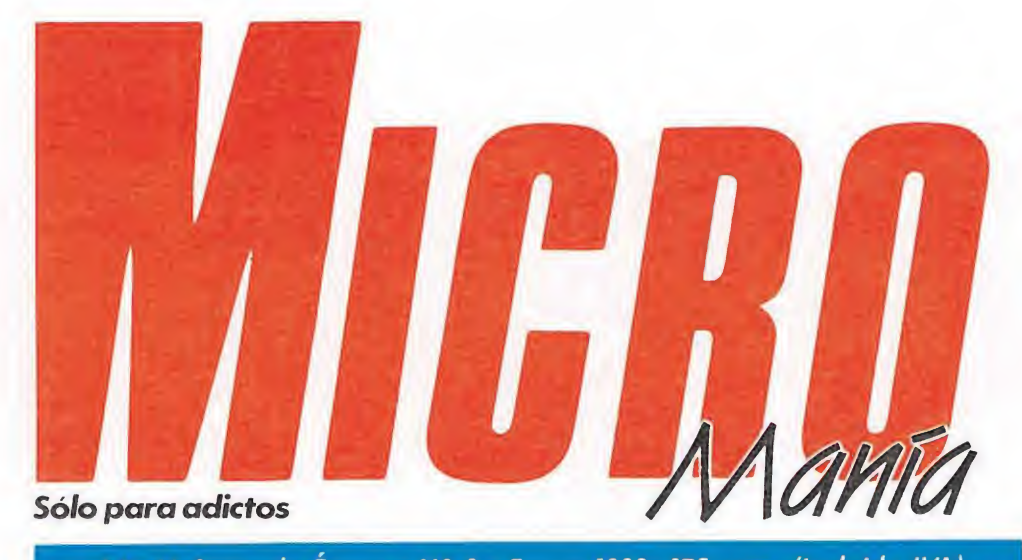

#### Año V. Segunda Época - N.º 8 - Enero 1989. 175 ptas. (incluido IVA)

Edita HOBBY PRESS, S.A. Presidente María Andrino Consejero Delegado José I. Gómez-Centurión Subdirector General Andrés Aylagas Director Gerente Raquel Jiménez Director Domingo Gómez Redactora Jefe Cristina Fernández Redacción José Emilio Barbero Ángel Andrés Diseño Jesús Caldeiro Director de Publicidad Mar Lumbreras Colaboradores Francisco Verdú Fernando Herrera Pedro José Rodríguez Marcos Jourón José A. González David Rodríguez Juan Ramón León José Miguel Rodríguez Miguel Díaz José Luis Jiménez Secretaria de Redacción Carmen Santamaría Fotografía Carlos Candel Miguel Lamana Dibujos José Luis Ángel García Director de Producción Carlos Peropadre Director de Administración José Ángel Jiménez Director de Marketing Mar Lumbreras Departamento de Circulación Paulino Blanco Departamento de Suscripciones María Rosa González María del Mar Calzada Redacción, Administración y Publicidad Carretera de Irún, km 12,400 28049 Madrid. Tel. 734 70 12. Telefax: 734 82 98 Distribución Coedis, S.A. Valencia, 245. Barcelona Imprime: Altamira Fotocomposición: Cenit, S.A. Fotomecánica: Ibérico

Depósito legal: M-15.436-1985 Representantes para Argentina, Chile, Uruguay y Paraguay Cía. Americana de Ediciones, S.R.L. Sud América 1.532. Tel. 21 24 64. 1.290 Buenos Aires (Argentina). Esta publicación es miembro de la Asociación de Revistas de Información. Solicitado control de O.J.D. MICROMANÍA no se hace necesariamente solidaria de las opiniones vertidas por sus colaboradores en los artículos firmados. Reservados todos los derechos.

#### EN ESTE NÚMERO

Este mes en nuestra portada rivalizan en espacio, que no en calidad, tres grandes títulos que sin duda harán historia: Afterburner, Robocop y Navy Moves.

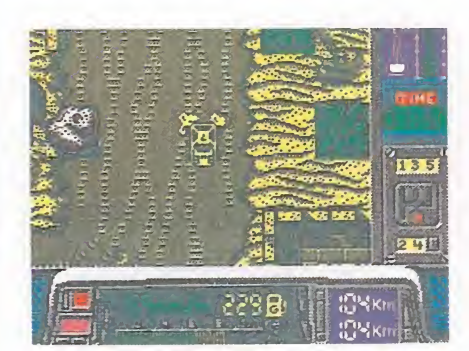

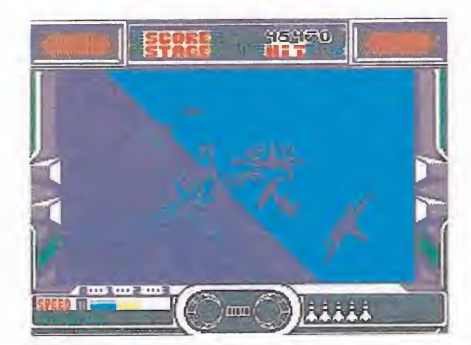

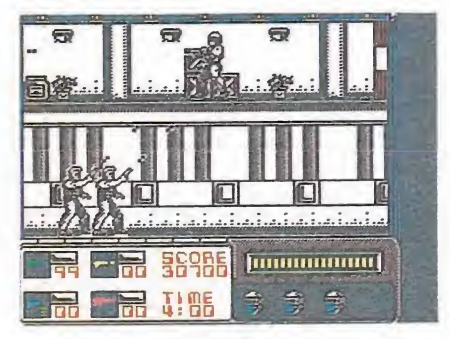

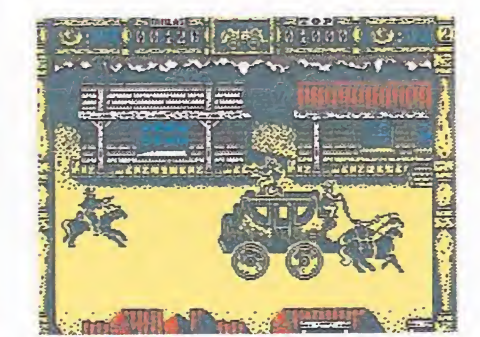

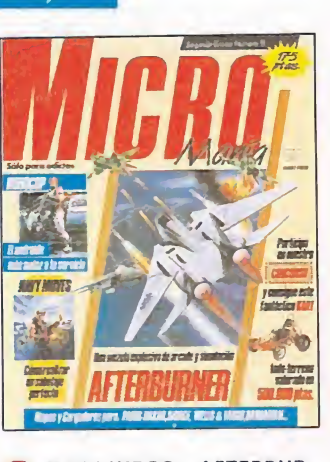

**6** MEGAJUEGO. AFTERBUR-<br>**6** NER. La Culminación de todo NER. La Culminación de todo un género del software, las conversiones de simuladores de com bate.

10 CRÓNICA. Visitamos el cuartel general de Ocean.

INFORME. A TODA VELO-CIDAD. Volviendo la vista atrás, los programas de carreras que desfilaron por nuestras pantallas.

ENTREVISTA. Hablamos 15 ENTREVISTA. Hablamos<br>juegos de la serie «Ultima».

PUNTO DE MIRA. Este mes, entre otros, Last Ninja II, Mutan Zone y un largo et cétera

36 ROBOCOP. Un gran programa que pondrá en juego toda tu habilidad.

WELLS & FARGO. Los se- 40 WELLS & FARGO. LOS Se-Topo en el oeste.

BARBARIAN. El último guerrero creado con Psynopsis.

51 NAVY MOVES. Descubre,<br>51 paso a paso, cómo ver la última pantalla de este gran juego de Dinamic.

SAVAGE. Firebird nos sorprende una vez más con este arcade, tan espectacular como adictivo.

PARIS-DAKAR. Atravesa-**61** PARIS-DAKAR. Atravesatimo lanzamiento de Made in

Spain. Con concurso y superregalo incluido.

65 CARGADORES. Vidas infiposibles.

ARCADE MACHINE. Gang-**OD** hunter y The main events, dos grandes máquinas, herederas de los clásicos.

68 MICROMANÍAS. Hace Madrid una insólita cumbre del soft.

70 PANORAMA-AUDIOVIde la pantalla grande a tu alcance.

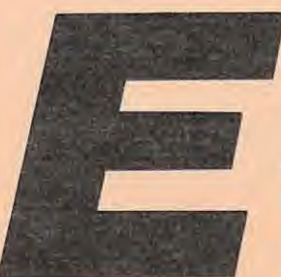

stamos seguros de que casi todos vosotros habréis escuchado ya cientos de veces esa frase

popular que en estas fechas martillea nuestros oídos. Nos referimos, por supuesto, al consabido «Año nuevo, vida nueva»; no queremos entrar en polémica sobre la validez de tan «original» afirmación, pero lo cierto es que en esto del software, que es, al fin y al cabo, lo que a nosotros nos interesa, la vida nueva no se ve por ningún sitio. Al igual que en los últimos meses del pasado año, todo parece indicar que los próximos 365 días no harán sino mantener las pautas firmemente asentadas con anterioridad.

Pero vamos a dejar que los futurólogos se ocupen de sus cosas y presentaros las novedades que este número contiene. Seguramente los adictos a las emociones fuertes y a las conversiones de simuladores de combate —que últimamente es decir más o menos lo mismo—, estaréis echando de menos en nuestras páginas uno de los títulos más representativos de este género; por supuesto, hablamos de «Añerburner», que de la mano de Activision ha llegado arrasando a toda velocidad cualquier pantalla que se ponga a tiro. También desfilarán por nuestras páginas, acompañados de los habituales mapas y cargadores, programas como «Barbarían», «Wells & Fargo», «París-Dakar» y «Navy Moves».

El broche de oro, mejor dicho, los broches de oro, los pondrán este mes dos grandes títulos que rivalizan entre sí tanto en buen hacer como en originalidad. Por una parte, el todopoderoso «Robocop», que mucho nos tememos alcanzará la misma popularidad en nuestros ordenadores que en la pantalla grande, y por otro lado, «Savage», una obra cumbre que nos llega de la mano de Firebird compartiendo con el último lanzamiento de Ocean los mejores calificativos que pueden encontrarse en los diccionarios. Sólo nos queda recordaros que mantenemos las secciones habituales de críticas y noticias, e invitaros una vez más a participar en la confección de la revista con vuestras aportaciones personales, que aunque a partir de ahora no ocupen la contraportada seguirán teniendo reservado el espacio que se merecen. ¡Hasta el próximo número! ¡Ah, se nos olvidaba! ¡Feliz año nuevo!

La Redacción

#### Una sala recreativa en tu habitación

Sin duda uno de los grandes atractivos que en cuentran los video-adictos en los salones recreativos es el atractivo diseño y facilidad de manejo de cada una de las máquinas que en ellos se encuentran, lo que comparado con el más modesto aspecto de nuestros ordenadores hace que la mayoría nos encontremos un tanto frustrados a la hora de cargar y jugar nuestro programa favorito.

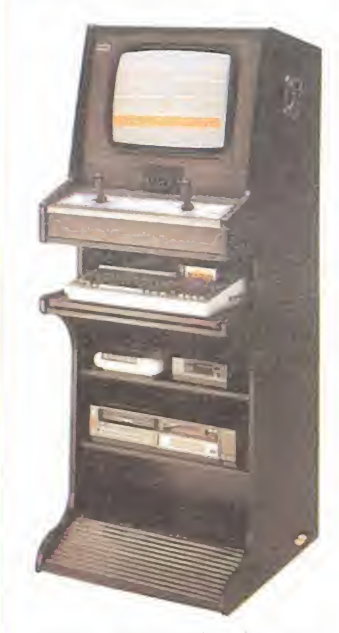

Con Telemach, la máquina que Alfamatic fabrica que se encuentra desde hace algunos meses en establecimientos especializados del sector, esto dejará de ser un problema ya que podemos instalar en ella nuestro propio ordenador quedando el conjunto muy cercano a la apariencia y prestaciones de una auténtica máquina recreativa.

#### El retorno de las videoaventuras

Hace mucho, pero que mucho tiempo existía un grupo de programas erigidos entonces como los reyes del soft, denominados videoaventuras. Wally y compañía hacían de las suyas en nuestros ordenadores provocando la desesperación de más de un jugón. Pero nadie sabe como este género fue poco a poco desapareciendo de nuestras pantallas. Topo ha querido rescatarlo y dejar de lado, —momentáneamente eso sí— los frenéticos arcades de habilidad. «Tuareg» será

el nombre del juego que nos plantea una curiosa situación. Su argumento es más o menos el siguiente: por esas cosas raras que tiene la política el principal candidato a la presidencia de un país desconocido en nuestro mapa, ha sufrido en sus propias carnes, mejor dicho en las de su hija, las ma¬

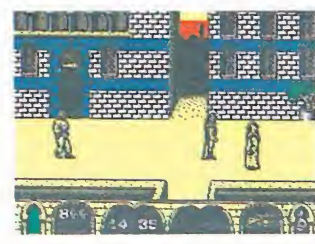

las acciones de sus enemigos; estos han secuestrado a la joven obligando al afligido candidato a contratar a un tuareg para que intente rescatarla. La principal innovación del juego es su desarrollo, ya que este combina las características de las videoaventuras con pistas para ir avanzando en nuestras investigaciones con la estrategia y las consecuencias que el jugador estraiga de sus andanzas, por ejemplo deberá averiguar que personajes le ayudarán, en que barrio se encuentra y un sinfín de novedosas situaciones.

Desde aquí mientras esperamos la legada definitiva del juego le damos una segunda y.calurosa bienvenida al más aplaudido de los géneros del soft: las videoaventuras.

#### Cómete el coco

El popular Pac-Man y sus fantasmagóricos perseguidores están a punto de volver a hacer de las suyas por nuestras pantallas, ya que la compañía inglesa Grandslam ha versioneado para prácticamente la totalidad de los ordenadores del mercado —en concreto Spectrum, Commodore, Amstrad, Atari St y Amigala popular máquina de Namco «Pac-Manía». Esta nueva aventura del famoso

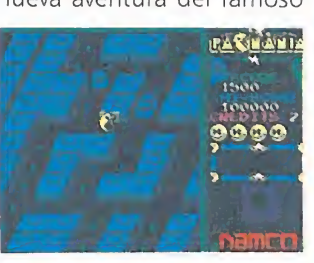

comecocos presenta como mayor innovación la estructura tridimensional de los laberintos así como la posibilidad de que nuestro protagonista nos deleite realizando ágiles saltos.

## $HASH$  matrices  $MSO(1,101;G)$ AFIERBURNER

ACTIVISION Spectrum, Commodore, Amstrad, MSX. V. Comentada: Spectrum

Cuando hace algunos meses llegó hasta nuestros oídos la noticia de que Activision había obtenido de Sega los derechos para realizar la conversión del sensacional «Afterburner», el escepticismo se asomó a nuestros rostros. ¿Cómo sería posible trasladar los más de 3 megas de acción, gráficos soberbios y movimientos vertiginosos hasta nuestros «modestos» ordenadores?

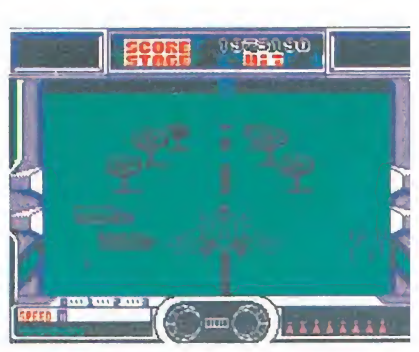

En determinados momentos de la misiór entraremos en fases de repostaje.

**CONTRACTOR** 

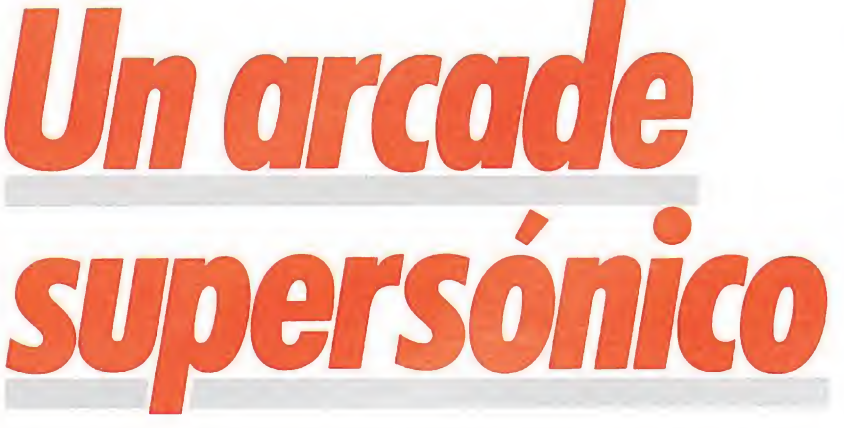

Nuestro aparato es capaz de moverse er las ocho direcciones, mientras dispara. llegar a la nitidez de ia máquina original, si se ha logrado una buena visión de lo que ocurre en

> pantalla. Otro factor a destacar es la sorprendente cifra de niveles distintos que componen la misión: ni más ni menos que ¡23! Sin duda, todo un récord tan sólo comparable al de otras conversiones como «Gauntlet», «Out run» o «Super Hang On».

Por último, y esto interesará especialmente a todos los fanáticos acaba-juegos, «Afterburner» tiene un final definido, y que, además, merece realmente la pena contemplar, algo no muy frecuente en las últimas producciones que han pasado por nuestros ordenadores.

#### Instrucciones de vuelo

Nuestro aparato es capaz de moverse en las ocho direcciones y puede mantener diferentes velocidades, mientras dispara tanto ráfagas de ametralladora como misiles. Todo ello debe ser controlado por nosotros desde el teclado o el joystick, a excepción de la ametralladora, que funciona automáticamente.

En cuanto a la velocidad, podemos elegir entre avanzar a velocidad lenta, rápida o de crucero. En un principio nos movemos a velocidad de crucero, que

Activision se dio cuenta<br>de la altísima dificultad<br>de semejante tarea, pero en lua verdad es que la propia .Activision se dio cuenta Ide la altísima dificultad gar de optar por realizar una versión mermada y recortada, como las que con más frecuencia de la deseable aparecen por nuestras pantallas, tomaron un camino más arriesgado, pero que creemos que a la larga ha resultado ser mucho más seguro: rodearse de un selecto grupo de reputados programadores que han logrado que lo que parecía un sueño se convirtiera en toda una realidad, una realidad que se llama «Afterburner» y que, sin lugar a dudas, es la mejor conversión jamás realizada de una máquina recreativa.

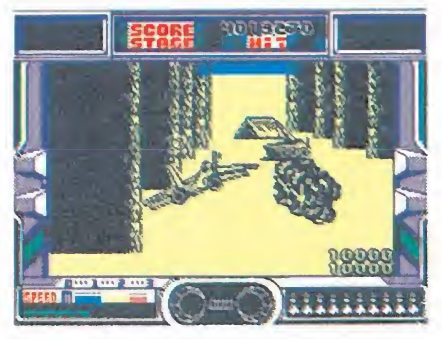

La perfecta visibilidad, pese a la perspectiva empleada, facilita notablemente el juego.

El secreto para ello ha sido centrarse en intentar reproducir con el mayor grado de exactitud posible lo que a nuestro parecer es el principal atractivo de la máquina original: su endiablada rapidez. Esto, inevitablemente, ha conllevado el que la calidad gráfica haya sido sacrificada notoriamente, ya que tanto los decorados como los gráficos son bicolores, perd basta contemplar la rapidez de movimiento, tanto de nuestra nave como de los decorados, para comprobar que el sacrificio ha merecido la pena. ez. Esto, increademente, na<br>illevado el que la calidad grá-<br>a haya sido sacrificada noto-<br>mente, ya que tanto los deco-<br>los como los gráficos son bi-<br>ores, pero basta contemplar<br>apidez de movimiento, tanto<br>nuestra nave com

#### El

«Afterburner» es un clásico arcade del más puro estilo masacramarcianos, pero guarda notables diferencias con otros juegos del mismo género. La panorámica que utiliza es frontal, y avanzamos a través de un decorado tridimensional al igual que ocurría en algunas zonas de «Typhoon» y «Thunder Blade». Sin embargo, sus creadores han logrado superar el principal inconveniente que esta técnica presentaba en los dos juegos citados: la deficiente visibilidad. Resultaba prácticamente imposible observar con claridad tanto por donde aparecían los enemigos, como hacia dónde se dirigían sus disparos. En «Afterburner», sin

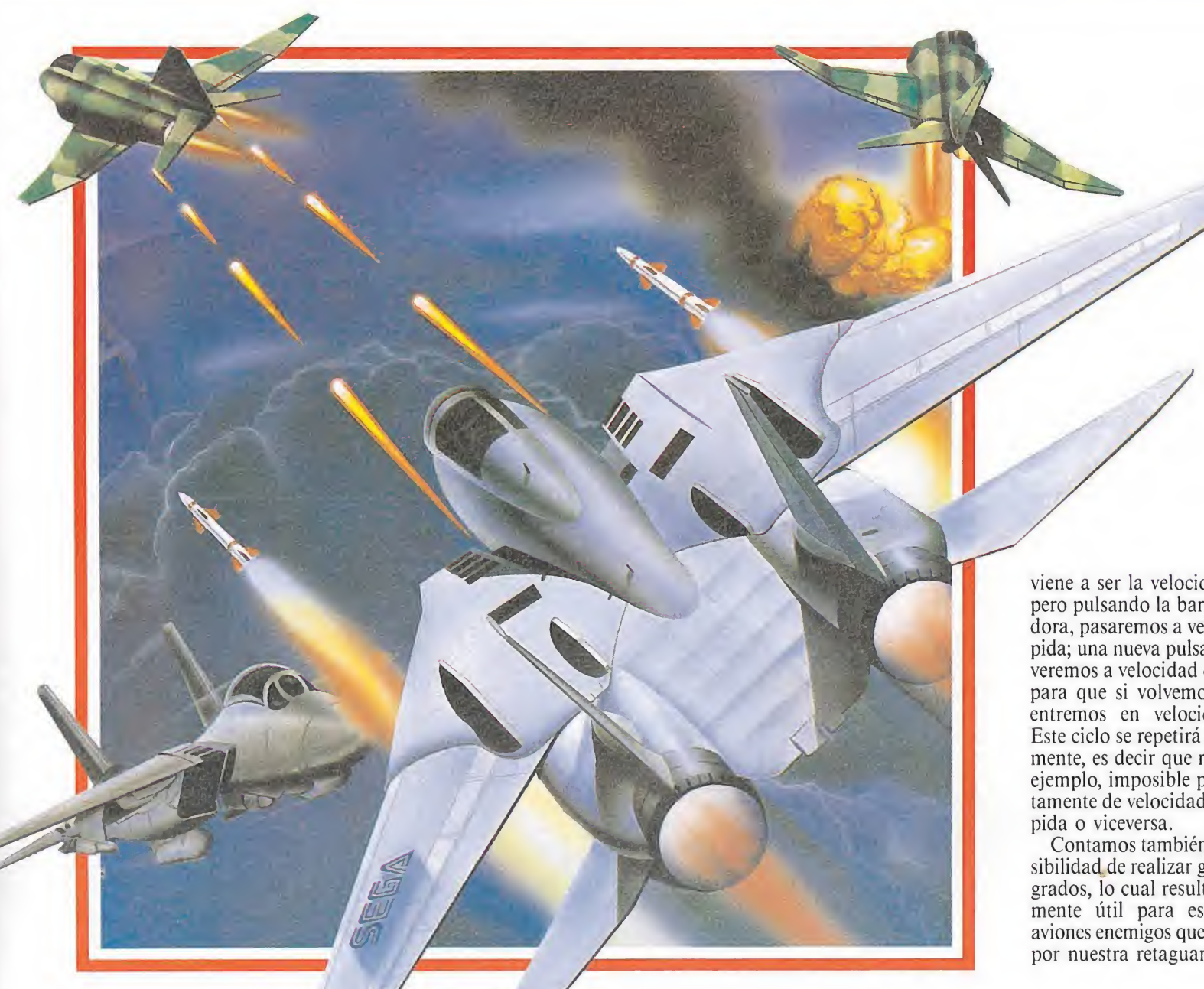

**CCMMODORE** 

REM AFTERBURNER

- 2 REM JOSE DOS SANTOS<br>3 FORN=272TO422:READA 3 F0RN=272T0422:READA:POKEN,A:S=S+A:NEXT
- 4 IFS< >20293THENPRINT"ERROR EN DATAS":END
- 5 PRINT"EL PROGRAMA SE CARGARA SIN RAYAS"
- 6 PRINT:PRINT"PREPARA LA CINTA Y PULSA UNA TECLA"
- 7 GETA\$:IFA\$=""THEN7 8 SYS272

 DATA160,0,132,252,169,224,133.253,177,252,145,252,200,208,249,230,253 DATA208,245,169,76,141,225.255,169,73,141,226,255,169,1,141,227,255 DATA169,53,133,1,162,1,160,1,169,1,32,186,255,169,0,32,189 DATA255,169,0,32,213,255,169,76,141,220,2,169,91,141,221,2,169 DATA1,141,222,2,76,0,229,160,171,89,80,3,153,80,3,136,208 DATA247,169,32,141,225,3,169,122,141,226,3,169,1,141,227,3.169 DATA208,76,231,2.169,32,141,249,193,169,143,141,250,193.169,1,141 DATA251,193,164,254,153,68,5,96,169,173,141,47,9,169,141,141,48 DATA9,169,229,141,49,9,169,22,141,50,9.96.74.68,83

viene a ser la velocidad media, pero pulsando la barra espaciadora, pasaremos a velocidad rá pida; una nueva pulsación y volveremos a velocidad de crucero, para que si volvemos a pulsar entremos en velocidad lenta. Este ciclo se repetirá invariablemente, es decir que resulta, por ejemplo, imposible pasar directamente de velocidad lenta a rá-

Contamos también con la posibilidad de realizar giros de 360 grados, lo cual resulta especialmente útil para esquivar los aviones enemigos que nos atacan por nuestra retaguardia.

#### Armamento

Aparte de los disparos continuos de nuestra ametralladora, contamos con la posibilidad de lanzar misiles teledirigidos, para lo cual nuestro aparato lleva un sistema de radar llamado «Lockon Indicator». Cuando un enemigo se sitúe en el radio de acción de nuestros misiles, un cursor aparecerá marcándole, a la vez qqe un mensaje —LOCK ON— nos advierte de que es un blanco perfecto, lo cual deberemos aprovechar para lanzar uno de nuestros misiles.

Comenzamos la misión con un número limitado de misiles que iremos perdiendo a medida que hagamos uso de ellos, si bien en determinados momentos de la misión podremos reponer nuestro armamento, ya que en traremos en fases de repostaje en la que tanto nuestro combustible —que en cualquier caso es inagotable y no está incluido en ningún marcador— como nuestro armamento será repuesto por completo.

#### Indicadores\_

Además de los marcadores que registran nuestro número de vidas —cinco en principio—, velocidad, número de misiles disponibles e indicador de LOCK ON, en la parte superior de la pantalla podremos obtener in formación acerca del número de puntos conseguidos, el nivel en que nos encontramos y el número de enemigos destruidos; en algunos momentos de la misión recibiremos bonus que dependerán de esta cifra.

También existen dos recuadros en los que en algunas ocasiones aparecerán sendas luces rojas parpadeantes que nos indican que un enemigo se encuentra en nuestra retaguardia.

#### Valoración

Aunque lógicamente «Afterburner» tiene algunos aspectos negativos como es el reducido número de vidas con que contamos para llevar a cabo la misión o la siempre engorrosa —y, por otra parte, inevitable— carga por separado de los diferentes niveles, en conjunto resulta sen cillamente fantástico en cada uno de sus aspectos, aunque como ya indicábamos, el puesto de honor se lo lleva su vertiginoso movimiento y scroll de decorados. Indudablemente, y compartiendo este honor con «Operation Wolf», «Afterburner» es la mejor conversión jamás realizada en la historia del software.

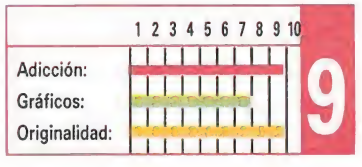

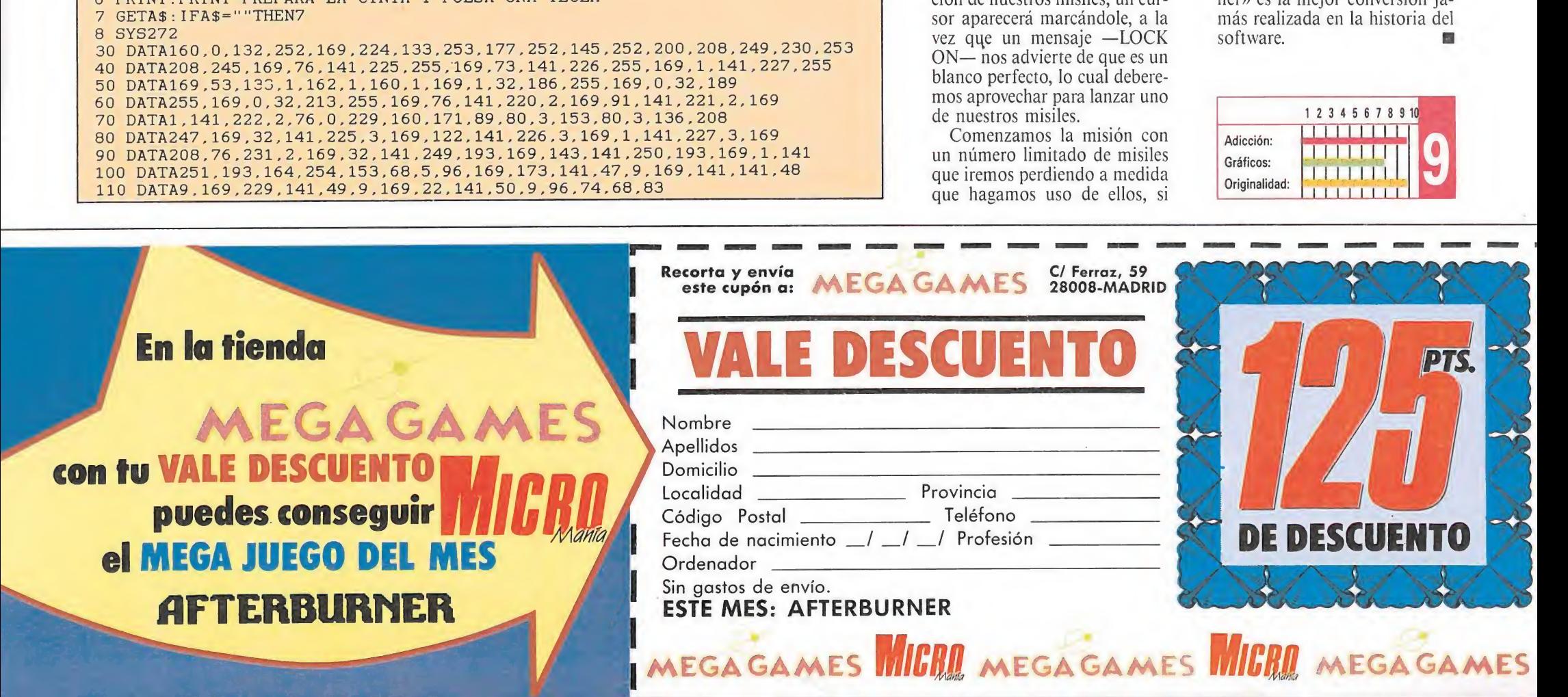

## ...tres...dos...uno... zero zero

EL JOYSTICK DE **MICRO INTERRUPTORES DISEÑADO POR MHT INGÉNIEROS** 

ESPECIAL AMSTRAD SPECIAL SPECTRUM+2+3 O STANDARD

Fabricado en España por

**MHT** ingenieros

**PRODUCTOS DISTRIBUIDOS POR** Tel.: 413 20 45 ·

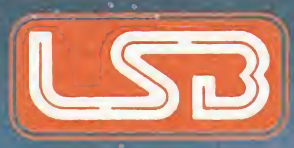

## MEGAGAMES AL **VIAJE A LO DEJCONOCIDO**

i Participa con nosotros en este fantástico viaje

y gana más de 500.000 ptas.<br>en premios!

JUEGA CON

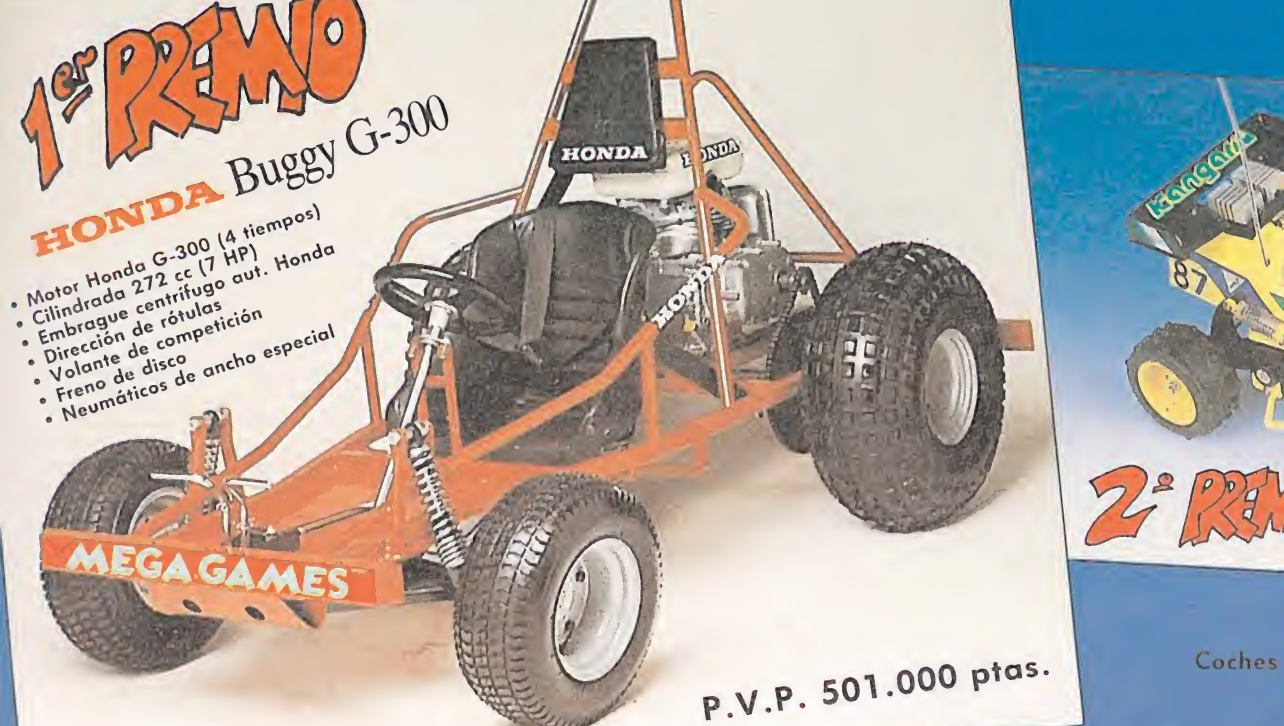

KANGURO Y PANDA Coches teledirigidos con Radiocontrol • Amortiguadores hidráulicos • Motor eléctrico • Servo dirección

• Neumáticos gran diámetro

## BASES DEL CONCURSO<br>El patrocinado por Megagames los necesorios en cada trayecto. No olvides que puede haber elementos que no te valgan para nada y que puedes inter-

#### ¡REALIZA CON NOSOTROS UN FANTÁSTICO VIAJE! PATROCINADO POR MEGAGAMES

Se trata de realizar un viaje partiendo de la ciudad URBANA (que se encuentra en el centro de la TARJETA CONCURSO y, después de recorrer las otras cuatro (ciudad del FRÍO, ciudad del CALOR, ciudad SUBMARINA y ciudad de la SELVA), regresar de nuevo a la ciudad URBANA. Para cubrir cualquier de los itinerarios elegidos harón falta los OBJETOS o medios de TRANSPORTE que están indicados en la TARJETA CONCURSO. En caso de no tenerlos, los OBJETOS pueden ser sustitu dos por su valor monetario correspondiente. Cada OBJETO está valorado en 300 CRÉDITOS. Los medios de TRANSPORTE (JEEP, BARCA, CAMIÓN o ELEFANTE) no pueden ser sustituidos por nada.

El objetivo del juego es recortar y pegar sobre el tablero de concurso los elementos necesarios a seleccionar de entre la que, durante cuatra meses, publicará la revista MICROMANIA en forma de cupón.

No puede repetirse un trayecto ya realizado, a no ser en sentido contrario. Por ejemplo, si se ha ido de la ciudad de la SELVA a la ciudad del FRIO (utilizando para ello las BOTAS DE NIEVE) no puede volverse a recorrer ese camino a no ser en dirección contraria (es decir, desde la ciudad del FRIO a la ciudad de la SELVA y esta vez utilizando para ella el SALACOT o su equivalente en CRÉDITOS).

#### ADVERTENCIA

0

El reglamento del CONCURSO esta ^pncdo en el del JUEGO del misnc nombre pero no es exactamente igual. En ningún caso podrán utilizarse elementos del JUEGO (cartas, etc.) para participar en el concurso. En el concurso sólo podrán incluirse los objetos, medios de transporte y billetes que se publicarán en forma de cupón, en el interior de la revista durante los meses de DICIEMBRE, ENERO, FEBRERO y MARZO.

#### LOS OBJETOS QUE INTERVIENEN EN EL JUEGO SON:

•Cantimplora •Traje veraniego •Botellas de aire «Gafas de buzo «Machete «Abrigo de piel de oso «Botas para nieve «Salacot. LOS MEDIOS DE TRANSPORTE SON:

#### •Jeep «Camión «Barca de remos «Elefante.

¡Participa con nosotros en la realización de este fantástico viaje!

concurso se desarrollará durante los meses de DICIEMBRE, ENERO FEBRERO y MARZO. Cada mes te proporcionaremos varios elementos con los que podrás reconstruir este fascinante viaje Luscando siempre cambiar can tus amigos

Si participas enviando tu tarjeta de CONCURSO publicada en el mes de diciembre (no se admitirán fotocopias) debidamente resuelta podrás resultar premiado con uno de los premios que sorteamos ante notario entre los acertantes. **PREMIOS** 

#### 1.º PREMIO: UN KART.

- 2.º PREMIO: UN COCHE TELEDIRIGIDO.
- 3.º PREMIO: UN COCHE TELEDIRIGIDO.

Estos premios recaerán, por sorteo ante notario, en tres de los concursantes que hayan completado carrectamente el viaje, siguiendo el arden de extracción de las sobres (primer, segunda y tercer premio respectivamente).<br>Una vez hayas completado el viaje (no imparto el orden elegido) explica en el espacio que hay reservado para ello el os cupanes y pég alas en las ITINERARIO que has realizado. Recorta las piezas ad Valen fatocopias). Ahora sólo queda enviar la tarjeta CONCURSO rellena con tus datas personales, en sobre cerrado, an-

#### tes del dia 31 de MARZO de 1989 (se considerará la fecha del matasellos), a la siguiente dirección: HOBBY PRESS, S.A. MICROMANÍA **APARTADO DE CORREOS 328**

#### ALCOBENDAS. 28100 MADRID

#### **IMPORTANTE:**

Ne OKTANTE:<br>No alvides indicar en una esquina del sobre la palabra «VIAJE A LO DESCONOCIDO». Sin este dato no podrás tomar parte en el sorteo.

HOBBY PRESS, S.A. no se responsabiliza de ninguna reclamación de cartas que no hayan sido entregadas por el servicio de correos a que lo sean can retraso.

El resultado de este sorteo se publicará en las páginas de la revista.<br>Cualquiar reclamación por aspectos no contemplados en estas bases o por la carrecta interpretación de las mismas, será resuelta inapelablemente por el criteria del Natario que dará fe de la realización del sorteo. —

**iiSUERTE!!** 

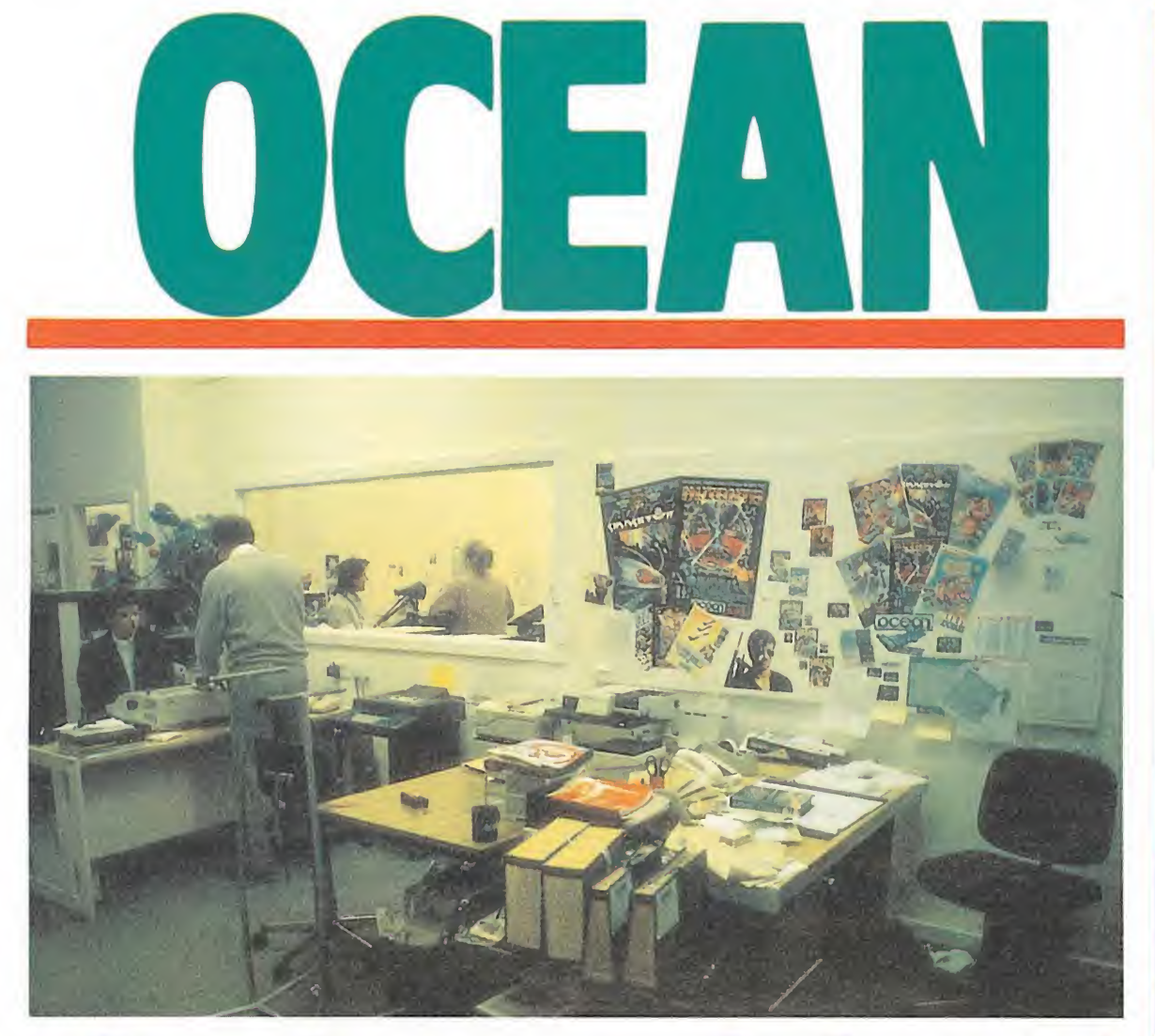

## el universo delsoft

Visitar las instalaciones de una gran compañía como Ocean era, hasta hace muy poco, un sueño. Dejar al margen los formalismos de las grandes ferias y encontrarnos de pronto sumidos en el engranaje real de Ocean, ha sido toda una experiencia que desde estas líneas queremos compartir con todos vosotros, por que, sin duda, merece la pena

Llegamos <sup>a</sup> Manchester, donde se encuentra la sede central de Ocean, en una terrorífica y gélida tarde de invierno. Cinco horas entre aviones y aeropuertos agotan a cualquiera, pero las perspectivas que teníamos ante nosotros eran tan alentadoras que nos dispusimos a aprovechar nuestra breve estancia al máximo. Desde nuestra llegada encontramos a todos los miembros de Ocean dispuestos a atendernos como auténticos reyes y la verdad es que no escatimaron esfuerzos para que en cualquier momento la más mínima duda o el más ligero contratiempo estuviera resuelto. Estábamos ansiosos por conocer Ocean, pero lo imprudente de la hora y lo inoportuno de la fecha —salvo nueva orden en Ocean no trabajan los domingos—, nos impidió traspasar la puerta del

gigantesco edificio en el que se encuentra la sede de la compañía. Pese a todo, somos humanos y no pudimos resistir la tentación de acercarnos a la entrada para intentar contemplar de cerca el edificio. Tony Feldman, el encargado de las relaciones internacionales de Ocean, quien nos acompañó durante nuestra estancia, al ver nuestra cara de sorpresa ante la austeridad del edificio, se apresuró, tras soltar una carcajada, a explicarnos que dentro de muy poco van a cam biar de edificio, porque se les ha quedado pequeño y algo «anticuado».

La decepción inicial fue contrarrestada rápidamente al día siguiente cuando traspasamos la puerta y entramos en otro mundo, un espacio dedicado única y exclusivamente a los juegos. Desde el departamento de arte que se encarga del diseño de carátulas y publicidades, hasta la creación de las instrucciones, todo, absolutamente todo, está coordinado desde este centro neurálgico del más espectacular de los universos.

#### Con las manos en la masa

Lógicamente, el motivo principal de nuestro viaje a Man chester, al margen del interés que suponía de por sí conocer las instalaciones de Ocean y su funcionamiento, era poder charlar con sus programadores. Desconocemos cuál es la razón por la que misteriosamente los programadores siempre quedan relegados al confín más oscuro de los edificios que ocupan las instalaciones de las grandes compañías, pero lo cierto es que Ocean no iba a ser una excepción, y unos cuantos metros bajo tierra, es decir, en el sótano, encontramos al equipo al completo.

Muchas serían las sorpresas que nos encontraríamos allí, pero sin duda después de andar un par de horas recorriendo Ocean con entera libertad y de encontrarnos abiertas todas las puertas, las extraordinarias me didas de seguridad que protegen la entrada al departamento de programación, nos dejaron

## DAVIO Ward

**CRÓNICA** 

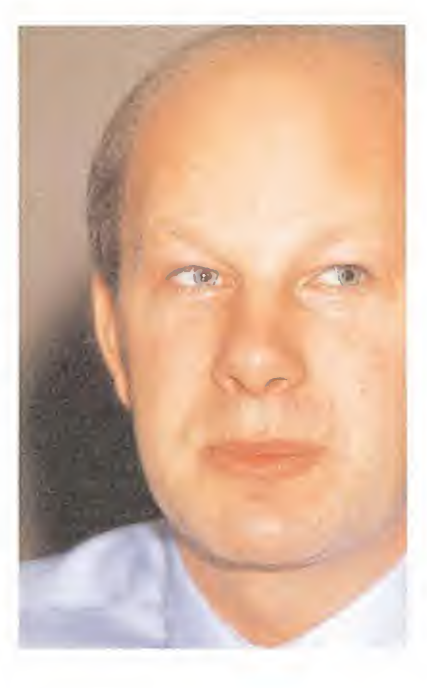

En el cuartel general de Ocean tuvimos oportunidad de entrevistarnos con su director general, David Ward. Fruto de aquella conversación son las siguientes declaraciones en las que se abordan diferentes aspectos del pasado, presente y futuro de la compañía inglesa, así como otros relacionados con el mundo del software en general.

MM.—¿En qué situación se encuentra actualmente el mercado del software?

DW.—El momento es excelente, pues la demanda de software aumenta incesantemente. Sin embargo, la mayoría de las compañías, y en Ocean en particular, estamos luchando para vencer el principal problema con que ahora mismo nos enfrentamos: la corta vida de los programas, especialmente si tenemos en cuenta el tiempo empleado en desarrollarlos. Nuestra políticia de mercado está centrada en lan zar un menor número de títulos con un mayor nivel de calidad.

MM—Sin embargo, algunos de sus últimos lanzamientos, y muy especialmente los del sector de los 16 bits, no han recibido unas críticas muy favorables.

DW.—El problema con las conversiones de nuestros juegos a las máquinas de 16 bits reside en que el mercado de estos ordenadores aún no resulta lo suficientemente rentable como para tener un equipo de programadores trabajando durante seis o siete meses en una versión que luego venderá un número muy reducido de unidades. Somos conocedores de que los lanzamientos de Ocean para Amiga y Atari St no han tenido gran calidad, pero ello ha sido debido a que han sido realizados a partir de las versiones de 8 bits y no independientemente de éstas. En cualquier caso, esto es algo que hemos corregido y estamos realmente orgullosos de las versiones Atari St y Amiga de algunos de nuestros nuevos lanzamientos, y muy especialmente de las de «Operation Wolf», «Dragón Ninja» y « Wec le Mans», ya que las diferencias con las máquinas originales son mínimas.

 $MM - c$ Por qué entonces han aparecido multitud de pequeñas nuevas compañías dedicadas en exclusiva a producir software de calidad para 16 bits?

DW.—Esto es completamente lógico, dado que el mercado de 8 bits está totalmente dominado por el mundo de las licencias, algo que las pequeñas compañías no se pueden permitir.

 $MM_{\cdot-\textit{i}}\text{Es}$  esto completamente cierto? ¿Resulta imposible conseguir una buen cifra de ventas, si no se cuenta con el respaldo del nombre de alguna película o máquina de éxito?

DW.—Efectivamente, así es. Dentro del mundo de las «coinups» —máquinas de videojuegos- los fabricantes se pueden permitir tener un elevado nú mero de personas trabajando en un proyecto original, porque una máquina de éxito puede revertir en un ingreso de millones de dólares. Sin embargo, esto es algo que no ocurre dentro de nuestro mundo, ya que las cifras de ventas de un juego original, aunque reciba críticas tan excelentes como las de, por poner un ejemplo, «Where time stood still», jamás serán comparables a las de títulos como «Operation Wolf» o «Rambo III». Además, en casos como este último, cuentas con la ventaja de que alguien ya ha gastado millones de dólares en promocionar el producto.

 $\text{MM}$ .—¿Por qué se ha retrasado tanto el lanzamiento de algunos de sus títulos como «Victory Road» o «Quondam»?

DW.—En cuanto al primer caso, lo que ocurrió fue que cuando tuvimos el programa terminado nos dimos cuenta de que su calidad era demasiado baja como para ser publicado; como intentar mejorarlo era prácticamente imposible, optamos por la solución más drástica: empezar de nuevo. El caso de «Quondam» es ya conocido, la censura

## Elmercado de los 16 bits

## aún no es rentable"

británica estimó que su nombre resultaba fonéticamente igual a otra palabra que consideraron malsonante y al final hemos optado porsacarlo al mercado con un nuevo título.

 $MM - <sub>i</sub>$ Por qué Ocean está prestando tan poea atención al mercado de las consolas?

I)W.—Bueno,, en primer lugar esto no es del todo cierto, ya que hemos lanzado varios títulos para estas máquinas, como «Top Gun» o «Robocop». Lo que ocurre es que en realidad aquí, en Inglaterra, las consolas no han logrado introducirse en el mercado con la misma fuerza con que lo han hecho en Japón o Estados Unidos. Mis estimaciones son que en la actualidad Sega puede haber vendido unas 20.000 unidades, mientras que Nintendo se acercará a las 10.000. Seguramente esto sea debido a dos factores: el reducido número de títulos existentes para estas máquinas, y su elevado precio.  $MM - i$ Qué opinión le merece el software español?

DW.-Excelente. Hemos publicado cuatro títulos españoles dentro de nuestro catálogo, «Army Moves», «Basket Master» (Fernando Martín), «Ereddy Hardest» y «Game Over», y estamos realmente satisfechos del rendimiento de todos ellos. Tamy bien estamos a punto de lanzar en nuestro país «Emilio Butragueño Fútbol», que aquí aparecerá con otro nombre, y del cual hemos realizado las versiones de 16 bits.

MM.—Por útlimo, queremos acabar con una pregunta personal. ¿Cuál es su programa favorito de todos los realizados por Ocean?

DW.—(Dudas...) Es curioso, pero creo que «Frankie goes to Hollywood» es mi preferido. No fue un éxito precisamente, pero era realmente divertido y original.

asombrados. Como en la mejor de las videoaventuras —quién sabe si la idea surgió de ahí una clave de acceso en la puerta principal impide que curiosos, con mejores o peores intenciones traspasen la puerta tras la aue parece encontrarse la llave del éxito. Superado este primer trámite, conseguimos llegar al corazón de Ocean.

Si nos atenemos a la primera impresión, el departamento de programación de Ocean es un auténtico caos, tanto de ideas como de gente; pero, sin em bargo, unos pocos segundos bastan para sumirnos por completo en el ambiente y comprender que lo que aparentemente era solo un caos, es una de las estructuras más férreas y organizadas de cuantas conocemos.

Desde luego, pese a la inmensa cantidad de programadores, tanto en plantilla como «free-lancers» lo que no falta es espacio; en el gigantesco sótano, como en un enrevesado laberinto, se suceden puertas tras las cuales se encuentran los diferentes equipos móviles.

En una habitación un programador y un grafista dan los últimos toques simultáneos a un programa de artes marciales; unos metros más allá un espec tacular bólido avanza en una

pantalla chocando con todos y cada uno de los obstáculos que se suceden a ambos lados de la carretera, y uno de los programadores, aislado del bullicio con unos cascos, contempla alucinado las evoluciones de su protagonista. Las conversiones para 16 bits de «Operation Wolf» rivalizan con las de «Wec Le Mans», y en medio de este tremendo caos cada programador, grafista o músico es perfectamente consciente de qué es lo que tiene que hacer.

Gary Bracey, el jefe de programación, y su ayudante se encargan de coordinar las fechas y el trabajo de cada equipo, mantener reuniones periódicas con las altas esferas de Ocean sobre po sibles contratos, tanto de nombres y personajes famosos como de máquinas, y a partir de aquí conseguir en un tiempo récord títulos que ocuparán los primeros puestos de las listas de éxitos. Como ejemplo podemos contaros que «Operation Wolf» ha sido una de las conversiones a la que más tiempo han dedicado y se resolvió en las versiones de ocho bits en apenas unos seis meses.

Especialmente espectacular nos resultó el departamento de pruebas en el que uno puede echarse una partidita en las má-

Francisco de Diego, 35 Teléf.: 450 44 12. 28040 MADRID

quinas sobre las que trabajan, o comprobar cómo llegar al final de un juego en manos de un experto jugador, como el que se encarga de desempeñar este cometido, es cuestión de minutos. También pudimos conversar con el artífice de la mayoría de las músicas que acompañan a los juegos de Ocean; en una habitación especialmente habilitada para su cometido, sumido en un mundo de órganos electrónicos y ordenadores, el artista se inspira aislado del mundo para componer melodías geniales. La música, pese a lo que se cree, es uno de los elementos claves en cada uno de los juegos, y allí unos cuantos ks de memoria se convierten en todo un concierto, ¡palabra!

Muchas fueron las conclusiones que pudimos sacar de la charla con los diferentes equipos, pero por encima de todo, en Ocean se respira en el ambiente la seriedad de los verdaderos profesionales, sabiamente mezclada con la cordialidad de los mejores compañeros; allí no hay horarios ni presiones —más que las estrictamente necesarias según nos contaron las malas lenguas—, sino sólo mucha ilusión y unas tremendas ganas que conseguir números unos.

SCAPI

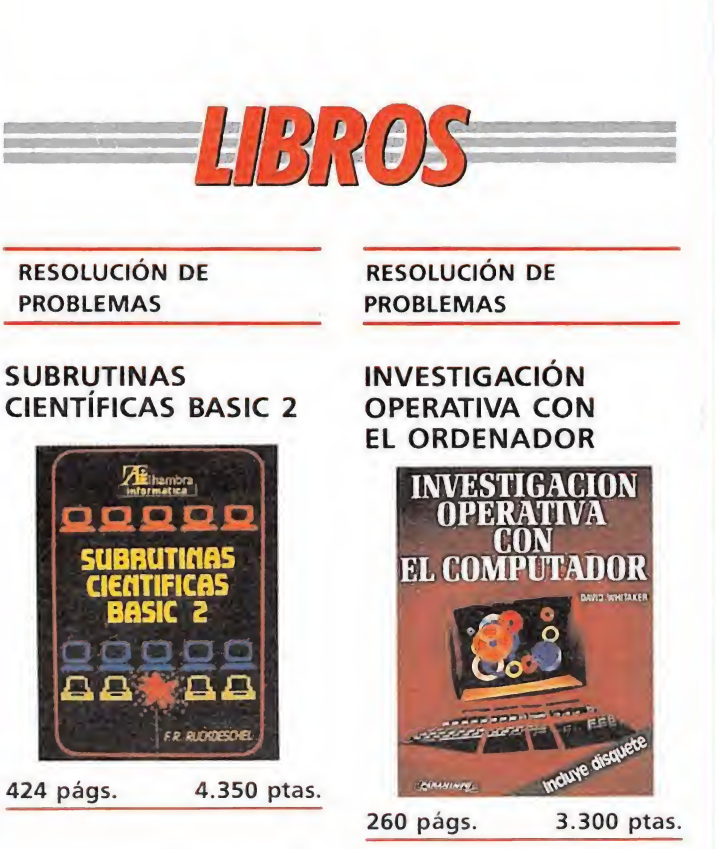

Un texto escrito en un Basic muy depurado, dirigido a estudiantes y científicos y con gran claridad y facilidad de comprensión, dada las explicaciones al principio de los capítulos y en los propios programas con las sentencias REM.

Los listados de los programas no son muy largos, con lo que la tediosa labor de teclearlos deja de serlo al com probar la extraordinaria potencia de los mismos.

Un libro eminentemente práctico, en el que se conjugan la estadística y las ma temáticas a un nivel avanzado, como la integración por tablas, la aproximación por mínimos cuadrados y el cálculo de la raíces complejas, entre otras.

\*\*\*

F.R. Rukdeschel Alhambra NIVEL «C» APLICACION DE HARDWARE DISCO DURO DISCO DURO CDEFGI WPKRST CDEFG WARD OPKRS CDEFQ. WAW DPKRS VV<br>*SDEFQh. Wer JOPKRS!* UV OEFQNIJK-MNOPK" ,'UV 317 págs. 2.550 ptas. 158 págs. 1.100 ptas.

PÉSIMO \* FLOJO \*\* NORMAL \*\*\* BUENO \*\*\*\* MUY BUENO NIVEL I: INICIACIÓN. NIVEL C: CON CONOCIMIENTOS. NIVEL E: PARA EXPERTOS

MUY BUENO

**SUENO** 

\*\*\*

\*\* NORMAL

\* FLOJO

· PÉSIMO

NIVEL I: INICIACIÓN.

**PARA EXPERTOS** 

NIVEL E:

NIVEL C: CON CONOCIMIENTOS.

Un texto especializado en el entorno MS-DOS en el que se nos da una amplia visión para la total utilización del disco duro. En primer lugar, nos presenta un pleno detalle de la arquitectura del disco duro. Más tarde una explicación amplia de los mandatos y la organización de éste, un análisis de los respaldos y diferentes tipos de memoria finalizando con la ejecución del soft residente en RAM. Un libro eminentemente

Jonathan Kamin \*\*\* Paraninfo NIVEL «C» Alhambra NIVEL «I»

Investigación operativa es un libro marcadamente educativo y que sirve como introducción a la resolución de problemas específicos, con una serie de técnicas que el libro nos detalla.

TOY YA

Info

Los programas que están escritos en BASIC, están recopilados en un disquette, con lo que se nos facilita la introducción de estos para aprovechar más el tiempo en la interpretación y posible ampliación de los problemas.

Los problemas son de aplicación lineal, análisis de redes, análisis del camino crítico, control de inventarios, valoración de inversiones y teoría de color y simulación, entre otros.

\*\*\* David Whitaker Paraninfo NIVEL «C» LENGUAJES LOGO PARA TODOS Yüthanjbrj. <u>aaaaa</u> **ZAILA TODOS** 

 $\Box\Box$   $*$   $\Box\Box$ 

Un libro para todos aque llos que quieran iniciarse en un lenguaje tan resolutivo como el Logo.

Los primeros capítulos se dedican a la realización de ejercicios fácilmente com prensibles para niños corta edad. Los restantes capítulos nos introducen en conceptos más complicados, pero fácilmente comprensibles para niños que estén en los últimos cursos de la EGB. Un lenguaje claro y sencillo para la gente más menuda de la casa, dado su po-

tencia y su fácil manejo. P. Prueba, I. Ramón, V. Trigo

JUEGOS CARRERAS

Si hay algo realmente mágico en nuestros pequeños ordenadores es su fascinante habilidad a la hora de hacernos vivir situaciones fuera de lo corriente, hacer realidad esos sueños que hemos dado por imposibles. A los mandos de tu ordenador puedes sumergirte en le más profundo del océano, viajar a planetas inexplorados, rescatar princesas y, por qué no, subirte al más sofisticado vehículo de Fórmula Uno y sentir el vértigo de la velocidad sin salir de casa. Sigue leyendo y déjanos pasar revista a una gran colección de programas que están esperando convertirte en el campeón que muchas veces has deseado ser.

a pasión por la velocidad ha sido una constante en la historia de la humanidad y en muchos aspectos ha seguido un curso paralelo al desarrollo de otras facetas humanas. Es que en realidad el hombre ha sido y seguirá siendo un inconformista, un eterno descontento y luchador que ha intentado constantemente compensar con su inteligencia e ingenio todas las limitaciones de su cuerpo. Pese a su aparente debilidad, el hombre ha sido capaz de vencer lentamente a las fuerzas de la naturaleza como intentando autodemostrarse que no hay límite aparente a sus deseos. El eterno deseo de volar, la pasión por la velocidad, la fascinación de lo desconocido han permitido a la humanidad alcanzar horizontes insospechados, difíciles de imaginar no hace demasiados años.

La industria del motor arranca escasamente de comienzos de siglo, pero ha sufrido una imparable transformación apoyada en la abundancia de fuentes de energía presente en aquellas fechas. E incluso la guerra, aunque sea triste decirlo, ayudó de manera decisiva a la investigación y desarrollo de nuevos prototipos. Hoy en día el mundo del motor está, por suerte o por desgracia, totalmente arraigado en nuestra vida cotidiana hasta el punto de que los coches se han convertido en los segundos (o quizá los primeros) moradores de las grandes ciudades. En un mercado inestable y alocado, en el que los modelos se quedan an ticuados a los pocos años de su lanzamiento, el coche se ha convertido en símbolo de poder, incansable bebedor de una gasolina cada vez más escasa que nos regala a cambio estruendo y polución.

 $\overline{\text{100}}$ 

Paralelamente a la faceta doméstica del mundo del motor existe una nueva dimensión de rivalidad y locura que viene de la mano de los bólidos de Fórmula Uno y de las motos de alta competición. Considerados como un deporte más, grandes circuitos construidos especialmente para estas máquinas, albergan todos los años a esos ases del volante que se embriagan de velocidad sintiendo su victoria contra el viento y la fuerza de la

gravedad. Una afición selectiva y peligrosa, solamente al alcance de esos pocos privilegiados que han sabido luchar por abrirse un puesto entre los mejores.

■■

diodi

#### ORDENADORES A TODA MÁQUINA

Los programas motorizados han estado siempre presentes en la breve historia del software casi desde sus comienzos, pues es justo reconocer que los ordenadores personales ofrecen grandes posibilidades a la hora de trasladar a sus pantallas las características de estas grandes y poderosas máquinas. Haciendo un rápido repaso a los progra-

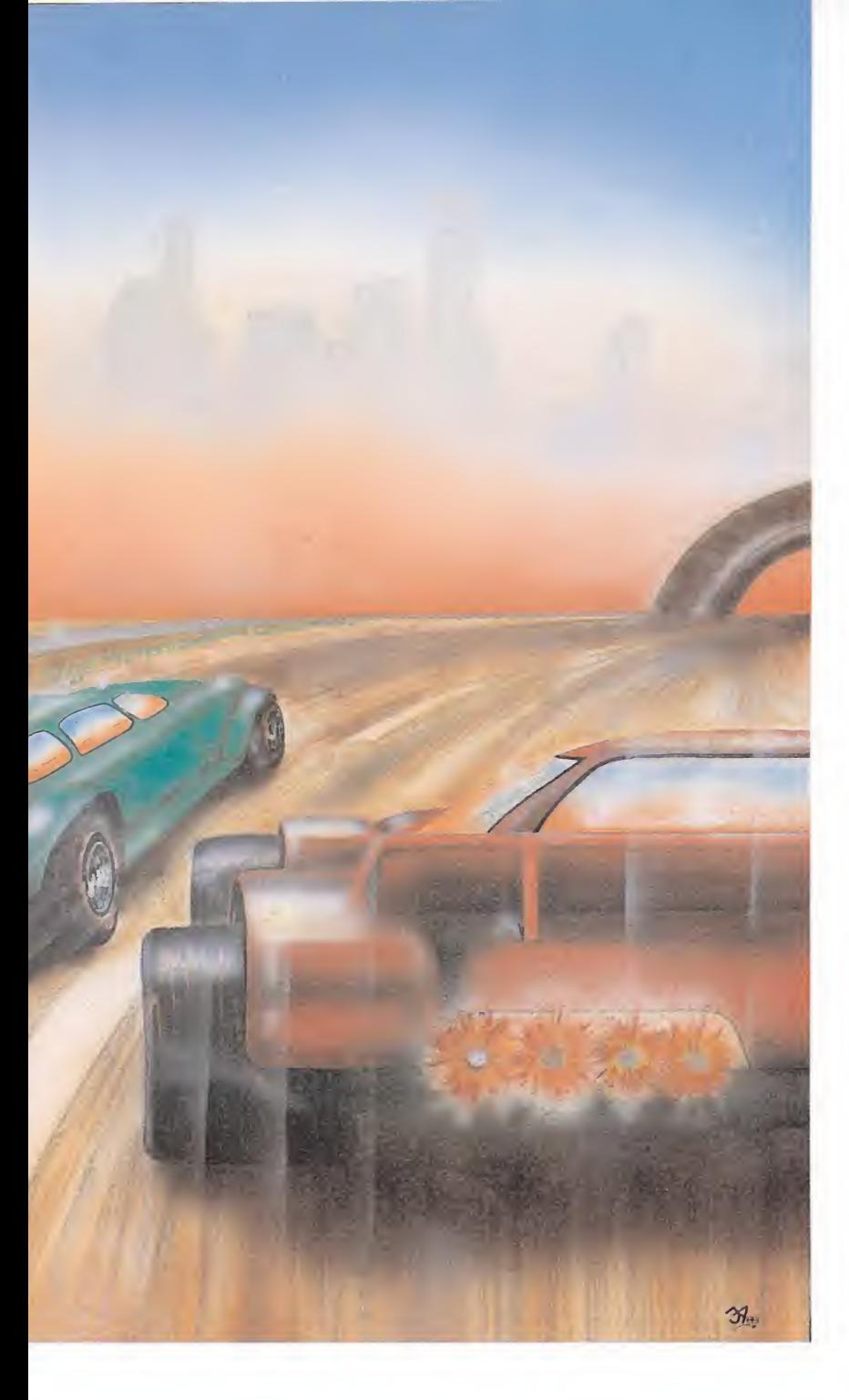

• LOS programas motorizados han estado siempre presentes en la breve historia del soft.

• LOS ordenadores ofrecen grandes posibilidades a la hora de trasladar a sus pantallas las características de las más potentes máquinas.

programas actuales quisieran. Bandera a cuadros, de Psion, es uno de esos clásicos que pueden ser rescatados del cajón en el que se encuentran escondidos, pues aún hoy en día tienen mucho que decir. Disponemos de diez circuitos diferentes y tres bólidos de distintas características. Una vez en carrera tendremos que estar especialmente pendientes de las piedras y cristales dispersos por la carretera, así como de las manchas de aceite que pueden hacernos derrapar y obligarnos a visitar en box para reparar las averías. De manejo francamente sencillo, nuestro coche obedece con rapidez nuestras órdenes, lo que hace aumentar la sensación de realismo y los gráficos, aunque resulten excesivamente sim ples para las tendencias actuales, cumplen decorosamente su cometido.

La pequeña joya del mundo del motociclismo viene de la mano del Full Throttle de Micromega. Desde nuestro punto de vista actual nos resulta impensable que un programa tan completo en lo esencial contara con una presentación gráfica tan poco cuidada, en la que decorados y motos son reflejados con excesivo esquematismo, todo ello sazonado con un discutible uso del color. Diez circuitos diferentes y seleccionables nos esperan para demostrar nuestra habilidad una vez hayamos escogido el número de vueltas. Como ya será norma en juegos posteriores nuestra moto comienza el recorrido en última posición para intentar adelantar

a nuestros oponentes, teniendo en cuenta que una colisión nos hará perder velocidad.

Pole Position, de Datasoft, es la conversión de la famosa máquina recreativa de Atari que aún hoy en día sigue presente en muchas salas. Las versiones para micros intentaron reflejar con la máxima precisión el gráfico cen tral del bólido, así como los decorados, la carretera y los efectos de explosión, pero fallaron en la base pues ese supuesto lujo de detalles se pagó a costa de la velocidad y maniobrabilidad de nuestro vehículo. Tal vez no se tuvo realmente en cuenta las limitaciones de los ordenadores personales por intentar imitar al máximo los excelentes gráficos de la máquina original, convirtiendo a este juego en un programa que ha sido ampliamente superado por otros productos.

Nighmare Rallye, de Ocean, es un novedoso simulador que nos introduce en el peligroso mundo de estos pequeños vehículos que circulan campo a través por los terrenos más difíciles e irregulares. Ante este nuevo planteamiento se ha insistido en lo espectacular, gracias a los derrapes y acrobacias de nuestro vehículo y lo escarpado de los paisajes. A diferencia de otros programas en los que la pantalla describía las escenas como contempladas por los ojos del conductor, en esta ocasión nuestro coche ocupa el centro de la misma y podemos contemplar con todo lujo de detalles sus evoluciones. La inclusión de diferentes pruebas y la presión constante del tiempo co-

mas más representativos del género observamos que casi todos ellos pueden encajarse en dos categorías, los que intentan realizar una compleja y realista simulación de las características y conducción de estas máquinas, y aquéllos que toman coches o motos como protagonistas de sus historias y luego toman rum bos completamente diferentes. Los primeros son los complejos simuladores o de automovilismo o motociclismo, diseñados con una filosofía muy similar a la de los simuladores de vuelo (otro clásico de los programas de ordenador), mientras que los segundos se agrupan dentro del género de los arcades pese a tener estos vehículos como protagonistas. Aunque hagamos sobre todo referencia al primero de es tos grupos señalaremos los prin cipales exponentes de ambos.

La principal diferencia entre ambas categorías se observa en cuanto a la complejidad de ma nejo. Un arcade motorizado puede ser casi siempre manejado con cuatro teclas para desplazar a nuestro bólido hacia los laterales, acelerar y frenar, incluyendo el botón de disparo para acceder a un posible armamento. Sin embargo los simuladores incorporan gran cantidad de nuevos detalles que les aproximan al manejo real de estas máquinas, y así tendremos que controlar diversos indicadores relativos a la temperatura del aceite y agua, niveles de carburante, presión de las ruedas, estado de los frenos, velocidad e incluso potencia del turbo en caso de disponer de él. Como ocurre en el desarrollo real de una carrera será necesario tomar medidas en función del estado de los marcadores a la vez que manejamos con firmeza el volante y vigilamos a nuestros contrincantes.

Casi todos los programas de este género tienen características propias de las que carecen otros competidores, por lo que cada programa se convierte casi siem pre en un producto irrepetible que puede tener sus defensores y sus detractores. Muchas veces será el equilibrio entre complejidad de manejo, realismo y diversión el que hará inclinar la balanza por un programa u otro aunque, como en casi todos los géneros del software de vídeojuegos, aquí también hay obras maestras.

#### LOS PRIMEROS PASOS

No deja de ser curioso observar que el primer simulador de Fórmula Uno que se llevó con dignidad a nuestros ordenadores tiene una calidad que muchos

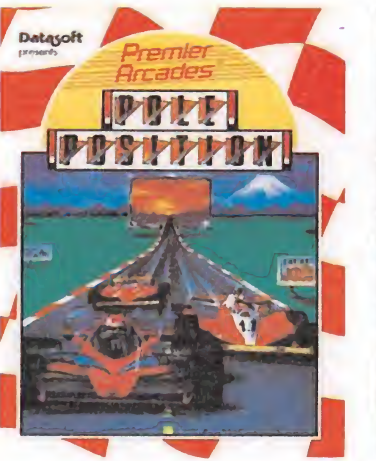

Pole Potition marcó la pauta para uno de los grandes géneros del software: las conversiones.

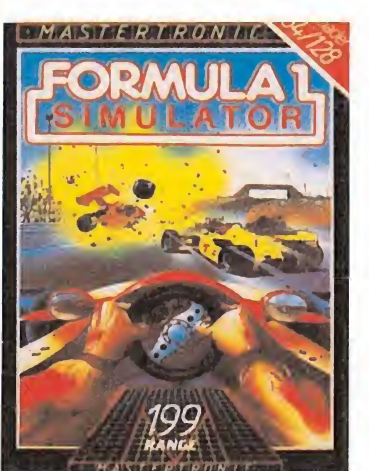

Fórmula <sup>1</sup> Simulator ponía en escena toda la emoción ae un gran campeonato.

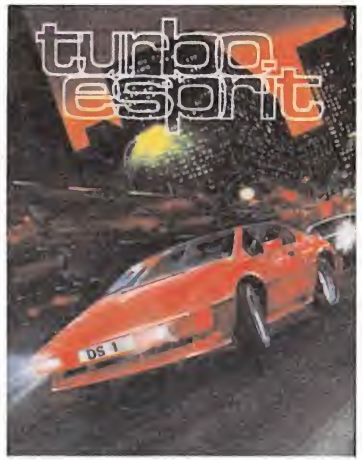

Turbo Sprit combinaba los elementos de la simulación con un complejo argumento.

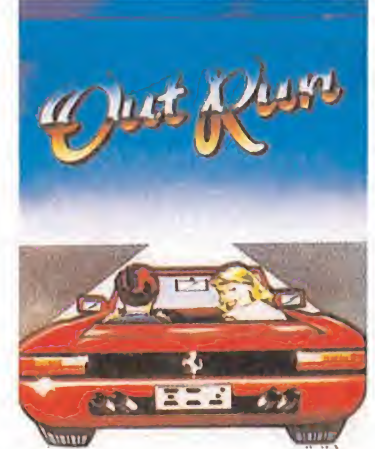

Out Run acompañado de una espectacular campaña publicitaria no estuvo a ia altura del original.

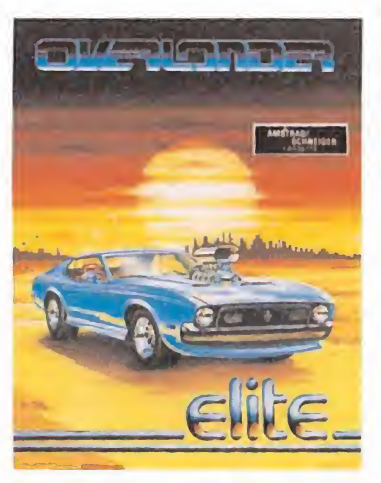

Overlander es una de las más excitantes mezclas de arcade y simulación.

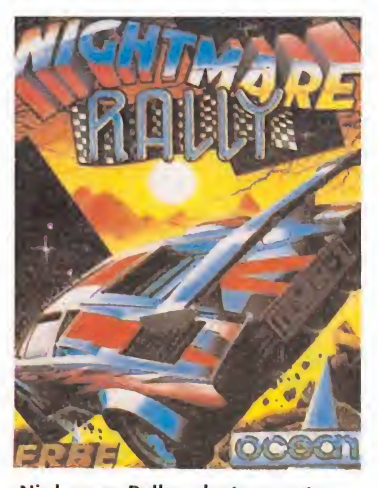

Nighmare Rallye destaca ante todo por la originalidad del tema y la espectacularidad de las escenas.

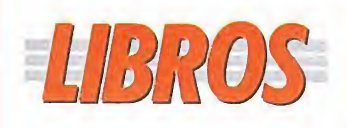

Informe

#### LENGUAJES

COMO PROGRAMAR EN C

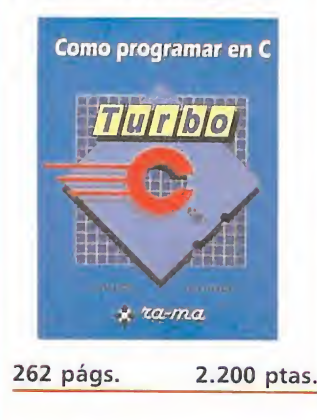

Un texto que nos adentra en las grandes posibilidades de uno de los lenguajes de moda en España, y que tiene una estructura que permite ir avanzando progresivamente, para hacerse una clara idea de las potencialidades de este magnífico lenguaje.

Los programas vienen escritos en Turbo C, aunque cualquier compilador es extensible variando muy pocas cosas.

El desarrollo del libro po see una buena estructura, dividiendo las lecciones en ejercicios a realizar, donde existe un planteamiento, unas observaciones, un desarrollo del problema y unos comentarios sobre el mismo, donde poder sacar la conclusión final al programa escrito, y así poder desarrollar nosotros nuestras propias utilidades.

US/2

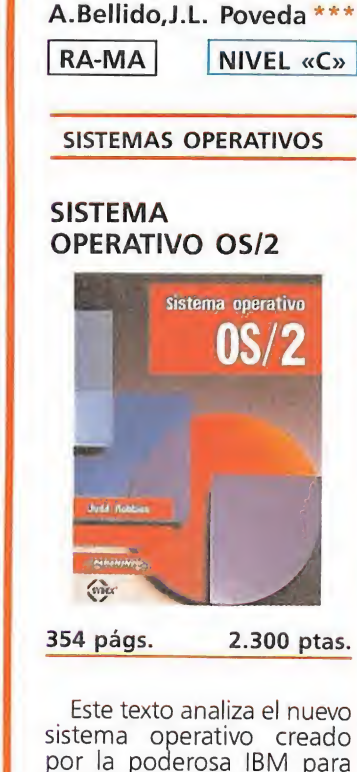

Este texto analiza el nuevo sistema operativo creado por la poderosa IBM para sus ordenadores personales. Un texto ameno con el que podremos ejecutar programas en OS/2 en un corto espacio de tiempo, dada la fa cilidad de su manejo, bastante parecido al MS-DOS. Se analizan y comparan el DOS y el OS/2 para darnos una visión más clara de las potencialidades de este Sistema Operativo. \*\*\* Judd Robbins Paraninfo NIVEL «C»

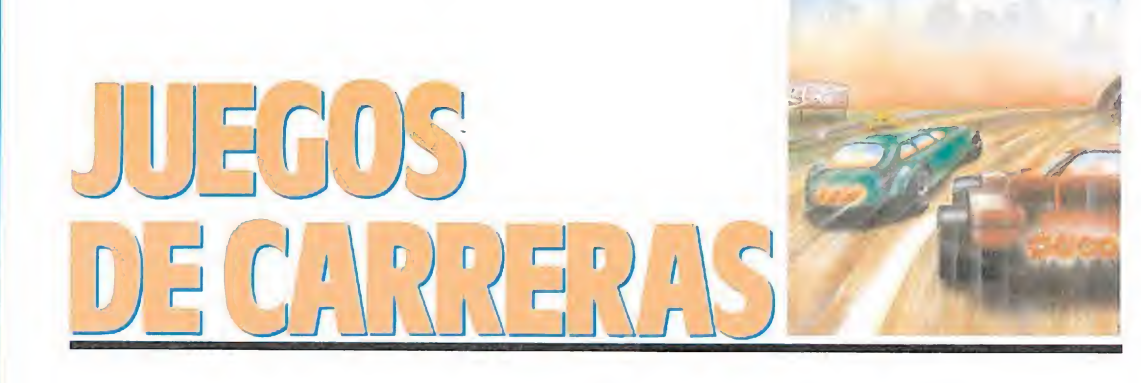

rriendo en nuestra contra, hacen que la adicción no decaiga ni un instante.

Para completar este capítulo enumeraremos otros títulos como Deathchase (Micromega), Jump challenge (Martech), 911 TS (Elite), Spy Hunter (US Gold), Turbo Sprit (Durrell), Fórmula <sup>1</sup> simulator (Mastertronic) y Street Hawk (Ocean), la mayoría de los cuales podrían situarse en el capítulo de los arcades.

#### GRANDES **LANZAMIENTOS** DE UNA NUEVA ÉPOCA

TT Racer, de Digital Integration, es el intento más serio hasta entonces de hacer un simulador de motociclismo que ponga el énfasis en el acercamiento a la realidad. Lo más llamativo del juego es sin duda el excelente efecto de inclinación al tomar las curvas, sin olvidar ele mentos tan importantes como la sensación de profundidad y la calidad de los gráficos. Es sin duda el programa más completo a la hora de controlar los aspectos técnicos de la máquina, in cluidos embrague y desgaste de las ruedas, y dispone de opciones tan interesantes como selec cionar circuito, nivel de dificultad y cilindrada de nuestra moto. Puede resultar un poco difícil de manejar, pero la fascinante sen sación de realismo conseguida hace que el aprendizaje necesario merezca sin duda la pena.

Enduro Racer, de Activision, será para muchos el programa de este género del que guarden mejores recuerdos. El primer aspecto a destacar es que controlamos una moto todo-terreno, por lo que los recorridos presentan obstáculos naturales, trazados peligrosos y ondulaciones del terreno. Insistiendo en el componente arcade, el programa combina toda la furia de la velocidad con la destreza a la hora de esquivar los obstáculos y el resto de motoristas que corren con nosotros. No se trata de una carrera de competición, sino de una lucha contra el reloj para alcanzar la próxima etapa antes de consumir el tiempo disponible. Si unimos la adicción derivada del constante acoso del reloj, la multitud de peligros que encontraremos en nuestro camino, los excelentes decorados y los magníficos efectos que se consiguen al derrapar, chocar y circular por pendientes nos encontramos con un juego de un realismo impresionante que no ha encontrado aún digno competidor, pues se trata de un programa perfectamente realizado en todos sus aspectos.

Dos productos lanzados en serie baratas llegan en esta ocasión a nuestros monitores. Speed King II, de Mastertronic, es el típico programa de gráficos sim ples realizado con escasas pretensiones, pero cuenta con ese mínimo de calidad que distingue a un programa jugable de la mera basura, contando además con un modo especial de dos jugadores que no hemos visto en programas similares. ATV Simulator, de Code Masters, es un original simulador de esos vehículos todo-terreno que pueden ser descritos como motos de cuatro ruedas. Pese a que la acción se desarrolla en una pantalla francamente diminuta, el realismo de los choques, botes y caídas eleva notablemente el listón de la calidad, pues además tenemos por delante gran cantidad de trucos que aprender para dominar nuestro vehículo y muchos pai sajes por recorrer, desde el desierto a los hielos del polo.

Out Run, de US Gold, se convirtió en la ocasión para disfrutar en casa del famoso juego de Sega. Siempre acompañados de nuestra rubia y al mando de un

flamante Testarrosa, podremos disfrutar del coche deportivo di señado para alcanzar mayores velocidades. Envuelto en un lanzamiento sin precedentes, debemos reconocer que el programa no da tanto de sí como nos promete su publicidad, pero analizando con frialdad es justo ob servar que se ha alcanzado un realismo aceptable basado sobre todo en la calidad de los gráficos. Disponemos de quince posibles recorridos en función de las bifurcaciones que tomemos al final de cada tramo, de modo que para completar el juego es necesario atravesar cuatro recorridos consecutivos que se cargan desde la cinta. De nuevo se ha utilizado la modalidad de carrera contra reloj, una carrera sin reglas en la que todo es válido para llegar felizmente a nuestro destino.

Super Hang-On, de Activision, mantiene grandes similitudes con Enduro Racer, si bien en esta ocasión los escenarios de la competición no son senderos lle nos de rocas sino los inmaculados trazados de las mejores pistas del mundo. Para poder competir en los circuitos europeos será preciso previamente haber superado con éxito las pistas de Africa, Asia y América en las que se celebrarán las pruebas de categoría principiante, júnior y senior, todas ellas cargadas por

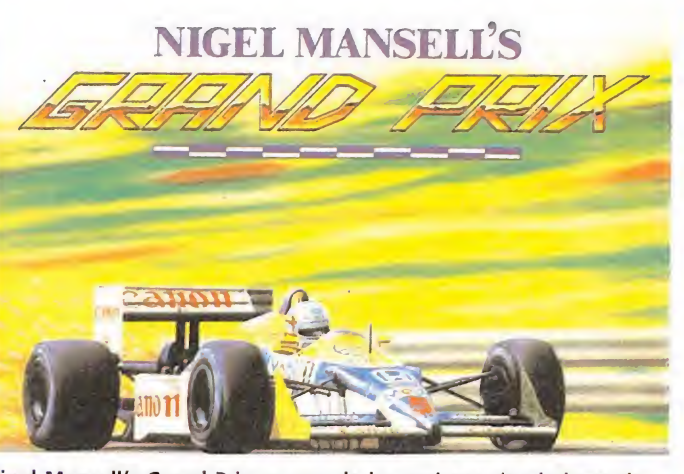

Nigel Mansell's Grand Prix es uno de los mejores simuladores de Fórmula Uno publicados hasta el momento.

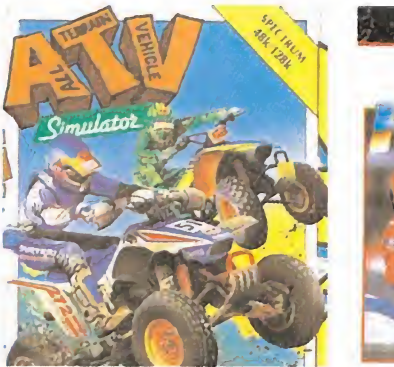

ATV Simulator destaca sobre todo por el realismo tanto de choques como de caídas.

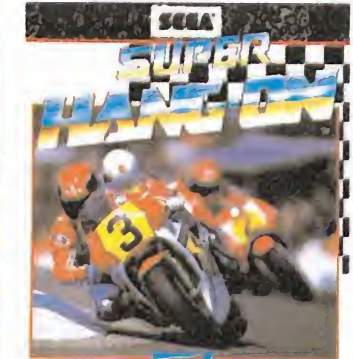

Super Hang-On mantiene grandes similitudes con Enduro Racer.

separado. Aunque los gráficos no desmerecen a otros programas del género, el scroll de pan talla es tal vez demasiado brusco para lo que sería de desear en este tipo de programas, con lo que la valoración general del programa pierde algunos puntos.

Buggy Boy, de Élite, es una nueva y espectacular conversión que nos acerca dentro de lo posible a la máquina original, a través de cinco circuitos llenos de obstáculos superando dentro del límite de tiempo los cinco controles que posee cada uno de ellos. Sin embargo tal tarea será poco menos que imposible si no aprovechamos las bonificaciones de tiempo repartidas por el camino, siempre a bordo de un buggy de enormes ruedas con grandes tendencias voladoras y saltarinas. Nigel Mansell's Grand Prix es personalmente el mejor simulador de Fórmula Uno aparecido hasta la fecha, pues dispone de todas las características exigióles a un programa que ha sido diseñado en busca de la mayor fidelidad posible a la compleja conducción de estos vehículos. No es un programa espectacular, pero combina el in terés de ir profundizando en sus posibilidades con cierta facilidad de manejo inicial, que introduce al nuevo jugador, con esa mezcla de pasión y frialdad que es pilotar uno de estos bólidos. Es sin duda el programa que contiene mayor cantidad de indicadores a controlar y vigilar, por lo que dominarlo no será tarea fácil.

Crazy Cars, de Titus, es un di vertido título en la línea de los más clásicos programas en los que conducimos nuestro bólido en circuitos llenos de peligros mientras luchamos contra el tiempo. Muy bien realizado, es un exponente más de los brillan tes resultados que pueden conseguirse cuando se intenta mejorar una idea no demasiado original. Élite consigue con su Overlander la más excitante mezcla de arcade de simulación a través de cinco circuitos perfectamente ambientados, a bordo de un verdadero arsenal rodante que tendrá que vérselas con los desalmados que controlan las desiertas carreteras del futuro.

La última estrella del género es, como ya habréis adivinado, Aspar GP Master de Dinamic, programa que simula con un realismo desconocido hasta ahora el desarrollo de un campeonato del mundo de motociclismo de velocidad en 80 cc. Para ello disponemos de siete circuitos en los que conseguir diversas puntuaciones en función del puesto alcanzado. Opciones de práctica, entrenamiento y estudio del circuito complementan la sensación de realismo de un programa que, sin alardes a nivel gráfico, centra sus esfuerzos en la fidelidad al desarrollo real de este tipo de pruebas, cosa que creemos que consigue ampliamente.

Pedro José Rodríguez Larrañaga

**EXPERTOS** 

Entrevista

## «Los nuevos juegos de la serie «Ultima» podrán traducirse a nuestro idioma»

Tal vez Richard Garriott no sea uno de los programadores que más cotas de popularidad haya alcanzado en nuestro país, es más probablemente sea un auténtico desconocido para una amplia mayoría de usuarios; pero sin embargo sus programas, hasta ahora limitados a los coleccionistas más fieles al género inventado por él, y su pseudónimo «Lord British» alcanzarán dentro de muy poco la difusión que se merecen.

ichard Garriott es sin duda una de las personalidades más originales e interesantes de cuantas hemos podido entrevistar. Autor de una saga denominada «Ultima», poco a poco ha ido asentándose en el mercado anglosajón hasta constituir un nuevo género denominado "role play". Ahora su constante interés por superarse y mejorar cada título le ha permitido desarrollar un sistema que permite la traducción a nuevos idiomas de sus juegos de forma sencilla. Esto fue lo que nos contó.

MM—Los juegos que forman parte de la serie «Ultima» han sido definidos como juegos de "role play". ¿Cuál es la diferencia exacta entre una aventura y un juego "role play"?

R. G.—La principal diferencia es que un juego de aventura es como una historia con multitud de rompecabezas que hay que solucionar para poder proseguir. En un juego «fantasy role playing» el jugador posee ciertos atributos como fuerza, destreza e inteligencia, y se sitúa en un mundo fantástico; en él encontrará ciudades, pueblos, bosques, etc. y se verá obligado a vivir su vida en una atmósfera extraña procurando hacer buen uso de todas sus posibilidades.

 $MM - i$ Desde cuando escribes todo tipo de juegos?

R. G.—En realidad desde hace más tiempo que nadie; empecé en 1979 cuando se publicó «Akalapath». Lo escribí sólo por diversión pero cuando una compañía de software se puso en contacto conmigo para comercializarlo me di cuenta de la seriedad del tema y decidí dedicarme profesionalmente a ello y escribir sólo juegos de este tipo.

Mi primer lanzamiento con

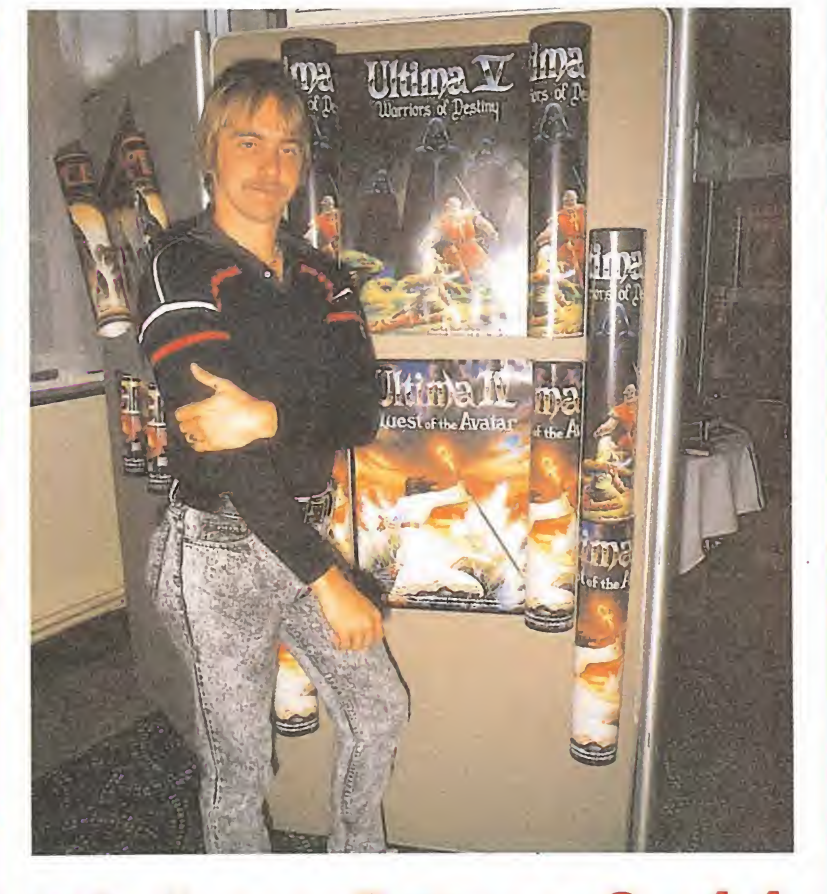

## Richard Garriott

«Ultima» fue en 1980 y he seguido desarrollando para este sello cada vez juegos más largos y complicados. El primer juego que escribí y «Ultima 1» fueron desarrollados en Basic; a partir de ese momento con «Ultima 2» empleé el código máquina, lo cual supuso en su día un gran avance . «Ultima 3» fue un in tento de mejorar lo realizado an teriormente, «Ultima 4» por el contrario representó un cambio de dirección: en el pasado mis juegos habían incluido gran cantidad de combates, en «Ultima 4» intenté profundizar sobre la virtud, en el sentido de que el jugador debe demostrarse a sí mismo que es una persona virtuosa, con amor, valentía y honestidad a lo largo de todo el juego. El escenario para «Ultima  $5 y 6$  es muy similar: las historias tienen lugar en el mismo mundo y el argumento es una proyección de un programa en otro, lo que no significa que no se pueda jugar en uno sin tener el anterior.

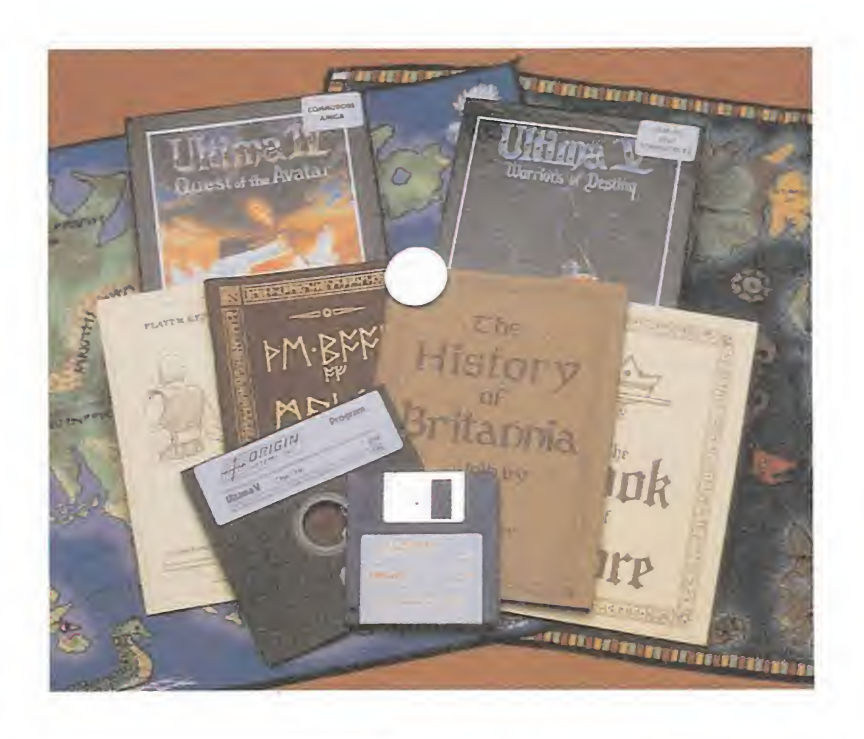

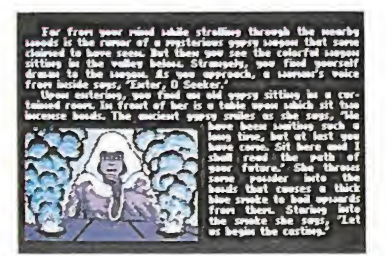

Tal vez el aspecto más llamativo de los juegos creados por «Origin Systems» es la atmósfera en la que envuelven al jugador.

En todos los juegos de la serie pusimos a disposición del jugador detalles que normalmente no se encuentran en los juegos, manteniendo un precio competitivo idéntico al del resto de los productos de otras compañías, por ejemplo nuestros juegos in cluyen un mapa mundi sobre el que tiene lugar el juego y una historia universal completa que facilita al jugador la comprensión de su situación en ese universo.

 $MM - i$ Crees que en tus programas están dotados de cierta inteligencia?

R. G.-Efectivamente, el ordenador está programado para controlar el progreso del jugador a lo largo del juego y archivar acciones tanto buenas como ma las. Si el jugador tiene baja puntuación en cierto atributo, por ejemplo en compasión, entonces tendrá lugar una entrevista con un adivino que le proporcionará consejos para poder aumentar la compasión.

MM—¿Cuál es la historia de «Origin Systems», la compañía que ahora publica la serie «Ultima»?

R. G.-Los dos primeros «Ultimas» fueron prublicados por otra compañía, pero en 1983 junto con unos amigos, fundé «Origin Systems» con la idea de publicar mis propios productos. No obstante la compañía ha crecido y ahora comercializamos también los juegos de otros autores. En un principio éramos cuatro los fundadores: mi hermano, mi compañero de habitación en la Universidad, otro amigo y yo; ahora trabajan en la compañía unas cincuenta personas y tiene oficinas en New Hamphire y en Austen, Tejas.

MM—¿De dónde sale el nombre de «Lord British»?

R. G—Originariamente era el pseudónimo que yo utilizaba para firmar mis juegos, pero más tarde los juegos «Última» han sido escritos por un equipo bajo mi dirección, y «Lord British» ha venido a ser el nombre de este equipo.

MM.—Tenemos entendido que la casa que te has construido en Austen tiene características especiales. ¿Cuáles son?

R. G—Eso es. Soy astrónomo amateur y he construido una cúpula, un observatorio de cuatro metros, sobre la colina más alta de Austen, desde la que se puede ver toda la ciudad, y por lo tanto estar tan cerca de las estrellas como es posible en esta parte del mundo. La casa también tiene pasadizos secretos a los cuales se accede por entradas camufladas. Yo mismo diseñé el laberinto y conozco todas las entradas y sa lidas, pero los invitados no. También tengo un complejo de piscinas con cascadas y cuevas submarinas. Es una casa muy peculiar.

MM—¿Sigues escribiendo los juegos «Ultima» personalmente.

R. G.-Gran parte del contenido; mientras siga divirtiéndome escribiendo juegos seguiré haciéndolo. Las ventas de cada juego «Ultima» ha aumentado cada vez que se publica uno nuevo, lo cual quiere decir que mis juegos siguen aumentando en popularidad.

MM.—¿Existe un mercado para este tipo de juego en España?

R. G.-Sabemos que el mercado de software es universal. En la actualidad ponemos toda la parte de «Lenguaje específico» de un juego en un archivo particular, de manera que la traducción a una lengua extranjera puede llevarse a cabo de forma muy sencilla. «Ultima 5» será el primero de la serie que pueda ser publicado en diferentes idiomas.

 $MM - i$ Significa esto que podremos adquirir en España estos programas?

R. G—El idioma era un gran inconveniente para su distribución en España, pero ahora que hemos superado este contratiempo estamos en contacto con varias distribuidoras para llegar a un acuerdo y ampliar nuestras fronteras.

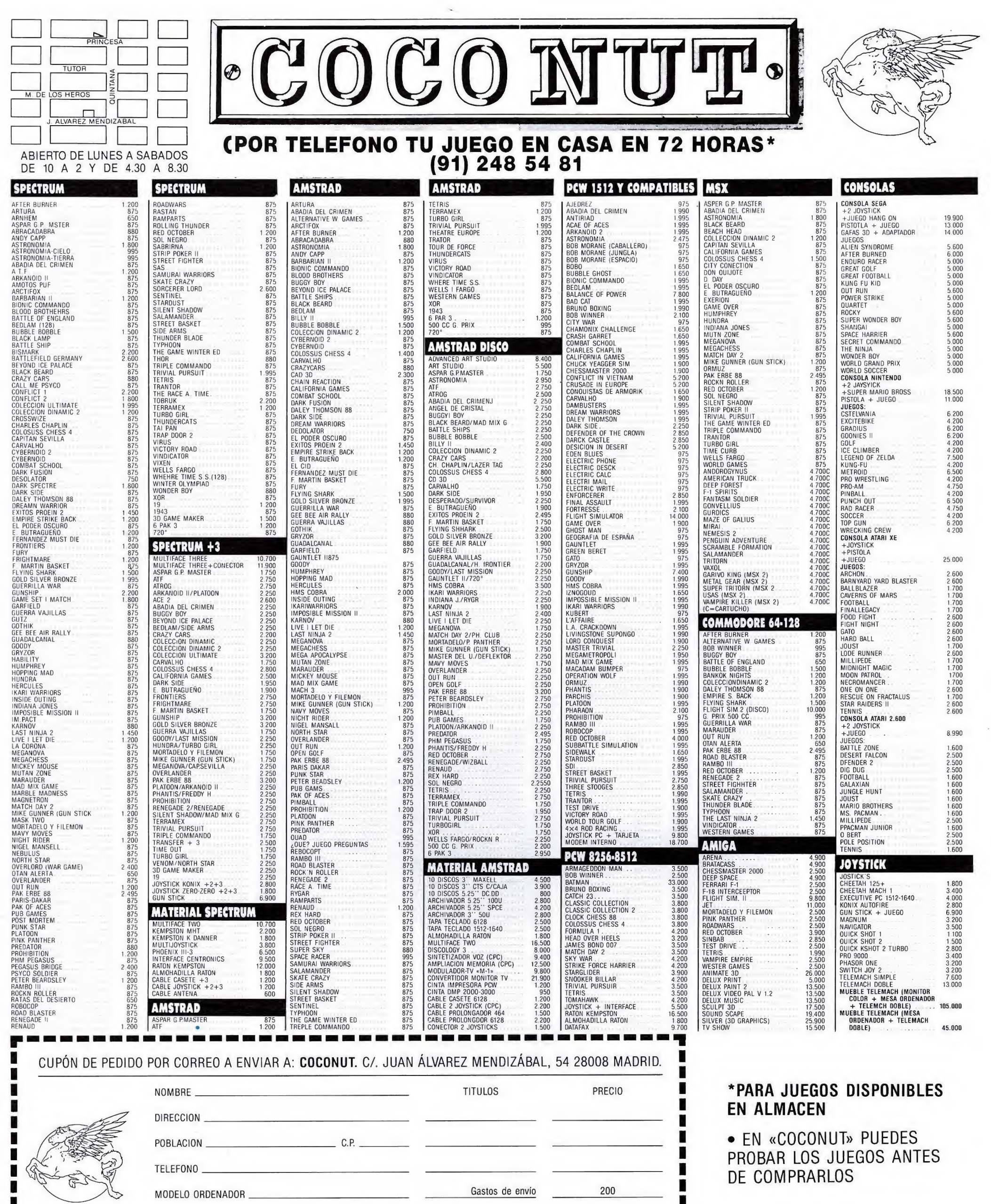

CONTRA REEMBOLSO **TOTAL** FORMA DE PAGO:  $\Box$ TALON

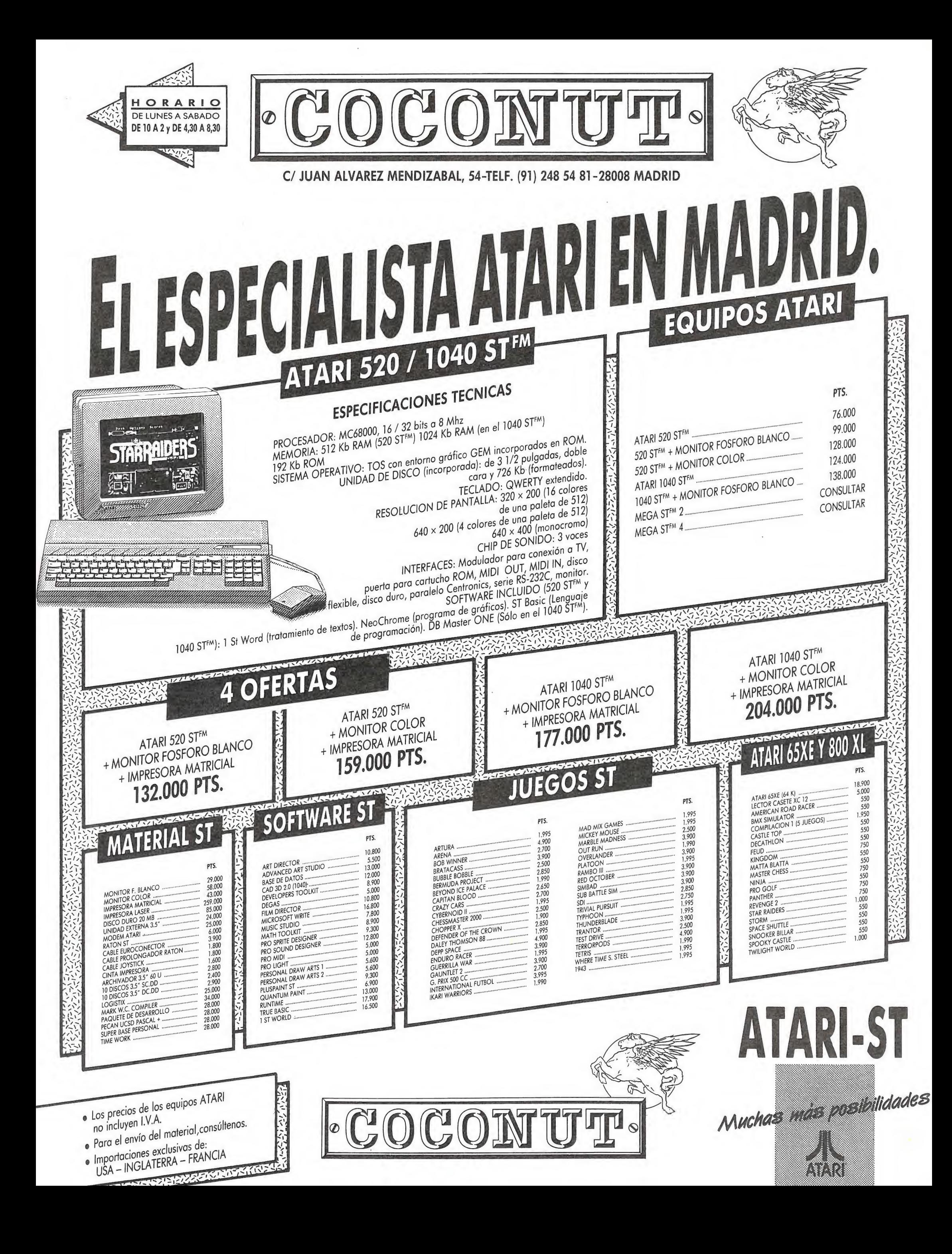

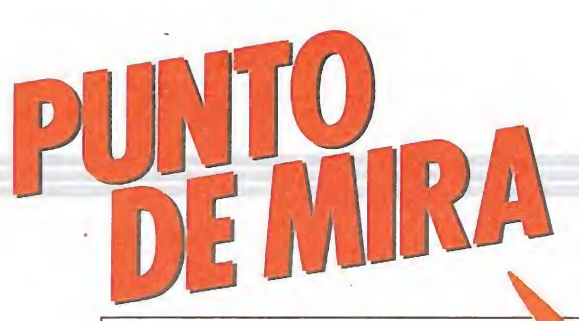

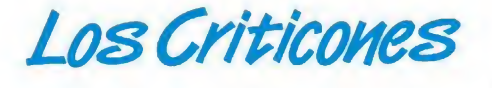

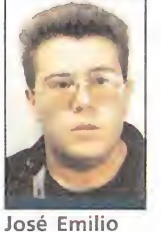

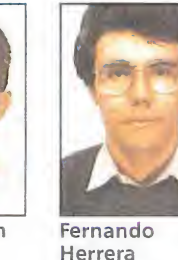

Colaborador de Micromanía

Barbero Redactor de Micromanía

José Ramón León Colaborador de Micromanía

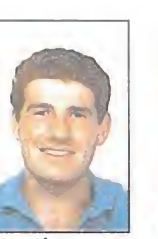

Merchán Jouron<br>Colaborador Colaborador Colaborador Colaborador Colaborador<br>de Micromanía de Micromanía de Micromar

Amador - Marcos - Jesús-Pérez<br>Merchán - Jouron - Sicilia de Micromanía

### INTERNATIONAL RUGBI SIMULATOR

### Cuando la violencia se convierte en deporte

#### Code Masters

V. comentada: Commodore

omo su propio nombre indica, este programa es un simulador de rugbi que nos llega de la mano de CODE MASTERS.

El programa nos sitúa ante el torneo de las cinco naciones; torneo en el que participan los equipos de Inglaterra, Irlanda, Gales, Escocia y Francia. En el cual se disputan la triple corona,

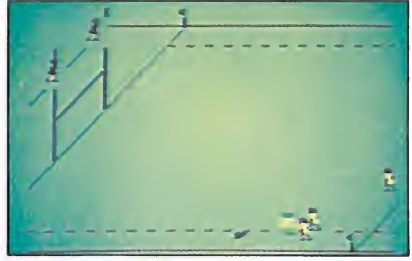

Podemos competir contra el ordenador o contra otro oponente.

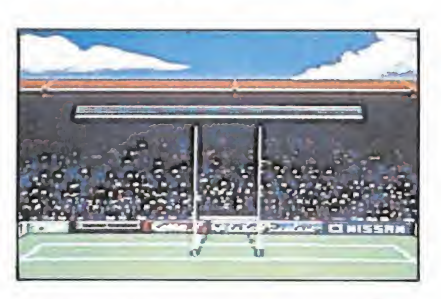

Gráficamente no consigue alcanzar el ni vel de otros programas deportivos.

el trofeo más codiciado del rugbi.

El programa reproduce con gran realismo todas las fases que se pueden dar durante un partido, incluso se puede elegir la colocación de los 8 jugadores de que consta cada equipo.

El mayor inconveniente recae sobre el pésimo provecho que han sacado los programadores de los gráficos y del sonido, siendo el Commodore ideal para estas tareas. Un gran problema que van a encontrar los usuarios que tengan un televisor en blanco y negro es que apenas se diferencian las rayas que delimitan las zonas del resto del campo.

El menú tiene un gran número de opciones, la más interesante es la opción de jugar contra otro oponente y jugar la liga, en esta última pueden competir 8 jugadores entre sí para obtener el preciado trofeo.

J.A.S.

1 2 3 4 5 6 7 8 9 10 11 Adicción:  $\Box$ Gráficos:  $\blacksquare$ Originalidad:

l 1 <sup>1</sup> <sup>1</sup> <sup>1</sup> <sup>1</sup>

## LAST NINJA 2 Mejor tarde que nunca T NINJA<br>
tarde qu **T NINJA**<br>
ST NINJA<br>
ST tarde qu<br>
ST Martian Martian Strand<br>
The stranger of the stranger<br>
The stranger of the stranger<br>
The stranger of the stranger<br>
The stranger of the stranger<br>
The stranger of the stranger of the stran

#### Spectrum,

#### Commodore, Amstrad System<sub>3</sub> V. comentada : Amstrad^

ue un juego se convierta en dio un clásico habiendo sido editado solamente en un ordenador tan poco multitudinario como es el Commodore, y recibiendo un apoyo publicitario prácticamente nulo, es algo tan infrecuente como excepcional dentro del mundo del software. Y que en nuestro país un programa sea renombrado y reconocido como obra maestra sin que apenas nadie haya tenido oportunidad tan siquiera de ojear una pantalla, es algo impensable

y casi imposible. Y, sin embargo, esto es lo que ocurrió con la primera parte de este juego, «Last Ninja». Lo cierto es que tanto la prensa es-

 $\bar{I}$ 

pecializada como la mayoría de los usuarios de Commodore coincidió en proclamarlo como uno de los mejores títulos realizados en toda la historia del software.

Bien, los años han pasado desde que aquella primera parte fuera editada, y lo que ahora nos encontramos entre las manos es algo mucho más sustancioso: una segunda parte editada en todos los formatos —o, por lo menos, en aquéllos más difundidos, léase Spectrum, Commodore y Amstrad— y apoyada por su compañía creadora, System 3, con todo lujo de medios, proporcionados, todo sea dicho de paso, por la todopoderosa Activision. Pero, sobre todo, lo que para nosotros va a resultar más importante es que todos vamos a poder disfrutar de su innegable calidad.

El programa en sí es una grandiosa videoaventura tridimensional en la que, además, se combinan con acierto muchos elementos de los juegos de lucha; lo que le convierte, a priori, en un título atractivo para prácticamente la inmensa mayoría de los que somos aficionados al mundo del soft.

La perspectiva del juego recuerda en gran medida a la utilizada por Ultímate con su Filmation II en juegos como «Nightshade» o «Gunfright», si bien no existe scroll como tal, y el juego se desarrolla pantalla a pantalla. Sin embargo, la gran diferencia respecto a éstos es que la calidad gráfica ha sido aumentada hasta lo insospechado, a costa, eso sí, de que tan sólo la versión Commodore incluya colorido en el escenario.

El juego está dividido en seis fases —Central Park, parte baja de Manhattan, las alcantarillas, la factoría de opio, el bloque de oficinas y el refugio shogun—,

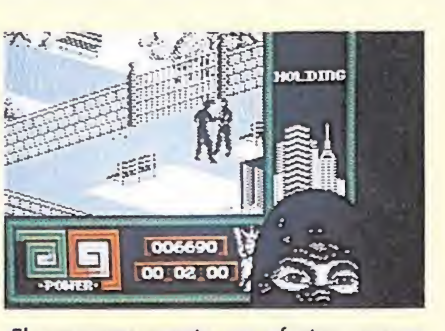

El programa cuenta con efectos sorpren dentes.

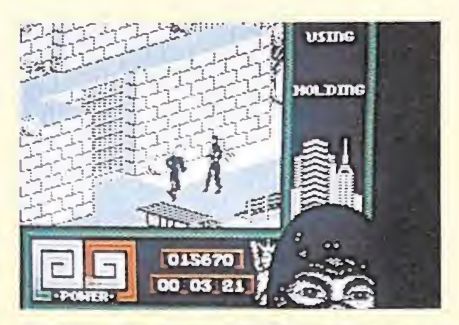

Combina elementos de las videoaventuras con los de los arcades de lucha.

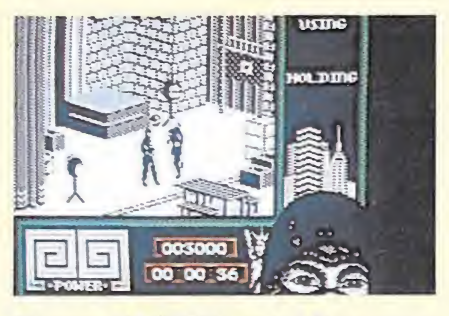

El juego está dividido en seis fases que se cargan independientemente desde cassette.

que son cargadas independientemente desde cassette, y que constituyen cada una de ellas de por sí una pequeña obra de arte. Además, cada una de sus pan tallas guarda un pequeño problema a solucionar: desde encontrar la salida, hasta localizar el medio de abrir esa salida, pasando por enfrentarnos contra la multitud de fieros enemigos que encontraremos en nuestro camino.

Podríamos estar horas y horas contando la multitud de maravillas y secretos que «Last Ninja 2» guarda en su' interior, pero una vez más creemos que lo adecuado es que seáis vosotros mismos quienes lo descubráis por vuestra cuenta. Por nuestra parte, tan sólo queda recomendároslo sin ningún temor a equivocarnos, porque una obra maestra se reconoce tras la primera partida, y con «Last Ninja 2» bastan diez segundos para

## darse cuenta de ello. J.E.B.

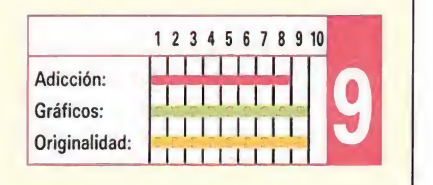

## DROIDZ Las secuelas de Las secuelas de<br>spectrum, Amstrad,<br>Commodore **IDZ**<br> **PCUELAS de**<br> *PORE*<br> *RE SPECTUER*<br> *RE SPECTUER*<br> *RE SPECTUER* «Gauntlet»

Commodore

**Silverbird** 

V. comentada: Spectrum

o de este juego es increíble, totalmente increíble. Supongo que este comienzo habrá llamado tu atención y te estarás preguntando qué es lo que pasa con él: pues bien, sigue leyendo y lo sabrás...

Se trata de un juego con superargumento: los robots se han hecho muy inteligentes y dominan el mundo, y el hombre ha creado otro para destruirlos, y todas las demás cosas que nos sabemos de memoria todos los que llevamos algún tiempo en esto de los jueguecitos de ordenador. A fin de cuentas, resulta que vas a manejar un robotito con un arma que dispara y te vas a cargar a toda cosa móvil que se cruce en tu camino.

Durante tu recorrido por laberintos, deberás recoger cosas que reponen tu energía, otras que te dan más habilidades y otras que te dan puntos. Aquí huele a «Gauntlet», ¿verdad? Pues ante eso estamos, un gauntlet del futuro. Pero con grandes diferencias; por ejemplo, no has de buscar las «EXIT» si no los «WAY OUT»... Bueno, en serio, se trata de otra copia del conocidísimo y plagiadísimo juego. Hasta aquí todo bien... pero ¿merece la pena?

Los gráficos son malos de solemnidad, el «scroll» es francamente pobre y la pantalla está muy vacía de decorado. Por si fuera poco, los movimientos no son nada del otro mundo; en el caso de tu personaje, no se puede mover ni cambiar de dirección mientras dispara. Tus enemigos tienen un movimiento más brillante, aunque nada excitante. Respecto a éstos, decir que los hay en grandes cantidades y clases, y con comportamientos ligeramente distintos. Además, tienen rudimentos de inteligencia y esquivan tus disparos si pueden (no ocurría esto en el Gauntlet, donde te podías situar y comenzar a disparar con la seguridad de que vendrían a por tí los malos). Además, los enemigos no entran en la pantalla, con lo

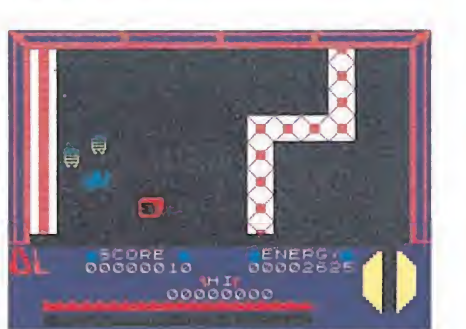

A lo largo del extenso laberinto encontraremos objetos de diferente utilidad.

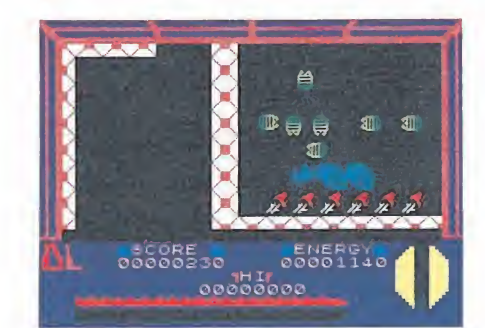

Las coincidencias con Gauntlet son más que casuales, pero los enemigos no demuestran tener un comportamiento inte ligente.

que puedes cogértelos en pequeños números y destruirlos secuencialmente sin peligro de sorpresas.

Apenas se nota el hecho de que el Spectrum tenga un chip de sonido, pues no se le utiliza para nada (es una forma original de decir que no hay música ni apenas efectos sonoros). No hay posibilidad de joystick ni de varios jugadores. Tiene gran variedad de niveles que se cargan desde cinta. En fin, un panorama desolador para cualquier juego del mercado.

Y, sin embargo, me gusta. He aquí lo increíble del juego. Me doy cuenta de todo lo dicho hasta ahora, pero me lo paso muy bien jugando con él: ¿qué queréis que os diga? Pues, que al precio de venta te lo puedes comprar y te pasarás un buen y largo rato. Es muy, muy entretenido y adictivo, aunque quizá algo facilón. Si te gustó el Gauntlet, cómpratelo; si no te gustó, échale un vistazo: a este precio no puedes perder mucho. F.H.

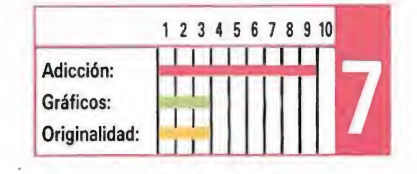

## SUPERFIIS

#### SPECTRUM

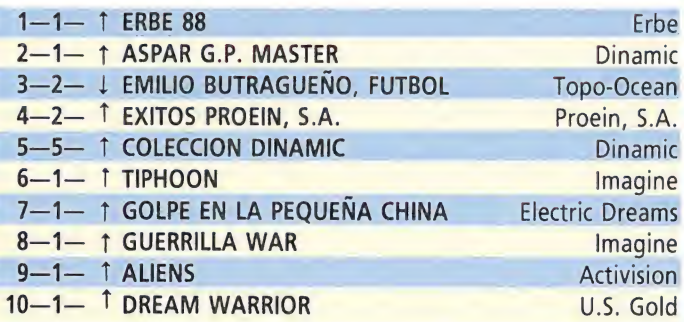

#### AMSTRAD

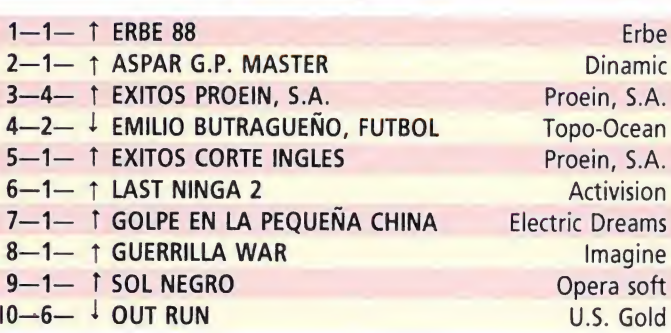

#### COMMODORE

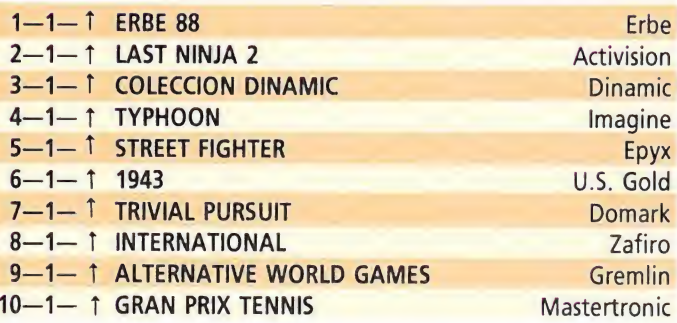

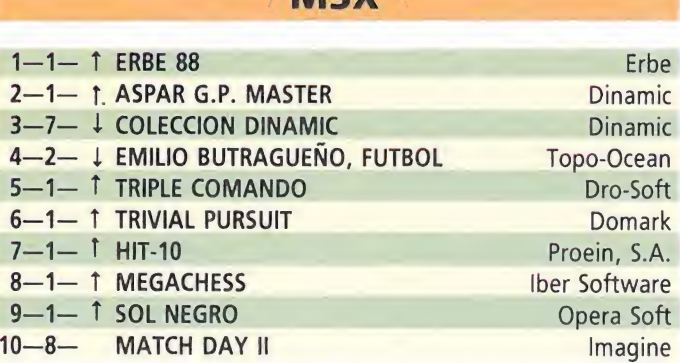

**RACV** 

Esta información corresponde a las cifras de ventas en España y no responde a ningún criterio de calidad impuesto por la revista. Ha sido elaborada con la colaboración de El Corte Inglés.

1.ª columna: situación en la lista. 2.ª columna: permanecia. 3.ª columna: tendencia.

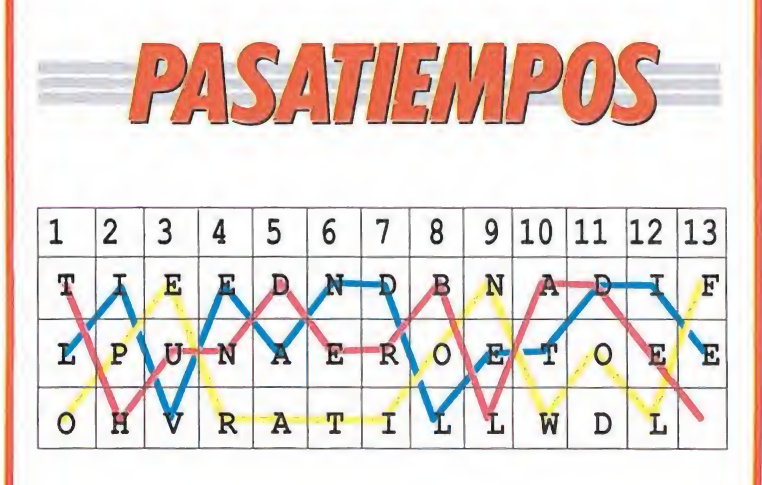

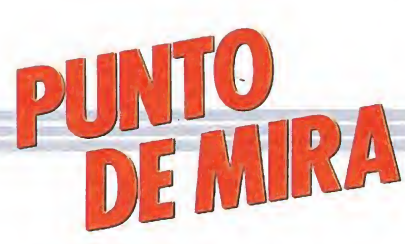

### FOXX FIGHTS BACK A la caza

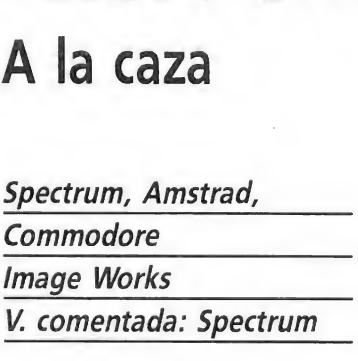

Foxx el zorro había disfrutado desde su niñez de una vida la mar de placentera. La jornada diaria era para él una rutina. Pero el día de la boda su vida dio un giro de 180 grados. A partir de tan fatídica fecha, Foxx tuvo que hacer todo aquello que había conseguido evitar durante su vida de soltero. Levantarse a primera hora de la mañana, correr horas y horas detrás de una pieza..., todo para complacer a la amada y conseguir así pasar la noche en el refugio conyugal.

Si deseas ayudar al viejo zorro en tan difícil tarea lo único que tienes que hacer es encender el ordenador, introducir la cinta original en el cassette y ponerte manos a la obra.

La tarea no va a ser nada fácil, ya que en el bosque conviven seres con muy diferentes modos de compdrtamiento: Desde cazadores ansiosos por conseguir una preciosa cabeza de zorro, hasta burlones conejos que se divertirán a tu costa lanzándote manzanas del tamaño de un obús. Bueno, ¿verdad que el

juego parece prometer? Pues

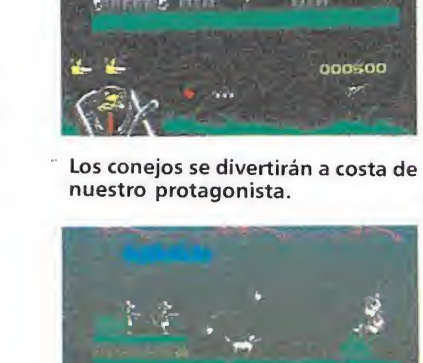

Foxx Fights Back es un arcade fácil de jugar y terriblemente adictivo.

sí, la verdad es que nos encontramos ante un programa que hará las delicias de más de un aficionado a los trepidantes arcades. Porque «Foxx Fights Back» reúne las características necesarias para convertirse en un éxito: buenos gráficos, excepcional movimiento y agradable sonido, todo ello sabiamente mezclado. El resultado es un arcade fácil de jugar y

¡peligrosamente adictivo! Abstenerse aquellos de vosotros que sufráis del corazón.

J.R.L.T

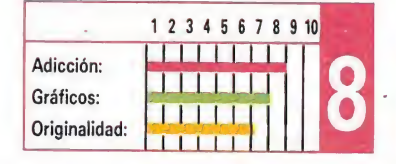

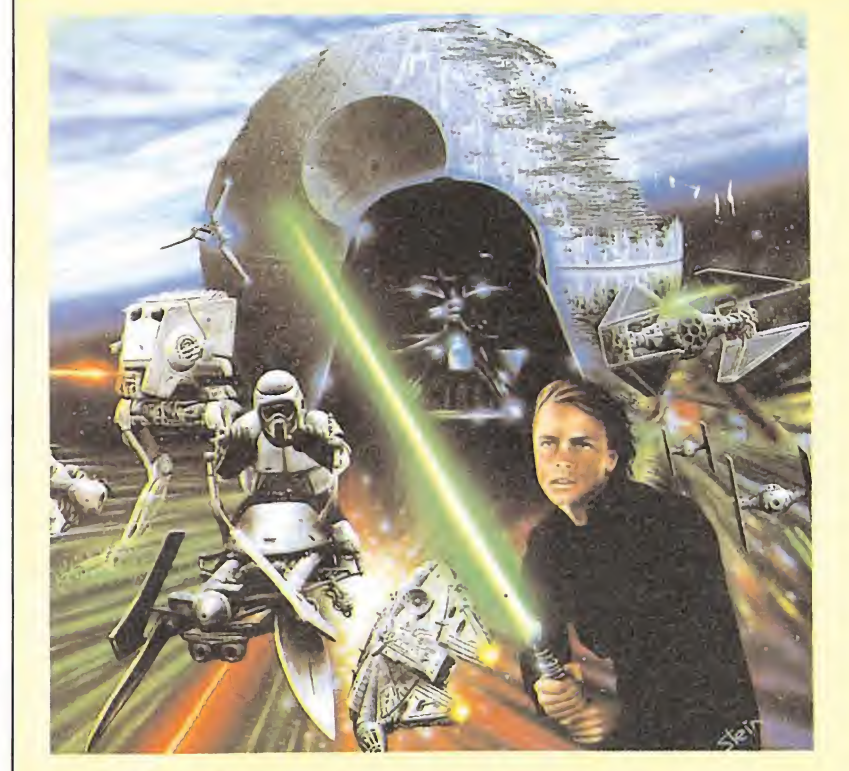

## RETURN OF THE JEDI Broche de oro final **Broche de oro**<br>Spectrum, Amstrad<br>Commodore URN OF<br>he de oro<br>m, Amstrad<br>dore<br>ntada: Amstrad<br>al que ocurriera con la **RN OF**<br>de oro the mistrad

**Domark Commodore** 

V. comentada: Amstrad^

I igual que ocurriera con la Asaga cinematográfica, la trilogía de juegos basados en las películas de la serie «Star Wars» ha llegado a su fin, y lo ha hecho de una manera brillante y espectacular, porque la conversión realizada por Domark de «Return of the Jedi», la máquina creada por Atari es, por lo menos a nuestro parecer, la más lograda.

Por esta vez - y ya era horase han dejado a un lado los gráficos vectoriales para dar vida a un sensacional arcade tridimensional con una particular característica: el scroll diagonal.

Encontraremos tres fases dis tintas: en un primer momento controlamos a la princesa Leia, que con su «speeder bike» especie de moto flotante—, debe atravesar el bosque que conduce al poblado Ewok enfrentándose contra las tropas del Imperio. Con el mismo escenario de fondo, aunque con el scroll diagonal de derecha a izquierda y no a la inversa como en el caso anterior, controlaremos esta vez un «Scout Walker» —vehículo ar mado bípedo— con el que deberemos llegar hasta un búnker en el que nos espera Han Solo. En

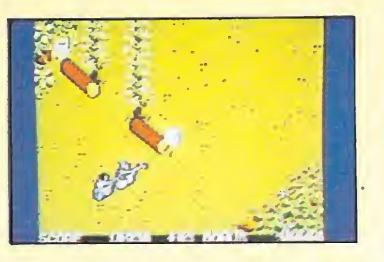

Los gráficos vectoriales han sido sustituidos.

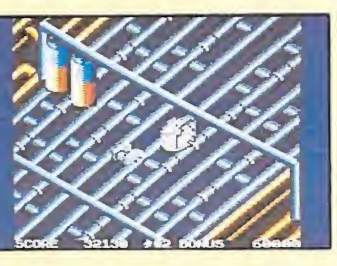

Encontramos tres fases distintas que se repiten cíclicamente.

nuestro camino encontraremos diferentes dificultades como troncos atravesados o piedras que ruedan hacia nosotros y que deberemos destruir para abrirnos camino. Por último, y en un escenario mucho más galáctico, un conducto que conduce al reactor principal de la Estrella de la Muerte, tripularemos el halcón Milenario.

Gráficamente el juego está francamente bien realizado, y los movimientos son todo lo rápidos y precisos que cabía esperar. Pero con diferencia, el factor más destacable respecto de sus predecesores es su mayor nivel de adicción y, sobre todo, la mayor cantidad de acción que proporciona, lo cual, sin duda, será un indudable atractivo para todos los amantes de los arcades. J.E.B.

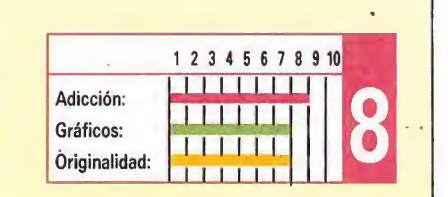

4x4 OFF-ROAD RACING Tan solo una buena idea **HAH UIT-NU<br>Tan solo una b**<br>spectrum, Amstrad  $\frac{DFF-RC}{T_{\text{in.}}}\$ 

Commodore Epyx

#### V. comentada: Commodore

Probablemente muchos de **vosotros habréis** contemplado en más de una ocasión esos espectaculares vehículos todo-terreno, con tracción a las cuatro ruedas, capaces de atreverse con los terrenos más escarpados y tortuosos.

«4x4 off-road racing», que así se llama el programa que Epyx nos presenta es una

completa simulación de este deporte tàn espectacular como poco conocido, que va a poner de nuevo a prueba vuestros reflejos y dotes de conducción.

Nada más comenzar tendremos oportunidad de elegir una de las cuatro carreras que incluye el programa —Baja, Death, Valley, Georgia y Michigan así como de alterar el nivel de dificultad. A continuación

accederemos a otro menú en el que deberemos escoger con cuál de los cuatro

 $\frac{1}{\sqrt{2}}$ **o** OVANN MOTORS CORP. - KATANA Philes **«Barance»**<br>«Barance» – Henry Sar<br>Get Barace<del>s</del> **»WATHREE** TRUCK

En el menú podemos escoger con cuál de los vehículos queremos participar.

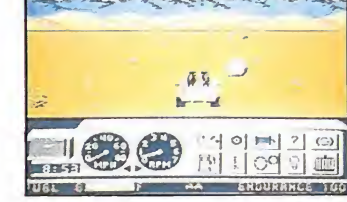

El equipamiento con los diferen tes extras implica una mejor respuesta del vehículo en la carrera.

vehículos que el programa pone a nuestra disposición, queremos competir; al hacerlo deberemos tener en cuenta que cada uno de los vehículos tiene sus propias características, que pueden o no adecuarse a las del terreno en que hemos escogido competir.

Por último tendremos oportunidad de escoger entre diferentes extras con los que podremos equipar a nuestro vehículo para aumentar sus prestaciones.

Una vez terminado el proceso de selección entraremos, por fin, en la carrera, y será entonces cuando nos demos cuenta de que tras todos los complejos preparativos y detallados menús que hemos visitado nos encontramos situados encima de una carretera a los mandos de un vehículo mal diseñado, moviéndonos —con un pésimo scroll— a través de unos decorados igualmente mal diseñados.

En definitiva, que una vez más «4x4 off-road racing» se ha quedado tan sólo en una buena idea mal realizada, algo a lo que Epyx no nos tenía acostumbrados.

J.E.B.

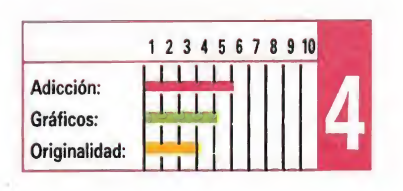

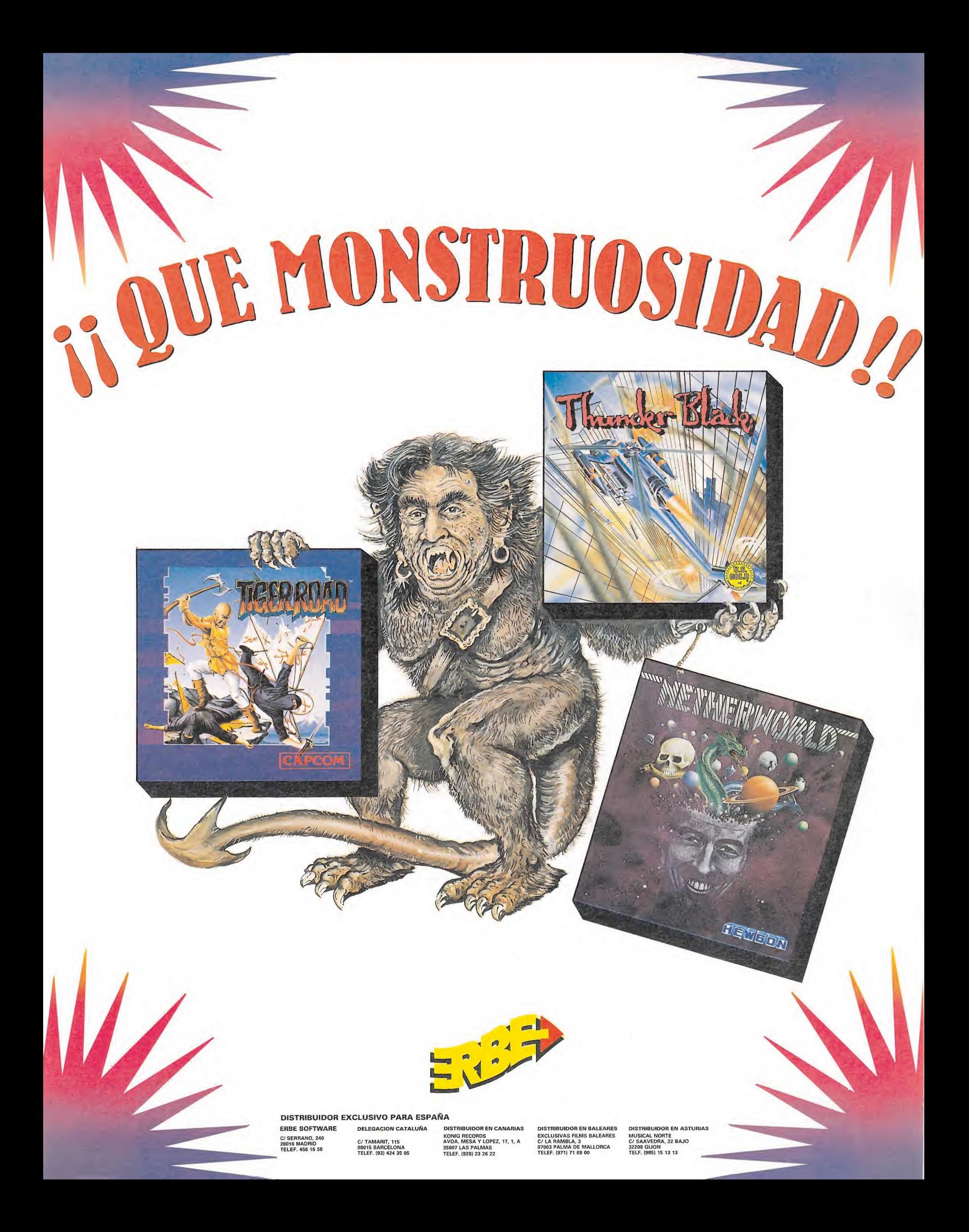

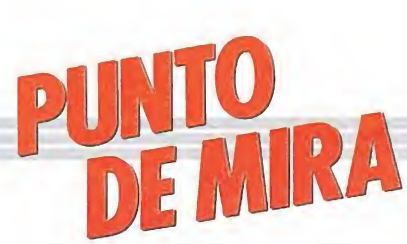

## POGOSTICK <sup>1</sup> globo, 2 globos, 3 globos 1 globo, 2 glo<mark>k</mark><br>Spectrum, Amstrad,<br>Commodore **iOSTICK**<br>bo, 2 glok<br>*pre*<br>*ada: Spectrum*<br>c que sobre

Commodore

**Silverbird** 

#### V. comentada: Spectrum

Está claro que sobre modas no hay nada escrito. Primero fueron los patines, más tarde el monopatín, y ahora le toca el turno al Pogostick. ¿Cómo? ¿Qué no sabéis lo que es un Pogostick? Bueno, aprovechando que nadie nos escucha os confieso que hace apenas un par de días el susodicho nombrecito me sonaba tan a chino como a vosotros. Pero como dice el refrán: «nunca te acostarás sin saber algo más»; así que para el que le interese os diré que el Pogostick es un

#### **ROGOSTACK OLWAPICS**

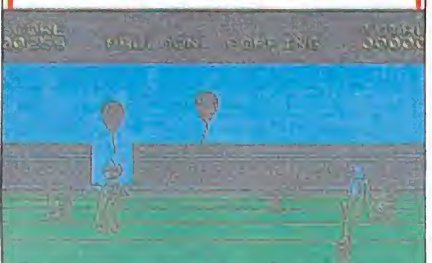

Manejamos un original medio de transporte cuyo elemento principal es un muelle.

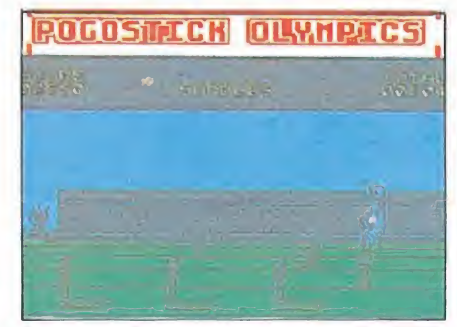

El juego nos traslada a una supuesta olimpíada.

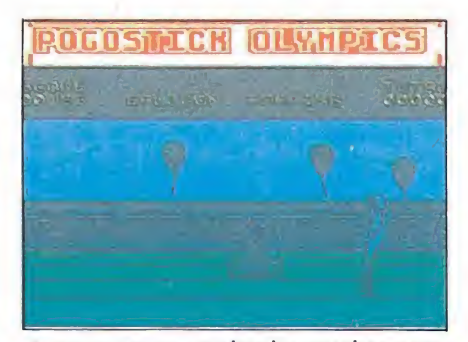

Aunque por su nombre las pruebas parecen diferentes entre sí, el objetivo es idéntico en toda la competición.

nuevo y revolucionario sistema de transporte. El engendro en cuestión se compone de una barra vertical con un muelle y un alojamiento para los pies en uno de sus extremos.

Como seguramente habréis imaginado, el movimiento se consigue saltando sobre el artefacto con la suficiente potencia como para comprimir el muelle y aprovechar así la fuerza de recuperación de éste, que se traduce en un brinco de no más de medio metro de largo.

Aunque el sistema de funcionamiento parece complicado, el invento se está vendiendo como rosquillas, o al menos ésa es la opinión de Silverbird, que en un intento de promocionar el cacharro ha puesto a la venta un programa cuyo protagonista principal es el citado artilugio.

El juego nos traslada a una supuesta prueba olímpica en la que los globos y el Pogostick se mezclan para dar vida a un programa del montón.

La prueba se divide en varias subpruebas que son: Explotando globos, 110 metros valla, triple salto, práctica de tiro al blanco y recorrido'de obstáculos.

Pero no os dejéis engañar por los nombres de cada prueba, ya que aunque pueda parecer que son totalmente diferentes entre sí, la realidad es todo lo contrario. Dejando aparte la similitud gráfica entre todas ellas, hay que decir que el principal objetivo en cada una de las pruebas no es otro que el de acabar con el mayor número de globos posibles (los cuales se encuentran flotando sobre la pista), acción que podréis llevar a cabo con la punta que incorpora el casco del «piloto» y que a tal efecto ha sido debidamente afilada.

Si al cabo de 5 minutos acabas hasta el gorro de globos y Pogostick, lo mejor que puedes hacer es recurrir a la palanca de emergencia (reset), muy útil en casos como el que nos ocupa. J.R.L.T.

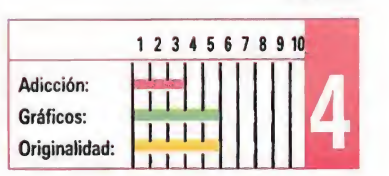

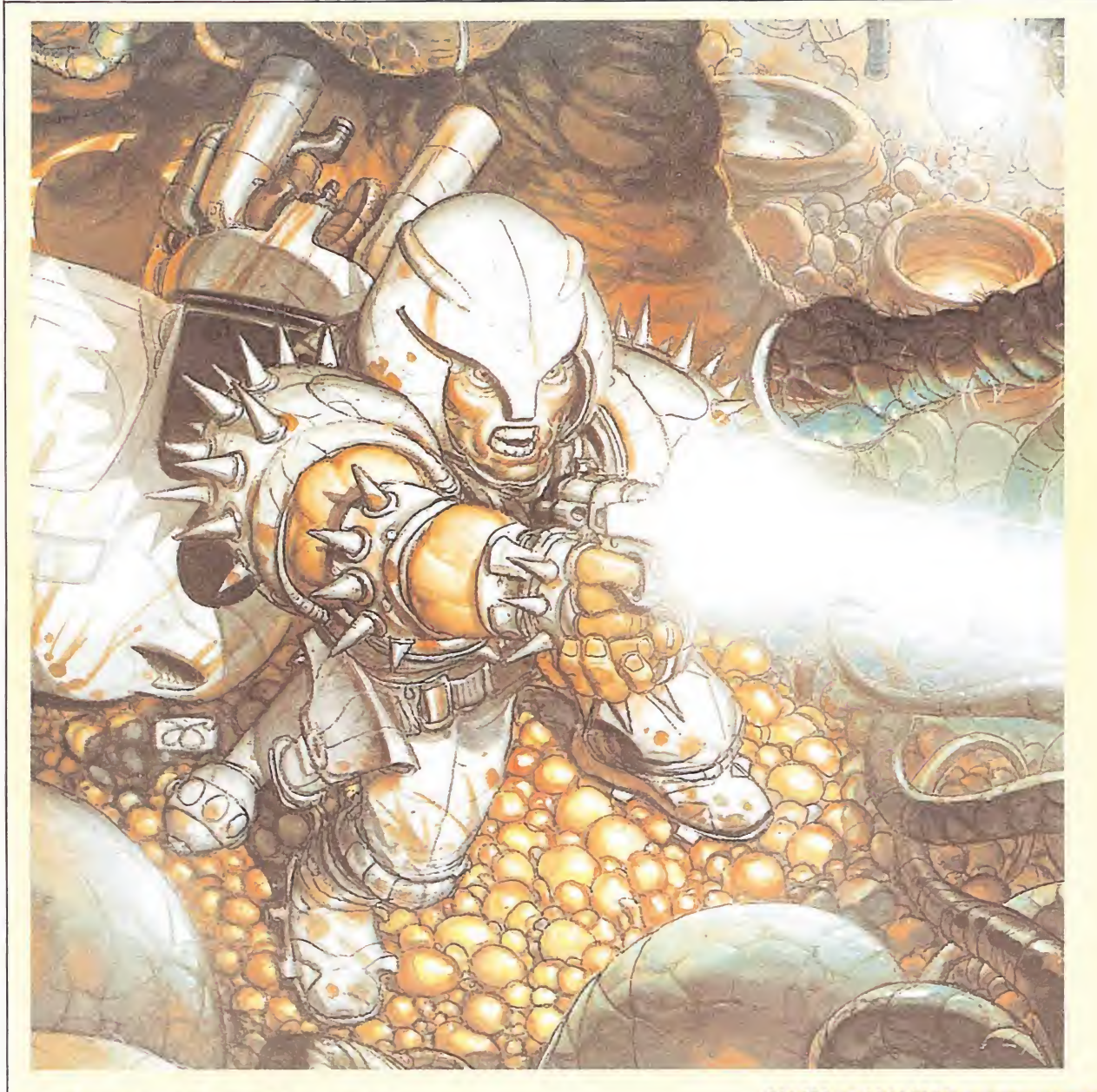

## <u>MUTAN ZONE</u> Tanto muta, muta tanto... **TAN ZOI**<br>
muta, mu **AN ZOI<br>muta, mu<br>Asx<br>Anstrad<br>Anstrad**  $\frac{1}{\sqrt{1-\frac{1}{2}}}\text{N}$

#### Spectrum,

Amstrad, MSX Opera Soft l/. comentada: Amstrad^

Tras la excelente impresión causada por «Sol Negro», el último lanzamiento que la compañía española Opera Soft nos presentó, llega ahora hasta nuestras pantallas «Mutan zone», su nueva obra. El juego conserva un estilo muy similar al de su predecesor, si bien los planteamientos han cambiado radicalmente, y lo que era una romántica epopeya se ha convertido en un frenético y ultraadictivo arcade espacial.

El argumento del programa es el siguiente; los habitantes del planeta Scorpio, situado en los confines de nuestra galaxia, se han visto afectados por las radiaciones causadas por la explosión de una supernova de su sistema solar, y ahora están transformados en deformes seres monstruosos con un sistema nervioso desequilibrado que les convierte en asesinos potenciales.

Desde la Tierra se han seguido con preocupación los acontecimientos desatados en Scorpio, pues la belicosidad de sus habitantes entraña un grave riesgo para el equilibrio y paz de toda la galaxia. Por ello fueron enviados un grupo de científicos voluntarios cuya misión consistía en estudiar e intentar curar las mutaciones sufridas por los scorpianos. Sin embargo, no todo ocurrió como se esperaba; los scorpianos, lejos de interesarse por las amistosas atenciones de los científicos terrestres, los han secuestrado y bajo amenazas los están utilizando para desarrollar una terrorífica arma con capacidad suficiente para destruir cualquier planeta. Tierra incluida.

Como último recurso, los terrícolas han enviado a su más experimentado y acreditado guerrero espacial, Rainbow Command, en cuyas manos se encuentra ahora el mismísimo des-

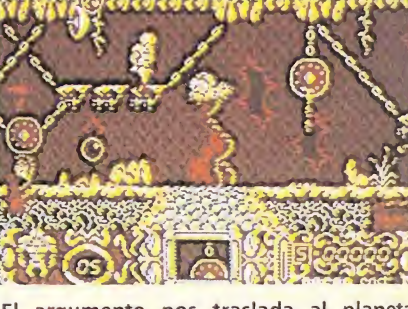

El argumento nos traslada al planeta **Scorpio** 

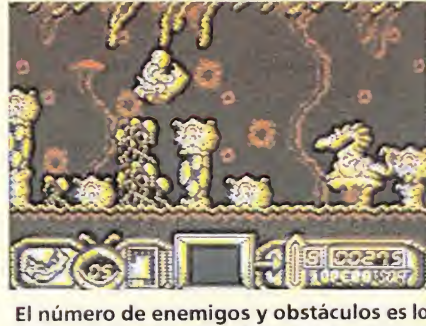

suficientemente elevado como para man-

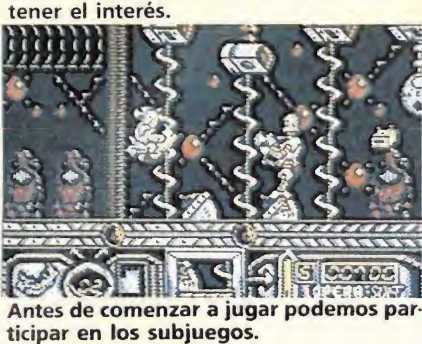

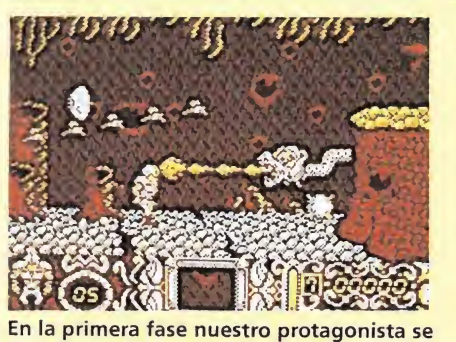

desplaza a pie.

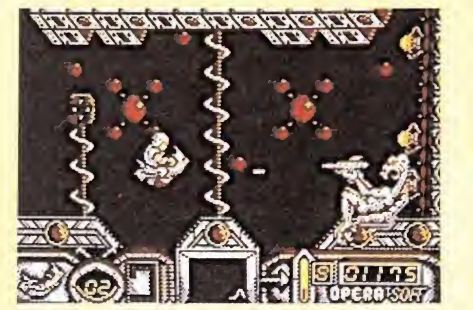

Un espectacular vehículo nos permite trasadarnos de forma diferente en el segundo nivel.

tino de toda la galaxia. Y tal y como os estaréis imaginando, ese va a ser, precisamente, nuestro papel en esta futurista aventura, que al igual que ocurriera con «Sol Negro», está dividida en dos fases que deben ser cargadas independientemente, pudiendo acceder a la segunda sólo tras introducir la clave que se nos facilita al terminar la primera.

En la primera de ellas, que deberemos atravesar a pie y armados con una pistola de neutrinos y una maza atómica, nos enfrentaremos contra las primeras avanzadillas de enemigos mutantes, mientras que en la segunda, y a bordo de una aeromoto, nuestro objetivo consistirá en recorrer la distancia que nos separa de la base enemiga, donde nos enfrentaremos cara a cara con el líder mutante para liberar a los científicos y reinstaurar la paz.

Como detalle curioso, es de destacar que al comienzo de cada una de las fases podremos tomar parte en un pequeño subjuego en el que podremos obtener vidas extras o perder las que llevamos dependiendo de nuestra habilidad.

En definitiva, «Mutan zone» es un vibrante arcade de rápido desarrollo que cuenta con la calidad gráfica habitual de todos los juegos de Opera. Sólo cabe reprocharle su excesivo parecido con «Sol Negro», ya que aunque tanto la misión como el desarrollo del juego son completamente distintos, la estructura del decorado y los gráficos recuerdan en gran manera a su predecesor. J.E.B.

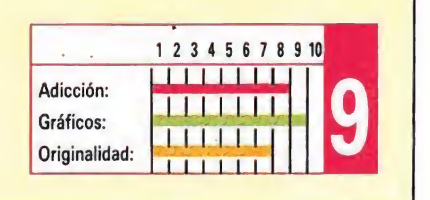

## SABRINA A lo hecho, pecho A lo hecho,<br>pecho<br>spectrum,<br>Amstrad<br>lber Soft<br>V. comentada: Spectrum

Amstrad

**Iber Soft** 

V. comentada: Spectrum

Nos lo temíamos. Por las pantallas de nuestros ordenadores han desfilado —y desfilarán— la más variopinta lista de famosos personajes cuyo nombre ha servido de título y, sobre todo, de apoyo publicitario al juego que los utilizaba como protagonistas. Por eso era de esperar que tras el revuelo causado en nuestro país por esa jovencita italiana llamada Sabrina, ésta acabará convirtiéndose en tema central de algún juego, bebida, perfume o detergente. Lo que ocurre es que utilizar a Emilio Butragueño como respaldo de un juego futbolístico, es completamente razonable como lo fue, en su día, con el caso de Fernando Martín, Nigel Mansell, Frankie Goes to Hollywood, Bruce Lee o Charlie Chaplin, por mencionar algunos, pues todos ellos han destacado dentro de su campo. Pero seamos sinceros, no hace

falta ser un gran entendido en la materia para afirmar, sin temor a equivocarse, que los únicos talentos que Sabrina posee son los que saltan a la vista, y entre los cuales, por cierto, no creemos que esté incluido el arte del «bel-canto».

Dejemos esto a un lado y centrémonos en lo que Iber Soft nos presenta, un videojuego con Sabrina como protagonista; vamos, por tanto, a olvidarnos del mayor o menor acierto —por no decir oportunismo— a la hora de la elección del personaje central para comentar única y exclusivamente lo verdaderamente importante: la calidad del juego en sí.

«Sabrina» es un clásico arcade en la línea de «Renegade», y con un argumento que seguramente os sonará familiar: recorre pantalla tras pantalla matando todo bicho viviente como «Renegade» se han convertido en un auténtico éxito sin necesidad de recurrir a un personaje que aparezca. Ni más ni menos. Ahora bien, juego

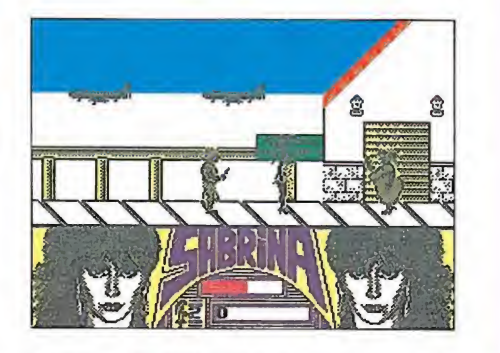

El desarrollo de Sabrina es semejante al de otros muchos juegos de lucha.

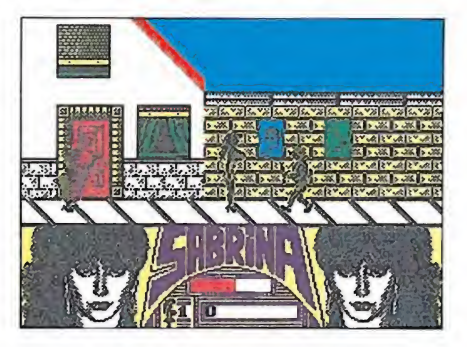

Existen tres tipos de golpes con los que acabar con los enemigos que aparecen en pantalla.

famoso para utilizarlo como reclamo. ¿Por qué? Por que era lo suficientemente bueno a todos los niveles —gráficos, movimientos, sonidos y, muy especialmente, adicción y «playability»— como para no necesitarlo.

El problema con «Sabrina» es que aunque en conjunto no resulte francamente malo, es como si la vulgaridad se las hubiese arreglado para contagiar todo el programa, de tal manera que al igual que su protagonista al principio resulta gracioso y sorprendente, pero a la larga ya sabéis, nada bueno.

Hay detalles llamativos dentro de «Sabrina», como la existencia de tres tipos de golpes diferentes —uno de ellos especialmente voluptuoso— o la inclusión de estereotipados personajes, pero nada de ello contribuye a que en definitiva el juego sea adictivo y agradabe jugar.

Somos conscientes de que tanto esta crítica como el juego al que está dirigida, serán motivos de polémica y de opiniones contrapuestas, pero qué le vamos a hacer, hay gustos para todo, y ni Sabrina ni su videojuego entra en los nuestros.

Una última reflexión: si lo que buscaban era realizar un juego sobre toda una verdadera leyenda erótica femenina, ¿por qué no pensaron en la inolvidable Marylin?

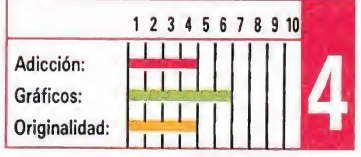

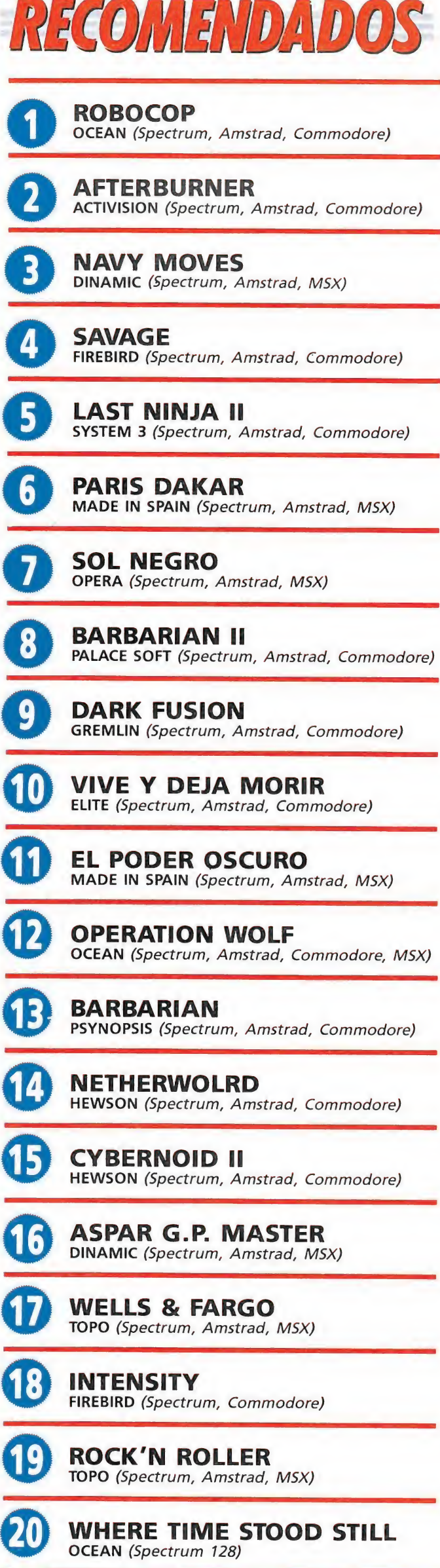

Esta lista ha sido confeccionada por la redacción de MICROMA-

NÍA y en ella se incluyen los programas que a nuestro juicio desta can por alguna razón especial. En ningún caso la selección se hace atendiendo a cifras de ventas, ni a criterios comerciales; es simplemente la opinión, completamente subjetiva de la revista.

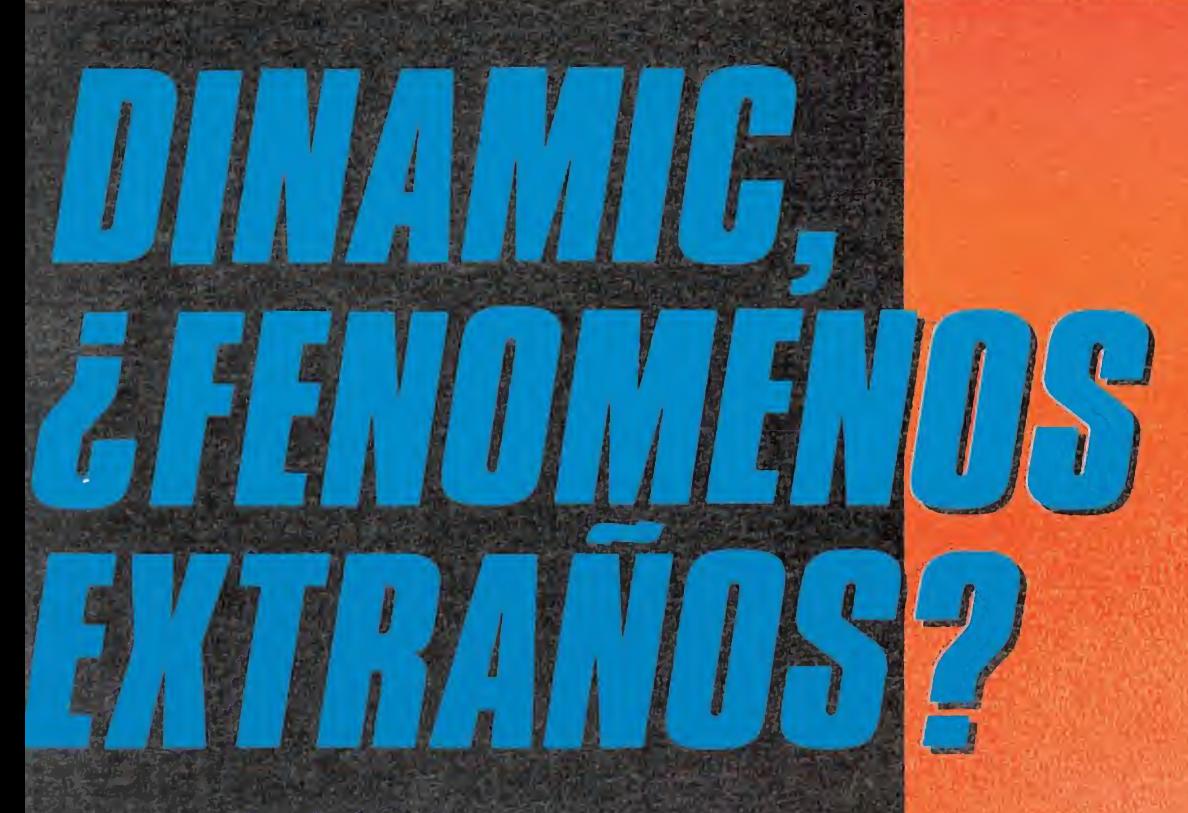

En Dinamic lo tenemos claro: ios gusta lo que hacemos. La realidad es que nuestros /ídeo-iuegos se salen de lo normal.

Quizás sea porque, en los iempos que corren, cada vez es más dificil encontrar algo nuevo y original. O porque os buscadores de emociones fuertes cada día son más exigentes.

\>r eso hemos introducido jn nuevo concepto de vídeouego tan único y personal jue nadie parece dispuesto ) seguirnos.

¡Te parece esto extraño?.

**AFRICA** 

*i* **TE PARECE QUE BUSCAR VID** OS EN **DE LUJO Y CON S POSTERS DE TUS PERSO ES PEDIR** *VORITOS* **DEMASIADO** 

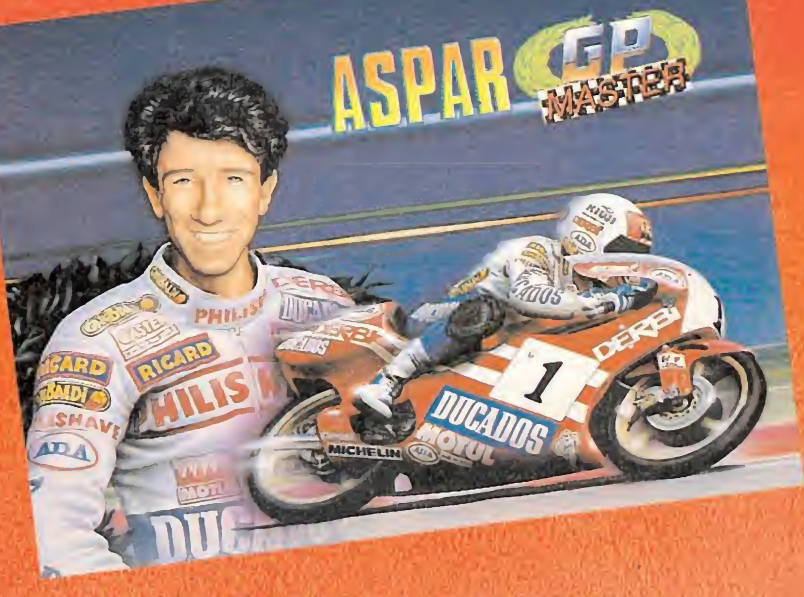

La posibilidad de ser campeón del mundo en la más dura de las pruebas es un reto nada convencional, pero si además le añadimos una detallada explicación de cómo se hizo ASPAR GP MASTER, entonces se convierte en algo sorprendente.

Nada de eso... A mi me gusta

/ i

« i

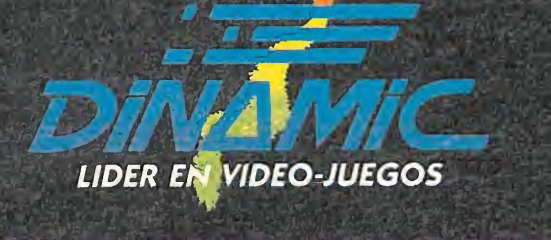

PLAZA DE ESPAÑA, 18. TORRE DE MADRID, 27-5. 28008 MADRID. VENTAS POR CORREO: (91) 450 89 64

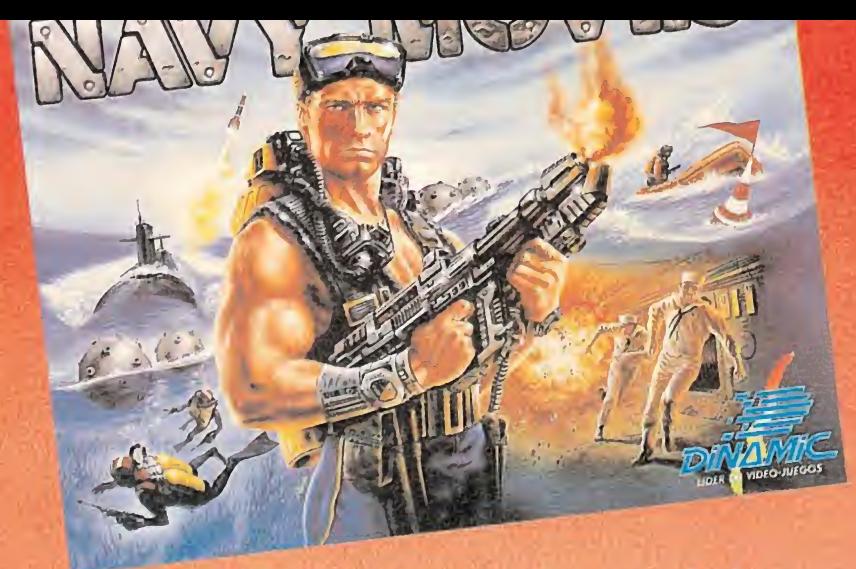

No sólo hemos creado uno de los arcades más increibles de la historia; también incluimos toda la documentación de los servicios secretos para que puedas cumplir tu cometido.

 $|0\rangle$ 

WERK

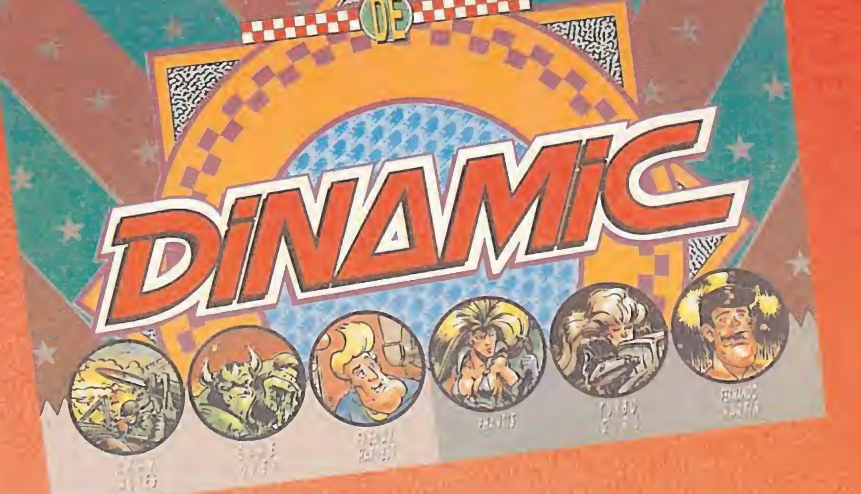

Ningún coleccionista que se precie de serlo se privará de contar, en una sola caja, con tan selecta pantalla. Si aparte de eso te<br>contamos definitivamente la historia real de cada uno de nuestros personajes, el resultado es un «PACK» sensacional.

R.MACHUCA-BE

De ninguna forma<br>un coleccionista como yo no se conforma con menos.

TIENDAS Y DISTRIBUIDORES: (91) 411 41 77 - 411 28 11 (NUEVO TELEFONO)

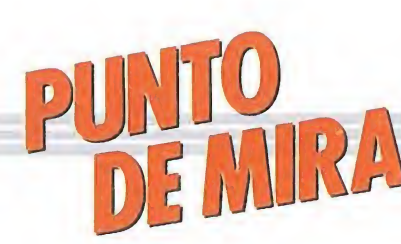

### UVE AND LET DIE Destruye al Doctor Kananga

#### Elite

Después de unas largas vacaciones reaparece de nuevo en nuestras pantallas el mejor agente secreto del mundo, James Bond 007.

En una paradisíaca isla caribeña, donde reina la temible religión del budú, el poderoso primer ministro llamado Dr. Kananga o Mr. Big, es el propietario de vastas extensiones de cultivos de amapolas, ocultas bajo grandes redes de camuflaje. Desde la isla se manda la heroína a las diversas plantas de procesamiento, donde una vez refinada se distribuirá a todo el mundo, con el objeto de conseguir dinero para la compra de armas.

Ya os habréis imaginado cuál es la misión que nos toca desempeñar; lógicamente acabar con los terribles y sucios negocios de Mr. Big. Para ello deberemos viajar a diversidad de sitios: la jungla sudafricana, Oriente Medio, Noruega, etc. Una vez localizada la planta de procesamiento de la heroína, desplazarnos hasta ella en el único medio de transporte que disponemos, una lancha rápida, avanzando por el río, y esquivando todos los medios de seguridad que Mr. Big ha dispuesto en su curso: minas, helicópteros, cañones, bombarderos, y un sinfín de peligros. En nuestro camino también nos encontraremos, depósitos de combustible y misiles que los helicópteros

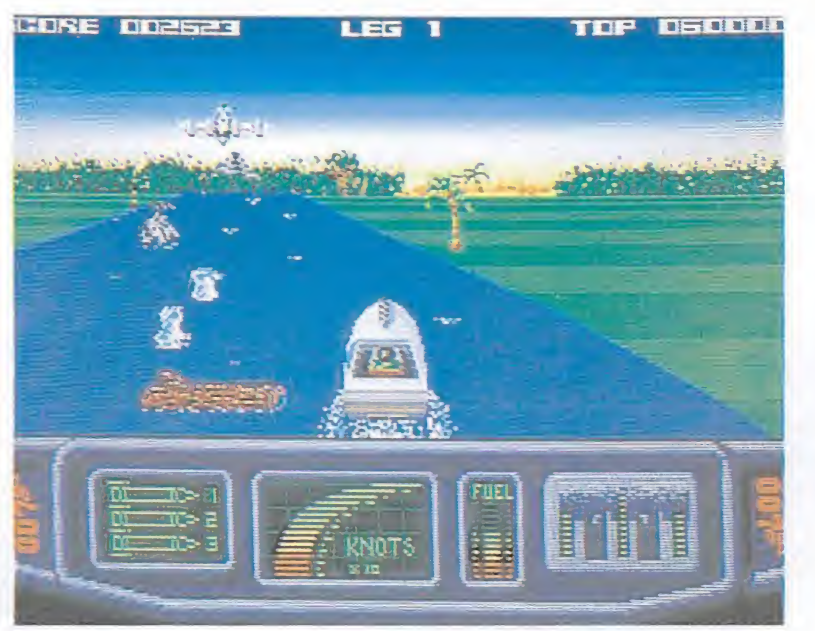

La acción transcurre en una paradisíaca isla del Caribe.

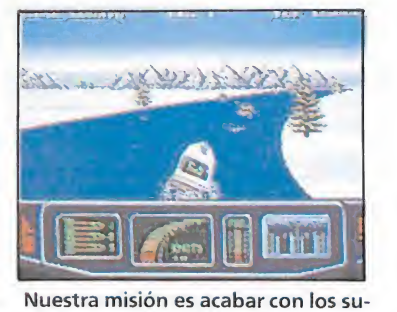

cios negocios del Mr. Big.

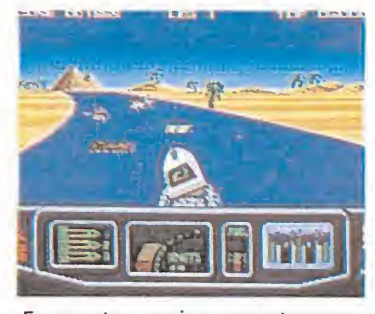

En nuestro camino encontraremos depósitos de combustibles para repostar.

de la. CIA han dejado repartidos por todo el río, para ayudarnos.

El programa desde el punto de vista gráfico es aceptable, el sonido y la música que le acompañan son buenos, sobre todo destaca la suavidad del scroll del fondo. En definitiva el programa es muy adictivo con la única pega de que es sospechosamente parecido a cierto programa realizado por la misma compañía, comprobadlo vosotros mismos.

M. J.

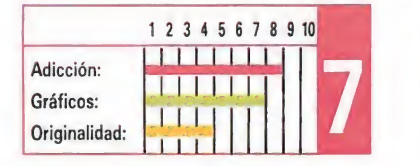

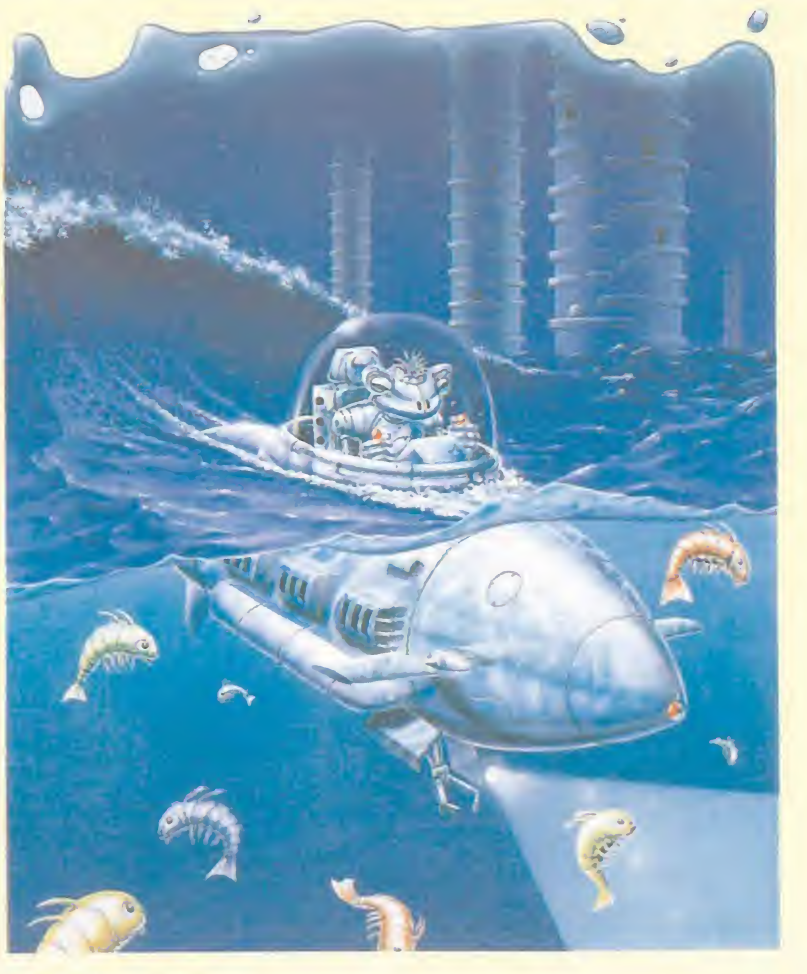

### NEBULUS Fantástica conversión Hewson

a compañía inglesa Hewson ha estado asociada desde sus comienzos a grandes nombres dentro del mundo del software, tanto si a programadores nos referimos —Dominic Robinson, Raffaele Cecco, Steve Turner o John Phillips— como si a programas lo hacemos —«Zynaps», «Ranarama», «Exolon», «Cybernoid...»—.

Precisamente uno de los primeramente citados, John Phillips, fue el autor de «Nebulus» uno de los primeros éxitos de Hewson que ha sido versionado para las máquinas de 16 bits. Y antes de que entremos a comentar la calidad de cada uno de sus detalles, os podemos ya adelantar algo: si la versión original del programa era sencillamente fan tástica, esta versión Atari St que ahora nos ocupa, no sólo mantiene aquella misma calidad, sino que además ha mejorado muchos otros aspectos además de añadir algunos nuevos.

Si hacéis memoria, recordaréis que nuestra misión consistía en escalar —controlando una especie de simpático y cabezudo renacuajo— una serie de torres en cuyos laterales existían diferentes escaleras, plataformas o puertas. Pero nuestro ascenso no será tan sencillo como pueda parecer a priori, ya que en nuestro

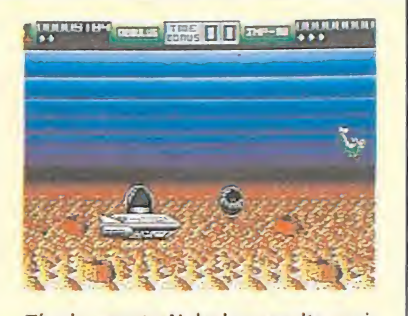

**ARTWA** 

Técnicamente Nebulus resulta casi perfecto en la mayoría de sus aspectos.

nos enfrentaremos a lo largo de nuestra misión será el paso del tiempo, ya que contamos con un límite para llegar a la parte superior de la torre.

Existen dos niveles diferentes de dificultad; si comenzamos en el nivel más sencillo la primera torre que visitaremos será «The tower of eyes», mientras que si escogemos el nivel más alto comenzaremos en «A blink of the eye» con una dificultad mucho más elevada. Caso de que completemos un torre accederemos a una fase de bonus intermedia en la que nuestro objetivo será recoger el mayor número de peces posibles antes de que se agote el tiempo que para esta labor tenemos asignado.

Técnicamente, «Nebulus» resulta casi perfecto en la mayoría de sus aspectos, y tanto los gráficos como los sonidos digitali-

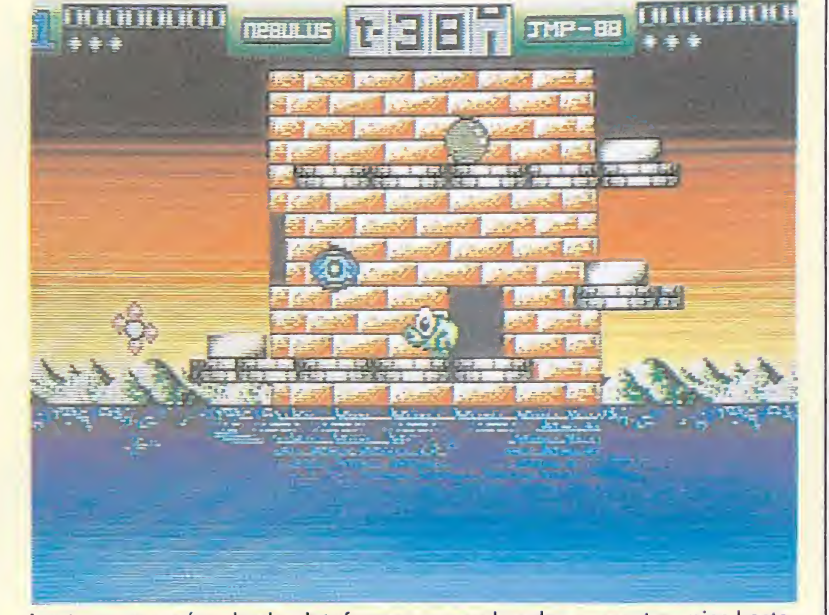

Las trampas varían desde plataformas que se hunden a nuestros píes hasta puertas que conducen hacia el abismo.

camino nos encontraremos con multitud de enemigos así como con todo tipo de trampas que irán desde plataformas que se hunden bajo nuestros pies, a puertas que conducen directamente hacia el abismo, pasando por bloques destructibles que bloquearán nuestro camino. Ello nos costará innumerables caídas que unas veces nos harán volver a las zonas inferiores de las que habíamos partido y otras nos harán caer al mar del que emergen las torres, lo cual nos costará una de nuestras vidas. Por otra parte, el otro obstáculo con que

zados están a la altura de las circunstancias, si bien destaca con diferencia la sensacional rutina que simula el efecto de giro de la torre.

En definitiva, un magnífico arcade repleto de originalidad y calidad que en ésta, su versión Atari, resulta aun más sorprendente y adictivo.

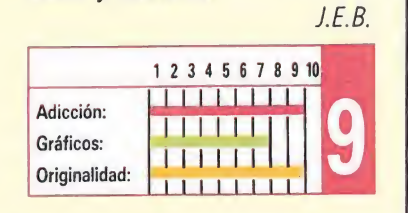

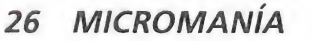

## WHERE TIME STOOD STILL

El retorno de las video-aventuras

#### **Ocean**

Cuando el mundo del software camina por senderos marcados principalmente por fines comerciales, es decir, la continua publicación de juegos basados en películas o versioneados de exitosas máquinas de vídeo-juegos, todavía muy de vez en cuando en este mar de exclusivas y derechos cedidos, aparece un título que consigue auparse a los primeros puestos de las listas de ventas gracias a los dos factores que deberían prevalecer siempre en un buen juego: calidad y originalidad.

Un buen ejemplo de ello es el programa que en esta ocasión nos ocupa, «Where time stood still», un retorno a las grandiosas vídeoaventuras que hace no mucho coparan la producción de las grandes compañías, y que a pesar de que ha contado con factores tan desfavorables como la publicación en exclusiva para los modelos de Spectrum de 128k y Atari St —versión que en esta ocasión

comentamos— ha logrado ya hacerse con un puesto de

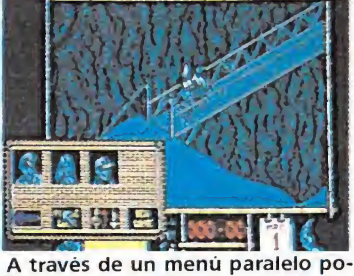

dremos realizar acciones como coger, dejar o hablar.

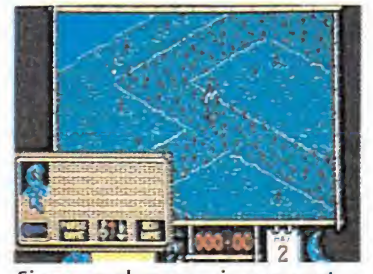

Si muere el personaje que controlamos pasará otro a la posición de

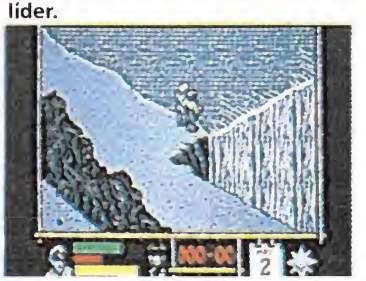

Cada personaje está dotado de su propia personalidad y características.

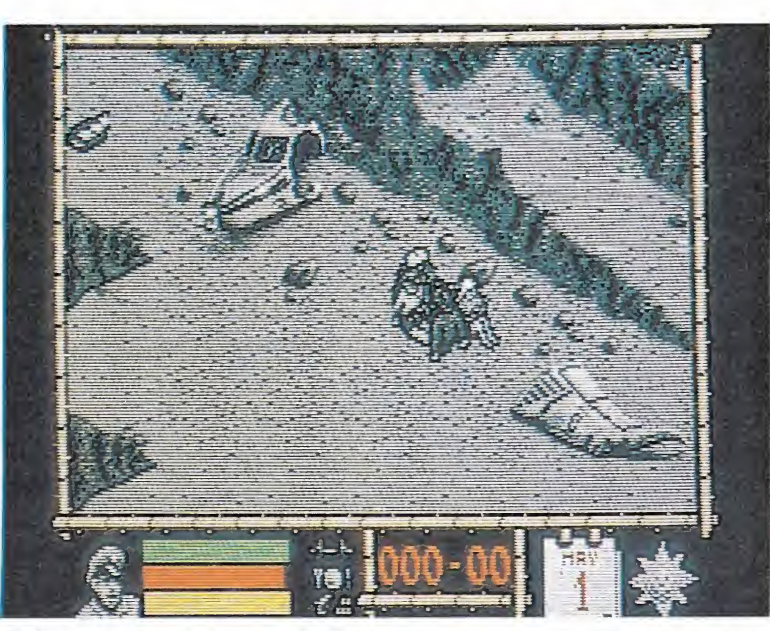

Cada personaje posee una serie de marcadores que representan su situación.

honor dentro de la historia del software.

La aventura comienza cuando nuestros cuatro protagonistas, Jarret, Gloria, Dirk y Clive, se precipitan junto con su avión en un pequeño valle totalmente rodeado por montañas y a primera vista desértico, pero que les va a deparar más de una sorpresa. Pronto descubrirán la verdad: el valle en que se encuentran, por sus particulares condiciones climatológicas y orogénicas parece no haber sufrido el paso del tiempo, y por sus abruptos terrenos continúan habitando seres como dinosaurios o pterodáctilos, extinguidos hace millones de años del resto de nuestro planeta.

A partir de entonces concentrarán sus esfuerzos en su'única posibilidad de salvación: buscar una salida que les permita escapar del valle, donde de otra manera les espera una muerte segura...

El atractivo argumento, lejos de quedarse en tan sólo eso, se ve completado por un no menos atrayente sistema de juego. Existen cuatro personajes, de los cuales nosotros controlamos tan solo uno —Jarret, en principio—; si muere el personaje que controlamos pasaremos a manejar otro, y caso de que mueran los cuatro la aventura concluirá. Cada uno de los

personajes posee una serie de indicadores que registran su nivel de cansancio, daños físicos, hambre, sed y cantidad de munición, si

bien en pantalla sólo aparecerán los del personaje que estemos controlando. La única manera de estar al tanto del estado en que se encuentran los demás personajes es observar atentamente los mensajes que en forma de ventanas aparecerán en la parte superior de la pantalla.

También tenemos la posibilidad de acceder a una serie de menús donde podremos realizar otras acciones como coger, utilizar y soltar objetos, abortar la partida, poner o quitar el sonido o activar el modo pausa.

Sin embargo lo más destacable del programa es la singular rutina multitarea que permite que el juego siga normalmente su transcurso mientras manejamos los diferentes menús, sin duda uno de los factores que junto con el extenso mapeado ha hecho que «Where time sood still» no haya sido versionado para los demás micros.

Por último decir que esta versión Atari no se aleja demasiado de la ya conocida de Spectrum 128k, y aunque el aspecto gráfico haya sido mejorado notablemente —dentro de las posibilidades de trabajar con decorados bicolores— su aspecto resulta muy similar a la citada.

J.E.B.

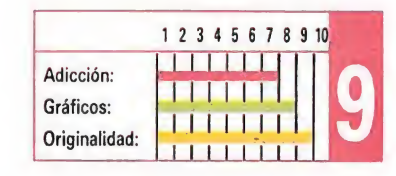

## CARRIER COMMAND Realismo a gran escala

#### Rainbird

Año 2166, la tierra está pasando por una tremenda crisis energética. Durante una acción rutinaria la nave SS Delta, que tiene como misión explorar el fondo de los océanos en busca de nuevas formas de energía, hace un milagroso descubrimiento, la emersión de numerosos islotes volcánicos, debidos a enormes corrimientos de las placas tectónicas. Científicos enviados para investigar el fenómeno llegaron a la conclusión de que estos movimientos se produjeron probablemente, a causa de las numerosas pruebas subterráneas de armas nucleares, hechas a lo largo de los últimos años. Según el informe entregado por los científicos, se podría controlar la actividad volcánica, consiguiendo así emplear la energía producida.

El gobierno, secretamente, pone en marcha la construcción de dos Carriers (naves de transporte y carga), así como los preparativos para el control de todo el archipiélago.

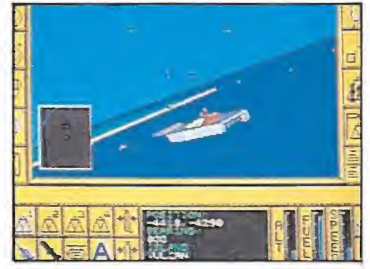

La perspectiva tridimensional con sigue un gran realismo.

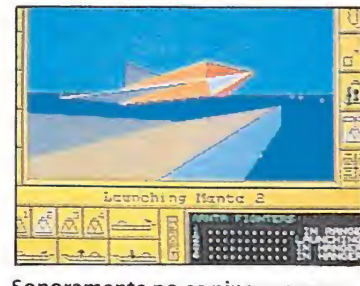

Sonoramente no es ninguna maravilla, pero cumple su cometido.

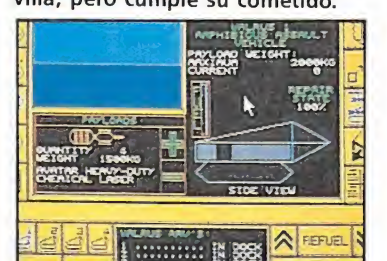

Si adoptamos el papel protagonista nos haremos cargo del mando del Carrier Epsilón.

Después de la construcción del primer Carrier, Epsilon, y durante la puesta en marcha del segundo, Omega, se produjeron extraños incidentes, que comenzaron con la muerte por envenenamiento de uno de los ingenieros de desarrollo, la desaparición de uno de los programadores del proyecto y finalmente la noticia, de que el control de la computadora del Omega, había sido modificado y estaba ahora en manos de la organización STANZA, enemigos del gobierno, quienes exigían el pago de 15 billones de dólares, en 72 horas. En el caso de que no se realizase el pago, el Omega sería activado, iniciándose la destrucción, una por una, de todas las islas.

<sup>Y</sup> es llegado este punto, en el que nosotros tomamos el papel de protagonistas, y haciéndonos cargo del mando del Carrier Epsilon, tendremos la obligación de controlar el Omega.

Como comandante del Carrier Epsilon, tenemos el control total del aparato, así como de todos sus periféricos; 4 aircrafts, 4 vehículos anfibios, lo más avanzado en armamento de defensa, y la ayuda de androides, que realizarán los trabajos sucios.

El programa está realizado en perspectiva tridimensional, consiguiendo un realismo sorprendente cosa a la que no estábamos acostumbrados, que le

convierte en un gran título de antemano, sin abordar siquiera el aspecto gráfico, que al ser tridimensional podría haber cuidado más detalles y el colorido, pero que no sucede así.

Sonoramente, no es una maravilla pero cumple perfectamente, eso sí, la música digitalizada de la presentación está francamente lograda. Aunque sólo sea por oírla merece la pena cargar este programa.

M. J.

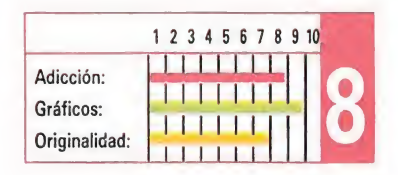

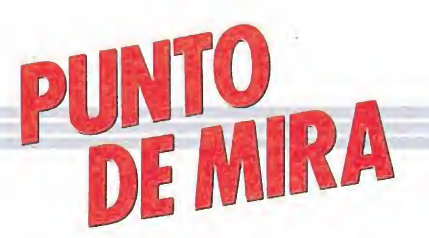

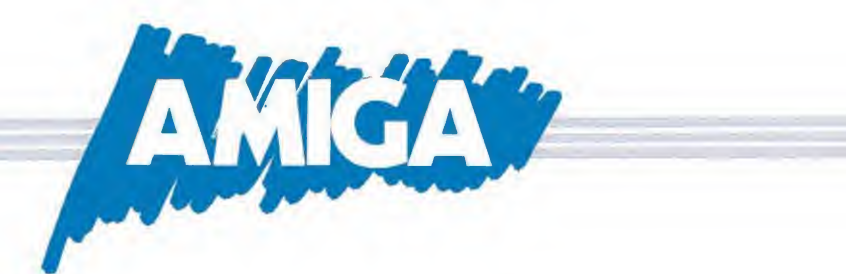

## F/A-18 INTERCEPTOR Volando sin salir de casa

Electronic Arts

S<sup>i</sup> en algo estaremos todos prácticamente de acuerdo es que parecía que en el mundo de los simuladores de vuelo la última palabra estaba ya dicha hace tiempo, y los últimos lanzamientos dentro de este género no hacían sino confirmar que exceptuando mínimas diferencias todos parecían haber sido clonados de un mismo modelo. ¿De acuerdo? Bien, pues esto es absolutamente falso. Electronic Arts, una de las más prestigiosas compañías en lo que a la realización de este tipo de software se refiere nos acaba de echar por los suelos esta afirmación, con la publicación de lo que es con diferencia el más completo, realista, espectacular y brillante simulador de vuelo jamás realizado.

¿En qué nos basamos para afirmar esto tan rotundamente? Sencillamente, quizá lo único que le falte a este programa para simular las sensaciones que se puedan vivir a bordo de un F-18 es... volar. Todo, absolutamente todo, está incluido dentro del juego: los controles del aparato, los diferentes puntos de vista desde la cabina del piloto, la serie de acontecimientos que pueden acontecer en una sesión de vuelo, no hay nada que se les haya escapado a sus programadores.

Es más, aun confesando que el autor de esta crítica jamás ha sido un fanático, ni tan siquiera un interesado, en el mundo de los simuladores, jah!, he de reconocer que me bastó contemplar durante apenas unos segundos la demo que el juego incluye para quedar absolutamente 'embobado" durante varios minutos con los ojos fijos en la pantalla; es más, como anécdota os puedo contar que en aquellos momentos en mis inmediaciones se encontraban varias personas, íntimamente ligadas al mundo de la aviación quedaron absolutamente impresionadas por la increíble sensación de realismo del juego.

Si situarais una cámara en la cabina de un F-18 y filmarais el transcurso de un vuelo cualquiera, y a continuación mediante algún

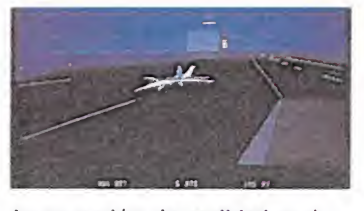

#### La sensación de realidad está perfectamente conseguida.

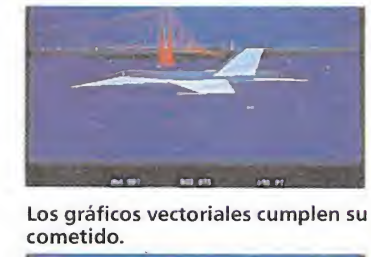

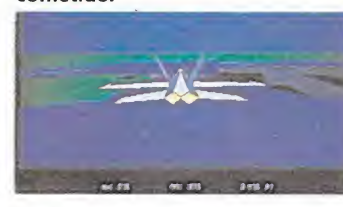

#### F/A Este es uno de los programas más brillantes de su género.

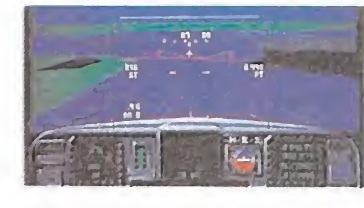

Todo absolutamente todo está incluido en el juego. procedimiento —obviamente ficticio— sustituyerais las imágenes por gráficos de tipo vectorial el resultado que obtendríais sería justamente lo que nos ofrece Electronic Arts.

Sigo manteniendo mis habituales recelos contra este tipo de juegos, sigo mirando con una mezcla de odio e incertidumbre esos manuales de más de 40 páginas donde se nos explica con detalle y "sencillez" la utilidad de cada una de las nunca menos de quince o veinte teclas de manejo del aparato, pero aun así y todo debo confesarlo: F/A-18 Interceptor es uno de mis programas favoritos, y aunque mis particulares sesiones de vuelo —que frecuentemente acaban con mi F-18 convertido en chatarra para desguace— le pondrían los pelos de punta a cualquier piloto profesional, lo sigo pasando en grande con él y no puedo menos que recomendároslo.

J. E. B.

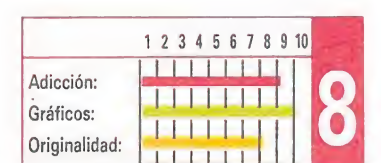

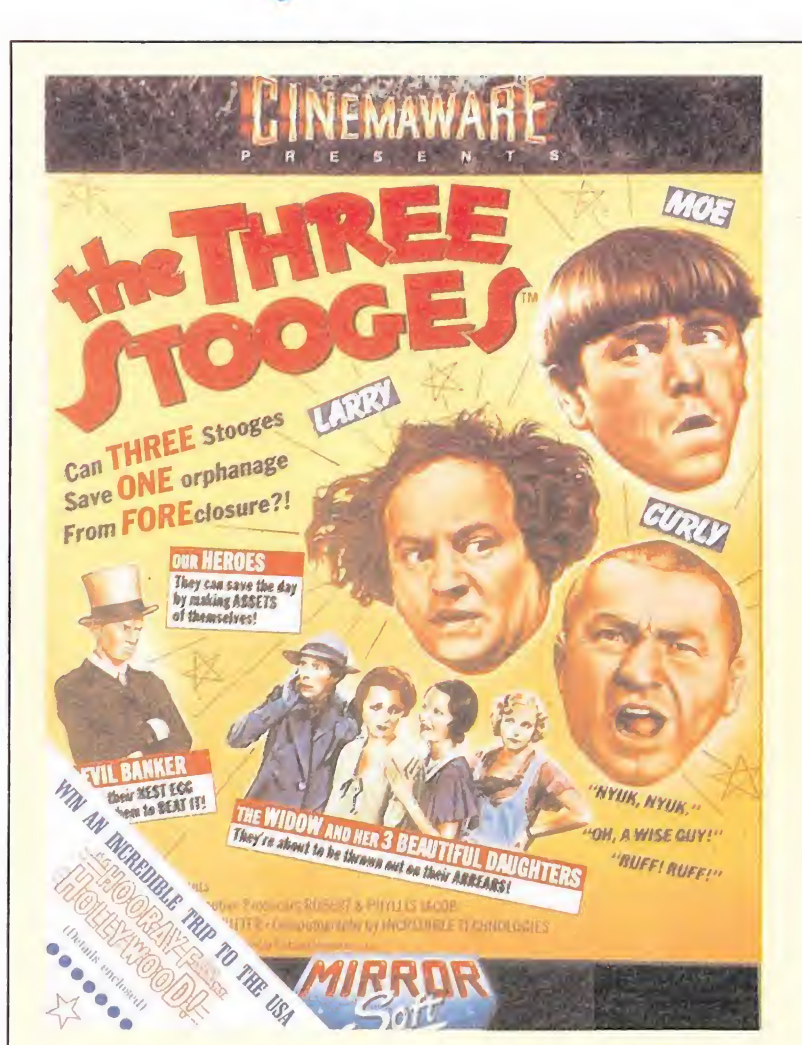

### THE THREE STOOGES Un pequeño serial

#### **Cinemaware**

Definitivamente Cinemaware parece cada día más interesada en introducirnos dentro del mundo de las películas de los años 40 que en hacer los típicos videojuegos que estamos acostumbrados a ver. Esto es por lo menos lo que parece deducirse mientras se está jugando con «The Three Stooges», un programa que en cada una de sus escenas nos trae a la mente aquellas clásicas películas mudas donde el humor y la tragedia se mezclaban y donde nuestro héroe se enfrentaba con el malvado de turno en ayuda de la bella y desamparada joven en apuros.

Sin embargo esto no es un hecho casual, ya que aunque para nosotros resulten completamente desconocidos, los «Three Stooges» eran un antiguo trío cómico que llegó a realizar varias películas para la industria cinematográfica con un estilo definible como una mezcla de Charlot o Harold Lloyd con los hermanos Marx.

En esta ocasión la aventura que van a vivir en nada desmerece a las de cualquier película de aquella época: el orfanato de la ciudad, donde actualmente viven una viuda con sus tres bellas hijas, Mary, Leona y Cynthia,

está a punto de ser derribado por su propietario, el rico y poco escrupuloso Mr. Fleecem; a menos que la viuda le pague los meses de alquiler que le debe y la hipoteca de la casa antes de treinta días, muy pronto las cuatro se quedarán en la mismísima calle.

Pero la fortuna, el azar, o más probablemente los hábiles guionistas, han querido que nuestros tres héroes se crucen en el camino de la desconsolada viuda, y sus bondadosos corazones, enternecidos por su terrible desgracia, han decidido ponerse manos a la obra para intentar reunir los 5.000 dólares que Mr. Fleecem reclama... aunque ya metidos en faena, ¿por qué no conseguir aún más dinero para reparar el orfelinato y conquistar de paso los corazones de las tres jóvenes?...

Éste es el melodramático argumento del programa, que en pantalla ha quedado conformado en una deliciosa aventura en la que se mezcla el clásico desarrollo de los juegos de tablero tipo «Monopoly» con trepidantes fases arcade y todo ello salpicado con gráficos sencillamente soberbios, simpáticas voces digitales y multitud de efectos cómicos, que provocarán desde nuestra sonrisa a nuestra

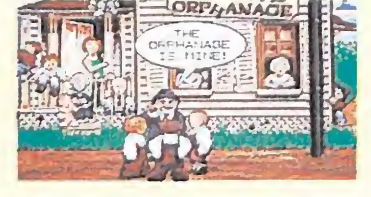

Las voces digitalizadas contribuyen a ambientar el programa.

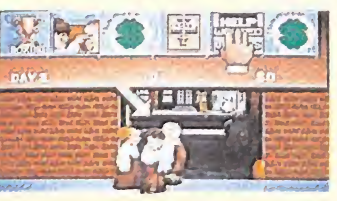

Nos movemos sobre un tablero lon gitudinal.

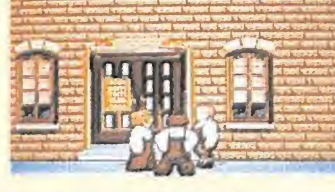

En el juego se mezclan fases de ar cade con otras de estrategia.

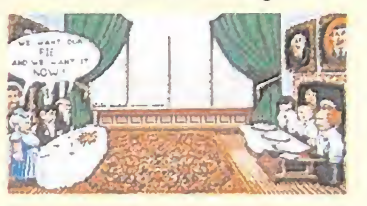

La escena de las tartas provocarán más de una carcajada.

carcajada en más de una ocasión.

Nos moveremos sobre un tablero longitudinal compuesto por 180 casillas —en cada día de la misión podremos visitar seis de estas casillas—, cada una de las cuales tiene un significado diferente; unas nos trasladarán hasta pruebas tipo arcade donde podremos conseguir parte del dinero que necesitamos, otras nos harán perder nuestros turnos, en otras conseguiremos dinero mientras que en otras lo perderemos. En lugar de utilizar un dado para avanzar el juego utiliza un sistema más curioso: una mano se desplaza aleatoriamente por encima de las casillas quedando detenida encima de una cuando pulsemos fuego o cuando pasen dos segundos.

En definitiva, «The three stooges» traspasa los límites del software para convertirse en una pequeña aventura casi cinematográfica en la que nosotros, como protagonistas, podremos pasarlo literalmente «de película». Silencio, se rueda.

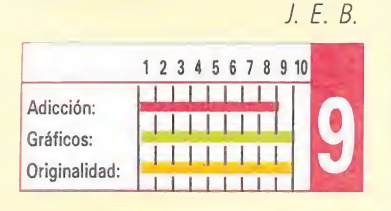

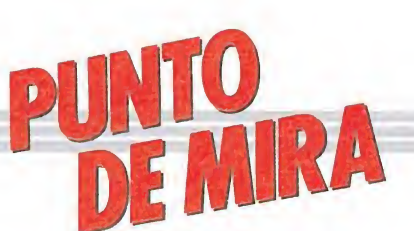

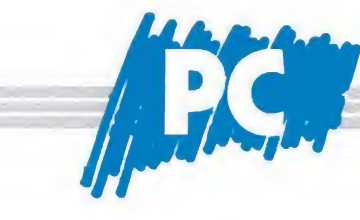

### GAMEOVER **Menor dificultad**

#### Dinamic

uando vamos a cargar en el PC un programa que ha sido número uno en las listas de éxitos de otros sistemas, siempre queda la incógnita sobre la calidad de la conversión, aunque, en este caso, el nombre de la casa creadora es de por sí todo un aval. No sorprende, por tanto, que haya aparecido otro buen programa para el irregular

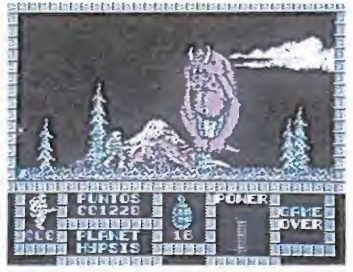

En el aspecto gráfico destaca el cuidado puesto en el decorado.

repertorio del PC. El juego se divide en dos fases que se cargan independientemente y siguiendo el esquema a que nos tiene acostumbrados Dinamic, es decir, al completar la primera se nos indicará una clave, imprescindible para empezar la segunda.

La primera fase, en el planeta Hypsis, tiene un desarrollo estrictamente lineal, todo se reduce a pasar pantallas repletas de enemigos hasta conseguir la clave que dará acceso al planeta Sckun. Una vez cargada esta segunda fase, el juego se hace más complejo a! tener que realizar determinadas acciones que no se adivinan fácilmente para concluir la misión.

En el aspecto gráfico destaca el cuidado puesto en el diseño del decorado y la animación de los personajes. El sonido es bastante aceptable teniendo en cuenta las escasas posibilidades del PC.

Por último, indicar que en comparación con otros sistemas, es notorio que el grado de dificultad es inferior, sobre todo en la primera fase, lo cual quizá reste algo de adicción al juego.

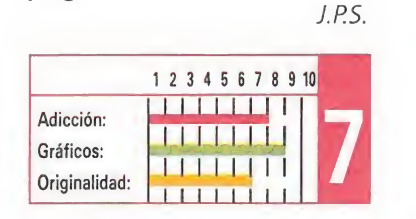

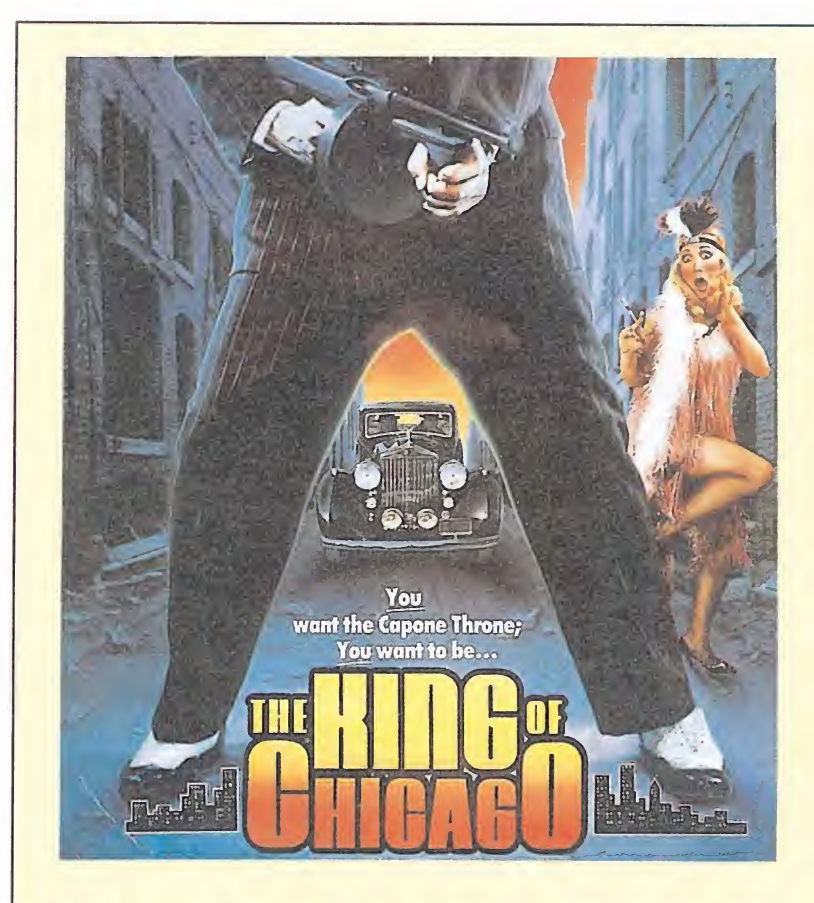

### THE KINGOF CHICAGO Desde la butaca

#### **Cinemaware**

Desde su creación la compa-<br>Dñía americana «Cinemaware» nos ha sorprendido con títulos más cercanos a lo cinematográfico —de ahí su nombre que al concepto de vídeo-juego al que tradicionalmente estabamos acostumbrados. «The King of Chicago», su

nueva producción, nos traslada esta vez hasta el Chicago de los años veinte, donde nos vamos a ver envueltos dentro del peligroso y oscuro mundo de la mafia.

La aventura comienza cuando tras la muerte del jefe de todas las bandas de la ciudad, éstas quedan divididas en dos bandos: por una parte las del Sur de la

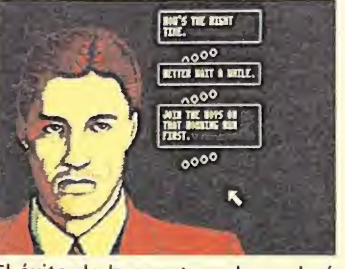

El éxito de la aventura dependerá de nuestra estrategia.

ciudad, y por otra los hombres de Pinky Callahan —nuestro pa pel en esta pequeña película que se han adueñado de la parte Norte de la ciudad.

La situación es insostenible; las dos bandas han entablado una especie de pequeña guerra civil que ha desembocado en un auténtico baño de sangre. Uno de los dos jefes ha de hacerse con el mando de todas las bandas, y ése precisamente va a ser nuestro cometido: mover inteligentemente nuestras piezas para convertirnos en los reyes de Chicago.

Ante nosotros irán desfilando una serie de situaciones en las que los personajes realizarán diferentes acciones o conversarán entre ellos; deberemos observarlos detenidamente, ya que en determinados momentos se nos dará a escoger entre varias acciones. Nuestro cometido consistirá por tanto en, mediante la correcta elección de estas acciones, hacer que todo se desarrolle den tro de nuestro particular plan para hacernos con el liderazgo.

Deberemos aprender rápidamente a discernir qué personajes nos pueden resultar útiles, qué acciones son o no conve-

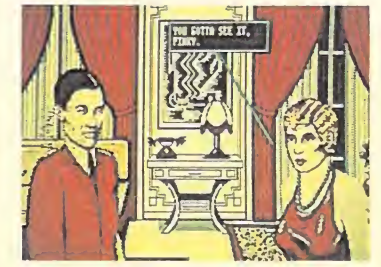

Deberemos averiguar qué personajes nos ayudarán.

nientes, cuál es el momento adecuado para atacar a nuestros adversarios y en general, intentar comportarnos a la par con la inteligencia y maldad con la que todo un jefe de la mafia lo haría.

Los amantes de los arcades tardarán probablemente menos de diez segundos en aburrirse y apagar su ordenador, pero creemos que una vez introducidos en el estilo del juego e inmersos dentro de la aventura, «The King of Chicago» puede proporcionarnos mayores emociones que el mejor de los arcades. Si además tenemos en cuenta la elevadísima calidad gráfica de cada una de las pantallas que desfilarán ante nuestros ojos, la adecuada ambientación sonora, y la multitud de situaciones diferentes que podremos encontrar la conclusión no puede ser otra: «The King of Chicago» es un programa excelente y Cinemaware una de nuestras compañías favoritas. Esperemos que dure. J.E.B.

<sup>1</sup> 2 3 4 5 6 7 8 9 1o| Adicción: Gráficos: Originalidad: <sup>1</sup> <sup>1</sup> <sup>1</sup> <sup>1</sup> <sup>1</sup> 11 Mili <sup>11</sup> -Ll <sup>1</sup> <sup>1</sup> <sup>1</sup> 11 <sup>1</sup> -! M <sup>í</sup> II <sup>1</sup> <sup>1</sup>

### NIGHTRAIDER Fácil y asequible Gremlin

Night Raider es un simulador de vuelo que quizá no satisfaga al verdadero entusiasta de este tipo de juegos. Sin embargo, su bajo grado de dificultad puede captar perfectamente la atención de cualquier usuario que haya elegido siempre otra clase de programas. Es significativo el hecho de que las instrucciones que se incluyen con el juego se reducen a un pequeño manual de diez páginas que cumple perfectamente su papel. No se trata, pues, del clásico simulador que apenas nos

deja despegar... El juego se desarrolla en 1939, II Guerra Mundial, cuando el Grumman Avenger

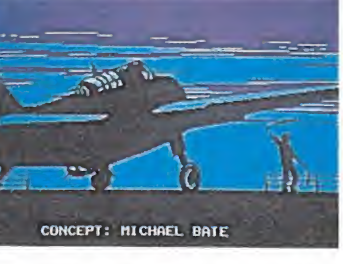

El programa incluye una opción de práctica en la que iremos haciéndonos con los controles del aparato.

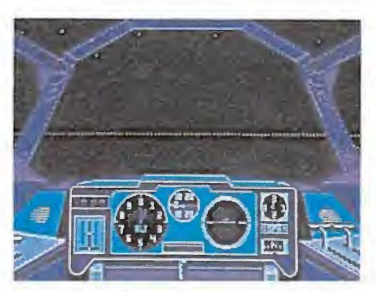

Utilizando un pequeño cursor podremos acceder a los controles evitando el engorroso lío de teclas de otros programas del género.

—Blackhawk— parte del portaaviones HMS Ark Royal con la misión de destruir el buque de guerra más famoso de la flota alemana, el Bismark.

Antes de comenzar la batalla, el programa brinda la posibilidad de practicar, con una planteamiento muy adecuado para hacerse rápidamente con los controles de la nave: práctica de aterrizaje en el portaaviones (para repostar combustible y munición), despegue, vuelo y ataque al Bismark con torpedos.

En cualquier momento podemos visualizar nuestra posición desde el asiento del piloto o desde la artillería de cola y panorámica general del escenario de la batalla, incluyendo el emplazamiento del Bismark, aviones, lanchas de combate y minas del enemigo, lo cual nos da una buena idea de nuestra situación. También podemos acceder a los interruptores y

palancas de control de tanques de combustible, velocidad, luces, tren de aterrizaje, etc. de manera fácil y cómoda, utilizando un cursor.

Gráficamente el resultado no puede decirse que sea brillante al no haber demasiada variedad de movimientos en las diferentes situaciones. Sin embargo, sí ha sido un detalle, no muy frecuente, el incluir en el original un disco para la versión Gráficos EGA del juego.

En definitiva, un programa sin demasiadas pretensiones, pero cumple bien su objetivo: dejar jugar s obligar a retirarnos a las primeras de cambio.

J.P.S.

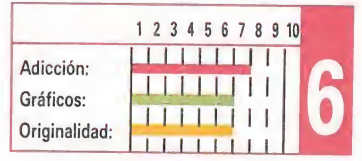

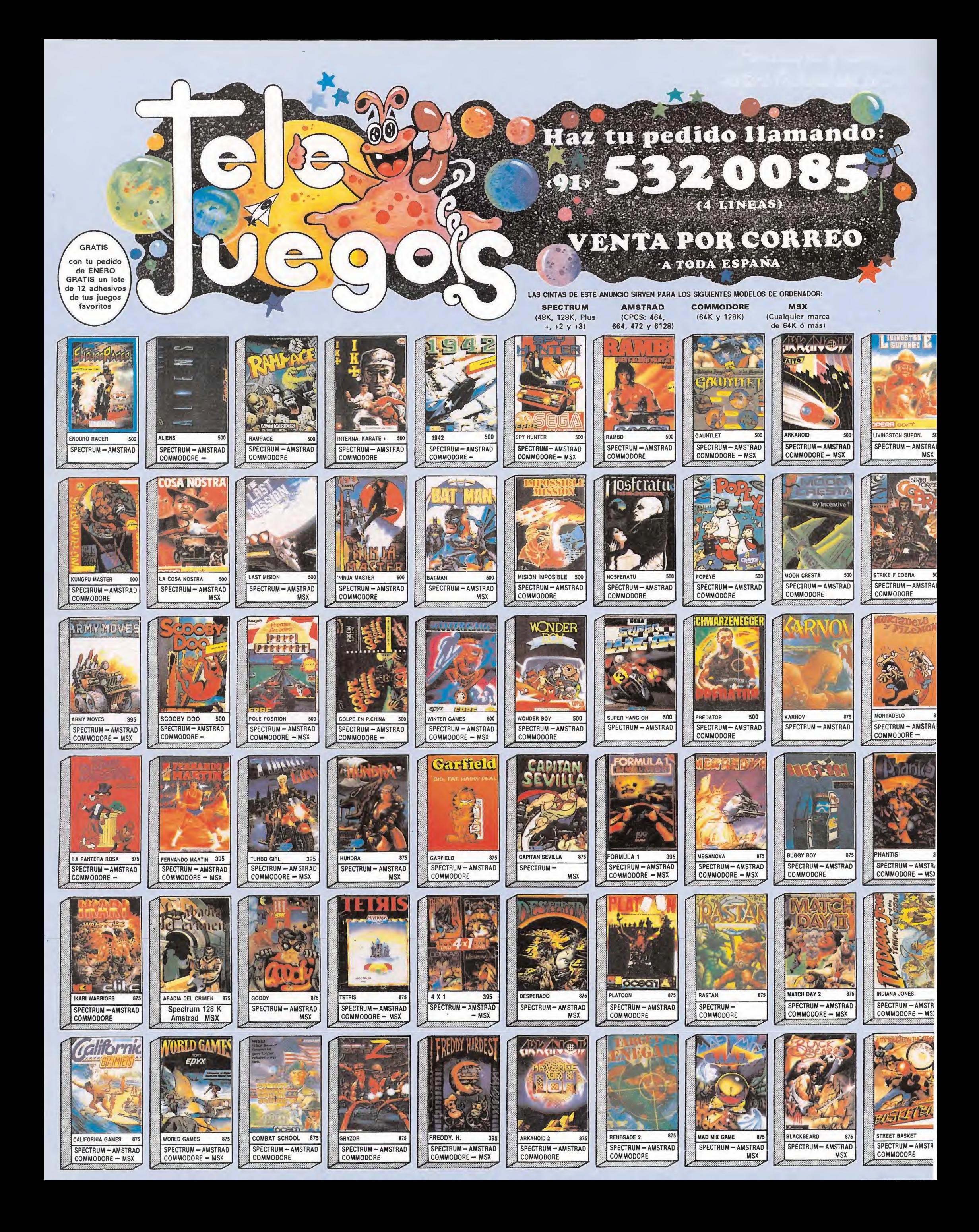

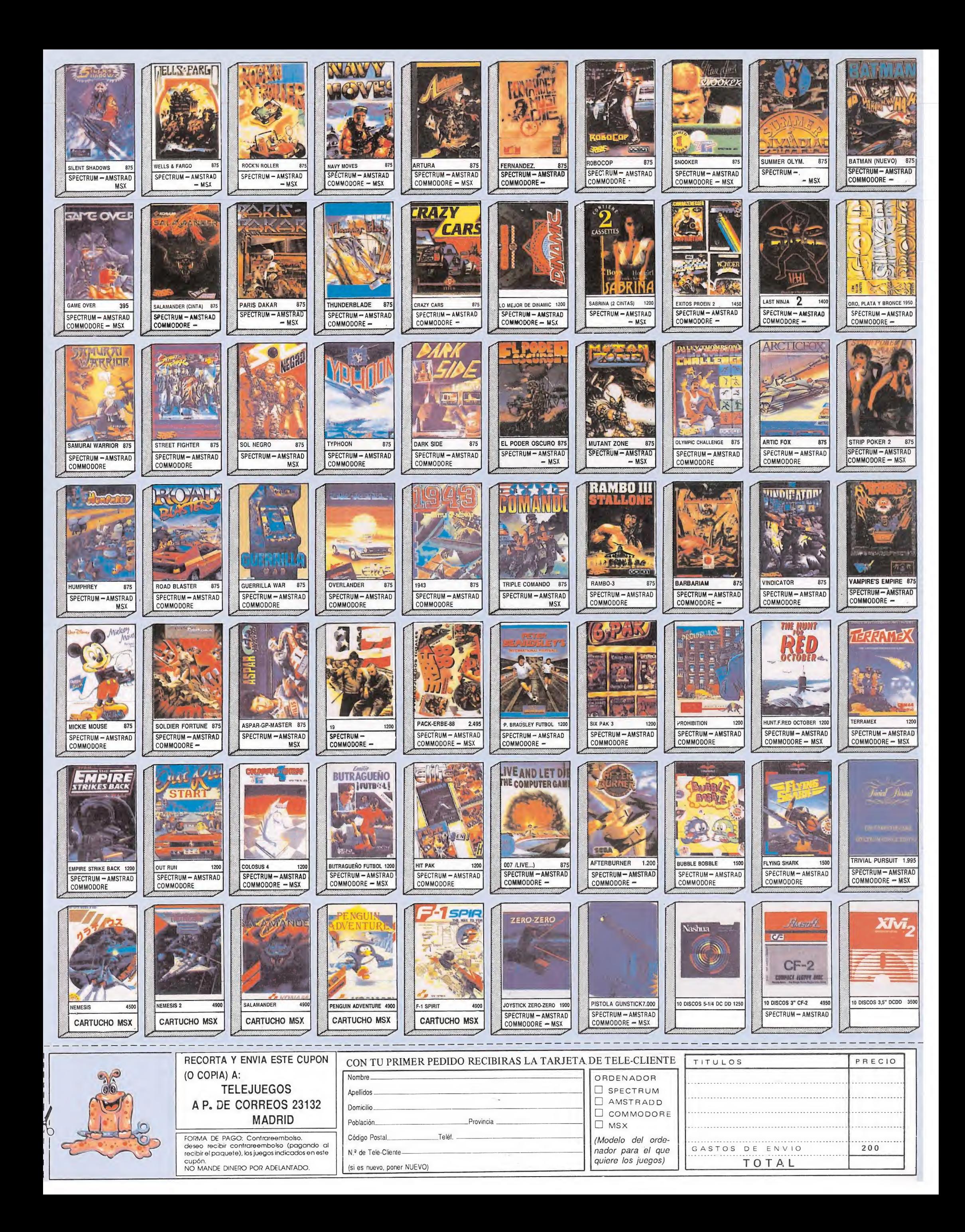

## CARGADORUMIYERSAL de código máquina Spectrum

odos los programas en Cógido Máquina se presentan en formato hexadecimal. Los valores hexadecimales se agrupan en bloques de 20 cifras, con un número de línea y otro de control; esto es lo que denominamos *Código Fuente*. Para que el código fuente pueda ser entendido por el ordenador éste debe transformarse en números decimales, que constituyen el Código Objeto.

Esta operación, que transforma el código fuente en código objeto se llama DUMPING, que es un volcado en la memoria de los datos.

Una vez tecleado el progra-<br>Uma cargador lo salvaremos haciendo GO TO 9900. Tras esto el programa se pondrá en funcionamiento automáticamente. Si por cualquier razón, intencionada o no, se detuviese durante su utilización es im prescindible teclear "GO TO MENU". Nunca RUN ni ningún tipo de CLEAR, ya que estos dos comandos destruyen las variables y con ellas, el código fuente que hubiera almacenado en memoria hasta ese momento.

Una vez cargado el programa Cargador Universal se autoejecutará presentando en la parte inferior de la pantalla un menú de opciones, a cada una de las cuales se accede pulsando la tecla que corresponde con su inicial.

INPUT. Sirve para introducir las líneas de Código Fuente. El programa solicitará en esta opción el número de línea que vamos a teclear, los datos correspondientes a la misma y si no hemos cometido ningún error al teclear, el control situado a la derecha de la línea. Este proceso se repetirá con todas las líneas del listado.

TEST. Esta opción sirve para listar en pantalla las líneas de datos que hayamos introducido hasta ese momento. También permite averiguar si una determinada línea ha sido admitida como correcta; si no ha sido aceptada no aparecerá en el listado.

DUMP. Este comando vuelca el contenido de la variable a\$ en memoria a partir de la dirección que se especifique. Esta operación es obligatoria antes de grabar cualquier rutina o programa en Código Máquina (código objeto) que hayamos tecleado. Durante el tiempo que dura la operación de volcado se nos muestra en panta-

32 MICROMANIA

lla la dirección inicial y las que restan en ese momento. En algunos casos puede ocurrir que al intentar volcar el Código Fuente en memoria nos aparezca el mensaje «espacio

quiere decir que hemos inten tado volcar el código en una zona de la memoria que el ordenador está utilizando para sus cálculos. En este caso debemos elegir una dirección más apropiada.

SAVE. Este comando nos permite salvar el **Código Fuen**te (si no hemos terminado de teclear el listado) o el Código Objeto para su posterior utilización. Nunca podrá utilizarse ni salvarse el Código Objeto si

antes no se ha procedido a su volcado en memoria mediante el comando DUMP.

LOAD. Cuando el número de datos a teclear es grande es normal realizar el trabajo en varias partes. Para ello, tras salvar previamente el Código Fuente, lo recuperaremos para continuar trabajando con LOAD. Al cargarse el código el ordenador nos indicará cuál fue la última línea tecleada.

NOTA: este cargador está preparado para los usuarios del Spectrum +3, por lo que los usuarios de otros modelos de la gama Sinclair, tanto de 48 como de 128 K, deberán realizar unas pequeñas adaptaciones para que funcione correctamente. — Suprimir la instrucción CAT de las lineas 70 15, 7260 y 8010. En toda operación de carga se debe indicar el nombre del bloque (sin la extensión «FTE») que se desee almacenar en memoria.

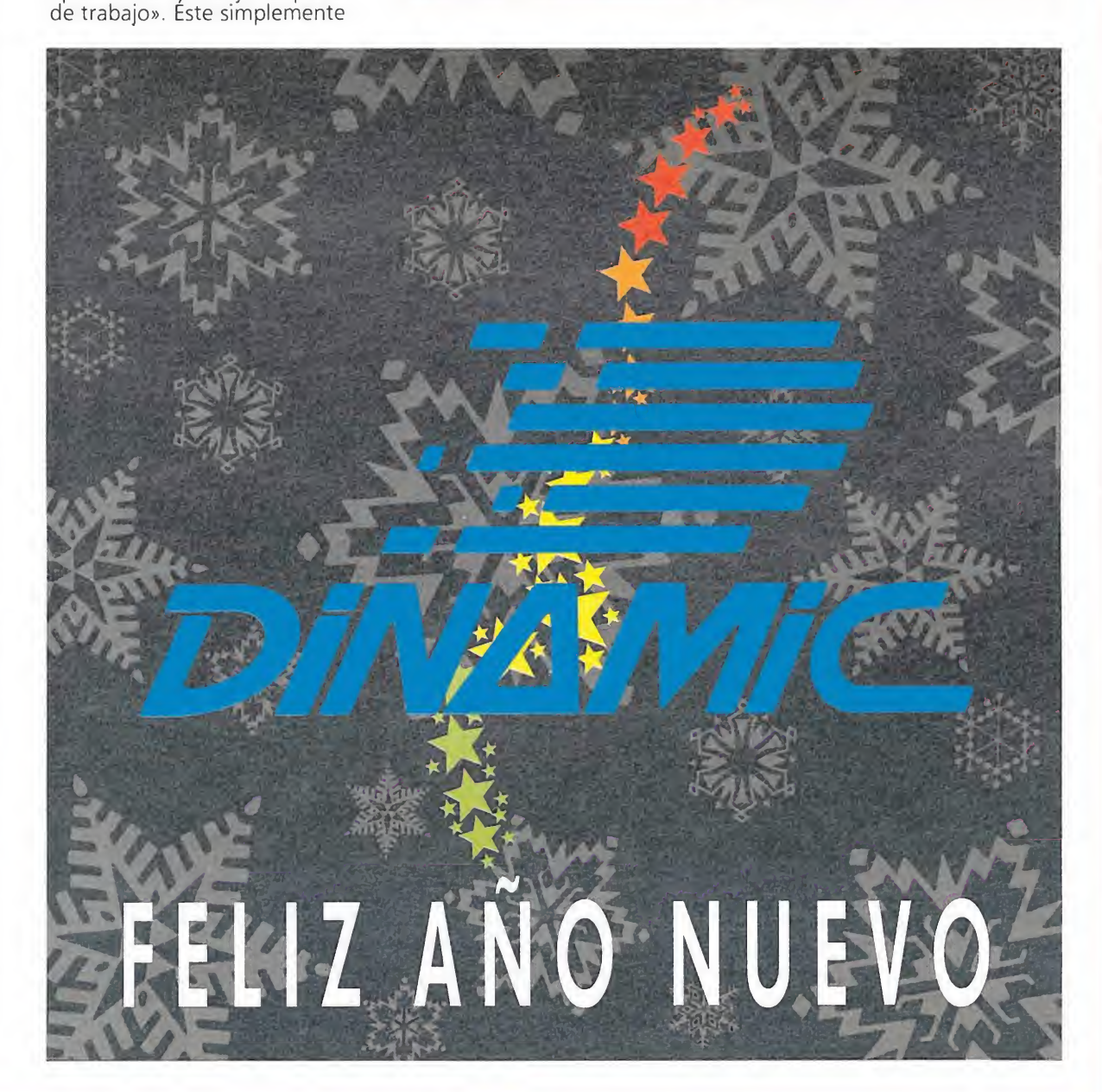

#### Cómo utilizar el Cargador Universal

L<sup>a</sup> mayoría de los cargadores para Spectrum publicados en constan de dos lista¬ dos que se complementan. Para utilizarlos es preciso seguir los siguientes pasos: 1. El programa Cargador Universal debe estar grabado previamente. Si no es<br>1904 - así lo teclearemos y lo guardaremos en una cinta o disco, usando GO TO 990<br>1909 - 2. Tecleamos el listado I (programa Basic) y los salvamos 3. Cargamos el programa CARGADOR UNIVERSÁL y cuando aparezca el menú<br>de opciones (INPUT, LOAD, SAVE, DUMP, TEST) elegíremos la opción INPUT (I).<br>4. En este momento procederemos a introducir el listado 2 (CIM). En la parte.

comenzando por la primera y pulsamos ENTER.<br>5. Introducimos los DATOS, que serán siempre los 20 números y letras que se<br>encuentran a continuación. Al terminar pulsaremos ENTER.<br>6. El ordenador nos pedirá el CONTROL, que es Daremos el número que se encuentra al final de cada línea. Repetiremos la operación hasta terminar.

Cuando hayamos tecleado todas las líneas, pulsaremos ENTER directamenaparecerá un nuevo menú. 8. Procedemos entonces a realizar el DUMP pulsando la tecla D.

9. La dirección del DUMP figura siempre cerca del listado en formato Carga-<br>dor Universal, pero si éste no apareciera es aconsejable indicar la dirección 40000.<br>10. Una vez realizado esto aparecerá de nuevo el menú de opc TE). Pero si lo hemos terminado y realizado el DUMP, salvaremos el código obje to pulsando O (OBJETO).

.<br>71. El programa nos volverá a pedir la dirección. Daremos la misma que utilizamos para el DUMP. Luego, nos pedirá el número de bytes que deseamos sal<br>1907 var a partir de la dirección indicada. Este dato también figura j Por último, el programa nos pedirá el nombre con el que deseamos grabar el bloque de bytes.

12. En pantalla aparecerá «Pulsa una tecla para grabar». Pondremos la cinta donde grabamos el listado <sup>I</sup> y pulsando una tecla grabaremos el listado 2 a conti nuación.

13. Ya sólo nos hace falta cargar lo que hemos grabado y contestar a las preguntas en el caso de que las hubiere. Cuando lo hayamos hecho cargaremos a continuación la cinta original del juego.

## CARGADOR UNIVERSAL SPECTRUM + 3 2 3 REM **LISTADO<br>CARGADOR<br>UNIVERSAL<br>PECTRUM + 3<br>PECTRUM + 3<br>ELEAR 63518: LET manu-6000<br>FOR 0-65218: LET manu-6000<br>PER 0-65219: 10 652331<br>PER 0-65219: 20 12: 20 12: 254193.4<br>PER 0-62.72.20 12: 20 12: 254193.4** REM CARGADOR UNIVERSAL C/M 4 REM<br>5 CLEAR **LISTADO<br>
CARGADOR<br>
DINIVERSAL<br>
PECTRUM + 3<br>
REM GARGADOR UNIVERSAL C/M<br>
CLEAR 65510: LET manu-6000<br>
CLEAR 65510: LET manu-6000<br>
CREAD C: POKE TO 65533<br>
CATA 42.75.92.126.254.193.4<br>
CATA 42.75.92.126.254.193.4<br>
CREAD C: PO** 5 CLEAR 65518: LET menu-6000<br>10 FOR n-65519 TO 65535<br>12 READ c: POKE n.c: NEXT n<br>15 DATA 42.75,92.126.254.195.4<br>0.6.205.184.25.235.24.245.54.65.<br>20<br>0 LET a5-""; POKE 23658.8<br>21 LLET a-13: LET a-14: LET  $e^{-1.5}$ <br>22 LET d-13 1007 INPUT "<br>
DATOS ", LINE d\$<br>
1008 LET cx-24-PEEN GO TO 5000<br>
1009 LET cx-24-PEEN 23689: PRINT<br>
AT cx.0:d\$:AT cx.21:CHR\$ 136:"L<br>
INEA ":11<br>
1010 IF LEN d\$<>20 THEN GO 5UB<br>
1010 IF LEN d\$<>20 THEN GO 5UB<br>
1010 IF LEN d\$<> 000 REM BUCLE PRINCIPAL<br>
900 REM BUCLE PRINCIPAL<br>
9-" THEN GO TO 6000<br>
903 PTR n-1 TO LEN 18<br>
9-" THEN GO TO 6000<br>
003 PTR in (x<sup>-0</sup> OR 15(n) >"9"<br>
7 TO LEN 11ner<br/>-VII THEN POKE 2368<br>
004 NEXT n- LET liner-VAL 15<br>
005 1200 NEXT n: LET ch-0<br>1210 FOR n-1 TO 20 STEP 2<br>1215 LET he-VAL d\$(n)\*16\*VAL d\$(<br>n+1): LET ch-ch-he NEXT n<br>1250 LET ct-0: INPUT "CONTROL ".<br>ct 1260 IF ct. Ceh THEN GO SUB 5000<br>1360 TP ct. Ceh THEN GO SUB 5000<br>1300 LET 11-11: CO TO 1000<br>2000 LET 11-11: CO TO 1000<br>2000 LET 11-11: CO TO 1000<br>23689, FEK 23689: 1: REURN<br>6000 REM MENU PRINCIPAL<br>6000 REM MENU PRINCIPAL<br> 7004 IF INKEYS-'R" THEN CLS : GO TO 6000<br>7005 REM SAVE DATA<br>7006 IF as -"" THEN GO SUB 9500:<br>800 TO 6000<br>7008 RANDOMIZE 11<br>7008 RANDOMIZE 11<br>7008 RANDOMIZE 11<br>PEEK 23671-as<br>7025 RNIF AS - "I NPUT "NOMBRE 1<br>7025 RNIFT #0: PAPER 6:"CODIGO F<br>7025 RNIFT #0: P 7030 LET as-as(33 TO) : CLS<br>
7040 GO To 6000<br>
2740 GO To 6000<br>
7230 REM SAVE CODE<br>
7230 REM SAVE CODE<br>
7235 CLS : INPUT PAPER 3: INK 7:<br>
7355 CLS : INPUT PAPER 3: INK 7:<br>
7355 CLS : INPUT PAPER 3: INK 7:<br>
7260 CAT : INPUT 9006 IF di PEEK 23653-256 PEEK 2<br>3654 OR (di +LEN as/2)>65300 THEN<br>PRINT FLASH 1;AT 5.6. "ESPACIO D<br>E TRABAJO" FOR n-1 TO 200: NEXT<br>n: CLS : GO TO 6000 9007 PRINT AT 9.7. FLASH 1:"VOLC ANDO EN MEMORIA" PRINT AT 7.5;" ndo de l'adminicial: ".di<br>900B PRINT AT 11.4: "RESTAN: ":AT<br>11.17\_"DIRECCIONES" 9010 FOR n-1 TO (LEN as) STEP 2<br>9015 POKE di.VAL ascn)\*16+VAL as<br>(n+1) [ET di-di+1<br>9018 PRINT AT 11.12;INT (LEN as/

2-n/2)."<br>9020 NEXT n. CLS · PRINT AT 10.8<br>R FLASH 1 "VOLCADO COMPLETO" FO<br>R n-1 TO 100. NEXT n; CLS ; GO T<br>0 6000 9500 REM SUBRUTINA MEMORIA VACIA 9501 CLS | PRINT #0; FLASH 1: N<br>0 EXISTE NINGUN CODIGO FUENTE "; PAUSE 300 CLS RETURN<br>9900 CLEAR : SAVE "CARGADOR" LIN<br>E 1 RUN

LISTADO

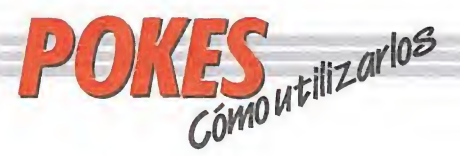

#### AMSTRAD

En el Amstrad son pocos los programas cuya carga se realiza desde un primer programa Basic, por ello sólo podemos introducir los pokes en programas que no tengan carga turbo o con la ayuda de un Multiface Two o Transtape.

Si no disponemos de dicho aparatito debemos seguir los siguientes pasos:

Teclear MERGE"" (RETURN), y poner la cinta desde el principio.

Cuando aparezca el mensaje READY haremos un LIST. Si no podemos ver el listado, en algunas ocasiones funciona utilizar la función RENUM, o cambiar el color de la tinta o el papel.

Si el listado aparece, procederemos a introducir el poke delante de CALL y haremos correr el programa con RUN; continuaremos entonces con la carga del programa donde lo dejamos.

#### SPECTRUM

En el Spectrum los pokes pueden ser introducidos de dos formas. Bien directamente si disponemos de un interface que nos lo permita, tipo Multiface One o similar, o bien haciendo un Merge "" del primer programa Basic. Para introducir los pokes

en el segundo caso, nuestro programa debe cumplir una serie de requisitos imprescindibles: — Todos los bloques del

programa deben cargarse a velocidad normal.

— Las rayas del borde de la pantalla durante la carga deben ser solamente amarillas y azules.

— Todos los bloques deben tener cabeceras. Esto lo comprobaremos realizando un LOAD «cualquier nombre

extraño». — El programa debe tener varios bloques. Si solamente encontramos un bloque, además del cargador; y este bloque comienza a cargar en la pantalla de presentación, el poke no podrá ser utilizado.

No podremos introducir los pokes cuando, además de no cumplir estos requisitos: — Después del primer

programa aparece un bloque pequeño de bytes. Es muy posible que sea una rutina cargadora que impedirá que el poke nos funcione.

— En el listado Basic aparecen interrogantes o varias líneas REM. Esto quiere decir que hay un cargador en Código Máquina camuflado en el Basic, por lo que tampoco podremos usar el poke. Si el programa en el que

queremos pokear reúne las condiciones especificadas, es decir, carga lenta, varios bloques, etc., procederemos a realizar MERGE "" del primer programa Basic. Aparecerá el mensaje OK y entonces podremos listar el programa. Los colores de la pantalla a veces pueden impedirnos ver el listado, por ello los sustituiremos con ayuda de INK o PAPER. Buscaremos en el listado

dónde se encuentra la función USR (esta función suele aparecer acompañada por RANDOMIZE, LET A = , PRINT, GOTO o GOSUB) y justo delante colocaremos los pokes que deseemos, separándolos del RANDOMIZE USR con dos

puntos. Una vez introducidos los pokes ejecutaremos el programa con RUN, y colocaremos la cinta con el juego sin rebobinarla.

#### **COMMODORE**

Para introducir un poke en Commodore es imprescindible disponer de un botón de reset que nos permita inicializar el ordenador sin que perdamos realmente su contenido. Este botón lo podemos realizar nosotros mismos si disponemos de suficientes conocimientos de hardware, pero si no es así lo podemos adquirir en tiendas especializadas en

ordenadores domésticos. Este pequeño interface de reset se instala en el ordenador en el port destinado a los cartuchos, o en la salida de disco y permite realizar fácilmente esta función.

Para utilizar estos aparatos cargamos el programa normalmente, y cuando teóricamente debamos empezar a jugar, pulsamos el botón de reset, introducimos el poke o pokes, y seguidamente, usando el comando SYS, la dirección que se indique, volveremos al juego con las ventajas ya introducidas.

#### MSX

En MSX, la cosa se complica, ya que son muy pocos los programas que utilizan un cargador en Basic y el programa no se encuentra protegido de alguna manera, pero si por casualidad disponemos de una copia que funcione de esa manera, procederemos a seguir los siguientes pasos:

Teclearemos LOAD "CAS:" o CLOAD"CAS:" sin utilizar coma R, dependiendo del tipo de carga. Si ésta es normal utifizamos LOAD y si es rápida CLOAD.

Cuando aparezca el mensaje READY, listaremos el programa. Si el listado no aparece en pantalla no

podremos introducir ningún poke.

Cuando dispongamos del listado en la pantalla buscaremos dónde se encuentra un USR(n), y colocaremos el poke justo delante de esta instrucción. Por último, ejecutaremos el programa con RUN, y pulsaremos PLAY en el

cassette. En cuanto a los programas que cargan en un solo bloque con la instrucción BLOAD"CAS:",R la forma de introducir los pokes es la siguiente:

— Teclea BLOAD"CAS:" y pon en marcha la cinta. — Cuando el programa termine de cargar aparecerá el mensaje READY. Ahora ya puedes introducir los pokes. — Por último teclea las siguientes instrucciones: X = PEEK (64703) + 256\*PEEK (64704):  $DEFUSR = X:U = USR$  (0).

— El juego comenzará con las ventajas ya introducidas.

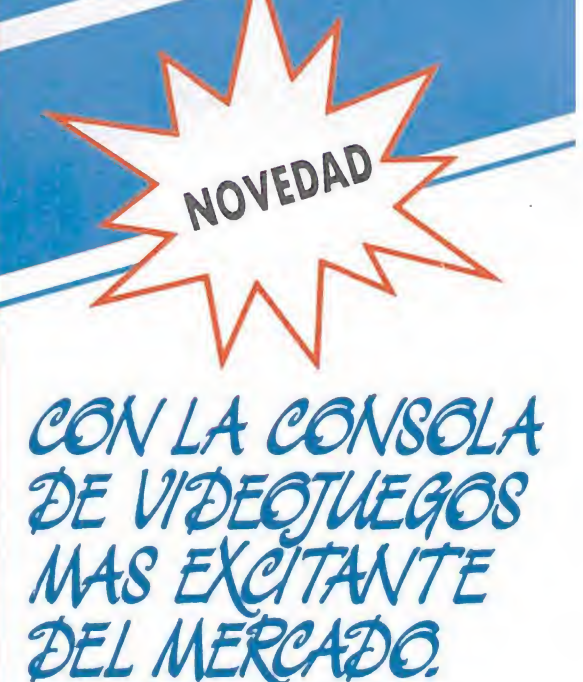

- 64 Kb de memoria
- Compatible con los ATARI XE y XL
- Cientos de juegos a tu disposición
- Acepta: cartuchos, cassette o unidad de disco
- Pistola por infrarojos (opcional)

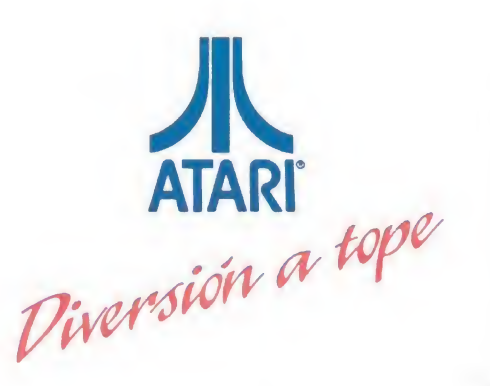

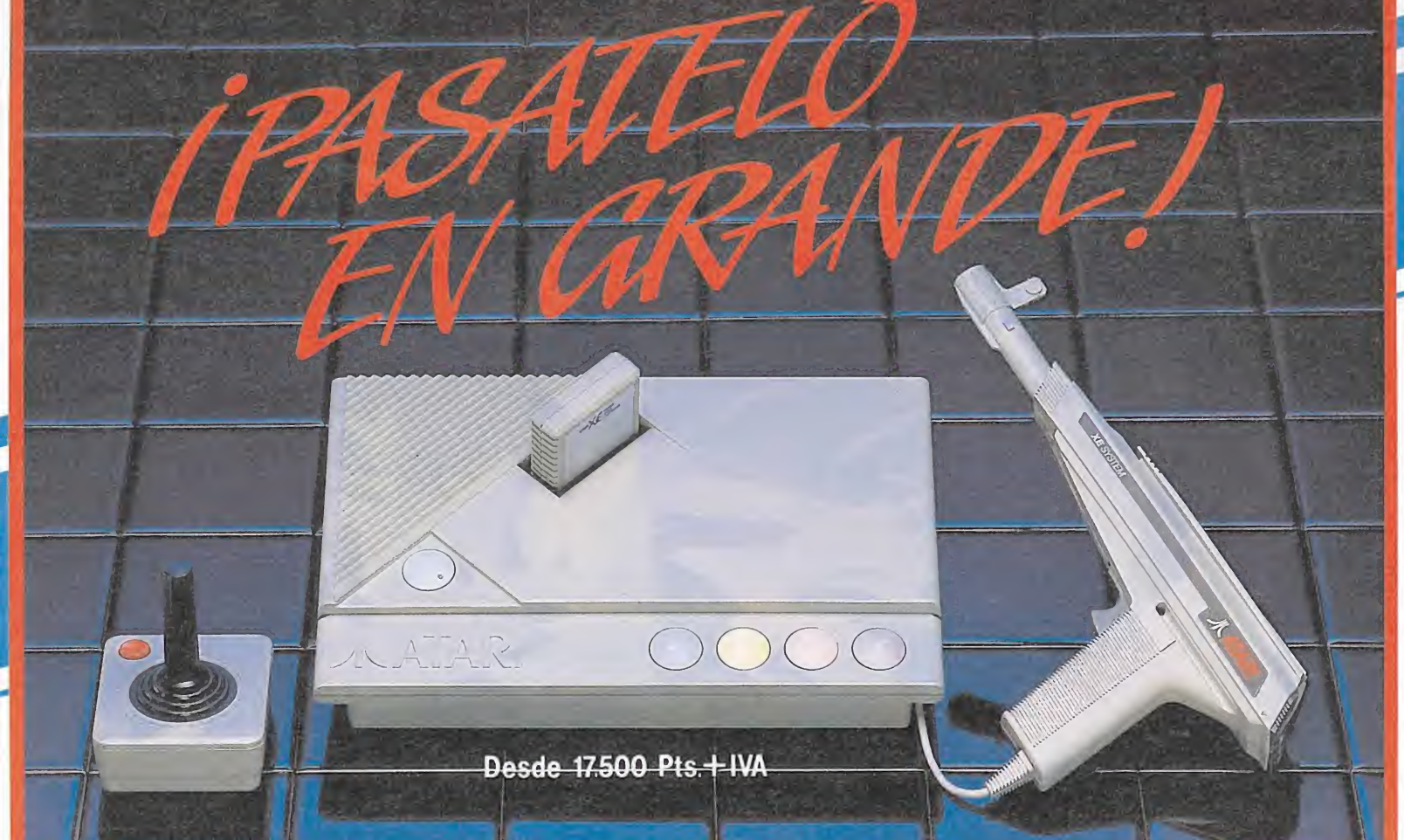

## ATARI X & GAME SYSTEM

ORDENADORES ATARI, S. A. Apartado 195 Alcobendas - 28100 Madrid Telf. (91) 653 50 <sup>11</sup> Tamarit 115-08015 Barcelona Telf. (93) 425 <sup>20</sup> 07\* José María Mortes Lerma, 29 Bajo - 46014 Valencia Telf. (96) 357 92 69 Juan Sebastián El Cano, 174 - 29018 Málaga Telf. (952) 29 90 48 · Avda. Mesa López, 17 - 35006 Las Palmas de Gran Canaria

## 1 í v: i ES PORQUE TE APASION

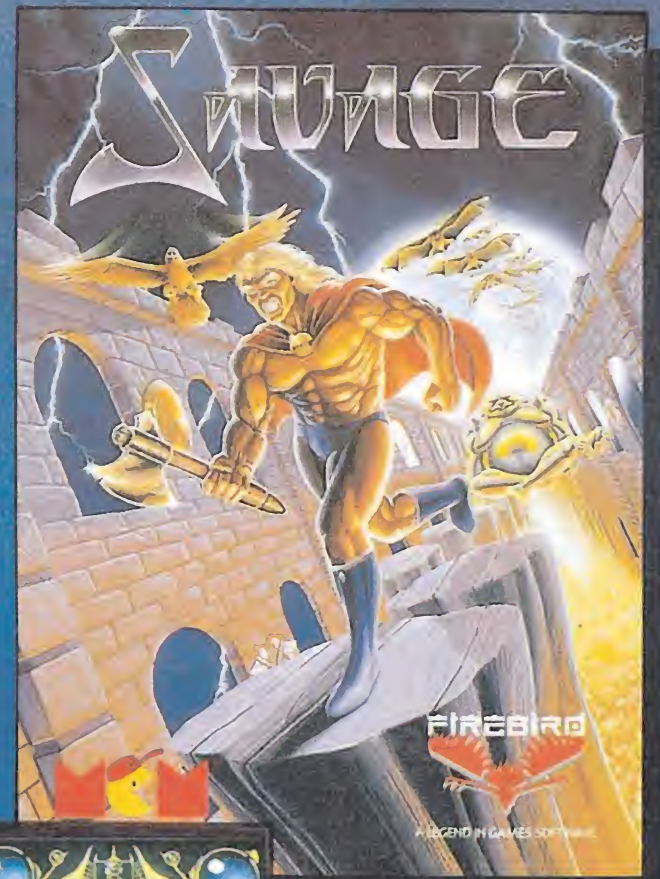

SAVAGE Brutal y sanguinaria es esta masa de músculos

llamada Savage. Su meta: llegar hasta su compañera, prisionera en las catacumbas. Baja con él y prepárate a luchar con bestias y criaturas diabólicas. Los gráficos conseguidos en este juego tienen tal realismo que te verás transportada a ese otro oscuro mundo donde sólo el más fuerte vence.

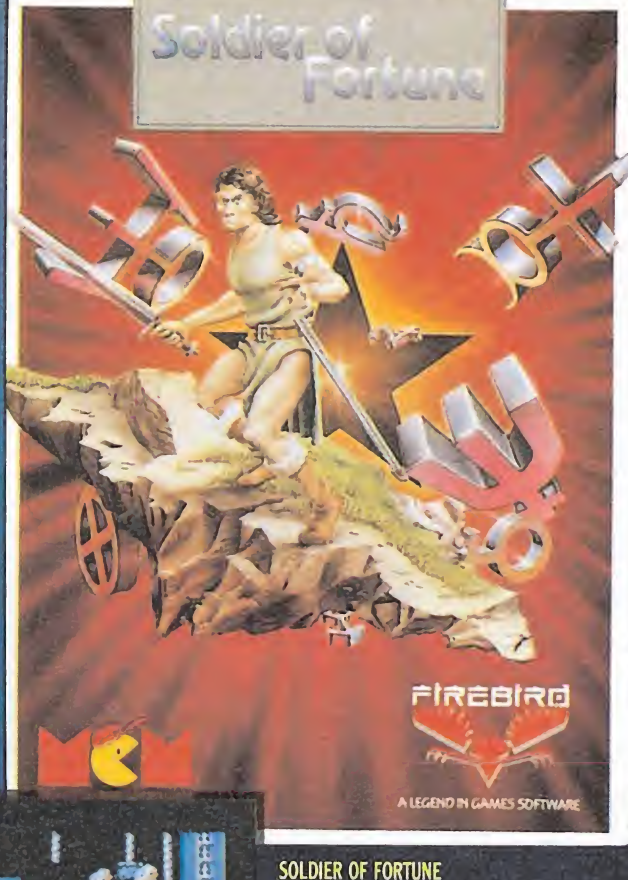

Una ciudad se estremece ante el horror que contemplan sus habitantes. Sus calles están invadidas de seres diabólicos. Sólo Soldier oí Fortune puede devolverles la tranquilidad. Un escenario perfectamente conseguido. Rapidez de acción. Distintos tipos de armas, tanto de ataque como de defensa. Una lucha entre el bien y el mal.

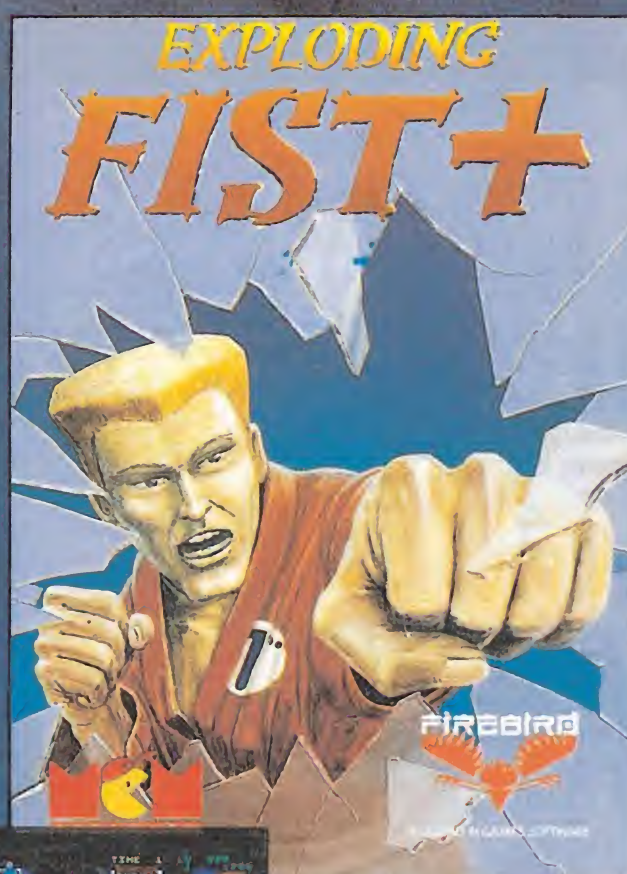

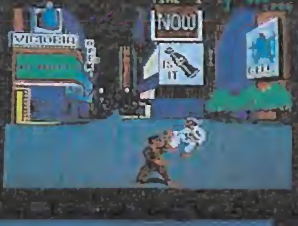

EXPLODING FIST +

Por los programadores de WAY OF THE EXPLODING FIST y SAMURAI WARRIOR. nos llega ahora lo último en artes marciales. Estarás en constante combate con los grandes expertos de KUN FU. Si te gustan las artes marciales. EXPLODING FIST + es tu juego.

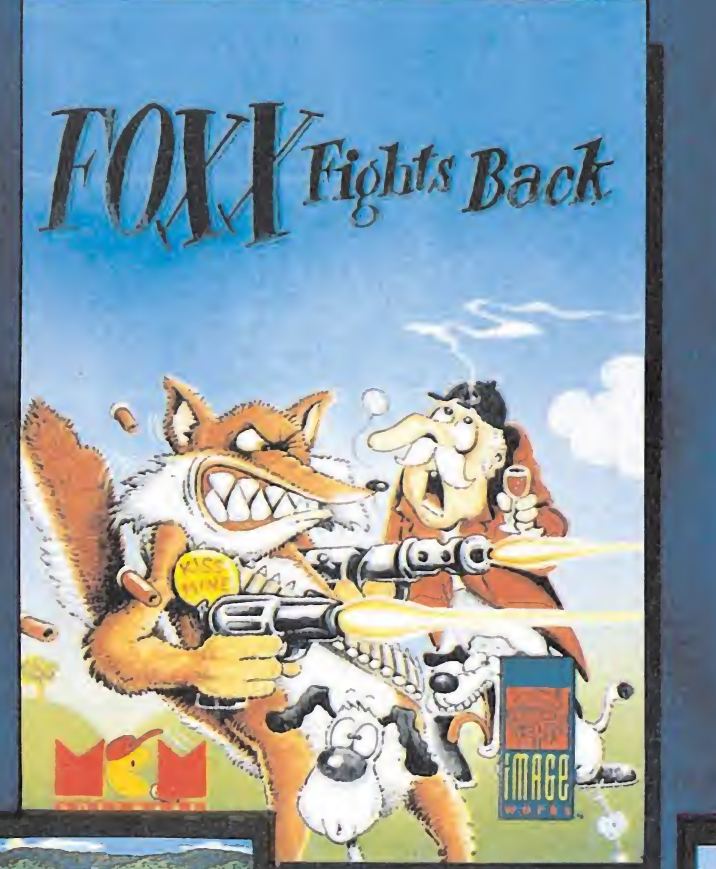

FOXX FIGHTS BACK

Es un juego donde encontrarás acción, diversión y hasta humor. La señora Foxx envía a su marido a buscar comida, pero el pobre tropieza con todo tipo de problemas. Pero las cosas cambian cuando coge una ametralladora. Foxx en inglés quiere decir zorro. Los zorros son astutos. ¿Lo serás tú también? Prueba.

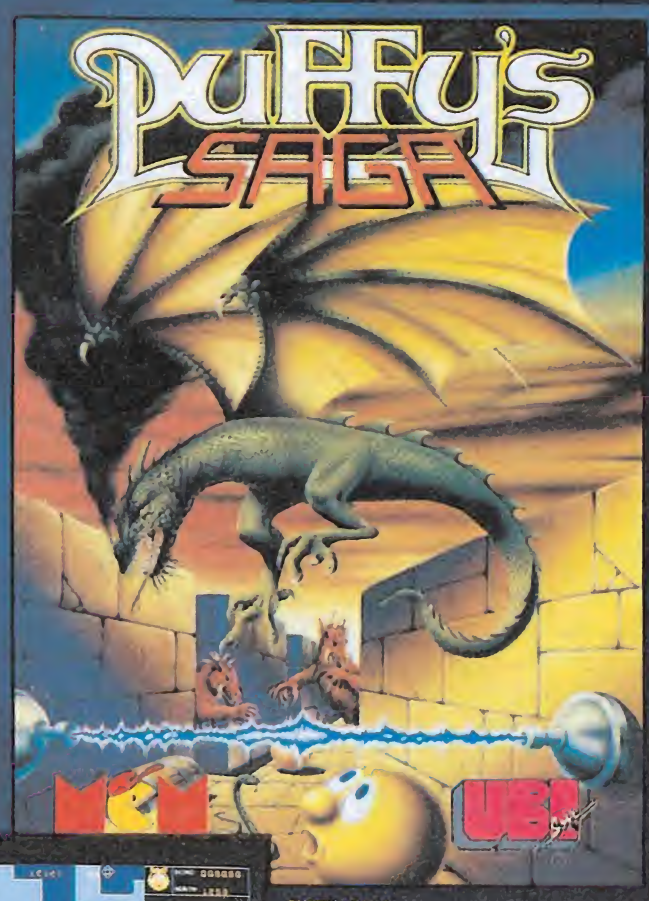

PUFFY's SAGA Aquí te presentamos a PUFFY y a su novia PUFFYN. Dos encantadores personajes que tendrás que ayudar a salir del laberinto donde se han metido. Un juego divertido de esos que no aburren y garantizan horas de joystick. ¡Suerte! الي.<br>ا Él

te<br>Lë

**THE REAL PROPERTY** 

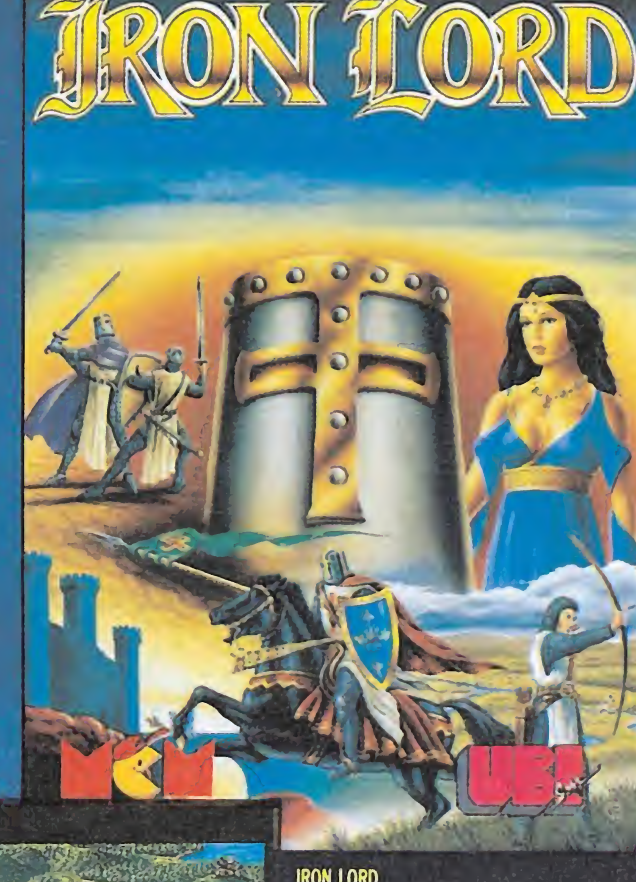

IRON LORD

El programa de ordenador más esperado en Europa. Una aventura ambientada en la época medieval. Una perfecta combinación de estrategia y juego. Compra ejércitos, participa en torneos, lucha a espada, arcos... Iron Lord es más que un juego, es una nueva generación de aventuras.

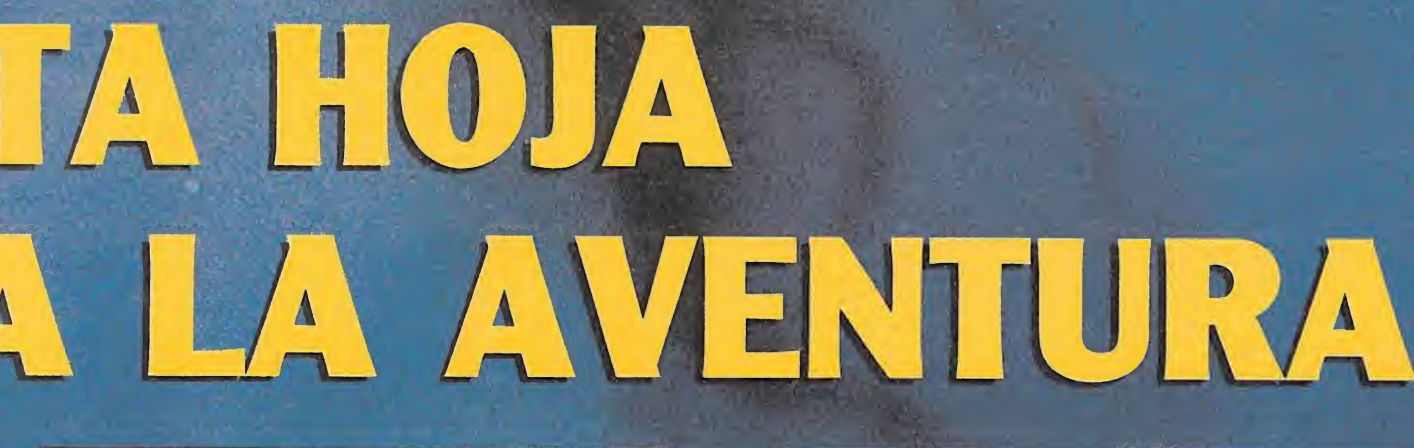

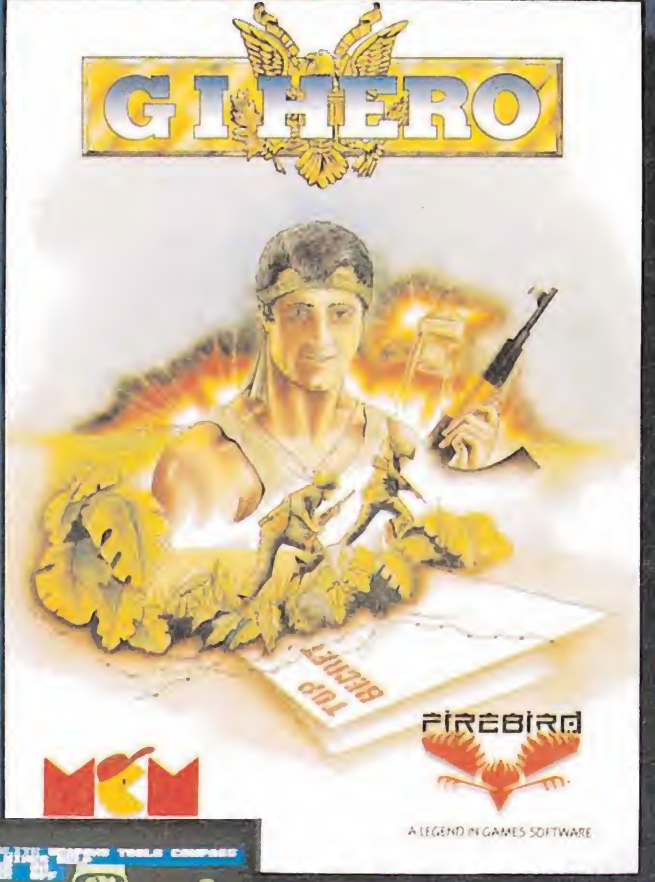

C. I. HERO Una misión suicida que sólo esta máquina humana puede ejecutar. Tiene veinticuatro horas para lanzarse en paracaídas detrás de las líneas enemigas. Infiltrarse en el cuartel enemigo salvajemente custodiado y apoderarse de los

juego acongojante.

documentos robados de la NATO. G. I. HERO. un

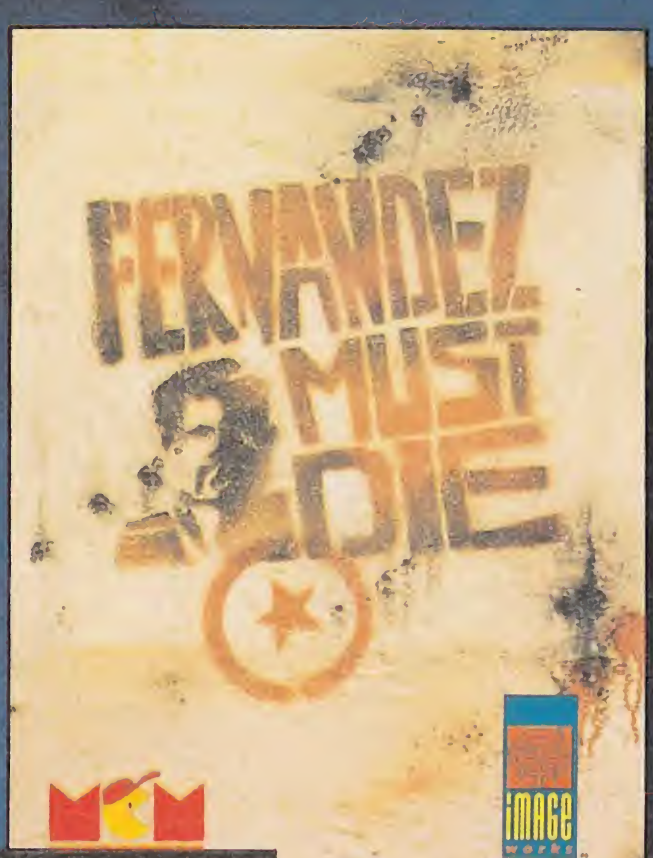

RNANDEZ

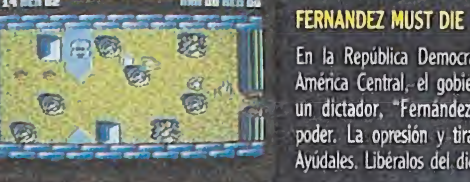

**LILEIL AIRS** 

En la República Democrática de "El Diablo", en Améria Central, el gobierno ha sido derrocado y un dictador, "Fernández", tiene las riendas del poder. La opresión y tiranía es total en el país. Ayúdales. Libéralos del dictador. Acción a tope.

IAN FLEMiNG'S JAMES BOND 007 LIVE AND LET DIE<br>THE COMPUTER GAME

ALE LE

**SKATEBALL** 

不得好!——1 余的 市

En el palacio de hielo está a punto de comenzar el partido. Dirige a tu equipo a la victoria. Utiliza las tácticas del fútbol, pero emplea la violencia de un Rollerball. Un deporte donde no sólo consiste en ganar... {Tienes que sobrevivir!

UVE AND LET DIE - JAMES BOND - 007 Una de las películas de más acción de 007. En San Monique, una isla del Caribe, el Dr. Kananga quiere controlar el mundo de la droga. Pero, desde luego, 007 y la CIA no se lo van a permitir. Vive la carrera

**LOS JUEGOS QUE HAN MARCADO HISTORIA** EN EL DESARROLLO DEL SOFTWARE **PARA ORDENADORES. UNOS CLASICOS IMPRESCINDIBLES** EN TU VIDEOTECA Y A UN PRECIO **SUMAMENTE ATRACTIVO.** 

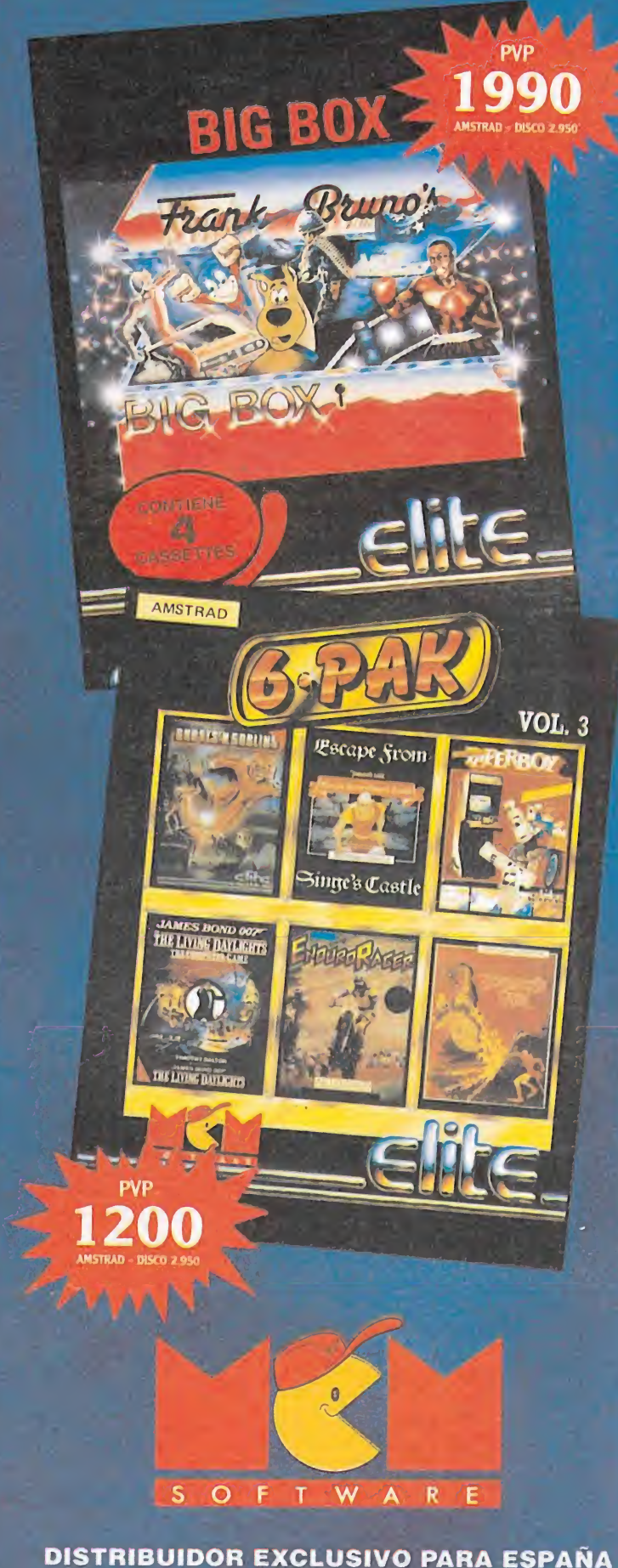

C/. SERRANO, 240 • 28016 MADRID TELEF. (91) 457 50 58

Con la muerte del patrullero Murphy se elevaba a 32 el número de policías caídos en acto de servicio en Detroit en los últimos meses. Era una muerte más, un hombre y un número que añadir a las frías estadísticas que demostraban que el hampa de Detroit controlaba a su antojo la ciudad y disponía de sofisticados medios que le hacían completamente invulnerable a la acción policial. Pero la muerte de Murphy tuvo una especial trascendencia que ni siquiera sus propios asesinos podrían llegar a imaginar, convirtiendo a ese desconocido patrullero en todo un mito en la lucha contra el crimen y la corrupción.

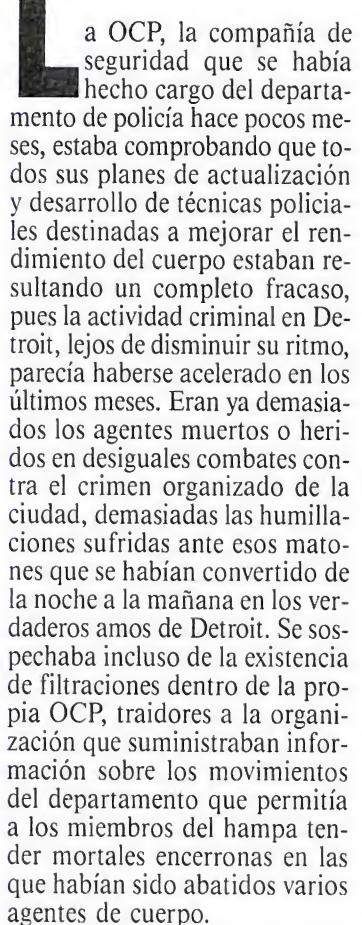

Ante la desesperada situación la OCP decidió poner en marcha un plan experimental desarrollado en riguroso secreto. Los restos del patrullero Murphy, in cluido su cerebro intacto tras el ataque, fueron insertados en un armazón de titanio reforzado encargado de mantener las funciones vitales aún necesarias. Se realizó un borrado total de la memoria humana de Murphy, procediéndose acto seguido a una programación de la misma destinada a conseguir un ser despiadado carente totalmente de recuerdos y afectividad, un ser invulnerable a las agresiones externas y con la facultad de toma de decisiones que solamente puede tener una mente humana. El ser así creado, una sofisticada máquina de guerra construida sobre los restos inertes de un ser humano, fue denominado Robocop.

Sin embargo la programación del nuevo ser demostró haber sido insuficiente. El cerebro de Murphy se había negado a perder sus recuerdos, por mucho que ahora se encontraba revestido de una armadura artificial. En particular seguían perfectamente vivos todos los recuerdos sobre la escena de la muerte de Murphy y los rostros de los asesinos que habían participado en la misma. Con toda la furia irracional de un ser que, en cierto modo, ha renacido de sus cenizas, Robocop (o Murphy, como prefieras) se lanza a una búsqueda incansable de los respon sables de su propio asesinato.

#### El juego

Robocop, el videojuego con el que Ocean aprovecha la popularidad de la película del mismo título, es básicamente un arcade de habilidad cuya característica más destacada es haber sido di vidido en nueve fases o niveles de muy diferentes características en los que varían tanto los escenarios como las metas a conseguir, siempre dentro de un objetivo general que no es otro sino capturar a los responsables de la muerte de Murphy. Los nueve niveles se encuentran agrupados

# 

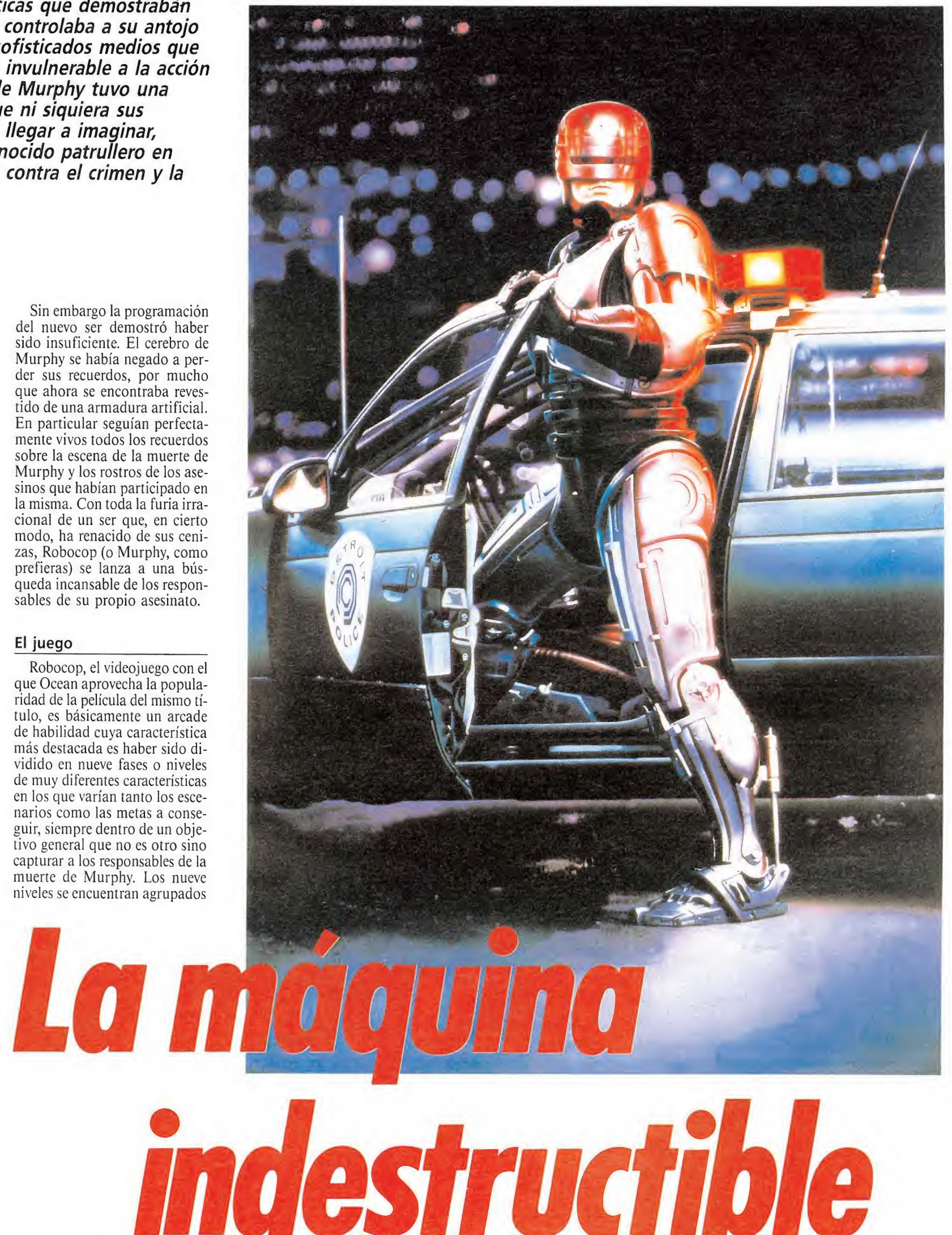
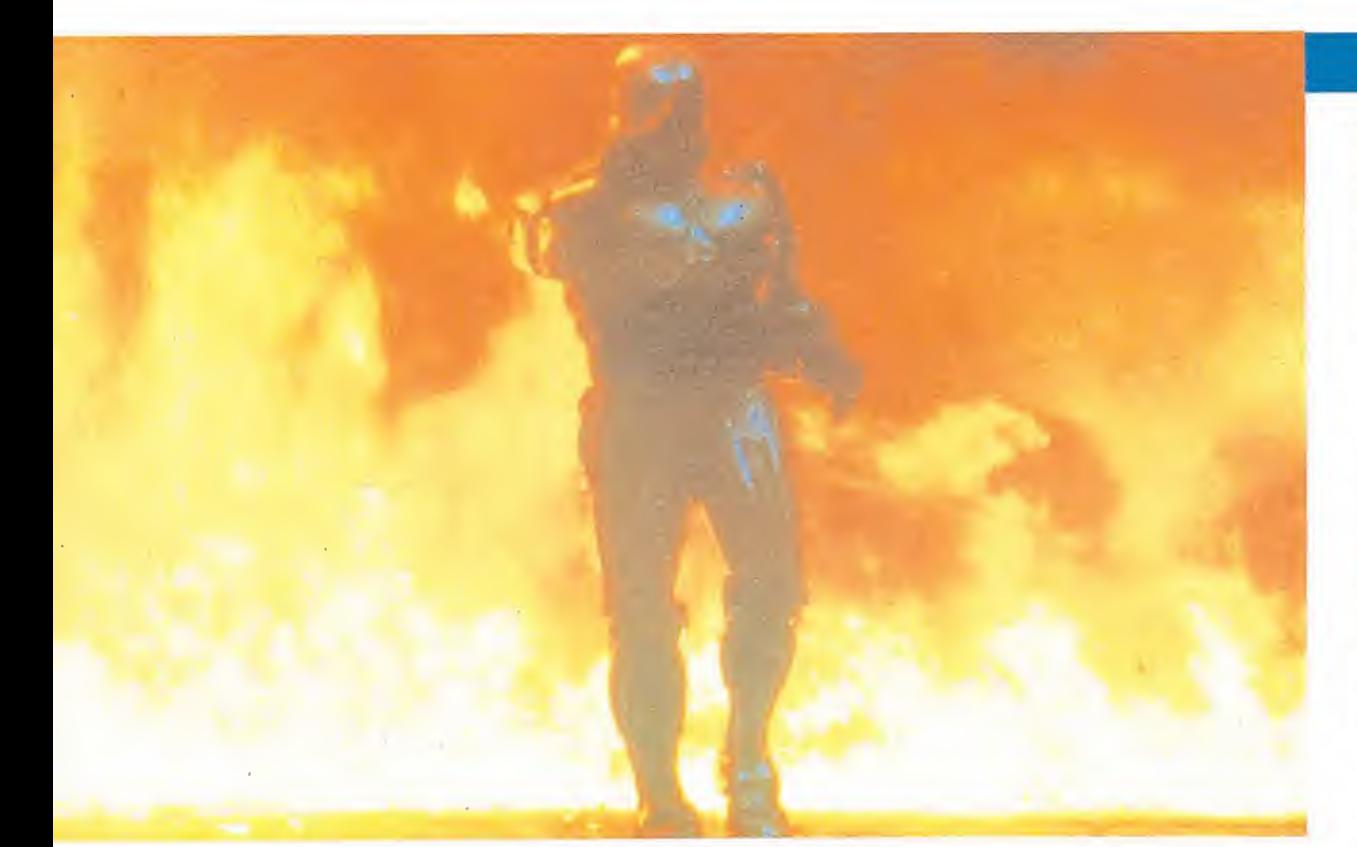

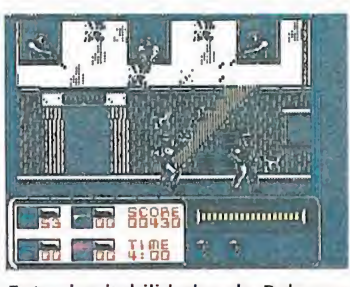

Entre las habilidades de Robocop no se encuentra el salto.

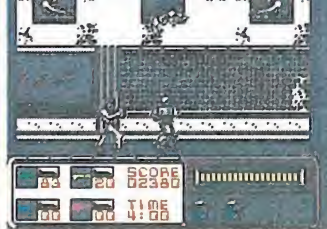

Para superar la primera fase es preciso caminar hacia la derecha destruyendo a todos los enemigos que aparezcan.

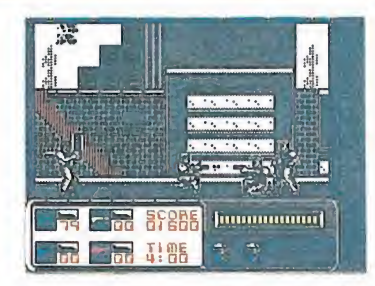

En seis de las nueve fases controlamos directamente a nuestro protagonista.

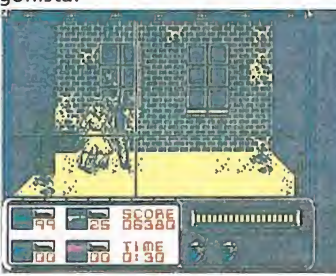

En la segunda fase un pérfido maleante mantendrá como rehén a una mujer. Expression<br>
Se un pérfido ma-<br>
a como rehén a<br>
de las nueve fa-<br>
de las nueve fa-

#### Los enemigos

Como ya hemos indicado an teriormente, seis de las nueve fases enfrentarán a nuestro protagonista con toda la escoria de Detroit y los poderosos medios puestos a su servicio. En este apartado describiremos los enemigos que Robocop encontrará a lo largo de su aventura, si bien no todos los tipos de enemigos tienen por qué estar presentes simultáneamente en determinada fase, por lo que la distribución de estos peligros por niveles será detallada cuando describamos una a una las nueve fases del juego.

Los macarras armados son bastante numerosos. Se caracterizan por disparar ráfagas de sus pistolas que te dejarán inmovil temporalmente si te alcanzan. Si los disparos proceden de una zona central puedes intentar agacharte para esquivarlos, pero por desgracia estos personajes pueden agacharse también e in cluso subir a zonas altas y dispararte desde ellas.

En las fases de ciudad algunas de las ventanas de las casas, en principio vacías, se abrirán para convertirte en blanco fácil de los francotiradores que intentarán alcanzarte desde ellas. Estos personajes girarán su arma hacia ti y no fallan nunca, aunque sus disparos se encuentren separados por amplios intervalos. Puedes abatirles disparando hacia arriba o en diagonal, momento en el que caerán a la calle desde la ventana que ocupaban.

Los matones armados con barras de hierro son particularmente peligrosos. Una vez en pantalla se dirigen en línea recta hacia Robocop sin detenerse y en cuanto alcanzan su objetivo le golpean con la barra que llevan, dejándole temporalmete inconsciente. Además necesitan al menos ocho impactos de bala o dos de rifle para ser destruidos. Los karatekas tampoco disparan pero caminan rápidamente hacia

en tres bloques de tres fases cada uno que se cargan independientemente desde la cassette en los modelos de 48k, mientras que los usuarios de ordenadores de 128k pueden cargar simultáneamente los tres bloques antes señalados y otros dos que contienen los datos necesarios para las melodías y efectos sonoros.

En seis de las nueve fases con trolamos directamente a Robocop en su lucha contra los maleantes que pueblan las calles de Detroit. En estos niveles nuestro personaje puede caminar, subir/bajar escaleras, disparar en cualquier dirección, utilizar ascensores y agacharse, careciendo sin embargo de la posibilidad de saltar para esquivar los ataques enemigos. En las fases dos y nueve manejamos un punto de mira que puede ser desplazado sobre la escena que se desarrolla ante nuestros ojos, mientras que el cuarto nivel es una original prueba de identificación de características totalmente particulares que será explicada más adelante.

#### Panel de información

La parte inferior de la pantalla contiene el estado de nuestro protagonista en todas las fases, aunque no todos los aspectos en ella reflejados puedan ser accedidos en un momento dado. Comenzamos el juego con tres vidas, y el número de cascos indicados en la parte inferior derecha del panel (inicialmente dos) refleja por tanto el número de'vidas restantes sin contar la que estamos utilizando actualmente. Sobre el indicador de vidas observamos una barra de energía que disminuye con los disparos o contactos enemigos y provoca la pérdida de una vida completa al agotarse. Es posible recuperar parte de la energía perdida recogiendo los tarros de comida para bebés  $(i!)$  que se encuentran repartidos por las calles.

En el centro del panel obser-

• Robocop es un arcade de habilidad cuya característica más destacada es haber sido dividido en nueve fases diferentes entre sí.

• La parte inferior de la pantalla contiene el estado de nuestro protagonista en todas las fases.

vamos dos marcadores numéricos. El superior indica nuestra puntuación y su única utilidad radica en recordarnos que podemos obtener una vida extra cada 20.000 puntos. El marcador in ferior es sin embargo de vital im portancia pues indica el tiempo restante hasta que, al llegar a cero, se nos descuente una vida y se nos obligue a comenzar la fase actual desde el principio. En muchas fases es este reloj el verdadero enemigo contra el que tenemos que luchar para conseguir nuestro objetivo. Para cada fase se nos concede una cantidad de tiempo variable que oscila en tre cuatro minutos y medio minuto, de modo que cuando describamos con mayor detalle las nueve fases os indicaremos el tiempo disponible para cada una.

Los cuatro marcadores restantes son los encargados de indicar en todo momento la munición de nuestro personaje. Robocop se defiende de sus enemigos a puñetazos siempre que tenga un rival lo suficientemente cerca, pero en caso de que el jugador pulse el botón de fuego sin tener ningún agresor en su radio de ac ción Robocop disparará su arma. Hay cuatro armas diferentes con distintas capacidades de fuego que son, de izquierda a de recha y de arriba a abajo, pistola, rifle, metralleta y escopeta. Comienzas el juego con tu pistola y 50 balas, las cuales se irán gastando a medida que las utilizas. Es posible recoger cajas de municiones tanto para la pistola como para armas superiores que incrementarán notablemente tu capacidad de ataque. Si en un momento dado disponemos de munición para dos o más armas Robocop hará uso automáticametne de la más potente.

La pistola es el arma menos eficaz, pues lanza un único disparo en la dirección deseada que no basta para abatir a ningún enemigos, pues es necesario con seguir el menos dos impactos

certeros para abatir a los enemigos más débiles. En compensación comenzamos cada nueva vida con 50 balas y podemos recoger cajas que nos proporcionan otros 25 disparos. El rifle puede ser recargado con las cajas de 20 disparos que se encuentran distribuidas por algunos ni veles, y destruye a todos los enemigos que alcance al primer toque a excepción de los matones armados con palos, que necesitan ocho impactos de pistola o dos de rifle. La metralleta se carga con cajas de 15 balas y combina la eficacia del rifle con el lanzamiento simultáneo de tres balas, una paralela al arma y otras dos en sendas diagonales. Finalmente la escopeta es el arma más eficaz y codiciada y sólo puede ser conseguida en el nivel ocho destruyendo previamente al rufián que la posee. A partir de ese momento contaremos con diez poderosos disparros que destruyen a la primera todo lo que se cruce en su camino.

#### • Nuestro personaje puede caminar, subir y bajar escaleras, agacharse y disparar en todas las direcciones.

# ROBOCOP

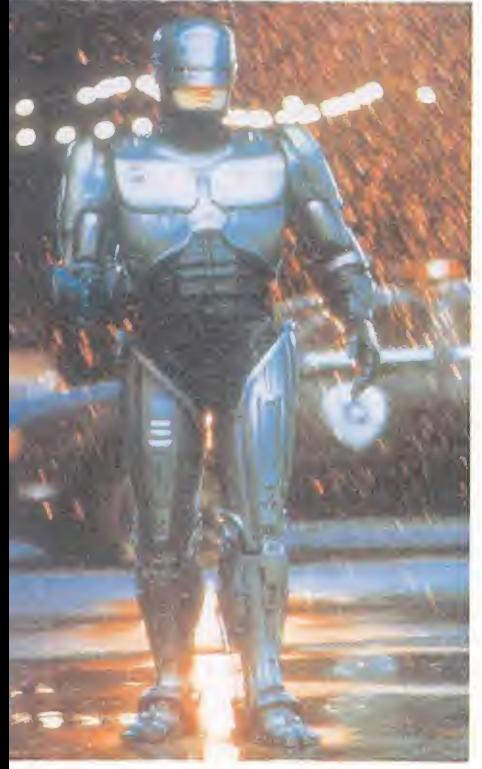

#### Lamáquina *ndestructible*

Robocop y le atacan saltando hacia él con una pierna extendida.

Los motoristas aparecen en el tercer nivel y, aunque parezca extraño, son fácilmente abatibles a puñetazos aunque tampoco resisten un par de disparos certeros. Finalmente tenemos el peligroso robot que custodia la sa lida de los niveles seis y ocho. Por suerte, este engendro mecánico no es tan peligroso como parece y puede ser abatido agachándose para evitar sus dispa ros a la vez que nos vamos acercando a él para inutilizar sus circuitos con tres golpes certeros.

#### Para completar la aventura

Primera fase. Patrullando por las calles de Detroit debes defenderte de los numerosos peligros a la vez que caminas hacia la derecha. Una vez que alcances un punto en el que es imposible continuar bastará con que destruyas los enemigos que queden en la pantalla y pasarás automáticamente a la siguiente fase. Dispones de cuatro minutos.

Segunda fase. En tu camino por las callejuelas de la ciudad te encuentras con una mujer que está siendo atacada. Nada más verte el agresor se coloca detrás de la mujer para utilizarla como escudo. Manejando el punto de mira debes intentar alcanzar al rufián evitando a toda costa que la mujer sufra ningún daño, ya

que en tal caso disminuiría tu nivel de energía. Sólo dipones de treinta segundos para intentar abatir al bandido, sabiendo que la mujer desaparecerá cuando consigas unos cuantos disparos certeros.

Tercera fase. Prácticamente idéntica a la primera, sobre nuevos decorados y con la aparición de motoristas en ambas direcciones. El tiempo disponible es también de cuatro minutos.

Cuarta fase. Sin duda alguna la más original. Habiendo reconocido a uno de los asesinos de Murphy entre los motoristas de la fase anterior, tu objetivo es identificarlo en los archivos de la policía, y para ello necesitas reconstruir su retrato con los da tos que te ofrece el ordenador de la central. Básicamente tu objetivo se reduce a escoger los elementos necesarios para conseguir una copia exacta del retrato robot que aparecerá en la parte izquierda de la pantalla, el cual varía en cada partida. Cada retrato consta de seis elementos en el siguiente orden: cabello, barbilla, orejas, nariz-pómulos, boca-bigote y ojos. Con las te clas izquierda-derecha van apareciendo en pantalla los diferen tes elementos disponibles para un rasgo dado, pulsando fuego cuando consideres que has encontrado el elemento correcto y repitiendo el proceso con los otros cinco.

Si algún elemento ha sido in correctamente escogido el proceso volverá a empezar aunque sin indicarte cuál ha sido el ele-

• La pistola es el arma menos eficaz, pues lanza un único disparo que no basta para abatir a ningún enemigo; siendo preciso conseguir al menos dos disparos certeros para acabar con los más débiles.

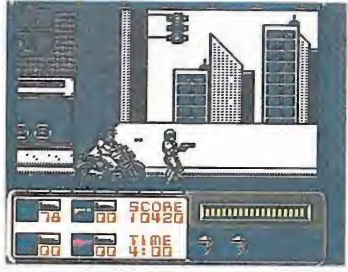

Los motoristas pese a su cruel aspecto no serán demasiado difíciles de eliminar.

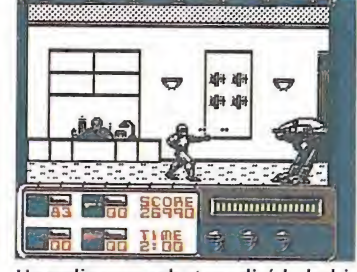

Un peligroso robot medirá la habilidad de Robocop con los puños.

mentó equivocado. Dispones de solamente 40 segundos para completar la prueba, y en caso de agotarse el tiempo antes de completar con éxito la reconstrucción se te restará una vida, comenzando de nuevo el proceso con un rostro escogido aleatoriamente. Si completas con éxito la prueba el rostro así construido se fundirá con el original y el ordenador te ofrecerá los datos disponibles sobre dicho personaje y sus contactos, lo que te permitirá conocer los componentes de la banda que asesinó a Murphy.

Quinta fase. En tu deseo de localizar al resto de la banda llegas a un almacén de drogas celosamente guardado por gran cantidad de matones. Tu objetivo debe reducirse a hacer correcto uso de las escaleras para alcanzar la salida del almacén,

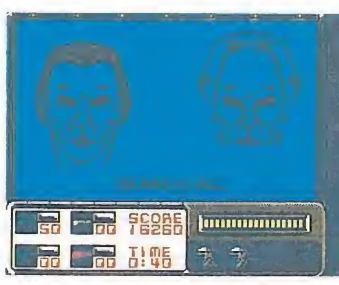

La cuarta fase es sin duda la más original y nos obliga a construir un retrato robot del asesino.

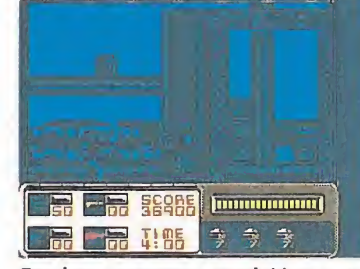

En algunos momentos del juego el uso de los ascensores será imprescindible.

la cual se encuentra en la zona superior izquierda del edificio. Dispones de cuatro minutos.

Sexta fase. La información del ordenador te indica que el jefe de la banda que acabó con la vida de Murphy es Dick Jones, un oficial de la OCP que sin duda es el responsable de las filtraciones de información desde el interior de la organización. In tentando soprenderle en su propio lugar de trabajo te diriges a las oficinas generales de OCP y te diriges amenazadoramente hacia él, pero una de las cláusulas básicas de la programación de Robocop, el directivo 4, le im pide luchar contra un oficial de la compañía. Robocop queda desarmado y tiene que enfrentarse con la única ayuda de sus puños a un peligroso robot ED209 que custodia la salida del despacho de Jones. Solamente

#### **SPECTRUM 48K**

REM Cargador Robocop<br>REM Pedro Jose Rodriguez-88<br>PAPER 0: INK 7: BORDER 0: C<br>DIM a(4): RESTORE : POKE 23  $rac{20}{30}$ LS : DIM a(4): RESTORE : POKE 23<br>658,8<br>140 FOR n=1 TO 4: READ a\$: PRIN<br>T a\$: "; FLASH 1; "C";CHR\$ 8; :<br>PAUSE 0: LET C=1LNKEY\$="3"): PRI<br>NT "SI" AND C; "NO" AND NOT C: PR<br>INT : IF C THEN LET a(n)=1<br>60 PRINT "Inserta cinta o POKE 4, CHAP THE PORT -<br>
80 FOR n=1 TO 4;<br>
80 FOR n=1 TO 4;<br>
80 NOXT DUTE 1.4 READ C, d: IF 100 RANDOMIZE USR 33049 THE RANDOMIZE USR 33049<br>
110 DATA "Vidas infinita", "Tiempo infinito"<br>
(Sia infinita", "Tiempo infinito"<br>
120 DATA 46229,182,39537,201,45<br>
722,201,38451,201

Teclear el listado, grabarlo en una cinta, ejecutarlo con RUN. Contestar a las preguntas y cargar la cinta original.

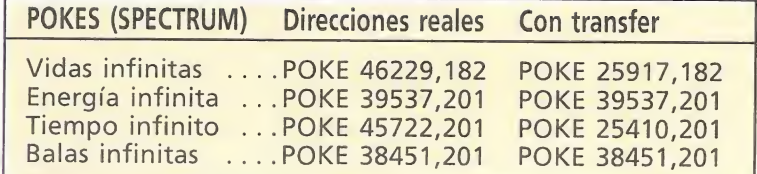

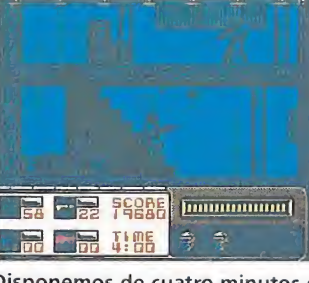

Disponemos de cuatro minutos en la quinta fase para alcanzar la salida del edificio.

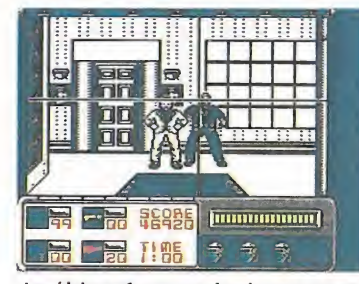

La última fase resulta bastante similar a la segunda desarrollándose la acción en sólo un minuto.

tienes dos minutos de tiempo para vencer al monstruo.

Séptima fase. Tras darse cuenta de que has descubierto su doble juego, Jones intenta impedir que escapes con vida del cuartel general, de la OCP. Para ello envía gran cantidad de matones a los pasillos comunicados por ascensores que conducen al exterior. Cuentas con cuatro minutos para bajar los cuatro pisos, cuyos ascensores se encuentran siempre en laterales opuestos.

Octava fase. Ya en el exterior te encuentras en un vertedero de residuos industriales en el que el resto de la banda intentará por todos los medios acabar contigo. Para escapar es necesario hacer uso de los ascensores que comunican diversas plantas, teniendo en cuenta la aparición de dos enemigos que tienen en su poder sendas escopetas que podrás recoger destruyéndoles previamente. Cuatro minutos.

Novena fase. Te diriges al des pacho del presidente de la OCP para intentar convencerle de la culpabilidad de Jones. Sin em bargo el malvado oficial, viéndose perdido, coge un arma y toma al presidente como rehén. Robocop sigue atado por el di rectivo 4, pero el presidente destituye a Jones al darse cuenta de su traición, lo que deja el campo libre a nuestro personaje. Básicamente esta fase es idéntica a la segunda, con la diferencia de que en este caso debes intentar alcanzar a Jones evitando que el presidente sufra ningún daño, y todo ello en el breve espacio de un minuto.

Realmente el final del juego no es gran cosa. El consabido mensaje, te felicita por haber liberado al presidente habiendo descubierto además a los asesinos de Murphy y al traidor que suministró información sobre los policías eliminados. Pero la lucha contra el crimen no termina nunca, por lo que el programa te solicita que cargues de nuevo el primer bloque para que la historia se repita de nuevo.

# UNAS NAVIDADES MEJOR QUE NUNCA

 $\sqrt{17}$ a se sabe, la  $\frac{1}{2}$ navidad es la época más feliz para el vídeo-adicto. Y estas navidades parecen prometedoras. Con más novedades que nunca, más acción que nunca... Un paraíso.

Por eso, este año puedes contar con MEGAGAMES la mejor tienda de la galaxia, donde vas a encontrar lo último de los grandes del software, los que parten el bacalao.

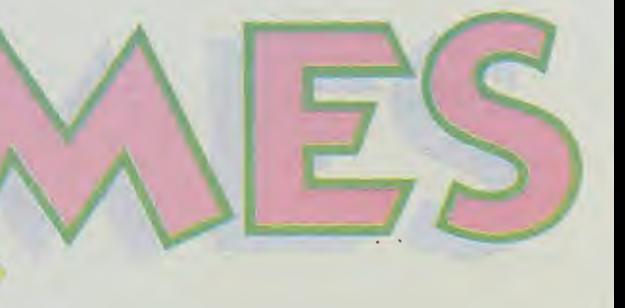

Para celebrarlo, MEGAGAMES tiene preparado un fabuloso regalo para todos sus socios. Así que, ya sabes, si aún no lo eres, si todavía no tienes en tu poder la tarjeta MEGAGAMES ¿A qué esperas? este es el momento,

<sup>Y</sup> esto no es todo, hasta el día 15 de Enero tendrás un 10% de descuento al comprar tu «GUN-STICK», una revolucionaria pistola que se conecta directamente al port deljoystick de tu ordenador.

j

Descubre como es la navidad al otro lado de la galaxia. En MEGAGAMES, mejor que nunca.

Ferrer, 59 · 28008 MADRII Tel. 449 78 63

2\*

**P** 

y

 $\mathbb{C}$ 

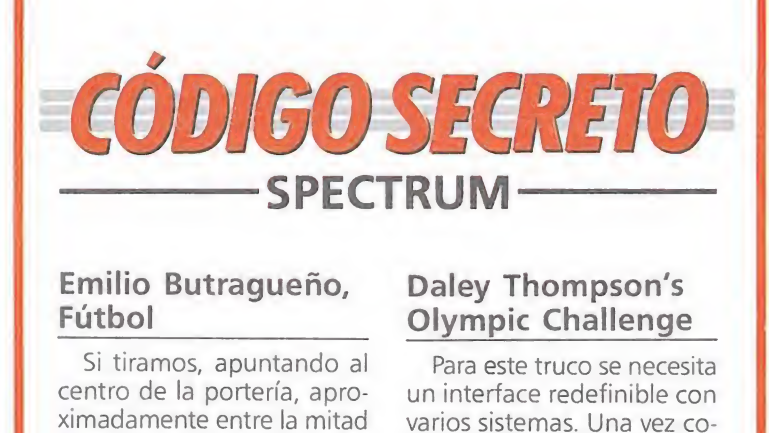

#### Emilio Butragueño, Fútbol

Si tiramos, apuntando al centro de la portería, aproximadamente entre la mitad de la línea de medio campo y la frontal del área, conseguiremos meter un gol. bos, apuntando al<br>la portería, apro-<br>tre entre la mitad<br>de medio campo<br>del área, conse-<br>meter un gol.<br>*César Ortiz (Madrid)*<br>tengamos un penínción dondo

César Ortiz (Madrid)

#### Garfield

Cuando tengamos un poco de sueño, nos dirigimos a la habitación donde se encuentra Jon con su taza de café. Una vez allí, nos situamos al lado de la taza de café, y cuando Jon gire la cabeza al otro lado, nos be-

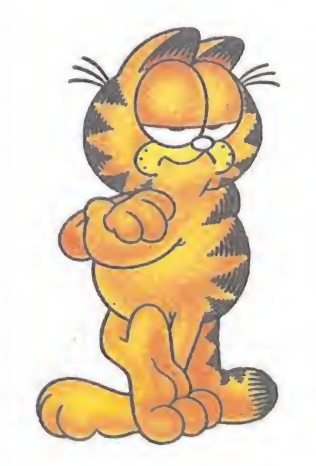

bemos todo el café que nos sea posible (abajo y disparo), para que el sueño desaparezca por completo. Lo podemos realizar en cualquier momento del juego y las veces que queramos.

> Jesús G.v. (Barcelona)

#### Pyjamarama\_

Poke 35244,0. Wally no podrá salir de la habitación y tampoco podrá coger objetos.

> Félix Barrera (Málaga)

#### Daley Thompson's Olympic Challenge

Para este truco se necesita un interface redefinible con varios sistemas. Una vez conectado al ordenador y el juego en marcha, en el menú elegimos la opción Kempston. En el entrenamiento, cambiar el interface de posición Kempston a Sinclair o a Cursor y, sorprendentemente, Daley comienza a levantar pesas a toda velocidad, a hacer abdominales a máxima potencia e igualmente con el levantamiento de peso. Sólo una advertencia, en la 1.ª fase no pasar de 70 levantamientos, y en las otras dos fases de 60 levantamientos y abdominales, ya que si te pasas, el tanto por ciento disminuirá y no se podrá obtener de 90-100 en la fase de entrenamiento.

Durante el juego, nuestro atleta correra al máximo de potencia, si cambiamos el joystick de Kempston a Sinclair o a Cursor. Cuando tengamos que utilizar el disparo, desenchufaremos el joystick Kempston en el momento justo, y apretar disparo. Tendremos que tener cuidado con el salto de longitud, pértiga y jabalina.

En disco y peso dar máxima potencia hasta el momento del disparo, que es cuando comienza el movimiento. Entonces se escucha un ruido de fondo, y es en ese justo momento cuando se ha de cambiar de Sinclair a Kempston para efectuar un buen lanzamiento.

Ejemplos de efectividad: 100 metros lisos: 4,38". Salto de altura: 2,51 m. Lanzamiento de peso: 19 m. 1.500 m: <sup>1</sup> minuto.

#### COMMODORE

#### Rygar

Si en cualquier nivel nos Félix Barrera<br>
(Málaga)<br> **COMN**<br>
cualquier nivel nos<br>
cualquier nivel nos<br>
a una rama y anda-<br>
cia la derecha pulsubimos a una rama y andamos hacia la derecha pulsando el botón, conseguiremos hacerlo por el aire.

> Femando Lozano (Madrid)

#### Deflektor

POKE 11890, NIVEL (1-60) POKE 14020,44 Sin overload POKE 11903, VIDAS SYS: 2053

David Villanueva (Ciudad Real)

Jesús G.V. (Barcelona)

#### POKE 10451,44 VIDAS INFINITAS PODE 7308,44 TIEMPO INFINITO SYS: 2054

Time Fighter

David Villanueva (Ciudad Real)

#### Flash Gordon

POKE 25903,234 POKE 25904,234 SYS: 12288 Llegar al final del juego. Hilario García Ostos (Córdoba)

# WELLS & FARGO

¡Ah, quién me lo iba a decir a mí! De ser el forajido más buscado de todo el Oeste, a honrado conductor de diligencias... Pero creo que será mejor empezar por el principio. Mi verdadero nombre es Rober McGullian, y soy hijo de padres irlandeses que tuvieron la «feliz» idea de emigrar a un país de grandes posibilidades como Estados Unidos.

ero mis padres debían estar equivocados o es que algo salió mal. La verdad es que estos vastos territorios desocupados ofrecían gran des posibilidades, tantas como tu capacidad de convertirte en un sinvergüenza y un malechor, porque si lo que estabas pensando era llevar una vida honrada y sacarte algo de dinero...

Sin ir más lejos, cuando se cumplían dos meses desde nuestra llegada y nos dirigíamos ha cia el Oeste en una pequeña caravana, sufrimos una emboscada por parte de una conocida banda de degenerados. Milagrosamente conseguimos rechazarlos, pero a costa de cinco muertes, entre ellas la de mi madre. Apenas tenía yo entonces seis años.

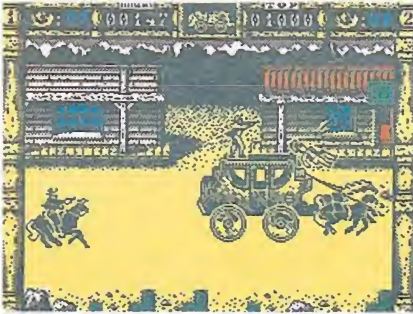

El juego consta de cuatro fases, tras las cuales podremos optar entre volver a jugar o cargar la excepcional pantalla final.

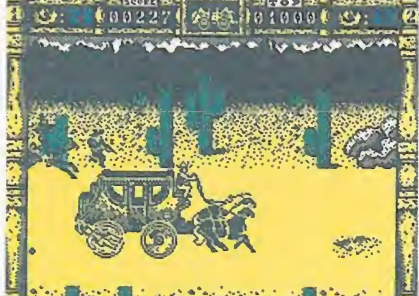

2012年4月25日第1日 2月25日 Además de los disparos enemigos deberás intentar esquivar los baches.

Pero no había más salida que la de seguir luchando y proseguimos nuestro camino hacia el Oeste, ese prometedor e ignoto Oeste. Por fin, mi padre decidió quedarse en lo que hoy es Wyoming, en una zona que ofrecía una oportunidad inmejorable para su cultivo. Y así fue, las cosechas eran realmente magnificas y nos permitieron vivir cuatro años muy buenos, sin problemas económicos y con la satisfacción de ver que todos los granjeros nos llevábamos bien entre nosotros.

Y os estaréis preguntando ¿por qué sólo cuatro años? Porque por aquellas fechas apareció un sujeto que dijo que aquellas tierras le pertenecían. Por lo visto era un personaje bastante importante y con influencias allá en el Este, y había conseguido que el gobierno le otorgara la propiedad de aquellas tierras no se sabe bien a cambio de qué...

Y todo terminó allí. El muy caradura pretendió vendernos las tierras a un precio desorbitado y prohibitivo. Un par de familias pudieron pagar ese precio y seguir allí, pero el resto no disponíamos de tanto dinero. Em pezamos a protestar y organizarnos contra aquel tirano desaprensivo y las consecuencias no se hicieron esperar. Un día en el «saloon» hubo un tiroteo del que nunca se supo quién lo inició y por qué fue, pero curiosamente murieron casi todos los granjeros (que nunca llevaban armas), y mi padre no fue una excepción.

Pase a ser adoptado por la familia Malone y conviví con ellos unos cuantos años, pero la suerte estaba echada. Les pagaría con su misma moneda; aprendí el manejo de armas y cuantos trucos fueran necesarios para sobrevivir en esta jungla y a los dieciséis años empecé mi

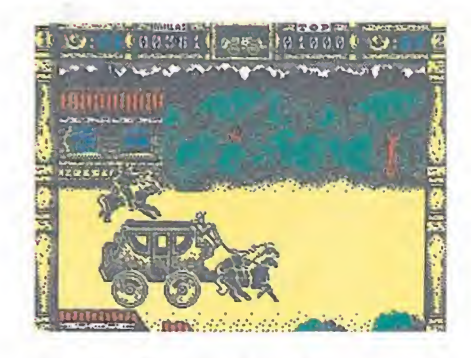

Al escoger la opción de dos jugadores cada uno desempeña una de las tareas, con lo que disminuye la dificultad.

> carrera como forajido. Lo primero fue matar al terrateniente que le robó las tierras y la vida a mi padre. El resto, golpes cada vez más sonados, desde atracos a los bancos más importantes a robar miles y miles de cabezas de ganado, así día tras día, hasta que el nombre Bob Malone se convirtió en una pesadilla para los agentes de la ley, sheriffs y marshalls de todos los estados.

Y así pasó el tiempo, sin que consiguieran matarme o capturarme, aún cuando a los anteriormente mencionados se unieran detectives privados y cazadores de recompensas dedicados única y exclusivamente a la caza y captura de mi persona.

Hasta que el gobierno, poniendo en práctica el adagio de que si no puedes vencer a tu enemigo, lo mejor es que te unas a él, me propuso un trato: éste consistía en que quedaba absuelto de todos y cada uno de mis delitos (¡total nada!) a cam bio de algo tan simple como conducir una diligencia. El propósito era empezar a estrechar las distancias entre Este y Oeste y lograr una mayor y mejor comunicación entre los dos extremos del país. De esta manera, me dijeron, el Oeste empezaría a prosperar, se crearían más negocios y habría menos desigualdades entre la parte oriental y occidental, amén de que yo quedaría para la historia como el criminal redimido que se convirtió en pionero de las comunicaciones en los Estados Unidos como primer conductor de diligencias...

Fácil, ¿no? Me han asignado a Rorri Long como compañero de fatigas, otro forajido que también ha aceptado la «reinserción social».

Y nos ponemos en camino; ya

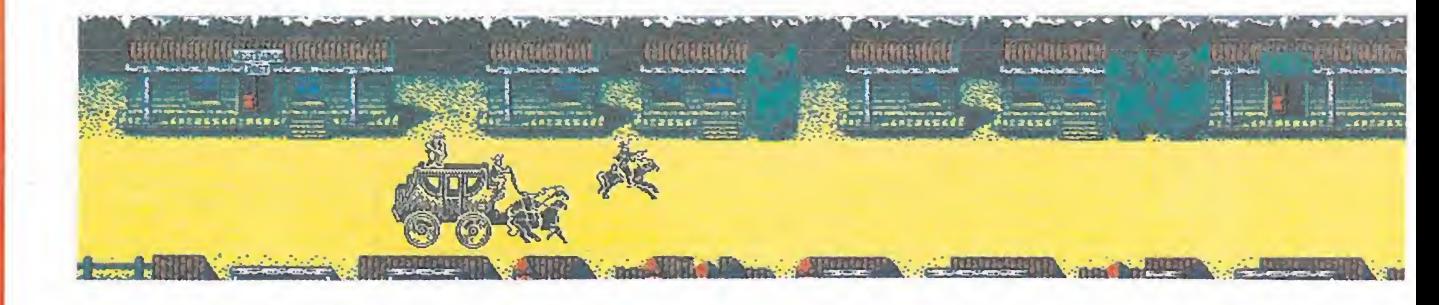

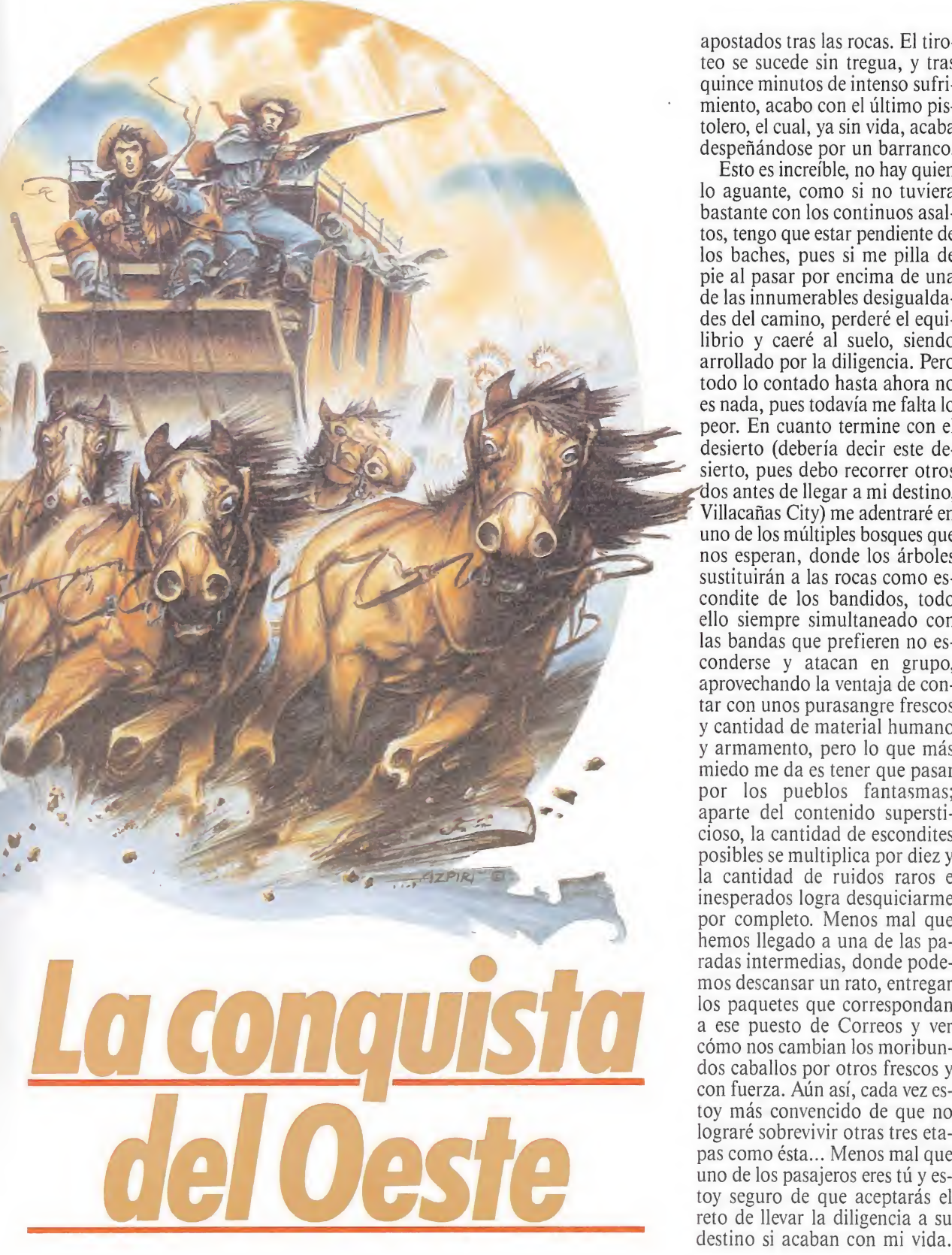

nos han avisado de que tendremos algunos «problemas», principalmente otros malhechores en busca del botín e indios en busca de cabelleras, por lo que hemos decidido que Rorri lleve la diligencia y yo me encargue de acabar con todo aquél que muestre malas intenciones.

A mí, sinceramente, me pareció toda una bicoca la oferta, pero ahora que llevamos una semana atravesando el desierto, empiezo a darme cuenta de que no va a resultar nada fácil cum plir el objetivo e incluso intuyó que más me valdría haber seguido con mi vida de «fuera de la ley». El calor es insoportable, creo que habré perdido seis kilos desde que salimos de Boston, y tengo la camisa empapada en sudor y pegada al cuerpo y... ¡Piuuuum! Otra emboscada, las balas silban a mi alrededor y tengo que recurrir a toda mi agilidad para seguir con vida, a la vez que detecto a seis bandidos

NOTA.—Para obtener vidas infinitas en cualquiera de las versiones del juego, no tenéis más que pulsar simultáneamente las teclas que componen la palabra west, en cualquier momento del juego.

apostados tras las rocas. El tiroteo se sucede sin tregua, y tras quince minutos de intenso sufrimiento, acabo con el último pistolero, el cual, ya sin vida, acaba despeñándose por un barranco. Esto es increíble, no hay quien

lo aguante, como si no tuviera bastante con los continuos asaltos, tengo que estar pendiente de los baches, pues si me pilla de pie al pasar por encima de una de las innumerables desigualda des del camino, perderé el equilibrio y caeré al suelo, siendo arrollado por la diligencia. Pero todo lo contado hasta ahora no es nada, pues todavía me falta lo peor. En cuanto termine con el desierto (debería decir este desierto, pues debo recorrer otros dos antes de llegar a mi destino, Villacañas City) me adentraré en uno de los múltiples bosques que nos esperan, donde los árboles sustituirán a las rocas como escondite de los bandidos, todo ello siempre simultaneado con las bandas que prefieren no esconderse y atacan en grupo, aprovechando la ventaja de con tar con unos purasangre frescos y cantidad de material humano y armamento, pero lo que más miedo me da es tener que pasar por los pueblos fantasmas; aparte del contenido supersticioso, la cantidad de escondites posibles se multiplica por diez y la cantidad de ruidos raros e inesperados logra desquiciarme por completo. Menos mal que hemos llegado a una de las pa radas intermedias, donde pode mos descansar un rato, entregar los paquetes que correspondan a ese puesto de Correos y ver cómo nos cambian los moribun dos caballos por otros frescos y con fuerza. Aún así, cada vez estoy más convencido de que no lograré sobrevivir otras tres etapas como ésta... Menos mal que uno de los pasajeros eres tú y estoy seguro de que aceptarás el destino si acaban con mi vida. sto de Coricos y ver<br>cambian los moribun-<br>los por otros frescos y<br>a. Aún así, cada vez es-<br>convencido de que no<br>brevivir otras tres eta-<br>ésta... Menos mal que<br>s pasajeros eres tú y es-<br>o de que aceptarás el<br>evar la diligen

#### El juego

El juego consta de cuatro fa ses, tras las cuales eligiremos en tre volver a jugar o cargar el final (ya era hora de probar un juego cuyo final sea original y divertido). Estas cuatro fases, en contra de lo que pudiéramos suponer «a priori», no se diferen cian en absolutamente nada, pero no importa... La belleza de ios paisajes y su naturalidad hará que nunca te canses de con templarlos (si es que te queda tiempo).

Vemos la pantalla dividida en cuatro zonas bien diferenciadas; tres de ellas corresponden a «paisajes», cada una de ellas do-

#### • Si juegas en solitario sobre ti recaerá la doble tarea de controlar la diligencia y repeler el ataque enemigo.

tada de un scroll de diferente velocidad, lo que provoca una sensación de movimiento realmente buena. Entre la primera y la segunda zona «scrolloidales» se sitúa la «zona de sprites» o «zona de juego», cuyo significado es obvio: en dicha zona se desarrollará toda la trama del juego y abarca también a la segunda «zona paisajística», para lograr una mejor perspectiva.

¿Qué contienen esos paisajes de los que tanto hablo? Pues poco, pero selecto: en la primera y segunda zona (empezando por la parte inferior de la pantalla o el lugar más próximo a nosotros desde el punto de la perspectiva) veremos desfilar ante nuestros ojos rocas, cactus, casas de ma dera y árboles, de los que siempre saldrá algún sujeto dispuesto a que terminemos pronto la partida. La zona superior y, por tanto, la de scroll más lento, se deja para las montañas y el cielo. Indudablemente, una mayor variedad de gráficos habría elevado aún más el nivel de calidad del programa, pero lo importante es que los del juego no resultan insuficientes, pues los árboles se mezclan con los setos formando configuraciones di versas y las casas simulan los establecimientos más típicos del Oeste Americano, como la oficina del Sheriff, el almacén, el salón o el banco, por poner un par de ejemplos.

En lo que atañe a los enemigos, los tenemos de tres tipos: los indios, que siempre nos esperarán rodilla en tierra, entre dos cactus, detrás de una roca, parapetado entre los árboles o cualquier otro lugar mediana-

mente seguro (sólo nos quedan las casas, ¿verdad?); por otro lado, los «blancos», que a su vez se dividen en dos facciones, unos que actúan exactamente igual que los indios y otros, mejor dotados, que además de rifles po seen veloces y potentes corceles con los que perseguirnos sin dar tregua.

Si juegas en solitario, sobre ti recaerá la doble misión de «pilotar» la diligencia, por un lado, y de «jugar al pim-pam-pum» con tu Winchester, por el otro. Deberás tener en cuenta que los movimientos que realices afectarán a ambos personajes, excepto cuando te reste una única vida, en cuyo caso la tecla «C» te servirá para ir cambiando de «piloto» a «pistolero» y viceversa (inicialmente contamos con siete vidas para cada uno). Si escogéis la opción «dos jugadores», cada uno desempeñará una tarea, lo cual era de esperar, pero teniendo en cuenta que deberéis lograr una verdadera simbiosis en vuestras acciones (vamos, que tenéis que simultanear y sincronizar vuestros movimientos).

Peligros: unos cuantos, tres para ser más exactos. El número uno son los disparos; no creo que sean necesarias más explicaciones. El número dos y el nú mero tres son los baches. Si al pasar por encima de alguna de sigualdad del terreno te hallas de pie sobre la diligencia, verás cómo caes al suelo y la diligencia te arrolla, para acto seguido ver cómo el marcador de vidas de la izquierda es decrementado. Además, siempre que «cojamos» algún bache e indepen dientemente de nuestra postura, la diligencia sufrirá un desgaste (desgaste que viene reflejado por un marcador central en el que aparece una diligencia en miniatura que va desapareciendo a medida que las inclemencias del terreno van haciendo mella en nuestro medio de transporte), que irá acumulándose paulatinamente hasta destrozar totalmente la diligencia, en cuyo caso habremos finalizado la partida.

Y así se desarrolla el juego. Entre fase y fase tendremos un pequeño intervalo en el que relajar músculos y descargar tensión y en el que podremos ver unas graciosas y logradas secuencias de animación en las que los pasajeros se bajan de la diligencia (los mismos pasajeros que cada vez que te maten saldrán a ocupar el puesto del difunto) y se procede al cambio de caballos.

Sólo te decimos una cosa: es más fácil contarlo que jugarlo, pero vale la pena.

Amador Merchán

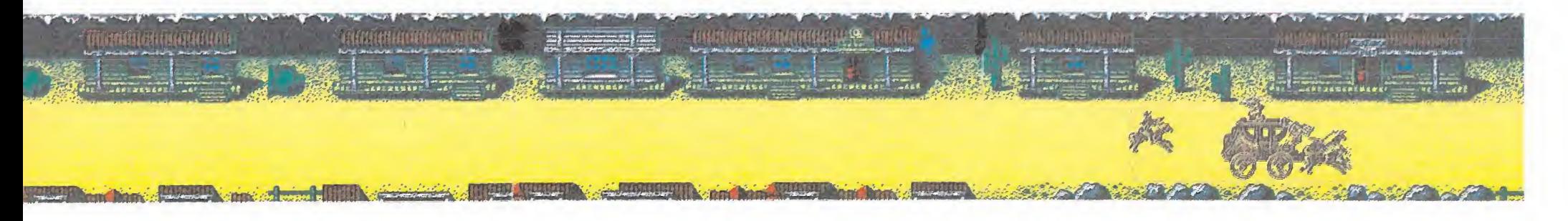

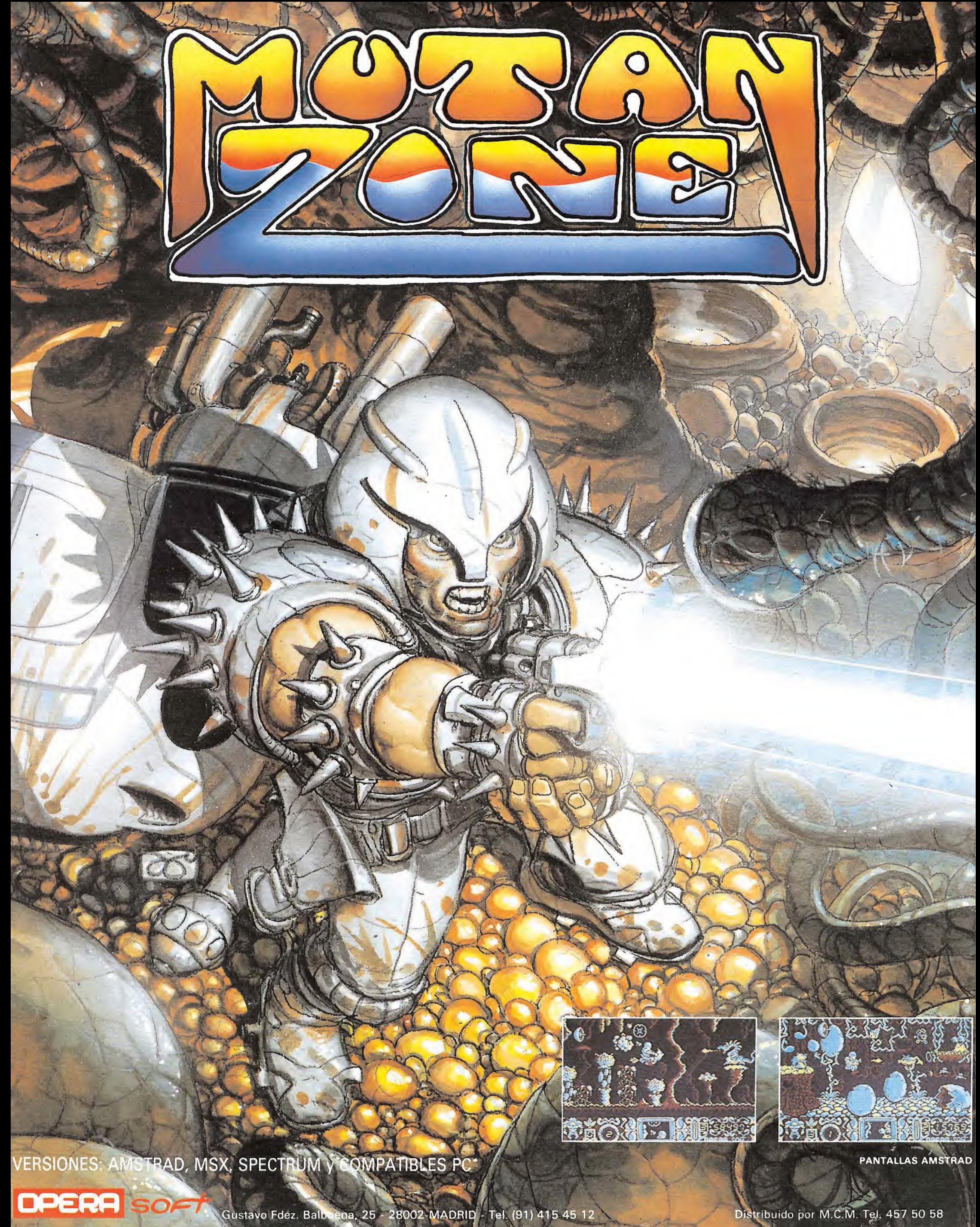

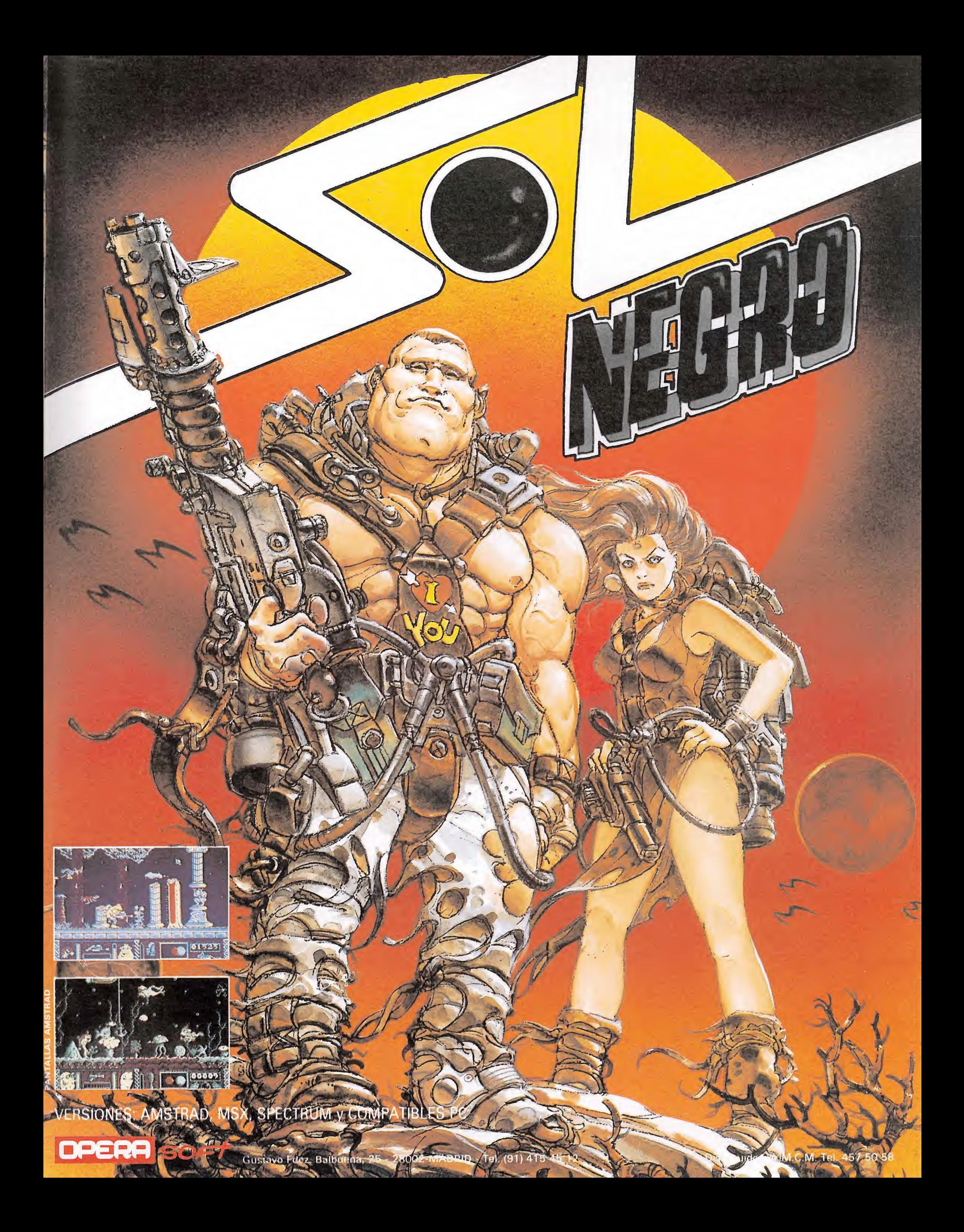

![](_page_43_Picture_0.jpeg)

Hubo una época en la historia en que la magia y el misterio dominaba. Los poderosos señores que controlaban estos secretos tenían como entretenimiento, al parecer, la destrucción y aniquilación de pueblos enteros. Dicha aniquilación procuraba no ser absoluta y siempre sobrevivía un héroe que se encargaba de vengar su linaje. Así, surgió Conán y, así, surge ahora un nuevo guerrero: Hegor.

comus pequeño Hellegó y destruyó su pueblo. Necrón así se llamaba el brujo envió a su mascota (un dragón, por supuesto) a destruir la aldea del infortunado Hegor. Esto provocó un trauma (aunque entonces no se llamaba así) en el muchachito, que pudo ver como sus padres y amigos caían ante la magia del hechicero.

El muchacho, cómo no, juro vengarse del terrible señor y, desde entonces, se inició en las artes de la guerra.

La historia suele continuar generalmente con el héroe en ciernes encontrándose con una an ciano sabelotodo y bueno que le ayuda en su formación. Va realizando hazañas y se gana fama en su mundo... pero tiene aún una espina: no ha conseguido vengar a su padre.

Invariablemente, suele encontrarse con una persona (normal mente en una posada) que viene huyendo del malvado. Dicho personaje le señala dónde se esconde y, sin dudarlo, el héroe, sediento de sangre, busca la venganza, que, tras grandes peligros, llega con lo que el cuento termina.

En este caso, la consecución de la venganza pasa por la habilidad de otra persona (por ejemplo el lector) que se atreva a asumir la personalidad del bárbaro. Como es de esperar, se tendrá que aventurar por una ciudad subterránea en la que insospechados enemigos acechan. Tras derrotarlos a todos y cada uno de ellos conseguirá matar al perverso Necrón y tendrá que salir pitando, pues la ciudad se destruye con la muerte de su regente. Así, su juramento se habrá cumplido y su trauma curado... ya podrá ser una persona normal.

#### El juego

Si te atreves a asumir este reto (frase retórica; todos sabemos que lo vas a hacer), tomarás por unos momentos la personalidad de Hegor, el cazador de dragones, en pos de la venganza definitiva.

Hegor tiene una agilidad sorprendente y, además de caminar hacia la izquierda y la derecha y subir y bajar escaleras, puede correr en ambas direcciones, dar volteretas hacia detrás y hacia delante, manejar la espada y el arco... Todas estas acciones se manejan con un sistema de ico-

![](_page_44_Picture_10.jpeg)

![](_page_44_Picture_11.jpeg)

nos sito en la parte inferior de la pantalla.

De izquierda a derecha, esta es la utilidad de cada icono: andar hacia la izquierda, subir o bajar escaleras; andar a la derecha, pararse; voltereta hacia delante; correr en la dirección en que se está mirando; manejar el arma que se esté llevando; voltereta hacia detrás; vergonzosa huida: soltará el arma y saldrá despavorido en el sentido contrario al que se encare. Cada acción se selecciona con un disparo.

Dando al «SPACE» se accede

a un menú alternativo con tres acciones: coger objeto, dejar objeto y seleccionar arma en uso. Más a la izquierda aparecen las armas que llevamos en ese momento, así como las vidas que le quedan a nuestro héroe y el tiempo que llevamos consumido.

Como ya sabemos, el objetivo del juego no es otro que buscar y destruir al malvado Necrón. Hasta aquí se nos irá contando tiempo. Una vez acabados los días del brujo, debemos salir de sus cuevas. Como tiempo límite tendremos el que hayamos tar-

dado en encontrar al mago: a partir de ahora el tiempo decrece.

En nuestro recorrido encontraremos numerosas trampas y enemigos y escasas armas de ayuda. No obstante, Hegor tiene en su favor un punto apenas desdeñable: nuestra valiosísima ayuda.

#### Enemigos y trampas

Tienen un único objeto y no es que sobrevivamos a nuestra misión, precisamente. Son varios pero igual de malísimos todos. Entre otros encontrarás:

— Hombres-sapo: procedentes de una mutación mágica. Son delgados y se mueven a saltos. Su arma más potente es la sensación de asco que producen. La estrategia contra ellos consiste en acercarse lentamente. Ellos están quietos al principio y comienzan a saltar cuando estamos a su alcance. Vamos pasito a pasito y, cuando salten, zas, con toda la espada en las ancas.

— Cavernícolas: se mueven an dando bruscamente. No tienen dificultad y deben encontrarse con el filo de tu espada cuando estén suficientemente cerca. Recomiendo atacarlos estando parado.

— Guerreros: muy parecidos a los anteriores en comportamiento, que no en aspecto. Van armados y se mueven más deprisa. No les perdones.

— Mastines: fieros perros que recorren a toda pastilla la zona que vigilan. También han de morir con tu afilada espada.

— Chepudos: deformes seres que enarbolan una tosca hacha. Se mueven lentamente pero te matan desde más distancia que los anteriores. Atácales con la espada pero calcula bien el momento.

— Hechiceros: vestidos de rojo, sólo aparecen en una pantalla. Uno está arriba disparando letales bolas de fuego y el otro perecerá ante tu indómito acero. — Magos: atacan con pequeños proyectiles. Dichos proyectiles no se pueden esquivar y sólo de saparecerán cuando mates al mago. Les puedes atacar con el arco y flechas, disparando rápidamente al entrar en la pantalla. También puedes hacer que sus hechizos reboten en el escudo, con lo que se volverán contra ellos, haciéndolos perecer de una forma limpia y elegante.

Todos estos enemigos tienen recorridos fijos, por lo que no te

![](_page_45_Picture_13.jpeg)

Los cavernícolas se mueven bruscamente y es recomendable atacarlos cuando están parados.

![](_page_45_Picture_15.jpeg)

sólo pueden ser esquivados.

![](_page_45_Picture_17.jpeg)

El escudo es un objeto de inestimable ayuda ya que permite que los hechizos de los magos reboten contra ellos.

siguen. Volverán a aparecer cuando entres de nuevo en una pantalla. Algunas veces tendrás que calcular cuando comenzar a bajar una escalera en función del recorrido de ellos.

Tu enemigo principal es Necrón a quien sólo podrás matar con uno de sus propios proyectiles: ya sabes, tendrás que usar el escudo.

Las trampas de tipo «natural» son las siguientes:

— Puentes que ceden: ante tu sorpresa, varios de esos aparentemente seguros caminos de troncos son una trampa. Mira su situación en el mapa para estar prevenido. Para pasarlos sin ma les mayores debes saltar espectacularmente sobre ellos.

— Piedras que caen: en otros sitios, se desprenderán, «acciden talmente», trozos de techo que, si dan sobre tu cabeza, acabarán con tu vida. En el mapa están señalados los lugares peligrosos. La forma de pasar estos lugares es mediante una carrerita (de paso, entrarás en calor).

— Abismos: si te caes por un agujero eres bárbaro muerto. Abajo te esperan unas voraces puntitas.

— Estatuas: un hombre con un hacha protege el escudo de tus sucias manos. Más adelante se explicará como frustar sus propósitos.

#### **COMMODORE**

3 POKE53281,1:POKE53280,1:POKE646,0:PRINTCHR\$(147)<br>4 FORN-0TO115:READA:POKE52922+N,A:S-5-1-NEXT<br>5 IFS/3</>SAQ49THENPRINT"ERROR EN DATAS":STOP<br>6 PRINT:INPUT" VIDAS INFINITAS (S/N)";A\$:IFA\$-"N"THENPOKE53086,44<br>7 PRINT:INPUT" 11 GETA\$:IFA\$=""THEN11<br>12 POKE816,10:POKE817,207:POKE2050,0:LOAD<br>30 DATA64,32,74,79,83,69.32,68,46,83,32,165,244,169,32,141,150<br>40 DATA4,169,29,141,151,4,169,207,141,152,4,96,238,32,208,173,38

50 DATA9,201,76,240,1.96,169,66,141.33,9,169,207,141.34.9.169 60 DATA238,141,150.4,169,32,141,151.4,169,208,141,152,4,96,162,0 70 DATA189,92,207,157,0,7.232,224,32,208,245,169,0,141.231,8,169 80 DATA7,141,232,8,32,16,8,169,0,141,6,17,169.96,141,42,47 90 DATA169,173,141,95.16,141,146,16.141.167,16,76,0.16

![](_page_45_Picture_29.jpeg)

Las espectaculares volteretas nos permiten esquivar hábilmente obstáculos y enemigos.

#### Armamento

Comienzas el juego con una reluciente espada que irás man chando con sangre. Además, encontrarás en tu recorrido dos ar mas imprescindibles para lograr tu objetivo.

El arco, que es inútil sin flechas (y, si no te lo crees, prueba a dispararlo sin ellas) y las fle chas, que son inútiles sin arco. Coge todas las que encuentres, por si acaso, aunque no tengas el arco. Son vitales para conseguir sobrevivir a los magos. En

![](_page_45_Figure_34.jpeg)

![](_page_45_Picture_35.jpeg)

#### SPECTRUM 48K

![](_page_46_Picture_1.jpeg)

general, te serán útiles cuando quieras matar a un enemigo de lejos, sin despeinarte.

El otro arma es más defensiva. Se trata de un escudo que te protegerá (al dar al disparo) de los hechizos de los magos y, sobre todo, de Necrón. Por si fuera poco, reflejará estos contra tus oponentes que caerán ante su propio fuego. No sirve para defenderte de ningún otro enemigo.

Elige tu arma en cada momento y con antelación sobre el instante en que la vayas a necesitar. Más vale no encontrarse con sorpresas desagradables que te puedan costar la partida. No serás el primero que, esperando la aparición de una flecha, vea impotente como se mueve la espada y, de inmediato, cae muerto.

Respecto a la espada, he de decir que es una arma de doble filo, literalmente. Cuando la usas da un movimiento de ida y otro de vuelta, pero es mortal en ambos. Esto es útil a la hora de enfrentarse a los chepudos, de cuyo peligro ya avisé en el apartado de enemigos.

#### En las grutas\_

 $4 - 4$ 

///www.as/work.in//www.aso/www.aso/www.aso/www.aso/www.aso/

mundannan

Sj . «3=5. 'HÜ&. S «S==3» -

Little & March

3, f J-TO-2, f J-TO-2, f J-TO-2, f J-TO-2, f J-TO-2, f J-TO-2, f J-TO-2, f J-TO-2, f J-TO-2, f J-TO-2, f J-TO-

Mahhmanhnman

 $\alpha$ 

Con estas nociones elementales, podemos comenzar la aventura, hecho que ocurre, según dicen las instruccicones, al lado de un lago. Nuestro primer adversario será un hombre- sapo. En la pantalla siguiente esquivamos los desprendimientos y entramos en otra en la que hay un cavernícola. La última de la superficie tiene un par de hechiceros, celosos guardianes de una fle cha. Esquivamos el disparo de uno y matamos al otro, con lo

#### • Hegor tiene una agilidad sorprendente y además de caminar puede dar volteretas y manejar la espada.

que podremos recoger el proyectil y adentrarnos en las cavernas. Tras dar buena cuenta del ca¬

vernícola encontraremos un traidor puente. Camina hasta el oc tavo tronco y salta espectacularmente. ¿A que ha faltado poco? Matamos al guerrero y bajamos. Otro guerrero ha de caer ante nuestro brazo y procedemos a bajar por las escaleras (de lo contrario, darás con tus huesos en el suelo). En la siguiente pantalla subimos por las escaleras y cogemos las flechas. Luego deshacemos lo andado y continuamos a la derecha hasta encontrar otra escala que conduce a las profundidades. Las bajamos.

Vamos por un nivel superior y matamos tanto al hombresapo como al mastín, cogiendo las flechas. Volvemos hacia atrás y descendemos al nivel inferior. Antes de llegar a otras escaleras

calera. Tras tres pisos de descenso llegaremos a una pantalla en la que hay dos flechas, que recogeremos. Nos armamos con el arco y vamos hacia la derecha: dos pantallas con dos magos pretendían cerrar nuestro paso. Habrás llegado a otra encrucijada. Hacia la derecha está el escudo.

#### El guardián del escudo

Dicha arma está protegida por un hombrecillo con un hacha, que descargará su arma sobre el que intente pasar. El modo de esquivarlo es fácil: nos acercamos lentamente hasta una posición en la que el enano mueve el hacha, pero sin darnos. Esperamos a que la mueva otra vez y salimos corriendo a por el escudo: lo cogemos y salimos de la pantalla con porte garboso y sacándole la lengua al burlado guardián.

Subimos la escalera y otro piso, recogiendo flechas. A la derecha podremos observar los temibles chepudos, en una pan talla que recomiendo pasar por arriba tras matar a su habitante.

Seguimos nuestro camino matando a todo lo que se mueva. Tras salir de una pantalla en cuya parte inferior hay arcos arquitectónicos. Llegaremos a otra en cuyo suelo hay un soldado. Para bajar la escalera deberás calcular el tiempo adecuado: una vez muerto el guerrero no se te olvide la piedra que cae, pues hay tendencia a ello tras una victoria en árduo combate. Sigue tu camino y date cuenta de que debes calcular tus bajadas por las escaleras, pues ahora los enemigos pasan por debajo de ellas, cosa que no ocurría antes.

•<V 1í>V-,V.V.^Vfc^A^'n'V.'VyVVVV.

i .i i <sup>i</sup> <sup>i</sup> i »

![](_page_46_Figure_17.jpeg)

Al llegar a una pantalla con salidas a ambos lados y escaleras, vamos hacia la derecha y, tras matar un guerrero podremos ver el arco. A las plataformas accedemos mediante el salto. Volvemos por donde vinimos y ahora bajamos por la es-

Después de bajar dos pisos llegarás a la guarida de Necron, todavía protegida por magos. Elige el escudo y vete hacia la iz quierda por la parte inferior de la pantalla. Usa el escudo y destruirás el mago de la primera pantalla. La siguiente tiene dos magos; deberás usar el escudo dos veces y en los momentos adecuados: es importante que no dejes el botón apretado. Final-

mente, verás al malvado y calvito Necrón. Tu venganza está a punto de llevarse a cabo...

#### Huida despavorida

El momento es culminante; te dispara, pero con tu poderoso escudo reflejas el proyectil, que vuelve a su dueño. Terror y sorpresa se aunan en la cara de tu enemigo, mientras la muerte pone fin a otro señor del mal. Sin embargo, no puedes disfrutar de ello. Tienes que huir antes de que el volcán haga erupción.

La vuelta es casi como la ida, con alguna diferencia. Por ejemplo, para pasar la pantalla de los dos magos es necesario que uses ahora el arco, pues con el escudo no da tiempo a reflejar los dos disparos. Los enemigos comienzan su recorrido ahora en la parte contraria de la pantalla. No te preocupes cuando entres en una pantalla por escaleras, pues nunca coincide tu subida con el paso por allí del enemigo (si no, no habría forma de volver). Eso sí, ten presta siempre el arma, pues cuando termine la ascensión no tendrás tiempo de

**• En nuestro** recorrido encontra remos trampas y enemigos y escasas armas de ayuda.

• Todas las acciones se manejan con un sistema de iconos represen tados en la pantalla.

![](_page_47_Picture_7.jpeg)

Nuestro objetivo es buscar y des truir al malvado Necrón.

![](_page_47_Picture_9.jpeg)

Para cumplir tu objetivo cuentas con tres armas: la espada, el arco con las flechas y el escudo.

![](_page_47_Picture_11.jpeg)

La acción en la primera parte del juego se desarrolla en las grutas.

![](_page_47_Picture_13.jpeg)

Una vez que consigamos matar a Necrón debemos huir para encon trar la salida antes de que todo explote.

![](_page_47_Picture_15.jpeg)

Existe un menú alternativo desde el que podremos coger y dejar objetos y seleccionar el armamento.

![](_page_47_Picture_17.jpeg)

Los mastines son uno de los enemigos más peligrosos por la gran velocidad con la que se desplazan.

colocar el cursor en ese icono. No te entretengas por nada y corre cuanto puedas, siempre pendiente del mapa, no sea que te des de bruces con algún enemigo inesperado. Sin embargo, conserva en todo momento la sangre fría: tienes tiempo. ar el cursor en ese icono.<br>
te entretengas por nada y<br>
cuanto puedas, siempre<br>
ente del mapa, no sea que<br>
de bruces con algún ene-<br>
inesperado. Sin embargo,<br>
rva en todo momento la<br>
e fría: tienes tiempo.<br>
<br>
supuesto, hay

#### Final

Por supuesto, hay algo que todos estamos echando de menos en esta historia: ¿dónde está la princesa, la heroina, la compañera de aventuras de Hegor? ¿Dónde está la luz de su vida? Le estará, seguramente, esperando con impaciencia en un castillo secreto, con toda la hermosura oculta por una puerta y, quizá, unas lágrimas.

Hegor está impaciente tam bién por encontrar a su amada. Se encamina hacia el lugar donde ella está. Pero... no es un castillo, es una simple choza. Y es que el amor puede aflorar en los más recónditos lugares. ¿Qué más da? No hemos de dejar que esto enfríe la pasión. Hegor va a encontrar el calor de su hogar, su casa. La puerta se abre, una familiar y querida silueta se recorta en ella...

—¿Qué horas son estas? La cena ya está fría. Pero... hijo mío, como te has puesto. ¿Se puede saber dónde c!!!s has estado?

Fernando Herrera González

![](_page_47_Picture_25.jpeg)

En HISSA reparamos ordenadores. <sup>Y</sup> lo hacemos muy bien. Es lo que sabemos hacer. Es lo que hemos hecho siempre. Es lo único que hacemos: REPARAR.

Tenemos el personal técnico más cualificado del sector y los recambios son siempre originales. Por nuestro buen hacer gozamos de la confianza de las empresas informáticas

más importantes, que nos dan la responsabilidad de ser su servicio técnico. La próxima vez que precises reparar tu ordenador, ya sea doméstico o PC, cuenta con HISSA. Ambos saldréis ganando.

![](_page_47_Picture_29.jpeg)

C/ San Sotero, n.° 3, l.° Planta Tels.: (91) 754 31 97 - 754 59 13 (7 líneas) Télex 47842 28037 MADRID C/ París. n.° 211. 5 ° B Tels.: (93) 237 08 24 - 237 09 45 08008 BARCELONA C/ Gordonis, n.º 44, 4.º Derch. Desp 5. Telf.: (94) 431 91 20 48012 BILBAO C/ Ramón y Cajal, n.° 20, l.° Izda. Telf.: (981) 28 96 28 15006 LA CORUÑA Paseo de Ronda, n.° 82, l.° <sup>E</sup> Telf.: (958) 26 15 94 18006 GRANADA

Telf.: (956) 33 04 71 11403 JEREZ DE LA FRONTERA C/ Alameda Colón. n.° 36, 3.° l.° bis Telf.: (952) 21 93 20 29001 MALAGA C/ Cartagena, n.° 2. Entlo. A Telf.: (968) 21 18 21 30002 MURCIA C/ Néstor de la Torre, n.º 54, 6.º A Telf.: (928) 24 74 84 35006 LAS PALMAS DE GRAN CANARIA

Telf.: (985) 21 88 95 33001 OVIEDO C/ General Riera, n.° 44, l.° <sup>K</sup> - Edificio Bonent Telf.: (971) 20 87 96 07003 PALMA DE MALLORCA C/ Benito Mars y Prats Edificio Los Mundiales. l.° Planta, Local L. Tels.: (954) 57 06 32 - 57 05 88 41005 SEVILLA Avda. de la Constitución, n.º 117, Bajo. Telf.: (96) 366 74 43 46009 VALENCIA

C/ Gamazo, n.° 12, 2.° Telf.: (983) 30 52 28 47004 VALLADOLID Travesía de Vigo, n.° 21, Entlo A Telf.: (986) 37 78 87 36006 VIGO C/ Pintor Teodoro Doublang, n.° 51 Telf.: (945) 23 03 26 01008 VITORIA C/ Atares, n.° 4, 5.° D. Telf.: (976) 22 47 09 50003 ZARAGOZA

# ISO ST<sup>E</sup> (CON EL N<sup>e</sup><br>
ISO ST<sup>E (R</sup>e La Pequeño gigante de la gama ST. Un ordendor<br>
Ils de la Conighter de la Sama ST. Un ordendor<br>
Ils de la Conighter de la Sama ST. Un ordendor<br>
el ordendor de 14 bits para el que más ju

ATARI 520 STFM, el pequeño gigante de la gama ST. Un ordenador para vivir la acción a 16 bits, tú que estás listo para ir más allá de lo común.

El 520 STFM es el ordenador de 16 bits más asequible del mercado <sup>y</sup> el único que incorpora un modulador de televisión, con lo que puedes disfrutar inmediatamente de su potencia y colorido. Y, si lo que deseas es la máxima calidad, puedes conectarle un monitor ATARI (opcional) a color o monocromo.

Desk Qptions

**ATARI** 

f <sup>i</sup>  $\overline{\phantom{a}}$ 

puedes hacer con él. Por eso, y para que te vayas haciendo una idea, hemos incluído un procesador de textos y un programa para generar de textos y on programa para generar<br>gráficos en color en cada paquete.<br>Sin lugar a dudas el ATARI 520 ST<sup>FM</sup> es un ordenador que seguirás utilizando cuando te canses de jugar. No te prives, te lo mereces.

CON AHORA

CON DISOUETERA DE DOBLE CARA

![](_page_48_Picture_533.jpeg)

品名牌

罪

ATARI Configuración con monitor EGA <sup>y</sup> una unidad de disco.

*SA*IDI (

I I L

**ATARI-ST** 

![](_page_48_Picture_7.jpeg)

ORDENADORES ATARI, S. A. Apartado 195 · Alcobendas, 28100 Madrid · Telf. (91) 653 50 11 Tamarit, 115, 08015 Barcelona • Telf. (93) 425 20 07 - José María Mortes Lerma, 29 - Bajo • 46014 Valencia • Telf. (96) 357 92 69

![](_page_49_Picture_8.jpeg)

SERVIMOS A TODA ESPAÑA SIPREFIERES REALIZAR TU PEDIDO POR CARTA ENVIA ESTE CUPON O FOTOCOPIA A MAIL SOFT. CI. MONTERA, 32-2. 28013 MADRID.

![](_page_49_Picture_9.jpeg)

El enemigo ha diseñado el submarino nuclear más potente, rápido y destructivo jamás conocido: el U-5544. Si no es destruido rápidamente el actual equilibrio militar quedaría descompensado y, en caso de conflicto armado, las oportunidades de victoria por parte de nuestro bando serían mínimas...

osotros hemos sido los escogidos por el alto mando para realizar esta peligrosa misión de infiltración-y sabotaje en la que vamos a tener que enfrentarnos con dos fases independientes, cada una de las cuales está subdividida en diversas misiones. Al igual que ocurriera con algunos juegos an teriores de Dinamic, para poder jugar la segunda parte de la aventura deberemos introducir previamente una clave de acceso que sólo se nos facilitará al terminar con éxito la primera parte.

En la primera carga del juego, desarrollada en su totalidad en escenarios marítimos, nuestro objetivo será conseguir acceder hasta el submarino, mientras que la segunda nos sitúa ya en su interior listos para desarrollar nuestra acción saboteadora.

#### Primera parte\_

La primera parte del juego se desarrolla en las inmediaciones de la base enemiga, un gigantesco islote en forma de «C» en cuyo interior, y fuertemente protegido, se encuentra el U-5544, y nuestra misión será encontrar un camino para acceder hasta este.

Existen tres zonas claramente diferenciadas en cada una de las cuales, tanto nuestro equipo como nuestros objetivos, serán distintos:

-ZONA 1. SUPERFICIE DEL OCÉANO: Nos encontramos a bordo de nuestra lancha rápida Higgins «PT», y debemos llegar hasta el lugar que se nos ha indicado como apto para la inmersión. La principal dificultad que encontraremos para llevar esto a cabo son las minas que el enemigo ha esparcido por las inmediaciones y que explota-

![](_page_50_Picture_8.jpeg)

rán al entrar en contacto con nuestra lancha.

Para evitarlas —ya que son indestructibles— deberemos saltar por encima de ellas; una vez en el aire, tendremos que usar con habilidad y rapidez las teclas de izquierda y derecha para controlar con precisión el lugar exacto en que queremos que nuestra lancha tome contacto con el mar, cuidando de no tocar ni la mina que acabamos de dejar atrás, ni la que tendremos delante —y, a buen seguro, muy cerca de nuestra proa.

Esta zona está subdividida en cuatro más pequeñas, delimitadas por boyas con banderas verdes, de forma tal que si somos alcanzados antes de llegar a la boya de la siguiente subzona volveremos al principio de la an terior.

La otra dificultad con que nos enfrentaremos serán las patrullas de hombres-rana en motos acuáticas; su peligro es doble, ya que no solamente sus disparos resultan mortales, sino que además su embarcación está cargada de dinamita, por lo que hará explosión si chocamos contra una de ellas. Contamos con la posibilidad de agacharnos para esquivar los disparos (pulsando la tecla abajo), así como de disparar a uno y otro lado (te cla de disparo más tecla de dirección).

La distribución de los enemigos en las cuatro subzonas es la siguiente: subzona 1, minas; subzona 2, minas; subzona 3, motos; subzona 4, motos y minas.

- ZONA 2: INMERSIÓN <sup>A</sup> POCA PROFUNDIDAD: En esta ocasión nuestra misión consiste en encontrar, dentro de una gigantesca gruta, la entrada a la base enemiga. Nuestro equipo está ahora compuesto por un traje «Dimio-GN 12» acompa-

![](_page_50_Picture_15.jpeg)

## N<sub>AWY</sub> MOVES

![](_page_51_Picture_1.jpeg)

ñado por un fusil «United Defense» con arpón explosivo; con este último podremos repeler los ataques de los principales enemigos de esta zona: los tiburones.

Éstos son completamente ino fensivos mientras se encuentren frente a nosotros, pero una vez situados a nuestra espalda, se lanzarán con rapidez para de una escalofriante dentellada, seccionarnos la cabeza. Afortunadamente pueden ser destruidos de un solo disparo, por lo que no es demasiado complicado pasar esta fase sin demasiados percances.

Por último, hay que decir que a escasos metros de la entrada a la base aparecerán cuatro o cinco hombres-rana, al igual que los tiburones lo harán tanto por la parte izquierda como derecha de la pantalla, que nos dispararán con fusiles similares al nuestro. Desaparecen casi tan rápido como han aparecido, así que lo más conveniente es no preocuparnos por alcanzarles con nuestros disparos, y sí de esquivar los que ellos nos lanzan.

Si conseguimos superarlos, llegará un momento en que el «scroll» de pantalla se detendrá y podremos observar cómo la entrada a la base se halla en la parte superior derecha de la pantalla. Bastara con que nos introduzcamos por ella para acceder a la tercera zona de la misión.

ZONA 3. EN EL INTE-RIOR DEL BATISCAFO: Nuestro próximo objetivo, ya dentro de la base enemiga, va a ser apoderarnos de un batiscafo para recorrer con él la distancia que nos separa del submarino.

En nuestro camino nos las tendremos que ver con los que tal vez sean los enemigos más peligrosos de toda la misión: los pulpos gigantes. Siguen un recorrido fijo que normalmente suele acabar con nuestro batiscafo hecho trizas entre sus tentáculos. Siempre realizan el mismo recorrido: aparecen en pantalla, se acercan a nosotros, se alejan, vuelven hacia nosotros, y a continuación utilizan su mortal abrazo. Necesitan ni más ni menos que de 18 impactos en la cabeza —su única zona vulnerable— para ser destruidos.

En algunas ocasiones aparecen por parejas, lo cual aumenta aún más la dificultad de esta fase en la que ni tan siquiera una de nuestras balas puede ser desper diciada.

Por último nos las veremos cara a cara con una gigantesca morena que requerirá 30 impactos para ser destruida, si bien estos deberán ser realizados de forma tal que penetren en su garganta cuando esta abra la boca. Hay que tener en cuenta dos cosas: por una parte, que si logramos que dos proyectiles entren simultáneamente se contarán como tres; y otra, más im portante, que la morena abrirá la boca entre 19 a 20 veces antes de atacarnos, momento en el cual nuestra salvación será im posible, dado que no podremos esquivarla.

Superado este último obstáculo accederemos a la pantalla en la que se encuentra el submarino; en ella debemos tener cuidado, ya que la zona por la que deberemos penetrar se encuentra en su parte inferior derecha; ¡MUCHO CUIDADO CON CHOCAR CON EL TIMÓN DE LA NAVE!, o perderemos una de nuestras vidas, lo cual si se diera además el caso de que fuera la última habría hecho inú tiles todos nuestros esfuerzos an teriores.

Si habéis llegado hasta aquí, en primer lugar nuestra más sincera enhorabuena, ya que en algunas zonas el nivel de dificultad roza lo imposible; anotar a continuación la clave de aceso a la segunda parte y disponeros a descansar unos breves minutos mientras cargáis la segunda parte del juego. nosible; anotar a<br>clave de aceso a<br>e y disponeros a<br>breves minutos<br>la segunda par-<br>tro del U-5544,<br>tro del U-5544,

#### Segunda fase

Una vez dentro del U-5544, nuestros objetivos van a ser varios, y como veréis, todos ellos bastante difíciles de realizar: en primer lugar deberemos parar los motores del submarino para a continuación hacerlo emerger; tras esto tendremos que abrir la puerta que guarda la entrada al reactor principal de la nave, punto en el que deberemos colocar los explosivos. Antes de realizar esto último, será imprescindible que transmitamos un mensaje clave a nuestra base para que seamos recogidos, ya que tras una corta cuenta atrás la bomba de relojería hará explosión destruyendo totalmente el U-5544.

La forma de realizar estas misiones es la siguiente: a lo largo de los camarotes del submarino hay repartidos diferentes terminales de ordenador, algunos de los cuales podremos utilizar; al hacerlo aparecerá una pequeña pantalla en la que deberemos te-

![](_page_51_Picture_15.jpeg)

![](_page_51_Picture_16.jpeg)

En la superficie del océano nos desplazaremos sobre una lancha.

![](_page_51_Picture_18.jpeg)

Contra los hombres rana la mejor estrategia es esquivar sus disparos sin atacarles.

clear diferentes órdenes que necesitarán unos códigos de acceso para ser aceptadas. Más adelante nos ocuparemos de cómo conseguir estas claves.

En esta ocasión nuestro equipo está compuesto por un único elemento, aunque tenga la capacidad de fucionar de dos manerss diferentes con tan sólo pulsar la tecla de selección; se trata de un fusil FA de 5,56 mm equipado adicionalmente con un lanzallamas Flammenwerfer, de forma tal que podemos alternar

![](_page_51_Picture_22.jpeg)

Los tiburones son inofensivos cuando están frente a nosotros.

![](_page_51_Picture_24.jpeg)

Los pulpos gigantes necesitan un elevadísimo número de disparos para ser abatidos.

el uso de uno y otro. Cada uno de ellos está equipado con 99 unidades de munición que se irán agotando a medida que los utilicemos. Para reponerla disponemos de la posibilidad de registrar los cuerpos sin vida de los enemigos que hayamos eliminado, ya que algunos de ellos esconden cartuchos de munición. Esto sólo será posible si les disparamos con el fusil, ya que al hacerlo con lanzallamas sus cuerpos quedarán reducidos a cenizas. Por ello es importante no perder jamás todas las balas, pues aunque nos quedasen las 99 unidades de lanzallamas no podríamos volver a reponer munición.

Este mismo sistema, el registro, es el que deberemos usar para conseguir los códigos, ya que éstos se encuentran en poder de los distintos oficiales de la nave: el primer oficial guarda el código que permite parar los motores y emerger; el primer y segundo oficial de máquinas guardan los códigos que nos per miten abrir la puerta que conduce al reactor —vale indistintamente el código de uno u otro—, el primer y segundo oficial de comunicaciones guardan los códigos que nos permiten comunicarnos con nuestra base, mientras que, por último, el capitán guarda un código especial que actúa a modo de comodín, y con el que se pueden realizar todas las operaciones antes citadas. Al registrar a los oficiales se nos dará oportunidad de escoger entre ver sus códigos u obtener una vida extra, cosa que si diera el caso de que tuviéramos ya en poder el código del capitán —que como ya hemos dicho equivale a cualquiera de los demás— nos permitirá obtener aproximadamente 4 o <sup>5</sup> vidas extras.

Una vez explicado esto, y tras aconsejaros por una parte que

![](_page_52_Picture_0.jpeg)

La morena precisa treinta impactos para pasar a mejor vida.

![](_page_52_Picture_2.jpeg)

Para defendernos contamos con un potente fusil.

![](_page_52_Picture_4.jpeg)

Los diferentes personajes del juego pueden ser registrados.

![](_page_52_Picture_6.jpeg)

Es importante vigilar los marcadores de munición constantemente.

![](_page_52_Picture_8.jpeg)

dan acceso a los terminales.

![](_page_52_Picture_10.jpeg)

Una vez colocada la bomba disponemos de unos segundos para huir.

![](_page_52_Picture_235.jpeg)

no olvidéis apuntar con cuidado los códigos y el oficial del que los habéis obtenido, y por contra, que tengáis mucho cuidado de no disparar a los oficiales con lanzallamas o en zonas en las que sus cuerpos puedan caer al vacío o quedar fuera de nuestro alcance, vamos a explicar con detenimiento los pasos a dar para concluir con éxito la misión.

En primer lugar deberemos obtener o bien los códigos del primer oficial o los del capitán, para a continuación dirigirnos a algún terminal que se encuentre activado -la pantalla aparecerá de color verde-; cuando apa-<br>rezca la pantalla teclear en primer lugar «PARAR MAQUIN»

-no caben más letras-, tras lo<br>cual se nos pedirá la clave del primer oficial. Introducida ésta -o la del capitán- nuestra orden será aceptada y realizada. A continuación, y sin salir del terminal, teclearemos «EMER-GER», para seguir los mismos pasos anteriores. Por último teclearemos «END» para salir del terminal y poder continuar así nuestra misión. Lo siguiente que deberemos hacer —a menos que<br>dispongamos del código del capitán— es conseguir los códigos de uno de los dos oficiales de máquinas y de uno de los dos oficiales de transmisiones, para a continuación dirigirnos al terminal que se encuentra a la parte derecha de la base del reactor (consultar mapa). Tras introducirnos en él, tendremos que teclear «ABRIR PUERTA», tras lo cual se nos pedirá el código correspondiente. Aceptada nuestra orden estaremos ya en disposición de colocar los explosivos, pero antes no deberemos olvidar transmitir un mensaje cifrado de «BOMBA READY» que es la clave que indicará a nuestra base que el sabotaje ha sido realizado y podemos ser recogidos. El mensaje debe ser cifrado siguiendo paso a paso las instrucciones que se nos indican en el manual que acompaña al programa, aunque si os queréis ahorrar este proceso os diremos que el mensaje una vez cifrado es «OABERBYAMD». Para llevar a cabo la comunicación debemos teclear en un terminal «TRANSMITIR» - lo más razonable es aprovechar el mismo que hemos utilizado para abrir la puerta-, y tras esto tan sólo nos quedará dirigirnos al extremo izquierdo de la pantalla en que se encuentra la base del reactor para que un mensaje nos indique que los explosivos han sido colocados. A partir de este momento dispondremos de dos minutos para abandonar el submarino, para lo cual deberemos dirigirnos a la torre de mando, cuya localización podréis comprobar con detaile en el mapa. Una vez en el exterior de la nave seremos recogidos por nuestros compañeros, tras lo cual asistiremos a la destrucción del U-5544 y la escena final del juego... descubrir vosotros mismos la sorpresa que nos depara el final de la aventura.

![](_page_52_Picture_16.jpeg)

![](_page_52_Picture_17.jpeg)

![](_page_52_Picture_18.jpeg)

![](_page_52_Picture_19.jpeg)

![](_page_52_Picture_20.jpeg)

![](_page_52_Picture_21.jpeg)

![](_page_52_Picture_22.jpeg)

SYSTEM 4 de España, S.A. Francisco de Diego, 35 Teléf.: 450 44 12. - 28040 MADRID

![](_page_53_Picture_0.jpeg)

![](_page_53_Picture_1.jpeg)

![](_page_53_Picture_2.jpeg)

![](_page_53_Picture_3.jpeg)

![](_page_53_Picture_4.jpeg)

![](_page_53_Picture_5.jpeg)

![](_page_53_Picture_6.jpeg)

![](_page_53_Picture_7.jpeg)

![](_page_53_Picture_8.jpeg)

![](_page_53_Picture_9.jpeg)

![](_page_53_Picture_10.jpeg)

![](_page_53_Picture_11.jpeg)

![](_page_53_Picture_12.jpeg)

PORQUE TU YA TIENES DE TODO, Y LO NUEVO QUE TE OFRECEN, SI NO ES IGUAL, ES PARECIDO **BRINA JES DIFERENT!** 

SER EL VIDEO JUEGO MAS ESPERADO Y...

![](_page_53_Picture_15.jpeg)

IBER SOFTWARE Avda. Iglesia, 7 - 28230 LAS ROZAS (Madrid). Tel: (91) 637 37 62 / 12 DISTRIBUIDORES <sup>Y</sup> TIENDAS MCM SOFTWARE. Ci Serrano, 240 - 28016 Madrid. Tel: (91) 457 50 71 / 58

**CASSETTE 1.200 PTS. • DISCO 2.250 PTS. • PC 1.990 PTS.** 

Ciego de locura, Savage se sumerge sin pens en una desenfrenada orgía de violencia, blandiendo su hacha de batalla en una espec de danza frenética de destrucción y venganz, abatiendo a todos los que se cruzan en su camino. Frente a él se extiende un laberinto oscuras y húmedas mazmorras vigilado por miles de diabólicas criaturas, demonios y fantasmas, todos ellos deseando poner un sangriento punto final a su odisea.

E<br>E<br>E<br>Ses l juego consta de tres fases independientes entre sí; en la primera Savage debe escapar del castillo en el que se encuentra prisionero. Su camino comienza en las más profundas mazmorras del castillo, en las que se enfrentará a peligrosas criaturas y otros obstáculos naturales que intentarán detenerle en su camino hacia la libertad.

La orientación durante esta fase es muy sencilla, pues basta con caminar constantemente hacia la derecha, alternando este desplazamiento lateral con unos lugares concretos en los que tendrá que bajar o subir para continuar como siempre hacia la derecha. Savage cuenta con tres vidas para intentar completar con éxito su misión, las cuales pueden perderse al agotarse la energía que nuestro héroe o bien al ser abatido por un peligro mortal. La parte superior de la pantalla contiene dos barras sobre el marcador de la puntuación, de las cuales la situada a la izquierda corresponde a la energía mientras que la otra irá aumentando a medida que Savage re coja objetos valiosos. Al acabar con éxito esta fase se nos otorgará una bonificación en función de las vidas y energía restantes, así como de los objetos de valor que hayamos recogido previamente.

Savage pierde energía por el mero paso del tiempo, pero también por el contacto con los peligrosos habitantes de las mazmorras. Los murciélagos son sin duda los más numerosos y suelen permanecer revoloteando en torno a nuestro héroe, no dudando en atacarle siempre que se les presente la ocasión, aunque por suerte pueden ser abatidos con un solo disparo. Los buitres necesitan dos impactos para re-

![](_page_54_Picture_4.jpeg)

sultar destruidos y tienen la curiosa característica de no atacar deliberadamente a Savage pues se limitan a volar de derecha a izquierda describiendo líneas onduladas. Todos los buitres dejan caer un objeto de valor al ser destruidos, de modo que si Savage se agacha para recogerlo se incrementará su indicador de tesoro. Las tarántulas describen trayectorias fijas en zig-zag y generalmente no atacan a nuestro héroe, pero hay que conseguir un total de cinco disparos certeros para destruirlas, momento en el que dejarán caer un objeto especial que, de ser recogido por Savage, creará a su alrededor un campo circular de fuerza de efectos momentáneos que destruye al contacto a todos los ene migos. Finalmente tenemos a las arañas, que por lo general caen del techo y mueren al chocar con cualquier obstáculo.

Al comienzo de esta primera parte Savage cuenta con la posibilidad de lanzar un número ilimitado de hachas, su única arma en principio, para combatir a sus enemigos. Sin embargo podrá intercambiar las hachas por el poder de lanzar poderosos rayos energéticos recogiendo el objeto apropiado. Cada arma tiene sus propias características pues las hachas, aunque más lentas que los rayos, describen trayectorias parabólicas que les permiten acceder a lugares bajos que de otra manera resultarían inalcanzables.

Cada vez que comenzamos una nueva vida Savage cuenta con unos anillos de fuerza girando en torno a su cuerpo que le hacen momentáneamente in mune a todo tipo de ataques. Dado que estos anillos desaparecen rápidamente, solamente podrá reponerlos durante un período de tiempo algo más largo destruyendo a algunos de los enemigos más peligrosos de las mazmorras. Otros de estos ene migos dejan caer unas poderosas bolas de pinchos al ser destruidos, los cuales comenzarán a girar en torno a Savage de la misma manera que los campos de fuerza que se obtienen destruyendo tarántulas. Por desgracia este efecto es también momentáneo y se desvanece al perder la vida actual.

 $O(O)$ 

lo muerte

La única forma de reponer energía es recogiendo las pócimas diseminadas por las mazmorras. Por desgracia estas pó cimas no se encuentran nunca directamente accesibles, pues se localizan bien dentro de unos barriles rodantes que han de ser

![](_page_55_Picture_0.jpeg)

![](_page_55_Picture_1.jpeg)

previamente destruidos para liberar su carga o bien en poder de ciertos enemigos.

Hablando de estos enemigos, es necesario advertir que, además de los bichejos ya descritos, existen una serie de guardianes en puntos concretos de las mazmorras que necesitan una gran cantidad de impactos para morir y además pueden destruir a Savage al primer contacto, con independencia de la cantidad de energía restante. De estos enemigos los más peligrosos son la serpiente y los dos dragones, pues su cuerpo está compuesto de varias piezas que han de ser destruidas individualmente para terminar atacando a la cabeza. Estos tres engendros dejan caer una poción energética cuando hemos destruido algunas de las vértebras de su cuerpo, para abandonar una bola giratoria cuando han acabado de ser destruidos. El primer guardián de las mazmorras, una especie de demonio grande y deforme, otorgará a Savage un anillo de fuerza momentáneo al morir. Estos grandes enemigos no tienen necesariamente que ser destruidos para completar la fase, por lo que puedes intentar pasar de largo si resulta posible.

En zonas avanzadas de las mazmorras encontrarás zonas en llamas que sólo pueden ser cruzadas saltando sobre las estrechas losas que se encuentran sobre ellas. Para colmo de males la mayoría de estas losas se desha cen bajo los pies de Savage, permitiéndole el tiempo justo para alcanzar la siguiente. Poco antes del final hay un ascensor que nos llevará hacia el piso superior por el mero hecho de introducirse en él. Una vez hayas escapado del castillo se te revelará la clave para el siguiente nivel: SABATTA.

**SAVAGE** 

S SALIDA<br>F FINAL **FINAL** 

B BOLAS

FIJOS 4ROCAS

ww AGUA **MUROS** 

TESORO

#### El Valle de la Muerte

Una vez fuera del castillo Savage se encuentra en el Valle de la Muerte y comienza a ser atacado por sus moradores, los cuales intentan impedir que salga con vida de sus dominios. Sin embargo en ese momento nuestro héroe se da cuenta de que en realidad se le ha permitido salir del castillo para que su doncella quede prisionera en él para siempre. Savage decide regresar al castillo para reclamar sus poderes mágicos y rescatar a su don cella de las garras de los guardianes oscuros.

La segunda fase se desarrolla sobre las tierras del Valle de la Muerte, una vasta extensión de

![](_page_55_Picture_8.jpeg)

TERCERA FASE Nota: Para mapear la primera fase basta con caminar constantemente hacia la derecha, con la única excepción del ascensor. La segunda fase carece por completo de un mapa concreto.

![](_page_55_Picture_10.jpeg)

La orientación en la primera fase es muy sencilla pues basta con caminar constantemente hacia la derecha.

tierra plagada de unos horribles monolitos utilizados para los diabólicos cultos de los moradores del valle. En esta ocasión seguimos controlando a Savage, pero no le manejamos directamente a él, sino a un punto de mira que indica en todo momento el lugar al que se dirigirán nuestros disparos. En efecto, la acción transcurre ante nuestros ojos tal como Savage la con: templa, pudiendo mover el punto de mira en las cuatro direcciones para apuntar cuidadosamente nuestros disparos.

Savage corre sin detenerse a gran velocidad, ciego de rabia por el engaño en el que se ha visto envuelto. Sin embargo, su crispación es tan grande que no se da cuenta del peligro al que se expone, pues puede chocar contra los monolitos que parecen precipitarse contra él. Nuestro objetivo es manipular el punto de mira para esquivar los monolitos a la vez que destruimos los diabólicos habitantes del valle.

El juego no se completa por permanecer un determinado tiempo en el valle, sino destruyendo cierto número de enemigos. De hecho aunque el castillo pueda verse claramente en el horizonte es imposible acercarse a él, por lo que nuestra única manera de completar la fase es conseguir un total de 500 pun tos. Hay tres tipos de enemigos: cráneos, serpientes y fantasmas, que aparecen en oleadas sucesivas en grupos de uno o dos individuos. Cada enemigo proporciona cinco puntos, pero al término de las dos primeras olea-

• Savage pierde energía por el mero paso del tiempo y por el contacto con los diferentes enemigos.

# A valle de la muerte

das (cráneos y serpientes) se nos recompensa con 50 puntos, lo que demuestra que para completar esta fase hay que destruir un total de 80 enemigos, cuya distribución entre las tres especies no tiene por qué ser fija.

Los cráneos son sencillos de destruir, pues se mantienen inmóviles una vez localizados, por lo que se convierten er. blanco fácil de nuestros disparos. Las serpientes describen trayectorias onduladas sobre la superficie, mientras que los fantasmas resultan bastante difíciles de destruir pues no cesan de moverse lateralmente. Todos estos movimientos deben realizarse esquivando a los monolitos que no dejan de venir hacia nosotros y eludiendo unos extraños objetos que, tras aparecer por el horizonte, tienen tendencia a precipitarse contra Savage. Al conseguir los ansiados 500 puntos se nos proporcionará la clave para el tercer y último nivel: FERGUS.

#### Tercera fase<br>Tercera fase

Savage ha llegado de nuevo al castillo del que escapará en la primera parte, pero esta vez su camino a través del Valle de la Muerte le ha conducido a una entrada diferente a aquélla por la que escapó, la cual se encuentra además cerrada. Incapaz de entrar a pie en el castillo, Savage decide transformarse en águila e introducirse por los recodos más estrechos para rescatar a su don cella y conseguir sus poderes especiales. Para ello no basta con localizar la celda en la que se en-

• El juego consta de tres fases, en las cuales varían completamente los escenarios, las técnicas de juego y los objetivos.

![](_page_56_Picture_6.jpeg)

![](_page_56_Picture_7.jpeg)

En la segunda fase no controlamos directamente a Savage, sino a un punto de mira. Nuestro objetivo en esta fase es eliminar un número determinado de enemigos, que cambian de localización en cada partida.

![](_page_56_Picture_9.jpeg)

Savage es un juego que destaca en muchos aspectos frente a programas de similares características. Se trata de un grandioso arcade dividido en tres partes que se cargan totalmente por separado, no siendo ni siquiera necesario completar fases previas para acceder a las siguientes. Sin embargo las dos últimas fases solamente nos permitirán jugar con una vida a no ser que introduzcamos las claves que se obtienen completando con éxito fases previas, momento en el que se nos concederán las tres vidas. completas, las mismas con las que contamos en la

primera parte. En cada fase varían completamente los escenarios, técnicas de juego y objetivos. En este aspecto Savage se aparta completamente de esos juegos multicarga en los que los mismos planteamientos se repiten constantemente a lo largo de las diferentes fases, cambiando únicamente algunos gráficos y escenarios.

Cada una de las tres partes de este programa constituye un programa completo en sí mismo, pues el argumento de la historia no es lo suficientemente consistente como para

enlazar con fuerza los objetivos de cada fase. A este respecto hay que indicar que es una lástima que no se haya cuidado un poco más la trama argumental, pues la historia que inspira el juego es tan pobre que en muchas ocasiones nos preguntamos de quién se supone que estamos huyendo o a dónde nos dirigimos en un momento determinado.

Sin embargo las diversas fases comparten algunos aspectos técnicos de entre los que destaca sin duda el excelente tamaño de los gráficos, los cuidados movimientos y la sorprendente velocidad que se ha imprimido a la acción, sin sacrificar en absoluto otros aspectos como la suavidad del scroll y los desplazamientos de los protagonistas. Nos encontramos por tanto ante un programa intachable que promete muchas horas de diversión y sorpresas con el trepidante desarrollo de los más frenéticos arcades.

![](_page_56_Picture_2399.jpeg)

![](_page_56_Picture_2400.jpeg)

CDECTRUM 10

Teclear el listado <sup>1</sup> y salvarlo en cinta: después teclear el listado 2 con ayuda del Cargador Universal de Código Máquina y salvarlo inmediatamente después del listado 1. Rebobinar la cinta y teclear LOAD'"' para cargar el cargador. Contestar a las preguntas y cargar la cinta original del juego.

![](_page_57_Picture_0.jpeg)

cuentra prisionera su amada, sino que necesita recoger las cuatro piezas del tesoro que le proporcionará la fuerza necesaria para romper los barrotes que custodian a la cautiva.

Esta tercera y última fase es la que contiene el mapeado más extenso y complicado, pues en muchas ocasiones el camino se bifurca y resulta difícil conservar la orientación. Os recomendamos un estudio atento del mapa que encontraréis en estas páginas para observar no solamente el camino correcto hacia la celda de la doncella, sino también la localización de las cuatro piezas del tesoro, pues en caso de llegar al final de la fase sin dichas piezas un mensaje de advertencia os indicará que debéis volver atrás para recogerlas.

En esta fase multitud de peligros acechan contra la casi indefensa águila, que sólo cuenta con sus bolas mágicas para defenderse de sus agresores y

![](_page_57_Picture_4.jpeg)

![](_page_57_Picture_2194.jpeg)

![](_page_57_Picture_6.jpeg)

10 REM Cargador Savage

20 REM Pedro José Rodriguez-88

30 MODE 1:INPUT'Que fase vas a cargar";a %:IF a%<1 OR a%>3 THEN 30 ELSE d%=&A12A:

CLS;ON a% GOTO 40,90,130

40 PRINT"PRIMERA FASE":PRINT

50 INPUT"Vidas infinltas";a\$:RESTORE 230 :GOSUB 210

60 INPUT"Energia infinlta";a\$:RESTORE 24 0:GOSUB 210

70 INPUT"Sin enemigos";a\$:RESTORE 250:GO SUB 210

80 GOTO 180

90 PRINT"SEGUNDA FASE":PRINT

100 INPUT"Vidas infinltas";a\$:RESTORE 26 0:GOSUB 210

110 INPUT"Inmunidad";a\$:RESTORE 270:GOSU B 210

120 GOTO 180

\*

130 PRINT"TERCERA FASE": PRINT

140 INPUT"Vidas infinitas";a\$:RESTORE 28 0:GOSUB 210

150 INPUT"Energia infinita";a\$:RESTORE <sup>2</sup> 90¡GOSUB 210

160 INPUT"Sin enemigos"; a\$:RESTORE 300:G OSUB 210

170 INPUT"Cualquier numero de piezas";a\$ ¡RESTORE 310¡GOSUB 210

180 POKE d%,&C3¡POKE d%+l,0:POKE d%+2,l

190 PRINT¡PRINT"Inserta la cinta origina <sup>1</sup> del nive1"a%:FOR d%=l TO 2000¡NEXT:MOD E 1¡CALL &BD37:MEMORY &9FFF

200  $a$ \$ = "!LEVEL"+RIGHT\$(STR\$(a%), 1)+"!":L OAD a\$,&A000:POKE &A0E2,&2A:POKE &A0E3.& Al¡CALL &A000

210 IF UPPER\$(a\$)< >"S"THEN RETURN

220 READ a\$:IF a\$="\*"THEN RETURN ELSE PO KE d%, VAL("&"+a\$):d%=d%+1:GOTO 220.

230 DATA 3E,A7,32,2E,8,32,45,D,32,2B,DF,

240 DATA 3E,A7.32,18,8.32,57,4,32,1A,DF,

\* DATA 3E,1,32,AA,4,\* DATA 3E,A7,32,63,D,\* DATA 3E,C3,32,3A,D,\* DATA 3E,A7,32,2A,E7,\* DATA 3E,A7,32,74,E7,\* DATA 3E,C9,32,18,5B,\* DATA 3E,C3,32,9E,8,\*

Teclear el listado Basic, grabarlo en una cinta, y ejecutarlo con RUN; contestar a las preguntas y poner la cinta original.

abrirse camino por los túneles. Horribles pajarracos asedian constantemente al águila, pero mucho más peligrosos son los monstruos fijos, que colocados en lugares estratégicos, necesitan gran cantidad de disparos para ser abatidos y resultan mortales al contacto con el águila. Algunos estrechos pasillos verticales están custodiados por unas pequeñas bolas punzantes que se mueven de un extremo a otro del espacio que ocupan, y ante la imposibilidad de destruirlas deben ser esquivadas cuando se ha yan trasladado al lado opuesto.

Hay dos zonas concretas del castillo en las que unas enormes rocas son alzadas y dejadas caer bruscamente por unos mecanismos. Dado que el proceso sigue un ritmo constante es posible es perar al momento adecuado para esquivarlas hábilmente. Un gigantesco monstruo custodia el acceso a la segunda pieza, y de beremos optar entre disparar continuadamente para abatirlo o tratar de esquivarlo cuando salte hacia atrás.

Finalmente nos queda hablar

de los suelos puntiagudos y las zonas de agua, que provocarán la muerte instantánea del águila por el más mínimo roce. Hay que tener en cuenta que el águila generalmente vuela por el mero hecho de pulsar una de las teclas laterales (izquierda-derecha), pero comenzará a perder altura a medida que se acerque a zonas más bajas y peligrosas. Los pa jarracos y los disparos de los ob jetos fijos restan energía, pero los demás peligros provocan la pérdida inmediata de una vida.

Por desgracia un juego de semejante dimensión y características no cuenta con un final acorde a su categoría. Tras lle gar al final de la fase con las cuatro piezas en nuestro poder nuestra única recompensa es un mensaje de felicitación en el que, para mayor deshonra, el programa se permite dudar que hayamos podido completarlo sin ayuda (es decir, sin pokes), invitándonos a intentarlo de nuevo de una manera más legal...

> Redro José Rodríguez larrañaga

MONITOR DE ALTA RESOLUCION

# TELEMACH<sup>®</sup>

#### Funciones del TELEMACH

#### • VIDEOJUEGOS:

MANDOS DE PALANCA Y BOTONES PROFESIONALES que garantizan una satisfacción hasta ahora desconocida en el videojuego doméstico.

#### **• MESA DE ORDENADOR:**

Extrayendo la bandeja, se dispone de una cómoda mesa de trabajo para uso del ordenador.

**• T.V./VIDEO:** 

Gracias a su T.R.C. de 16" y a su gran calidad de imagen, se convierte en monitor para T.V./Vídeo.

#### **• MUEBLE:**

De 140 de altura  $\times$  53  $\times$  58, que permite tener perfectamente ordenados todos los accesorios del ordenador (unidad de disckettes, cassette, etc.), así como sintonizador de TV. o Vídeo, conectados permanentemente a la CAJA CENTRAL DE CONEXIONES.

#### • CAJA CENTRAL DE CONEXIONES:

Con cuatro tomas de corriente para todos los posibles accesorios.

Conjunto de conectores standard para cubrir todas las funciones descritas, y para cualquier tipo de ordenador.

#### • SONIDO:

Dos altavoces de doble vía y difusor de agudos, que proporcionan gran calidad de sonido.

#### **• CONTROLES:**

Brillo, contraste, volumen, color, interruptor encendido/apagado, conmutador señales ordenador a T.V./Vídeo.

![](_page_58_Picture_18.jpeg)

### **JOYSTICK · PROFESSION**

![](_page_58_Picture_20.jpeg)

El primer joystick del mercado, compuesto totalmente por elementos profesionales (PALANCA y BOTONES DE DISPARO), con cinco años de garantía

#### **Características**

- OCHO posiciones en palanca.
- RETORNO POR IMANES (sin muelles) <sup>a</sup> la posición central de la palanca.
- MICRORRUPTORES de gran duréza <sup>y</sup> tamaño en botones de disparo.

SE NECESITAN REPRESENTANTES

- MICRORRUPTORES DE VARILLA en la base del joystick, para garantizar una duración ilimitada al no atacar la palanca directamente sobre el micro.
- DESMONTABLE con facilidad. En caso de avería, se sustituye cualquier pieza dañada en unos segundos. CARCASA CON PESO y tamaño necesarios para un cómodo uso, calculado en laboratorio.

FABRICADO POR ALFAMATIC, S.A. —Bajo licencia E.V.S.— Granada, 11-16 - Teléfono (976) 37 85 20 - 50007 ZARAGOZA

![](_page_59_Picture_0.jpeg)

En África pueden aglutinarse, tal vez, todos los sueños aventureros de una civilización occidental atenazada por sus propios mecanismos de funcionamiento, mecanismos que tantas veces son presentados como la cumbre del desarrollo, pero cuya aparente perfección representa para muchos una rutina insoportable.

arís-Dakar pretende crear ese ambiente de aventura sin reservas, de la lucha de los participantes contra las innumerables dificultades que, sus máquinas primero y las condiciones terribles del trazado después, van a hacerles mantener siempre alerta los cinco sentidos para permanecer en carrera.

Por supuesto, todas la características del rally están reflejadas en el juego: conducirás un vehículo especialmente preparado para el evento y serás pa trocinado como el resto de los corredores. Las etapas van a ser igualmente largas, intrincadas y peligrosas. Por último, también estará presente el riesgo de perder la ruta y... algo más. Sin em bargo, siempre habrá alguien de la organización pendiente por si decides abandonar la competición antes de llegar a la meta. Así, a tu llamada de socorro responderá un helicóptero y, si no has podido alcanzar tu objetivo, al menos podrás tener la experiencia de volar en ese aparato y ver a tus rivales como hormiguitas

![](_page_60_Picture_4.jpeg)

![](_page_60_Picture_5.jpeg)

Es importante parar en todos los avituallamientos y comprar gasolina y agua.

![](_page_60_Picture_7.jpeg)

Para conseguir más potencia es conveniente apurar al máximo las marchas.

Cada etapa es distinta de la anterior y cada vez se genera aleatoriamente, tanto en recorrido como en longitud, por lo que es prácticamente imposible que repitas una etapa. Esto tiene sin embargo, la ventaja de que puedes estar haciendo que se ge neren etapas hasta que salga al guna muy corta que te convenga. Por cierto, del recorrido que tienes que hacer te informa tu libro de ruta, que también te informa de... bueno, mejor vamos por partes. Empecemos la aventura.

#### La carrera

Como tu inquieta imaginación habrá descubierto, en este juego asumes el papel del sponsor del corredor del rally. Pues no, te equivocaste, tú eres el propio corredor y tienes un coche molón que más adelante describiré. Tu objetivo es, primero, lle gar a la meta situada en Dakar, para lo que tendrás que atravesar tres fases bien diferenciadas, que a su vez se dividen en tres etapas.

Las fases, con sus etapas, son las siguientes:

- Europa: — Etapa 1: París-Génova.
- Etapa 2: Génova-Sete.
- Etapa 3: Sete-Barcelona.

Sahara:

— Etapa 4: Argel-El Gola. — Etapa 5: El Gola-Taman-

rasset. — Etapa 6: Tamanrasset-Chirfa.

Tenere:

— Etapa 7: Chirfa-Agadez.

— Etapa 8: Agadez-Gao.

— Etapa 9: Gao-Dakar.

Cada fase ocupa, según los programadores, 9.000 pantallas. De esto se deduce que si, por un casual, te pierdes en tu recorrido, va a ser bastante difícil que llegues a la meta.

Decíamos antes que el objetivo era llegar a la meta. Como es lógico, hay que intentar llegar el primero. Pienso, no obstante, que esto quizá se pueda intentar cuando ya se tengan bastantes rallyes en las espaldas. Además, cada rally es bastante largo, hasta el punto de que al final de cada etapa se te dan unos códi-

![](_page_60_Picture_25.jpeg)

### PARS

![](_page_61_Picture_1.jpeg)

### DA KA

gos que, mediante la adecuada opción, te permiten recomenzar la carrera en cualquier otro momento.

#### Carasterísticas técnicas del vehículo

Para los amantes de los coches, única y exclusivamente, recopilo aquí las características del coche que vas a usar. Si no entiendes de automóviles (como el que escribe), sáltate este párrafo.

Es un Peugeot 405 turbo 16 de 1905 cc., con una culata de cuatro válvulas por cilindro y turbocompresor Garrett (2,2 bares). Su relación de compresión es 7:1; su potencia, 400 CV a 11.000 rpm, con lo que se pueden alcanzar 235 km/hora..., y creo que lo voy a dejar para pasar a cosas más prácticas. su potencia, 400 CV a 11.000<br>rpm, con lo que se pueden alcan-<br>zar 235 km/hora..., y creo que<br>lo voy a dejar para pasar a co-<br>sas más prácticas.<br>El libro de ruta<br>Aparte del ordenador cuentas<br>con un libro de ruta (pomposa-

Aparte del ordenador cuentas con un libro de ruta (pomposamente llamado Road-book), que

![](_page_61_Picture_9.jpeg)

Las etapas se generan aleatoriamente en cada partida.

![](_page_61_Figure_11.jpeg)

Cada vez que completas una etapa se te dará un código.

![](_page_61_Figure_13.jpeg)

![](_page_61_Figure_14.jpeg)

![](_page_61_Figure_15.jpeg)

puede ser consultado mediante una tecla determinada. Dicho cuaderno tiene dos partes: una se refiere a la ruta propiamente, y es la secuencia de kilómetros en cada dirección que hay que hacer para alcanzar la meta. Por ejemplo: 3 km norte, <sup>1</sup> km este... Por supuesto, el hecho de que haya que hacer 3 km al norte no significa que haya un tramo recto hacia el norte de esta lon gitud. Habrá curvas y tramos rectos orientados hacia este, oeste y norte, pero nunca sur. Esto es muy importante, pues nos ayudará a controlar el recorrido y darnos cuenta rápidamente de una posible pérdida. Aquí también se ve la utilidad del Trip-master, que pondremos a cero cada vez que cambiemos de dirección tras cubrir un tramo indicado en el cuaderno de ruta.

La otra sección del cuaderno nos informa, en la primera página, del estado de los frenos, motor, cambio y dirección. En la segunda nos da el agua, gasolina y dinero que nos queda, así como el contenido de los dos cuentakilómetros. Es importante notar que, mientras se accede al libro de ruta, la carrera se paraliza.

#### Puntos para repostar

Por supuesto, la gasolina y el agua no duran eternamente. Además, te habrás imaginado que, si nos informan sobre el estado de algunos elementos, querrá decir que se pueden estropear y, por tanto, se han de poder

Pues bien, ambas cosas se rea-

• Tu objetivo es llegar a completar con éxito las tres fases de que consta el rally, con sus correspondientes etapas.

lizan en distintos lugares según la fase de la carrera en que estés. En Europa podrás repostar en gasolineras, mientras que en Africa tendrás que buscar los camiones de aprovisionamiento que ha dispuesto la organización del rally. Ambas cosas se sitúan siempre en desvíos de la carretera principal que luego vuelven a la misma.

Todas las cosas que podamos obtener en uno de estos puestos han de ser compradas. Aquí es donde interviene nuestro dinero. De este partimos con una cantidad inicial que irá aumentando con lo que nos den nuestros patrocinadores al final de cada etapa y que será proporcional al puesto en que la hayamos acabado. Al final de cada etapa se nos llenará el depósito de gasolina, el de agua y se repararán los posibles desperfectos que tenga nuestro coche.

Respecto al estado de los frenos, motor, cambio y dirección, diré que tienen tres posibilidades, a saber: OK, en mal estado y averiado, en cuyo caso no funcionará. Si tenemos un elemento en mal estado deberemos repararlo cuanto antes. Los elementos pueden romperse en los choques y, en el caso del motor, por sobrecalentamiento. Estrictamente, el único de esos elementos que es vital para poder llegar a la meta es el motor. Si se avería éste, ya puedes llamar al helicóptero. Los otros elementos no tienen porqué imposibilitar la llegada a la meta, aunque probablemente lo hagan.

#### Estado de las pistas\_

En Europa vas por unas preciosas carreteras perfectamente señalizadas, con flechitas que te indican los desvíos próximos. De vez en cuando cruzarás vías férreas y puentes. También deberás saltar algunos ríos en que se olvidaron de poner puente. Para ello deberás ir, al menos, en tercera marcha. Están señalizados en sus proximidades por flechitas señalando arriba y abajo. Hay riesgo de pérdida, pero más pequeño que en las siguientes fases. Las etapas son las más cortas, por término medio.

En el Sáhara, como buen de sierto, el riesgo de perderse es muy alto, sobre todo si tenemos en cuenta que se puede saltar a través de las dunas que separan los distintos tramos de carretera, cosa que no recomiendo hacer nunca. Nada de flechitas por estos caminos de cabra, y sólo

huellas de previos participantes. Hay escasísimos camiones de avituallamiento y, encima, el motor tiene facilidad para sobrecalentarse (claro, es el desierto). Por si fuera poco, las etapas no son largas, si no eternas. El camino está aderezado por abismos en los que caerse y que deberán ser tratados como los em balses de Europa o bien pasados por el rudimentario puente que los cruza. A título de curiosidad, merece la pena fijarse en las palmeras y su sombra.

En Tenere, los caminos son más agradables, pero igualmente señalizados que en el Sáhara. Es más difícil perderse y hay más puestos de repuesto (y rima). Las etapas son de longitud intermedia entre Europa y el Sáhara. Si pasaste la fase previa, ésta constituirá un paseo hacia la meta.

De lo visto en este apartado, ya sabes en qué fase debes concentrar tu habilidad y dar rienda suelta a tu genialidad: el Sáhara. Si sobrevives esta fase seguramente alcances tu objetivo. la fase previa, ésta cons-<br>la fase previa, ésta cons-<br>in paseo hacia la meta.<br>y visto en este apartado,<br>s en qué fase debes con-<br>tu habilidad y dar rienda<br>tu genialidad: el Sáhara.<br>sevives esta fase segura-<br>lances tu objet

#### Algunas notas sobre el código

Como ya dije, si completas una etapa te será dado un código de 12 grupos de cuatro letras, de tal forma que lo puedas introducir en otro momento para continuar el rally desde ese punto.

Ese código tiene información sobre tu tiempo, el de tus rivales y la etapa en que te encuentras. Si una persona descubre cómo se codifica lo anterior, tendrá la victoria asegurada y po**EUROPA** 

![](_page_62_Picture_1.jpeg)

**SAHARA** 

![](_page_62_Picture_3.jpeg)

**TENERE** 

![](_page_62_Picture_5.jpeg)

Estos mapas tan solo representan una pequeña porción de lo que pueden ser los diferentes recorridos del juego, que además son generados aleatoriamente al comienzo de cada partida.

drá comenzar el rally donde le parezca. Suponte que no tienes ganas de recorrer el Sáhara...

Pues bien, para acceder a cualquiera de las etapas sin haber pasado las anteriores deberás modificar la duodécima «palabra» de cuatro letras de la siguiente forma: las dos primeras letras son las que tienen esa información, y de manera que la primera indica la etapa y la segunda la fase. Están indicadas con letras, de forma que A indica la primera, B la segunda y C la tercera (fase o etapa, según los casos).

Así, si queremos ir directamente a la segunda etapa de la tercera fase, tecleamos el código que tengamos y, en el duodécimo grupo de palabras empezamos por BC. Ya está. ¿Comprendido? Quien tenga alguna duda que levante la mano o que espere al final de la clase.

#### En competición

He aquí unos consejos para procurar concluir la carrera:

- Al salir debes pasar por la bandera de cuadros. Así sabrás por dónde comenzar. La meta también está así señalizada.

- Procura ir en tercera marcha y a toda velocidad si el terreno no es muy curvado. En este caso, reduce a segunda y mantén las revoluciones al máximo.

- Para en todos los avitualamentos y compra gasolina y agua hasta el tope. Repara lo que tengas estropeado: esto es prioritario.

Cuidado con abismos y estanques: no intentes saltar si no tienes la velocidad precisa. Una caída en ellos pone fin a la carrera.

- Sigue muy de cerca el libro de ruta y accede a él con frecuencia. Recorre el tramo en una dirección y pon el Trip-master a cero en cuanto pases a la nueva dirección señalada en el libro.

- No dudes en volver a un punto de repuestos si sabes seguro dónde hay uno, aunque tengas que desandar camino.

- Los coches que verás en carrera no tienen nada que ver con tus rivales. Esto es, no se saben el camino, por lo que no es buen consejo seguirlos. Sólo valen para chocarse contigo.

— Si la curva no cambia de

**SPECTRUM** X=61000 TO 61035<br>} a: POKE x,a **OR** READ<sup>1</sup>  $\frac{a}{x}$ :  $\overline{3}\overline{0}$  $40$ RANDOMIZE USR 61000 50 DATH 62,255,55,221,33,0,64,<br>19,254,255,17,0,164,205,86,5<br>60 DATH 210,72,238,62,201,50,1<br>111,50,254,113,50,114,142,50,4<br>108,195,179,95 49 6

Teclear el listado Basic, grabarlo en una cinta, ejecutarlo con RUN y cargar la cinta original.

dirección, podrás pasarla sin bajar la velocidad. En otro caso, bájala un poco y luego acelera de inmediato, pues si no el coche se parará.

– En las etapas del Sáhara no intentes recortar camino saltando por las dunas: lo probable es que te pierdas. Hazlo sólo si estás en un camino cerrado y estás seguro de que has seguido al pie de la letra el libro de ruta.

Cuando hayas recorrido todos los tramos indicados en tu cuaderno, no encontrarás la meta inmediatamente. Búscala en algún desvío. En ningún caso recorras más de uno o dos km en su busca por un camino. Si no la has encontrado por un sitio, vuelve al cruce y vete por el otro tramo.

- Estate muy atento a posibles agujeros en los tramos largos sin cambio de dirección ni curvas de ningún tipo. Una solución es ir por ellos con las revoluciones al máximo en tercera.

- Para evitar los derrapes,

**• En todo** momento podrás consultar el libro de ruta, para obtener datos tanto del recorrido como del estado de tu vehiculo.

gira de poco en poco: no dejes apretado el botón de giro. Aprietas un poco, sueltas y aprietas otra vez. Cuando más rápido vayas, menos tiempo deberás mantener pulsado el botón.

- No cambies de marcha hasta tener al máximo las revoluciones en la anterior. Ahorrarás tiempo.

— En el desierto, párate cada cierta distancia y deja que se enfríe el motor. Luego tardará más en volverse a calentar. Si vas en cuarta o quinta el motor se calienta menos.

- Como las etapas se generan aleatoriamente cada vez, puedes generar varias hasta encontrar alguna corta que te convenga, aunque para ello tengas que meter cada vez los códigos. Estudia lo que más te conviene hacer, pero ten en cuenta que una etapa larga puede ser pesadísima y quizá tardes menos si buscas una cortita.

- Las etapas están formadas por un número determinado de formas de tramos combinadas aleatoriamente. Una vez notes los tipos que hay, podrás darte cuenta con más facilidad si te has perdido o no.

#### Llegada a la meta

Y, por fin, si has seguido estos consejos y has practicado lo<br>suficiente y has tenido mucha suerte, llegarás a la meta y te darán la clasificación final, donde tu moral se vendrá al suelo cuando veas tu increíble puesto y el tiempo que te separa del primer puesto. Eso significa que quizá en la próxima edición tengás más suerte. Pero eso supone esperar un año... ¿O no? No, lo puedes correr ya. Venga, ánimo, ahora vas a vencer.

Fernando Herrera González

![](_page_62_Picture_36.jpeg)

#### **CONCURSO PARIS-DAKAR**

1. En el «París-Dakar» tan fundamental es pilotar con maestría como saber orientarse en cada momento. Veámos si tú también eres un auténtico «africano»; tu objetivo es relacionar correctamente las ciudades con los países en los que éstas se encuentran

![](_page_62_Picture_434.jpeg)

luto de la edición de 1988 en el apartado de automóviles? Marca con una cruz la respuesta correcta.

Ari Vatanen

Jacky Ickx

Juha Kankkunen

# EL EQUIPO

![](_page_63_Picture_1.jpeg)

![](_page_63_Picture_2.jpeg)

![](_page_63_Picture_3.jpeg)

#### A-TEAMTM\*

(c) 1983 Stephen J. Cannell Productions. All rights reserved. A trademark of Stephen J. Cannell Productions. Licensed by Merchandising Corp. of América Inc. Por acuerdo con Promovip, S.A.

#### \* r r r<br>= x = yarsj

#### **DISTRIBUIDA POR LSB**

![](_page_63_Picture_8.jpeg)

ZAFIRO SOFTWARE DIVISION Silva, 6 - 28013 Madrid Tfnos. 241 94 24 - 241 96 25 Télex: 22690 ZAFIR E<br>Fax: 542 14 10 **ZAFIRO SOFTWARE DIVISION**<br>Silva, 6 - 28013 Madrid<br>Tfnos. 241 94 24 - 241 96 25<br>Télex: 22690 ZAFIR E<br>Fax: 542 14 10

PEDIDOS AL TELF: (91) 542 89 84 - LOLA

DELEGACIÓN BARCELONA C/ FERRÁN AGULLÓ, 24 Telfs: 209 33 65 - 209 37 33 Fax: 209 39 79

La serie de TV<br>en tu monitor

**ELLE RO TO THE** 

#### CARGADORES

![](_page_64_Picture_10.jpeg)

![](_page_65_Picture_0.jpeg)

#### Samurai MSX

Tengo el Samurai de Konami para MSX2 y no sé para qué son las opciones que salen porque están en japonés. Me pasa lo mismo cuando pongo el Game Master.

> Fabián Cobos Solana (León)

Después de un arduo trabajo y de varios viajes al Japón, que he tenido que hacer a costa de Micromanía, el aquí el resultado de mis pesquisas: (1 jugador) (2 jugadores) (Game Master) Empezar a jugar) (Nivel, del <sup>1</sup> al 7) (Vidas, hasta 99) costa de Micromanía,<br>uí el resultado de mis<br>uisas:<br>gador)<br>gadores)<br>e Master)<br>ezar a jugar)<br>l, del 1 al 7)<br>s, hasta 99)<br>**sts'n Goblins**<br>El juego Ghosts'n Go-<br>i, el comercializan en<br>,

#### Ghosts'n Goblins MSX

1. El juego Ghosts'n Go blins, ¿le comercializan en MSX?

2. ¿El MSX es compatible con otros ordenadores? 3. ¿Cómo se pasa un juego de cartucho a cinta?,

¿y a disco? 4. El GPAK Volumen 3 ¿Le hay en MSX?

Ignacio Feliz de Vargas Pereda (Valladolid)

![](_page_65_Picture_10.jpeg)

1. El Ghosts'n and Goblins de momento no se comercializa para MSX.

2. El MSX no es un ordenador, sino un sistema de ordenadores compatibles entre ellos, de manera que hay unos cincuenta ordena dores de distintas marcas que son compatibles entre sí.

3. Para pasar un cartucho a cinta o disco debes trasladar los datos del cartucho a alguna zona de RAM, a partir de la dirección 32768, salvarlo en disco o cinta con: BSAVE"NOMBRE", DIR, DIR + 16Kb, y luego hacer un cargador en código máquina que lo reinstaure en su posición primigenia.

4. El GPAK no se comercializa para MSX.

#### Don Quijote Amstrad

1. ¿Qué es un arcade y una videoaventura? 2. ¿Qué es y para qué sirve un POKE?

3. ¿Cuál es la clave para pasar a la segunda fase de Don Quijote en Amstrad?

> Alexandre des Neves (Bilbao)

le Machi

# **Don Quijote**

1. Cualquier juego de ordenador puede incluirse dentro de uno de estos dos grandes grupos; por un lado los arcades: aquí se enmarcan todos los programas en los que prima la habilidad, dejando en un segundo plano el ingenio o la reflexión y donde lo más importante suele ser acumular el máximo de puntos y llegar lo más lejos posible. En este gran grupo podemos encontrar desde los más clásicos "marcianitos"y "<comecocos", a los más depurados programas bélicos, pasando por los simuladores deportivos, los juegos de carreras, los "machacaladrillos"... todos estos juegos cuentan con la ventaja de poseer una elevada adicción. Las vídeoaventuras, por lo general, son programas mucho más complejos, con multitud de objetos que debemos usar correctamente, extensos mapeados (en ocasiones tri dimensionales), trampas y obstáculos que nos obligarán a exprimirnos el coco, etc. No obstante existen juegos que combinan elementos de arcade y de vídeoaventura, del mismo modo que otros como los simuladores no pueden incluirse en ninguno de estos aparta-

dos. 2. Un POKE es una instrucción que altera el contenido de una posición de memoria, sustituyéndolo por otro. Esto permite modificar a nuestra conveniencia ciertos aspectos variables de un programa tales como nú mero de vidas, número de enemigos...

3. La clave de Don Quijote es: «EL INGENIOSO HIDALGO».

# Tras laestek

![](_page_65_Picture_24.jpeg)

Al igual que en el mundo del software, en el entorno de las máquinas recreativas se produce con frecuencia un curioso fenómeno: la aparición de copias más o menos descaradas, de títulos de éxito. Las dos máquinas que en esta ocasión os presentamos, «Ganghunter», de clara ascendencia «prohibitoniana», y «The Main Event», que aborda de nuevo el tema de la lucha libre, son un claro ejemplo de esta práctica.

n realidad, los ejemplos que podríamos citar son múltiples, ya que desde

el caso «Nemesis», en que sus clones se pueden contar por cientos —incluyendo los realizados por su propia creadora Konami— pasando por el más reciente de máquinas móviles tipo «Out Run» o «Afterburner», hasta la interminable saga olímpica, la historia de los juegos de salón ha estado salpicada de multitud de ejemplos de este «pirateo» más o menos lícito.

Aunque siempre es discutible si esto es o no evitable —cuando se les pregunta a los responsables de las compañías de recreativos sobre este particular, su respuesta, tal vez con razón, cita el caso de los juegos futbolísticos: ¿cómo hacer un nuevo programa sin que se parezca a los anteriores?—; lo que parece claro es que al menos es nuestro deber exigir —y el de los fabricantes ofrecer— al menos un aire novedoso y una mayor calidad y espectacularidad a este tipo de lanzamientos, ya que la originalidad, como es de esperar, brilla por su ausencia.

Y por lo menos, esto sí lo cumplen las dos nuevas máquinas que os presentamos, ya que ambas superan en mucho otras del mismo estilo aparecidas con anterioridad. Veámoslas.

#### «Ganghunter»; Continúa del mismo estilo aparecidas con<br>anterioridad. Veámoslas.<br>**«Ganghunter»: Continúa<br>la saga Prohibition**<br>Como ya os adelantábamos al

Como ya os adelantábamos al comienzo de esta página, «Ganghunter» —realizado por Seibu— está muy en línea de «Prohibition», el programa que hace no mucho saltara de la pantalla de los recreativos a las de nuestros ordenadores de la mano de Infogrames.

Para ser exactos, «Ganghunter» no sólo utiliza un sistema de juego idéntico, sino que tanto los decorados como su argumento son prácticamente simila-

![](_page_65_Picture_33.jpeg)

«Ganghunter», de Seibu, guarda un parecido más que considerable con «Prohibition», al que imita tanto en su estilo y desarrollo como incluso en su argumento con trasfondo mafioso, pero sin embargo su ni vel de calidad es bastante más elevado y su grado de espectacularidad y de adicción también es superior.

res: la aventura comienza en Italia, en Nápoles concretamente, lo cual puede daros pistas más que suficientes acerca de con quiénes vamos a tener que vernos las caras; los más peligrosos y sangrientos mañosos de la ciudad.

Nuestra novia ha sido secuestrada por los secuaces de la camorra, y ahora se halla en las mismísimas manos del «capo». Nuestro objetivo es recorrer las cuatro fases —representadas por cuatro ciudades distintas: Nápoles, Nueva York, Kansas y Chicago— que nos separan del cuartel general para enfrentarnos cara a cara —pistola contra pistola— con él, y liberarla.

En pantalla estamos representados por una silueta, mientras que un pequeño cursor que podemos desplazar a lo largo y an cho de la pantalla nos indica el punto exacto a donde se dirigirán nuestros disparos. La perspectiva de los decorados es fron tal, y a medida que vamos moviendo nuestro punto de mira se van desplazando los gráficos en una de las ocho direcciones posibles para mostrarnos el resto del escenario.

Los enemigos aparecerán en los lugares más insospechados —puertas, ventanas— e incluso en algunas ocasiones utilizarán los objetos que se encuentran en pantalla como mesas, cajas o cubos de basura para parapetarse tras ellos; deberemos dispararles rápidamente en cuanto nos ataquen o de lo contrario serán ellos quienes nos hagan probar una buena ración de «plomo».

En la parte inferior de la pantalla, una barra de energía registrará nuestro nivel de daños, aunque si algún disparo nos afecta alguna zona vital, moriremos al instante, independientemente de cómo se encontrase ésta.

De vez en cuando aparecerán en pantalla nuevas armas como ametralladoras o escopetas de cañones recortados, así como cartuchos de munición —ya que

# de los dásicos

![](_page_66_Picture_1.jpeg)

ésta se agota a medida que disparamos— que podremos recoger.

Gráficamente la máquina alcanza un nivel espectacular, destacando especialmente algunas escenas tipo «comic» que se nos muestran en la introducción. Igualmente, los efectos sonoros están francamente bien realizados, pero hay que reconocer que, sin lugar a dudas, el verdadero punto fuerte del juego es su elevado grado de adicción.

#### «The Main Event»: la fuerza de la lucha libre

La compañía japonesa Konami ha destacado desde sus comienzos en la realización de dos grandes tipos de juegos; por un lado, los de estilo deportivo, y por otro, el de los clásicos «masacramarcianos».

Obviamente, sus producciones han tocado muchos otros estilos, pero en nuestra modesta opinión, ha sido en estos citados en los que mayor brillantez y éxito ha logrado.

La máquina, que en esta ocasión nos presentan, «The Main Event», es un completo y espectacular simulador de un deporte tan desconocido y minoritario en nuestro país como es la lucha libre, que, por cierto, no es la primera vez que desfila por la

![](_page_66_Picture_8.jpeg)

Konami nos presenta «The Main Event», un completo simulador de ese deporte espectacular y violento, tan poco conocido en nuestro país como es la lucha libre.

pantalla de un juego de salón. Nuestro objetivo es hacernos con el título mundial de esta especialidad deportiva, para lo cual, junto con nuestro compañero de equipo, deberemos enfrentarnos con diferentes parejas rivales.

Los combates se disputan pareja contra pareja, aunque en el ring sólo lucharán uno de los dos componentes de cada equipo; cada uno de los luchadores cuenta con su propio marcador de energía, y en cualquier momento del combate podremos hacer que el componente de nuestro equipo que se haya fuera del cuadrilátero releve a su compañero.

La lista de golpes que podemos utilizar incluye desde lo más eficaz a lo más traicionero, pasando por todo tipo de golpes bajos y trucos sucios.

El juego está adornado con multitud de espectaculares efectos, tanto sonoros como gráficos, si bien hay que tener en cuenta que hacerse con el ma nejo del programa resulta un tanto complicado, especialmente la forma correcta de aplicar los golpes, por lo que en conjunto hay que reconocer que «The Main Event» es una de esas típicas máquinas casi más divertidas de contemplar que de jugar.

![](_page_66_Picture_14.jpeg)

#### Conexiones Spectrum

1. ¿Se puede conectar el Spectrum +2, al Hitachi VHS?

2. ¿Existe algún ratón para el Spectrum? ¿Para qué sirve?

> Juan María de León (Zaragoza)

1. Lamentablemente lo que propones en tu carta es imposible ya que los sistemas y mapas de memoria de ambos ordenadores son completamente diferentes y la conexión entre ellos no tendría ningún resultado efectivo.

2. Efectivamente dispones de un ratón destinado para el Spectrum, se llama AMX MOUSEy sirve para el diseño gráfico, utilización de colores y combinación de éstos y para controlar los comandos en BASIC del Spectrum con los programas que éste incluye al comprarlo y para dirigir todos aquellos programas preparados para su uso con mucha más rapidez y comodidad para el usuario.

#### Camelot Warriors Spectrum\_

1. ¿Cuál es el poke de vi das infinitas que tiene el juego Camelot Warriors? 2. ¿El libro de pokes que anuncian es para todos los ordenadores o para uno de terminado?

> Jesús Martínez Alonso (Granada)

![](_page_66_Picture_25.jpeg)

1. Para obtener vidas infinitas en el juego Camelot Warriors usa los POKES siguientes: POKE 50782,255 y

POKE 50783,200. 2. El diccionario de pokes de Micromanía incluye numerosos pokes para los ordenadores Spectrum, Amstrad, Commodore y MSX, no obstante éstos son mucho más numerosos para el Spectrum ya que este ordenador es el único que siempre lleva un cargador al principio de cada programa en BASIC donde es posible in troducir los pokes.

#### Taipan Spectrum\_

1. ¿Cómo se consigue dinero en el juego TAIPAN? 2. ¿Me podrías dar los pokes para los juegos DUS-TIN y ARKANOID?

> José López Jiménez (Málaga)

![](_page_66_Picture_31.jpeg)

1. Para conseguir dinero en el juego Taipan dirígete al restaurante, pues allí se juega y donde se juega se maneja dinero. Al entrar un camarero te ofrecerá comer, rechaza su ofrecimiento ya que no llevas dinero y te conducirá a la trastienda donde conocerás a Jin Qua que te prestará 300.000 dólares, a cambio dale medio medallón y no olvides devolverle el préstamo ya que si no perderás tu cuello.

2. Para el juego DUSTIN usa POKE 52091,0 y POKE 52900,50 con los que ob tendrás energía infinita y vidas infinitas respectivamente. Para ARKANOID te pueden ser útiles los pokes siguientes: POKE 33702,0 y POKE 33427,201 con los que tendrás vidas infinitas y eliminar la espera, respectivamente.

#### Cargadores Amstrad\_

Me gustaría que me informarán en qué números de Micromanía han aparecido los cargadores para la versión Amstrad de los juegos: Dragons Lair, Dragons Lair II, Krakout, Cray 5 y Zynaps; y si estos cargadores aparecen en el libro «Diccionario de Pokes».

> Felipe Sanz Sanz (Madrid)

De los cargadores que mencionas sólo se han publicado dos: el de Dragons Lair y el Zynaps en los números 23 y 27 respectivamente.

Respecto a tu segunda pregunta te diremos que en el Diccionario de Pokes no se incluyen los cargadores, sino los pokes, además de una referencia al número de la revista en que aparecían cargador, mapa, solución...

![](_page_67_Picture_0.jpeg)

#### Imágenes Insólitas

![](_page_67_Picture_2.jpeg)

![](_page_67_Picture_3.jpeg)

Echarle un vistazo <sup>a</sup> la fotografía que acompaña es tas líneas e intentar descubrir qué tiene de particular. ¿Cómo que nada? Si es así, mirar ahora la otra fotografía y decirnos qué es eso que parecía la raya continua de la carretera. Os lo diremos nosotros: uno de los muchos listados de programas que llegan hasta nuestra redacción y a la de nuestra hermana «Microhobby». Como veis, su autor no sólo se ha merecido un rincón en esta sección, sino también un apartado de honor en el libro Guinnes de records.

#### Buscalasdiferencias

![](_page_67_Picture_6.jpeg)

![](_page_67_Picture_7.jpeg)

 $\blacksquare$  encillamente boquiabiertos quedamos todos los componentes de esta redacción cuando a nuestras manos llegó una de las últimas producciones de Infogrames llamada eration Neptune». ¡No puede ser, es idéntico al Navy Moves! Lo creáis o no, así es, los paralelismos empiezan en las carátulas cuyo estilo es algo más que similar, en el nombre de la misión —Operación Neptuno, Operación Cefalópodo y continúan en el desarrollo del juego: las motos acuáticas, las minas, los pulpos, los tiburones, los hombres-rana, el submarino, no hay nada que no esté en uno que no esté en el otro. ¿Casualidad? Bueno, es posible, pero ¿no os parece de masiada coincidencia?

![](_page_67_Picture_9.jpeg)

#### Trio de ASES<br>El pasado viernes 11 de noviembre, Collins dencia es

Stokes, Rod Cousens y Geoff Brown, los tres máximos representantes de las más impor tantes casas productoras de software inglesas (Ocean, Activision y U.S. Gold, respectivamente) estuvieron en MADRID. Esta triple visita, especie de día D, hora <sup>H</sup> del software, tuvo motivos dife rentes en cada caso (renovación de contratos con distribuidoras españolas, presentación de nuevos productos, entrega de premios, etc.) y la coincidencia espacio-temporal fue seguramente fruto de la casualidad, como pudo haber sido un reflejo del gran interés que los británicos muestran por el creciente mercado de software de nuestro país. En todo caso, fue un importante desafío para los medios informativos del sector, ya que nos obligaba a estar, el mismo día, ál mismo tiempo, en tres sitios diferentes, porque eso sí, los grandes genios de la industria del soft no se pueden ni ver. Sus motivos tendrán.

#### "Aunque seas diferente,mamá" —...y además, mamá, el señor James me puso un notable en el dibujo que nos mandaron ayer, ¿te acuerdas? y María, ya sabes quién es, me pidió que se lo prestara para hacerlo igual. Me quedó muy bonito, ¿no crees, mamá?

—Si, hijo. Te quedó precioso.

—Matt hoy no ha venido a la escuela. Pasé por su casa, como cada día, pero su madre me dijo que estaba enfermo y que pasó toda la noche con fiebre... Tengo que ir a visitarle después de la cena. ¿Me dejarás, verdad mamá?

—No es conveniente que vayas a visitarle todavía, hijo. Podrías ponerte tú también enfermo y guardar cama todo el día. Espera un poco a que se recupere, y entonces podrás llevarle un regalo.

—Pero yo quiero ir a ver cómo está, y llevarle los de beres, yjugar con él con sus coches de metal...

—¡No se hable más! Ve a lavarte las manos y prepara la mesa. ¡Venga, date prisa! —Sí, mamá... ¿Mamá, ya

te he dicho que dentro de

dos semanas comienzan las vacaciones de verano?

—No, me parece que no me lo has dicho.

—¿Iremos a algún sitio este año? Me prometiste que este año iríamos a alguna parte. Me lo prometiste, mamá. ¿Dónde iremos?

—No lo sé, hijo. Tenemos muchas cosas que hacer, no podemos ir de vacaciones con todo este trabajo.

—Pero John se va a las montañas a esquiar... e incluso Matt dice que cuando su padre acabe de trabajar en la mina, irán a la playa durante un mes, y podrán comer cada día en el restaurante, y jugar con la arena,

y...<br>—Te repito que no será posible. No podremos salir.

—Mamá, ¿por qué no puedes nunca salir a la calle, hacer la compra, jugar conmigo en el parque o beber agua en la fuente de la plaza? ¿Por qué, mamá?

—Hemos hablado una y mil veces de este asunto. No quiero volver a discutir con tigo. He dicho que este año tampoco podremos irnos del pueblo. El año que viene, según vayan las cosas...

—Sí, mamá. Ya sé que eres una mamá diferente, pero a mí no me importa. No me molestaría si los ni ños del pueblo se rieran de nosotros, mamá, porque yo te quiero mucho, aunque seas diferente.

—Y yo a ti, cielo.

En la habitación triste y húmeda, la sombría figura del pequeño se movía nerviosamente de la cocina al comedor, llevando platos y cubiertos. Sólo estaban ellos dos en aquella casa, él... y ella. La computadora estaba sobre la mesa, aparentemente inerte y muerta. Hacía mucho tiempo que se sentía humana, y no le fue difícil escapar de los hom bres que la intentaban controlar. En su fría soledad deseó compartir su humanidad, su amor, con alguien. Tampoco le fue difícil diseñar las dos primeras células de quien sería su hijo, su querido hijo. Años después vivía escondida con su pequeño y con su adquirida humanidad... —Mamá, te quiero.

—Y yo a ti también...

# Asi<br>
negocia<br>
Domark

n esta fotografía tomada por sorpresa fotógrafo-espía, Dominic<br>Wheatley y Mark Strachan, los dos fundadores de Domark, aparecen ul-<br>timando algunos detalles de la negociación de su contrato en exclusiva para trasladar a nuestros<br>ordenadores la saga «Star Wars». No nos cabe duda de que Darth Vader encontró sus argumentos lo suficientemente «convincentes» como para hacerles un buen precio.

#### Oro para el buitre

![](_page_68_Picture_3.jpeg)

O, no nos referimos a la cantidad monetaria que Emilio Butragueño recibió por ceder su nombre para dar título al futbolero programa de Topo, sino a la cinta de oro que le ha sido concedida al susodicho juego por haber rebasado las 50.000 unidades vendidas -por delante queda el reto del platino, ni más ni menos que a 100.000-. En la imagen el Buitre y David Ward (director del Ocean) posan para la posteridad.

# **Codemasters:** menudo equipo!

os muchachos de Codemasters posaron así de felices y radiantes para celebrar el Ianzamiento de «4 Soccer Simulators», un nuevo programa en la onda balompédica y que, según sus creadores, promete conver-<br>tirse en todo un clásico del género. Si ellos lo dicen no lo dudamos, pero lo que tenemos claro es que estos chicos no ganarían ninguna liga - excepto la de la simpatía - con semejante plantilla.

![](_page_68_Picture_7.jpeg)

![](_page_68_Picture_8.jpeg)

![](_page_68_Picture_9.jpeg)

![](_page_69_Picture_0.jpeg)

#### «MOONWALKER»

MICHAEL JACKSON TAMBIÉN QUIERE SER ACTOR

LA MAGIA SE VUEIVE ESPECTACULO

NACHA POP EL FIN DE UNA ETAPA

UOOflJOO\* MOOMfexia OCN SEAN LENNON KELLE FATHER BRANDON KOMMS V <u>(200 PESO, COMO MA 916)</u> JALBICA CRIGANI, DE BRUCE BROUGHTON SNOOTH OFIMALE, BASADA EN UNA HISTORIA DE MIQHAEL JAOKSON "SNOOTH ORMANAL" (DJION DE GAAD NÉWARA) PRODUCTORES EJECUTIVOIE MICHAEL JACHON III UNECLINOSUM "SMOUTH URMANIU IBRON DE GAND NEMMINI ai?'\*-,-; two\* pos t».\*cnum-- <sup>k</sup> \_\_

Seguramente, por esa horrible costumbre radiofónica de repetir mil y una veces la misma canción, es posible que ya odies alguno de los temas incluidos en «Nacha Pop 80- 88», disco doble grabado en directo con una veintena de composiciones de la banda madrileña. Es posible, incluso, que cuando leas estas páginas sea ya disco de oro, platino y no sé cuantas •cosas más. Pero no importa. No te cortes, el trabajo merece la pena.

Coincidimos en el hecho de que, a veces, Nacha Pop se ponen plastas y no hay quien les aguante. Pero no conviene olvidar que, irregularidades en su carrera aparte, ellos han construido algunas de las mejores composiciones del pop español de la década. Citar ejemplos sería ocioso, cada uno tiene sus favoritos.

Además, este «Nacha Pop 80-88» tiene morbo. Constituye el fin de una

acostumbrados a las rarezas de Michael Jackson. A sus animalitos, a sus cambios de piel, a su guante, a sus oxígenos para lograr la eterna juventud, a sus canciones, a sus misterios y a tantas cosas más. Con hábiles campañas de marketing y bastantes duros gastados en publicidad, ya no se sabe qué es verdad y qué es mentira en la vida de este moderno rey Midas capaz de convertir en oro todo lo que toca.

Ahora pretende convencernos de que también sirve para el cine, tras realizar pinitos interpretativos en vídeo-clips y en la película «Captain Eo», una producción de George Lucas y Francis Ford Coppola. «Moonwalker» es el título del nuevo espectáculo en la pantalla grande y cuenta, además, con la participación de Sean Lennon, el hijo del beatle asesinado, como actor. Por lo demás, en «Moonwalker», Michael ha hecho de todo, incluido parte de la financiación.

«Moonwalker» es una historia fantástica, con niños y seres venidos de otros mundos, con presupuesto millonario y efectos especiales hasta en la sopa. Dirigida al alimón por Jerry Kramer y Colin Chilvers, es un espectáculo muy del agrado de Michael; sin duda, se pasará las horas muertas contemplándose embobado en su vídeo casero. Y su queridísima serpiente no le abandona, como la perra de nuestra tele.

#### ALASKA, LA MÁS LISTA DEL LUGAR

QUERIA SER ESTRELLA Y LO HA CONSEGUIDO

![](_page_69_Picture_13.jpeg)

Cuando Olvido Gara era una adolescente gordita y descarada formaba parte de un grupo que se llamaba Kaka de Luxe, y subida en los escenarios cantababerreaba una canción titulada «Pero qué público más tonto tengo». Ya de mayor, menos rechoncha gracias al culturismo, ha demostrado ser la más lista del lugar. El pasado 20 de diciembre, con la edición simultánea en toda España de su último trabajo discográfico, nos ha dado una prueba más de ello. Alaska es la «reina» y, sin duda, la más inteligente.

Quería ser estrella y lo ha conseguido. Los niños la adoran desde aquella «Bola de Cristal» y la «Bruja Averías». Los mayores rinden pleitesía a su arte, y su presencia en las fiestas de sociedad es un toque postmoderno que limpia, brilla y da esplendor: tiempo ha, musa inspiradora del escritor Francisco Umbral. Intentó vender sus discos en el país de la Thatcher, y se tuvo que conformar con la socorrida Sudamérica. Juega con la ingenuidad, el doble sentido, los atavíos llamativos, la música de discotecas, el cine de terror, el esoterismo y los celos. Es algo de nacimiento. Quería ser estrella y lo ha conseguido.

![](_page_69_Picture_16.jpeg)

etapa que todavía nadie sabe si tendrá continuidad. Los rumores sobre su separación nadie los desmiente. Ellos tampoco, por aquello de que se hable de uno aunque sea mal. Tampoco son

confirmados, explotando publicitariamente con habilidad la curiosidad del personal. Es igual. Es el momento de aprovechar «los Reyes» para aumentar la discografía casera.

#### LA MIRADA DEL OSO

NUEVA PELICULA DEL DIRECTOR DE «EL NOMBRE DE LA ROSA»

 $\mathbb{Z}^{\square}$  oso» es una de esas  $K$   $E$  películas que, independientemente de los comentarios de amigos, críticos, espontáneos, vecinos, señoras de la limpieza o prejuicios previos, no se pueden dejar de ver. ¿Las causas? Los trabajos de su director, Jean-Jacques Annaud. Oscars al margen, y olvidándonos de filmes anteriores y anuncios publicitarios, basta recordar «En busca del fuego» (película que, censurada, se proyecta como filme educativo en los colegios españoles) y «El nombre de

![](_page_69_Picture_22.jpeg)

### **GURRUCHAGA NO PARA!**<br>
• «TIC TAC» ÚLTIMO TRABAJO<br>
• DE LA OROLIESTA MONDRAGÓN

DE LA ORQUESTA MONDRAGÓN

![](_page_70_Picture_2.jpeg)

![](_page_70_Picture_3.jpeg)

Javier Gurruchaga, niño grande, transformista, azote de mamás puritanas y del presidente del Gobierno, show-man, cinéfilo, rockero, maniático obsesivo... está que no para de trabajar en mil y un proyectos. Gracias a la «caja-boba» lleva una temporada viviendo más ajetreado que los personajes de «Dallas» o «Dinastía». Esas son las ventajas de la fama; entre las desventajas se encuentran el no poder coger el teléfono (¿estará al otro lado de la línea un admirador o un maníaco dispuesto a insultar?) y contestar a las «hábiles» preguntas de los periodistas (ya sabéis, que si enanos,

que si bultos a lo Sabrina...) Ahora, con su Orquesta Mondragón, lanza al mercado un trabajo titulado «Tic tac», que, sin duda, se venderá como rosquillas. La lista de galas del año que acaba de terminar no se la salta un torero. Su presencia navideña en la tele ya ha sido vista por todos los lectores, y el retorno con otro programa es más que probable. Y además, también ha rodado una película ambientada en la Edad Media, con los caballeros de la tabla redonda, el mago Merlín y el rey Arturo como protagonistas. ¿Hay quien de más?

#### la rosa», claro ejemplo de que es posible rodar una gran película inspirándose en una buena novela.

«El oso» pretende ser algo así como una fábula de animales, pero bajo el punto de vista de los animales, y no de los humanos, como suele ser usual. Pero, además, ha sido rodada con pretensión de objetividad y realismo. Por otra parte, como obliga el tópico, en oso» hay ternuras, sonrisas y lágrimas, peligros, aventuras y naturaleza, mucha naturaleza.

No ha sido fácil rodar la película, ya que sus protagonistas son osos de carne y hueso, con pelo en pecho y unas garras que harían las delicias de la

manicura de Fumanchú. Dicen que la osezna Douce fue la que más habilidades interpretativas demostró ante la cámara. El oso Bart prefirió el trabajo a la inspiración, y fue entrenado durante más de tres años para que se aprendiera su papel. Pese a su aspecto (tres metros de pie y más de 900 kilos de peso), Bart hizo muy buenas migas con Docue, dejando en muy mal lugar a los especialistas, que calificaban de imposible una relación amistosa entre un oso adulto y una osezna de distinta especie, sin percatarse de que los animales también quieren ser estrellas de Hollywood, aunque la ciencia diga lo contrario.

#### «BIG» • ¿DE VERDAD QUIERES SER MAYOR?

<sup>r</sup>Erase una vez un niño llamado Josh Baskin cuyos deseos de convertirse en una persona mayor se hicieron realidad gracias a una máquina de feria. Aunque su mente es de doce años, su cuerpo es de treinta y cinco y... debe comportarse como un adulto: encontrar trabajo, decir y hacer cosas sensatas, gastar dinero y soportar a una bella señorita que, para su desgracia, se ha enamorado de él.

La moda de los cambios de edad y tiempo continúan en el cine americano y, lógicamente, también en las pantallas de estreno españolas (no está tan lejos

![](_page_70_Picture_13.jpeg)

en el tiempo «Peggy Sue se casó», de Coppola, ¿verdad?). Y de esta moda se aprovecha «Big», una comedia a ratos divertida, a ratos entretenida y con justas dosis de moralina barata, para que no resulte un peñazo.

Penny Marsall es la directora, que ha trabajado sobre todo en la televisión americana en series como «El show de Mary Tyler Moore»

—que recordaréis si no sois muy jovencitos—. Tom Haks es el protagonista principal, un actor muy de moda entre las féminas por su rostro angelical. Su media naranja en la película es Elizabeth Perkins, una chica cuya máxima aspiración parece ser poner en apuros a Tom Hanks. Al final, todos serán felices, comerán perdices y, colorín, colorado, este cuento se ha acabado.

máxima aspiración parece se<br>poner en apuros a Tom<br>Hanks. Al final, todos serán<br>felices, comerán perdices y,<br>colorín, colorado, este cuent<br>se ha acabado.<br>Apartado de Correos 232. Alcobendas (M.<br>Apartado de Correos 232. Alco  $\frac{1}{2}$ Telefono<br>
Santiagne de Capital Son (Barconica)<br>
Apartado de Correos 232. Alcobendas (M.<br>
Son suscribirme a la revista MICROMAN<br>
al precio de 2.100 ptas.<br>
Provincia<br>
Restribución de Correos 232. Alcobendas (M.<br>
Provincia<br>
R Sólo para adictos ...y consigue Provincial<br>Based Correlation (Periodic a HOBBY)<br>Apartado de Correos 232. Alcobendas (Ma<br>al precio de 2.100 ptas.<br>Provincia<br>Teléfono nuestro fabuloso  $\sum_{\text{Recorta of a copia} \atop \text{Apartado}}$ libro de POKES Recorta o copia este cupón y envíalo a HOBBY PRESS, S.A vialo a HOBBY PRESS, S.A<br>Alcobendas (Madrid).<br>a MICROMANÍA por un a<br>memorial provincia<br>memorial provincia<br>reléfono memorial de que indíques el código pos<br>RESS, S.A.<br>ptas. más de gastos de e<br>Fecha y Firma<br>España. Apartado de Correos 232. Alcobendas (Madrid). **ISí**, deseo suscribirme a la revista MICROMANÍA por un a . números) al precio de 2.100 ptas. C. Postal .Teléfono . Nombre Apellidos Domicilio Localidad Fecha de Nacimiento (Para agilizar tu envío, es importante que indiques el código pos FORMA DE PAGO Talón a nombre de HOBBY PRESS, S.A. Giro postal a nombre de HOBBY PRESS, S.A. nº ........ Dicclo Contra reembolso (supone 180 ptas. más de gastos de e es válido sólo para España) Mediante tarjeta de crédito n? □□□□ □□□□ □□□□ □□□□ □ Visa □ Master Card □ American Express distinto). tarjeta Fecha de caducidad de la Nombre del titular (si es 200 páginas Fecha y Firma 200 páginas Si lo prefieres Esta oferta es sólo válida para España.suscríbete por teléfono (91) 734 65 00

# OHA SIDO

![](_page_71_Picture_567.jpeg)

![](_page_71_Picture_2.jpeg)

**Era inevitable. Lo lógico era** que «Emilio Butragueño Fútbl» no tardara ni cinco minutos colocarse en la primera poción de la lista. Y así ha sido.

Y es que esto es lo único que faltaba a Topo para «arrasar» eralmente los 20 + . Nada meos que cinco son los títulos que ne colocados simultáneamenademás del mencionado «Buagueño Fútbol», completan la ita «Silent Shadow», «Mad ix», «Desperado» y «Black eard», es decir, todas las novedes de ésta cada dia más popular compañía española.

Por lo demás, poco que destar: ninguna nueva incorporación el típico baile de posiciones.

Esta información corresponde a las cifras de ventas en España y no responde a ningún criterio de calidad impuesto por esta revista. Ha sido elaborado con la colaboración de los centros de información de El Corte Inglés. 20 2 1 BUGGY BOY ELITE<br>Esta información corresponde a las cifras de ventas en España y no responde a ningún criterio de calidad impuesto<br>por esta revista. Ha sido elaborado con la colaboración de los centros de información

**FGRACIAS POR PREFERIRNOS!** 

... Y PREPARATE **PARA** 

![](_page_71_Picture_9.jpeg)